# SHEET 1 OF 1

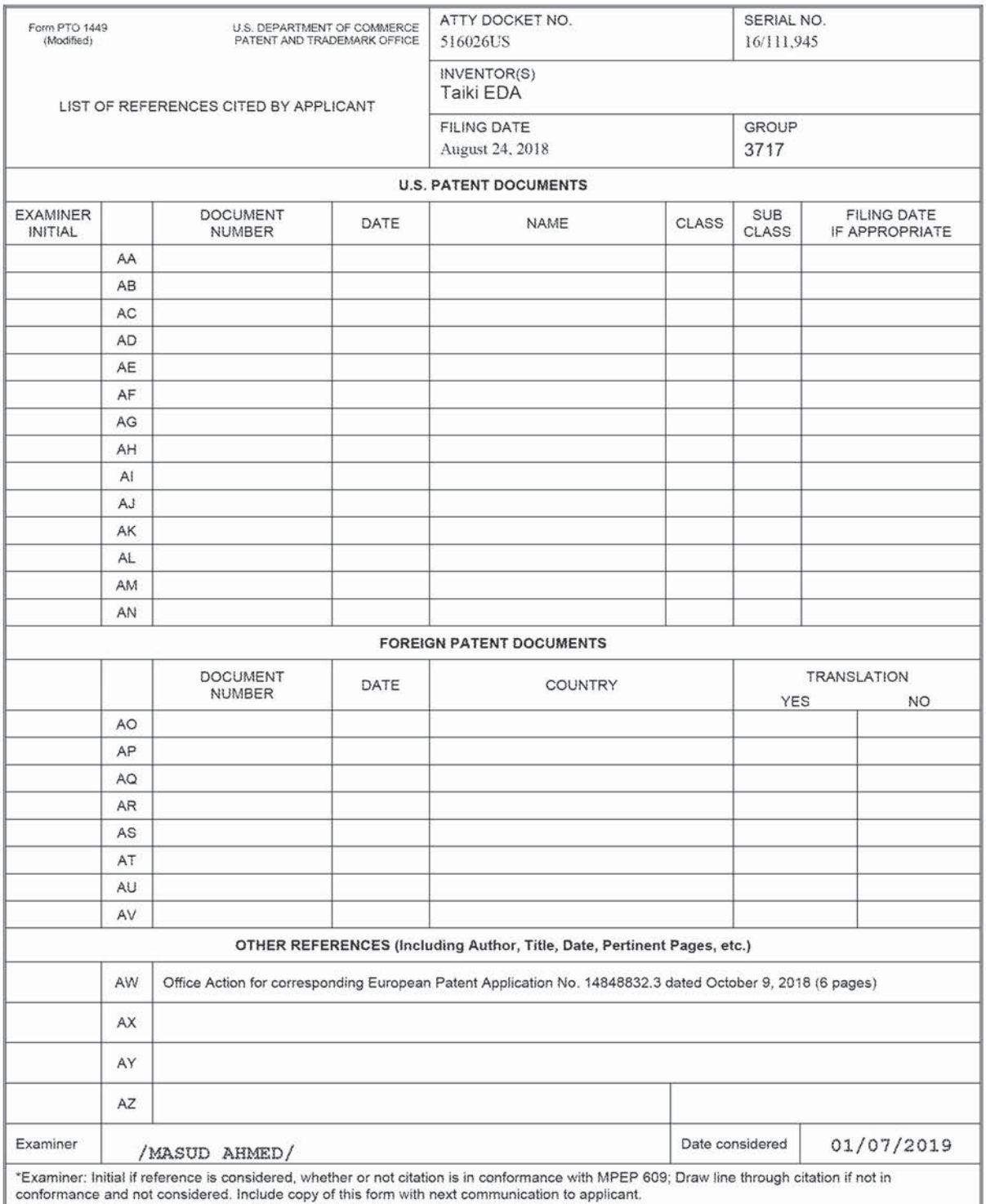

ALL REFERENCES CONSIDERED EXCEPT WHERE LINED THROUGH. /M.A/

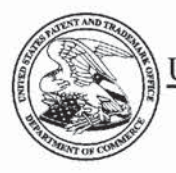

# UNITED STATES PATENT AND TRADEMARK OFFICE

# UNITED STATES DEPARTMENT OF COMMERCE United States Patent and Trademark Office Address: COMMISSIONER FOR PATENTS P.O. Box 1450  $$\tt Mww.wspto.gov$

# **BIB DATA SHEET**

# **CONFIRMATION NO. 8155**

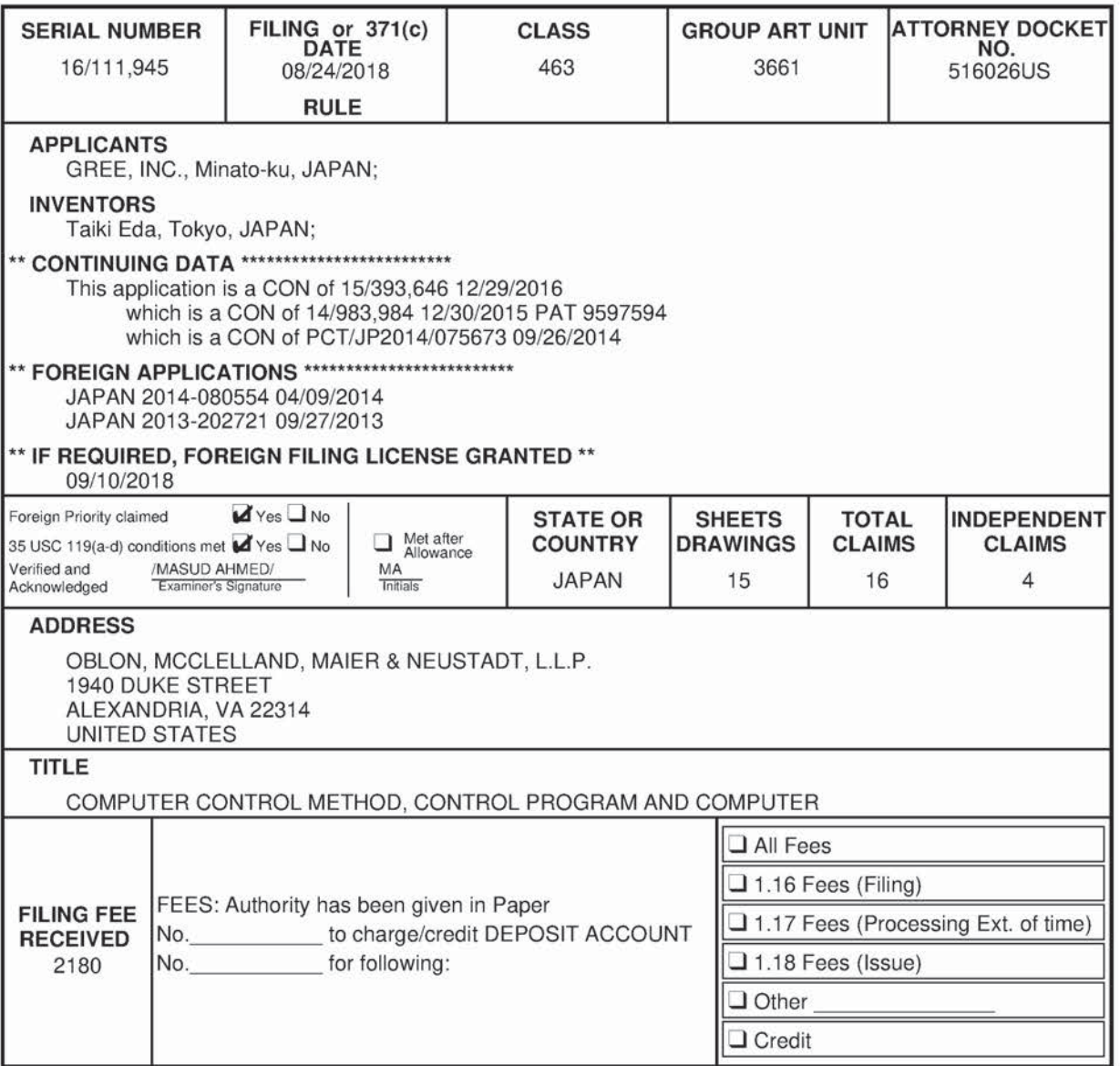

# SHEET 1 OF 1

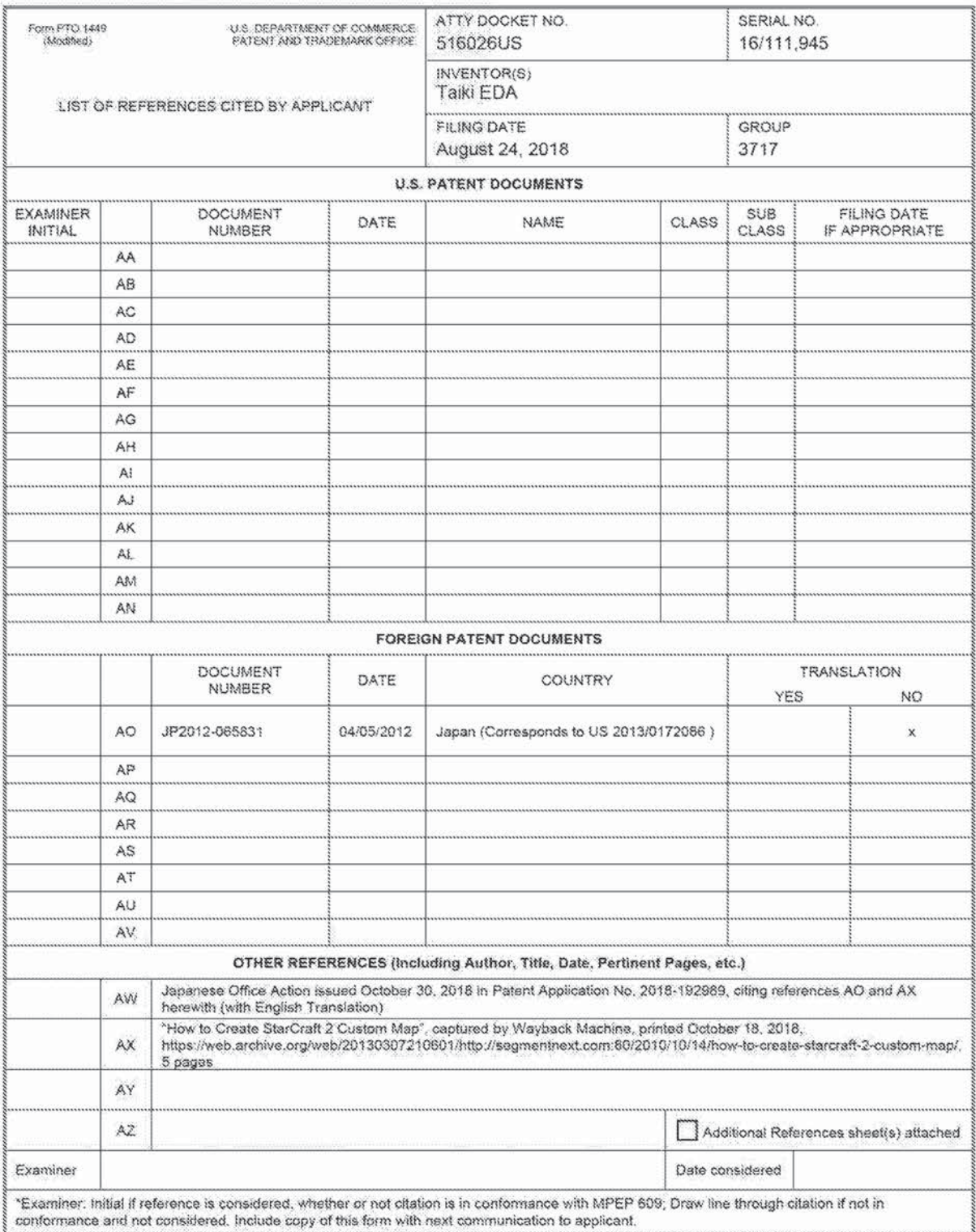

# (12)公開特許公報(A)

(19) 日本图特許庁(JP)

(11) 特許出願公開番号

#### 特開2012-65831 (P2012-65831A)

(43) 公開日 平成24年4月5日 (2012.4.5)

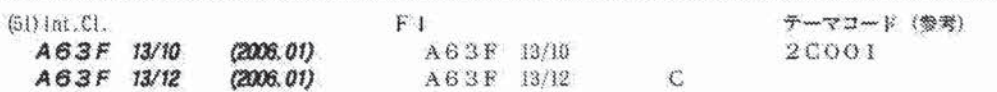

審査講求 未講求 講求項の数 11 OL (全 17 頁)

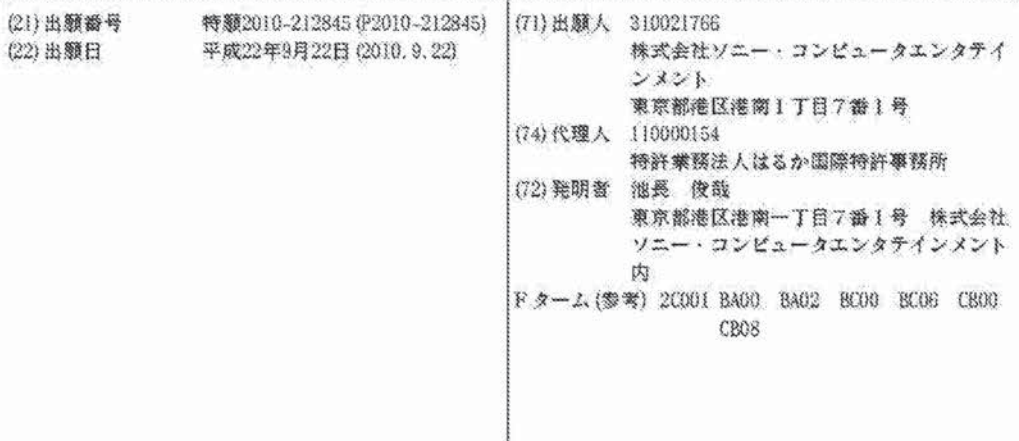

(54) 【発明の名称】情報処理システム、情報処理方法、プログラム及び情報記憶媒体

#### (57) 【要約】

【課題】ゲームのプレイ内容を表す動画像の再生位置に 応じたゲームの状況からユーザがゲームをプレイするこ とができる情報処理システムを提供する。 【解決手段】復帰要求受付審52が、ゲームのプレイ内 容を表す動画像の再生位置に対応付けられる、ゲームの 実行要求を受け付ける。ゲーム状況データ取得部56が 、動画像の再生位置に関連付けられた、ゲームの状況を 示すゲーム状況データを記憶するデータ記憶部46から 、実行要求に対応付けられる再生位置に基づいて特定さ れるゲーム状況データを取得する。ゲーム実行部42が 、ゲーム状況データ取得部56が取得するゲーム状況デ ータが示す状況からゲームを実行する。 【選択図】図5

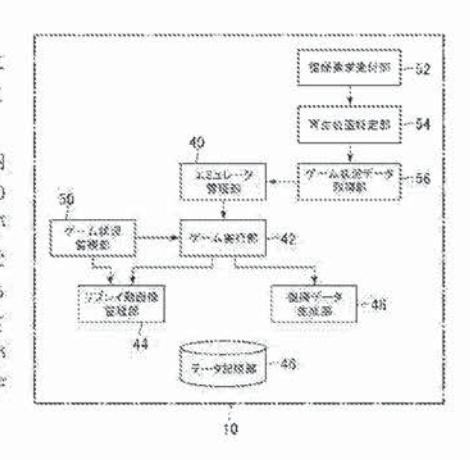

【特許講求の範囲】

【請求項1】

ゲームのプレイ内容を表す動画像の再生位置に対応付けられる、当該ゲームの実行要求 を受け付ける実行要求受付手段と、

前記動画像の再生位置に関連付けられた、前記ゲームの状況を示すゲーム状況データを 記憶する記憶手段から、前記実行要求に対応付けられる再生位置に基づいて特定されるゲ 一厶状況データを取得するゲー厶状況データ取得手段と、

前記ゲーム状況データ取得手段により取得されるゲーム状況データが示す状況から前記 ゲームを実行するゲーム実行手段と、

を含むことを特徴とする情報処理システム。

【講求項2】

前記実行要求受付手段が、既にプレイされたゲームのプレイ内容を表す動画像の再生中 に、当該動画像の再生位置に対応付けられる、ゲームの実行要求を受け付ける、

ことを特徴とする請求項1に記載の情報処理システム。

【請求項3】

前記ゲーム状況データ取得手段が、前記ゲームの実行要求の際に再生されていたフレー ム画像の前記動画像における再生位置に基づいて特定されるゲーム状況データを取得する

ことを特徴とする請求項2に記載の情報処理システム。

【滴汞项4】

20

30

 $19$ 

前記ゲーム状況データ取得手段が、前記記憶手段に記憶されているゲーム状況データの 少なくとも一部のうちの、関連付けられている再生位置が、前記ゲームの実行要求の際に 再生されていたフレーム画像の前記動画像における再生位置に最も近いゲーム状況データ を取得する。

ことを特徴とする諸求項3に記載の情報処理システム。

【請求項5】

前記ゲーム状況データ取得手段が、関連付けられている再生位置が示すタイミングが、 前記ゲームの実行要求の際に再生されていたフレーム画像の前記動画像における再生位置 が示すタイミング以前である前記記憶手段に記憶されているゲーム状況データのうちのい ずれかを取得する、

ことを特徴とする諸求項4に記載の情報処理システム。

【請求項6】

前記ゲーム状況データ取得手段が、前記記憶手段に記憶されているゲーム状況データの うちの、開連付けられている再生位置が示すタイミングが、前記ゲームの実行要求の際に 再生されていた前記動画像に含まれるフレーム画像の再生位置が示すタイミングから所定 の時間だけ遡ったタイミングに最も近いゲーム状況データを取得する、

ことを特徴とする請求項3に記載の情報処理システム。

【滴求项7】

前記記憶手段が、前記ゲームの進行段階に対応するゲームステージの開始時におけるゲ 一ム状況データを含んでおり、

40

前記ゲーム状況データ取得手段が、前記実行要求に対応付けられる再生位置に対応する ゲームステージの開始時におけるゲーム状況データを取得する、

ことを特徴とする請求項1から6のいずれか一項に記載の情報処理システム。 【請求選8】

前記ゲームの実行中に、当該実行中のゲームの現況を示す前記ゲーム状況データを生成 するゲーム状況データ生成手段、をさらに含む、

ことを特徴とする請求項1から7のいずれか一項に記載の情報処理システム。 【請求項9】

ゲームのプレイ内容を表す動画像の再生位置に対応付けられる、当該ゲームの実行要求 を受け付ける実行要求受付ステップと、

 $50<sup>°</sup>$ 

前記動画像の再生位置に関連付けられた、前記ゲームの状況を示すゲーム状況データを 記憶する記憶手段から、前記実行要求に対応付けられる再生位置に対応するゲーム状況デ

ータを取得するゲーム状況データ取得ステップと、 前記ゲーム状況データ取得ステップにより取得されるゲーム状況データが示す状況から 前記ゲームを実行するゲーム実行ステップと、 を含むことを特徴とする情報処理方法。 【諸求項10】 ゲームのプレイ内容を表す動画像の再生位置に対応付けられる、当該ゲームの実行要求 を受け付ける実行要求受付手段、 前記動画像の再生位置に関連付けられた、前記ゲームの状況を示すゲーム状況データを 記憶する記憶手段から、前記実行要求に対応付けられる再生位置に対応するゲーム状況デ ータを取得するゲーム状況データ取得手段。

前記ゲーム状況データ取得手段により取得されるゲーム状況データが示す状況から前記 ゲームを実行するゲーム実行手段、

としてコンピュータを機能させることを特徴とするプログラム。

【請求頂 1 1 】

諸求項10に記載のプログラムを記憶したコンピュータ読み取り可能な情報記憶媒体。 【発明の詳細な説明】

【技術分野】

 $[0001]$ 

20.

 $19$ 

本発明は、情報処理システム、情報処理方法、プログラム及び情報記憶媒体に関する。 【普發技術】  $[0002]$ 

ユーザにより登録された動画像を配信する動画像配信サイトが存在する(例えば、特許 文献1参照)。そして、動画像紀信サイトには、テレビゲームをユーザがプレイした内容 を表す動画像が数多く登録されているものがある。

 $10003$ 

そして、テレビゲームをなかなかクリアできないユーザが、動画像配信サイトに登録さ れている、他のユーザによるプレイが示された動画像を閲覧することにより、そのゲーム をクリアするためのヒントを得ることができることがある。また、ユーザが、動画像配信 30 サイトに登録されている動画像に示されているゲームに興味を持ち、そのゲームを購入す るということがある。

【先行技術文献】

【特許文献】

 $[0004]$ 

【特許文献1】米国特許出願公開第2008/0276272号明細書

【発明の概要】

【発明が解決しようとする課題】

 $[0005]$ 

ユーザが、動画像配信サイトに登録されている、他のユーザがゲームをプレイした内容 40 を表す動画像を閲覧していると、そのゲームをプレイしてみたくなるということがあり得 る。ここで、例えば、ユーザが、閲覧している動画像の再生位置を指定した際に、その再 生位置に応じたゲームの状況からそのゲームをプレイすることができるとなると、ユーザ ほそのゲームをより楽しむことができるようになると思われる。このことは、動画像配信 サイトに登録されている動画像に限らず、テレビゲームをユーザがプレイした内容を表す 動画像においてあてはまる。

 $[0006]$ 

本発明は上記課題に鑑みてなされたものであって、ゲームのプレイ内容を表す動画像の 再生位置に応じたゲームの状況からユーザがゲームをプレイすることができる情報処理シ ステム、情報処理方法、プログラム及び情報記憶媒体を提供することを目的とする。

> **Supercell** Exhibit 1002 **Page 186**

 $50^{\circ}$ 

【課題を解決するための手段】

 $[0007]$ 

上記課題を解決するために、本発明に係る悟報処理システムは、ゲームのプレイ内容を 表す動画像の再生位置に対応付けられる。当該ゲームの実行要求を受け付ける実行要求受 付手段と、前記動画像の再生位置に関連付けられた、前記ゲームの状況を示すゲーム状況 データを記憶する記憶手段から、前記実行要求に対応付けられる再生位置に基づいて特定 されるゲーム状況データを取得するゲーム状況データ取得手段と、前記ゲーム状況データ 取得手段により取得されるゲーム状況データが示す状況から前記ゲームを実行するゲーム 実行手段と、を含むことを特徴とする。

 $[0008]$ 

 $19$ 

20

また、本発明に係る情報処理方法は、ゲームのプレイ内容を表す動画像の再生位置に対 応付けられる、当該ゲームの実行要求を受け付ける実行要求受付ステップと、前記動画像 の再生位置に関連付けられた、前記ゲームの状況を示すゲーム状況データを記憶する記憶 手段から、前記実行要求に対応付けられる再生位置に対応するゲーム状況データを取得す るゲーム状況データ取得ステップと、前記ゲーム状況データ取得ステップにより取得され るゲーム状況データが示す状況から前記ゲームを実行するゲーム実行ステップと、を含む ことを特徴とする。

 $100091$ 

また、本発明に係るプログラムは、ゲームのプレイ内容を表す動画像の再生位置に対応 付けられる、当該ゲームの実行要求を受け付ける実行要求受付手段、前記動画像の再生位 置に関連付けられた、前記ゲームの状況を示すゲーム状況データを記憶する記憶手段から 、前記実行要求に対応付けられる再生位置に対応するゲーム状況データを取得するゲーム 状況データ取得手段、前記ゲーム状況データ取得手段により取得されるゲーム状況データ が示す状況から前記ゲームを実行するゲーム実行手段、としてコンピュータを機能させる ことを特徴とする。

 $[0010]$ 

また、上記のプログラムはコンピュータ読み取り可能な情報記憶媒体に記憶することも できる。

 $[0011]$ 

30 本発明によると、ゲームの実行要求に対応付けられる動画像の再生位置に基づいて特定 されるゲーム状況データが示す状況からゲームが実行されるので、ゲームのプレイ内容を 表す動画像の再生位置に応じたゲームの状況からユーザがゲー厶をプレイすることができ  $\tilde{\omega}$  .

 $[0012]$ 

本発明の一熊様では、前記実行要求受付手段が、既にプレイされたゲームのプレイ内容 を表す動画像の再生中に、当該動画像の再生位置に対応付けられる、ゲームの実行要求を 受け付けることを特徴とする。こうすれば、既にプレイされたゲームのプレイ内容を表す 動画像の再生位置に応じたゲームの状況からユーザがゲームをプレイすることができる。  $[0 0 1 3]$ 

40 また、本発明の一態様では、前記ゲーム状況データ取得手段が、前記ゲームの実行要求 の際に再生されていたフレーム画像の前記動画像における再生位置に基づいて特定される ゲーム状況データを取得することを特徴とする。こうすれば、ゲームの実行要求の際に再 生されていた場面に応じたゲームの状況からユーザがゲームをプレイすることができる。  $[0014]$ 

この態様では、前記ゲーム状況データ取得手段が、前記記憶手段に記憶されているゲー ム状況データの少なくとも一部のうちの、関連付けられている再生位置が、前記ゲームの 実行要求の際に再生されていたフレーム画像の前記動画像における再生位置に最も近いゲ 一ム状況データを取得してもよい。こうすれば、記憶手段に記憶されているゲーム状況デ 一タの少なくとも一部それぞれが示すゲームの状況のうちの、ゲームの実行要求の際に再 生されていた場面での状況に最も近い状況からユーザがゲームをプレイすることができる

> **Supercell** Exhibit 1002 Page 187

 $50<sup>°</sup>$ 

 $(5)$ 

 $[0015]$ 

また、この態様では、前記ゲーム状況データ取得手段が、開連付けられている再生位置 が示すタイミングが、前記ゲームの実行要求の際に再生されていたフレーム画像の前記動 画像における再生位置が示すタイミング以前である前記記憶手段に記憶されているゲーム 状況データのうちのいずれかを取得してもよい。こうすれば、ゲームの実行要求の際に再 生されていた場面以前のゲームの状況のうちの、ゲームの実行要求の際に再生されていた 場面での状況に最も近い状況からユーザがゲームをプレイすることができる。  $[0016]$ 

また、本発明の一態様では、前記ゲーム状況データ取得手段が、前記記憶手段に記憶さ  $\{0\}$ れているゲーム状況データのうちの、関連付けられている再生位置が示すタイミングが、 前記ゲームの実行要求の際に再生されていた前記動画像に含まれるフレーム画像の再生位 置が示すタイミングから所定の時間だけ遡ったタイミングに最も近いゲーム状況データを 取得することを特徴とする。こうすれば、ゲームの実行要求の際に再生されていた場面か ら所定の時間だけ遡った場面でのゲームの状況に最も近い状況からユーザがゲームをブレ イすることができる。

 $[0017]$ 

また、本発明の一態様では、前記記憶手段が、前記ゲームの進行段階に対応するゲーム ステージの開始時におけるゲーム状況データを含んでおり、前記ゲーム状況データ取得手 段が、前記実行要求に対応付けられる再生位置に対応するゲームステージの間始時におけ るゲーム状況データを取得することを特徴とする。こうすれば、ゲームの実行要求に対応 付けられる再生位置に対応するゲームステージのはじめからユーザがゲームをプレイする ことができる。

 $[0018]$ 

また、本発明の一態様では、確記ゲームの実行中に、当該実行中のゲームの現況を示す 前記ゲーム状況データを生成するゲーム状況データ生成手段、をさらに含むことを特徴と する。こうすれば、実行中のゲームの現況を示すゲーム状況データが生成される。 【図面の簡単な説明】

 $[0019]$ 

30 【図1】本実施形態に係るコンピュータネットワークの全体横成の一例を示す図である。 【図2】ゲーム画面の一例を示す図である。

【図3】リプレイ動画像表示画面の一例を示す図である。

【図4】本実施形態に係るクラウドサービスとクライアントとの関係の一例を示す概念図 である。

【図5】本実施形態に係るクラウドサービスで実現される機能の一例を示す機能プロック 図である。

【図6】復帰データの一例を示す図である。

【発明を実施するための形態】

 $[0020]$ 

以下、本発明の一実施形態について図面に基づき詳細に説明する。

40

20

 $[0021]$ 

図1は、本発明の一実施形態に係るコンピュータネットワークの全体構成の一例を示す 図である。図1に示すように、インターネットなどのコンピュータネットワーク16には 、いずれもコンピュータを中心に構成されたクラウドサービス10、動画像管理システム 12、クライアント14 (14-1~14-n)、が接続されている。そして、クラウド サービス10、動画像管理システム12、クライアント14は、互いに適信可能になって  $\mathbb{Q}\backslash\mathbb{Q}$  .

 $[0 0 2 2]$ 

クライアント14は、クラウドサービス10や動画像管理システム12のユーザが利用 するコンピュータであり、例えば、パーソナルコンピュータ、ゲームコンソール、テレビ  $50<sup>°</sup>$ 

受像器、携帯型ゲーム装置、携帯情報端末、などである。そして、クライアント14は、 例えば、CPU等の制御装置、RUMやRAM等の記憶素子やハードディスクドライブ等 の記憶装置、ディスプレイ、スピーカ等の出力装置、ゲームコントローラ、タッチパッド 、マウス、キーボード、マイク等の入力装置、ネットワークボード等の通信装置、DVD -ROMやBlu-ray (登録商標) ディスクなどの光ディスク (コンピュータ読み取 り可能な情報記憶媒体)を読み取る光ディスクドライブ、等を備えている。  $[0023]$ 

また、本実施形態に係るクライアント14は、ウェブブラウザ及びクラウドサービス1 0用のプラグインプログラムが予めインストールされており、これらのアプリケーション プログラムが実行される。クライアント14は、ウェブブラウザを通じてクラウドサービ ス10や動画像管理システム12が提供する各種サービスを受ける。クラウドサービス用 プラグインプログラムの詳細については後述する。

 $[0.024]$ 

動画像管理システム12は、例えば、クライアント14やクラウドサービス10から受 け付ける動画像を登録したり、クライアント14からの要求に応じてクライアント14に 動画像の配信を行ったりするコンピュータシステムである。

 $[0 0 2 5]$ 

クラウドサービス10は、例えば、本発明の一実施形態に係る情報処理システムとして 機能する分散コンピューティング環境であり、互いに通信可能に接続されている複数台の Webアプリケーションサーバ、複数台のデータベースサーバ、複数台のストレージデバ イス、などを含んで構成されている。クラウドサービス10に含まれるサーバは、例えば 、CPU等の制御部、ROMやRAM等の記憶素子やハードディスクドライブなどである 記憶部、ネットワークボードなどの通信インタフェースである通信部、を含んで構成され ている。これらの要素は、バスを介して接続される。

 $[0026]$ 

クラウドサービス10を利用するクライアント14は、クラウドサービス10内に存在 するサーバやストレージデバイスなどのリソースの所在を特に意識することなく、クラウ ドサービス10が提供する各種サービスを利用することができる。

 $[0027]$ 

本実施形態では、クライアント14が、ウェブプラウザを通じてクラウドサービス10 30 にアクセスし、ユーザーD及びパスワードを入力してから、その後に所定のURLにアク セスすると、クライアント14のディスプレイに所定のURLに対応する画面が表示され る。なお、ユーザ1D及びパスワードを入力した後は、クラウドサービス10は、例えば 、クッキーを参照することによりクライアント14を利用するユーザのユーザ1Dを特定 することができるようになっている。

 $[0028]$ 

本実施形態では、例えば、あるユーザ(ユーザA)がクライアント14からシューティ ングゲームの開始要求をクラウドサービス10に送信すると、ケラウドサービス10はそ のゲームの実行を開始する。そして、このゲームが歩行されている間、クラウドサービス 10は、このゲームのプレイ内容を表すフレーム画像を、願次、ユーザAのクライアント  $40^{\circ}$ 14にストリーミング配信する。そして、ユーザAのクライアント14のディスプレイに はブラウザを介してこのフレーム画像が願次表示される。以下、このようにして願次スト リーミング配信されるフレーム画像群から構成される動画像を実況動画像と呼ぶこととす る。ユーザAは、実況動画像を見ながら、ゲームコントローラのボタンを押下するなどし てゲームを楽しむことができる。

 $[0029]$ 

図2に、ユーザAのクライアント14のディスプレイに表示されるゲーム画面20の一 例を示す。ゲーム画面20には、上述の実況動画像が表示される。本実施形態では、ゲー ム画面20に、シューティングゲームにおいてプレイヤが操作する戦闘機等を表すプレイ  $50^{\circ}$ ヤオプジェクト22、プレイヤオブジェクト22から発射される弾丸を表す弾丸オプジェ

20.

クト24、プレイヤオブジェクト22が倒すべき数を表す数オブジェクト26が含まれて いる。ユーザAは、ゲームコントローラのボタンを押下するなどの、キー入力を行うこと により、シューティングゲームにおけるプレイヤオブジェクト22の移動や弾丸オブジェ クト24の発射等の操作を行うことができる。ユーザAは、迫り来る敵オブジェクト26 をかわしながら、敵オブジェクト26に向けて弾丸オブジェクト24を発射して、敵オブ ジェクト26を倒していく。

 $100301$ 

本実施形態では、上述のシューティングゲームは、ゲームの進行段階に対応する複数の ゲームステージから構成されている。そして、ユーザAがゲームステージをクリアする、 あるいは、ゲームオーバーとなる。などのイベントが発生した際に、クラウドサービス1 0は、そのゲームステージの開始時点からイベント発生時点までのゲームのプレイ内容を 表す動画像(以下、この動画像をリプレイ動画像と呼ぶこととする。)を動画像管理シス テム12に登録する。このようにして、本実施形態では、既にユーザAによりプレイされ たシューティングゲームのプレイ内容を表すリプレイ動画像が動画像管理システム12に 登録される。そして、別のユーザ(ユーザB)がクライアント14から動画像管理システ ム12にこのリプレイ動画像の再生要求を送信すると、動画像管理システム12は、この リプレイ動画像をユーザBのクライアント14にストリーミング配信する。

 $100311$ 

図3に、ユーザBのクライアント14のディスプレイに表示されるリプレイ動画像表示  $20 -$ 画面28の一例を示す。リプレイ動画像表示画面28には、上述のリプレイ動画像が表示 される。また、リプレイ動画像表示画面28にほ、リプレイ動画像の再生位置に応じた状 況への復帰(リプレイ動画像の再生位置に応じた状況からのゲームの実行)を要求するた めの復帰リンク30が含まれている。また、リプレイ動画像表示画面28には、動画像の 再生を制御するための各種ポタン及び動画像が再生されるに従って左から右へ移動するノ プ32が配置されている。リブレイ動画像の再生中にユーザBが復帰リンク30をクリッ クすると、クライアント14は、この再生位置に応じた状況からのゲームの実行要求をク ラウドサービス10に送信する。すると、クラウドサービス10は、この状況からのゲー ムの突行を開始する。そして、このゲームが実行されている間、クラウドサービス10は 、このゲームのプレイ内容を表す実況動画像をユーザBのクライアント14にストリーミ ング配信する。そして、ユーザBのクライアント14では、図2と同様のゲーム画面20 30 が表示されることとなる。そして、ユーザBは、このゲームを、ユーザBが指定した再生 位置に応じた状況から楽しむことができる。

 $[0 0 3 2]$ 

図4は、本実施形態に係るクラウドサービス10とクライアント14との関係の一例を 示す機念図である。本実施形態に係るクラウドサービス10では、例えば、管理プロセス 34、サービス提供プロセス36。エミュレータ38が実行される。また、クラウドサー ビス10に含まれるストレージデバイス等の記憶装置には、予め、各種ゲームプログラム のイメージファイルが記憶されている。ゲームプログラムには、ゲームの識別子であるゲ ームIDが関連付けられている。

 $[0.033]$ 

サービス提供プロセス36は、例えば、クラウドサービス10に含まれるサーバが、シ ョッピングサイトやSNS (Social Retworking Service) 等、クラウドサービス10が 提供する種々のサービスを実現するプログラムを起動することで生成されるプロセスであ  $\tilde{\omega}$  .

 $[0.034]$ 

管理プロセス34ほ、個えば、クラヴドサービス10に含まれるサーバが、クラウドサ ーピス10に含まれるサーバやストレージデバイスにインストールされている管理プログ ラムを起動することで生成されるプロセスであり、エミュレータ38の所在管理処理、エ ミュレータ38の起動処理及び停止処理、クライアント14からの要求に応じたクライア ント14とエミュレータ38との接続処理及び切断処理、などを実行する。

48

 $50^{\circ}$ 

**Supercell** Exhibit 1002 **Page 190** 

 $\Omega$ 

 $100351$ 

エミュレータ38は、例えば、クラウドサービス10に含まれるサーバやストレージデ バイスに記憶されているゲームプログラムを実行するための仮想マシンとして機能するプ ロセスである。エミュレータ38は、管理プロセス34が、ケライアント14からの要求 に応じて、クラウドサービス10に含まれるサーバやストレージデバイスにインストール されているエミュレータブログラムを起動することにより生成される。そして、管理プロ セス34は、クライアント14からの要求に応じて、クライアント14により指定された ゲームプログラムのイメージファイルを読み込み、エミュレータ38にロードする。この ことによって、エミュレータ38上でゲームプログラムが実行されることとなる。なお、 エミュレータ38が、クライアント14により指定されたゲームプログラムを自プロセス にロードするようにしてもよい。

#### $[0 0 3 6]$

また、エミュレータ38は、例えば、クライアント14や管理プロセス34からの要求 に応じて、エミュレータ38が管理しているエミュレートされたメモリイメージやレジス タ (例えば、プログラムカウンタ等)、エミュレータ38上で動作するゲームプログラム による入出力アタセスログ、エミュレータ38上で実行されるCPU命令やGPU命令の ログなどを出力する。

#### $100371$

本実施形態では、図4に示すように、1つのエミュレータ38を1つのクライアント1 4が容有することができる(ゲームプログラムP1参照)。また、1つのエミュレータ3 8に対して複数のクライアント14が接続可能となっている(ゲームプログラムP2参照 )。また、1つのエミュレータ38上で複数のゲームプログラムが実行可能となっている (ゲームプログラムP3、P4参照)。

 $[0038]$ 

また、本実施形態では、図4に示すように、クライアント14にエミュレータプログラ ムがインストールされている場合は、管理プロセス34は、クライアント14からの要求 に応じて、クライアント14にエミュレータ38の起動指示や停止指示を出力する。クラ イアント14は、管理プロセス34から受け付ける起動指示に応じて、クライアント14 にインストールされているエミュレータプログラムを起動する。また、クライアント14 は、管理プロセス34から受け付ける停止指示に応じて、実行中のエミュレータ38を停 止する。そして、クライアント14に記憶されているゲームプログラムをクライアント1 4で実行されているエミュレータ38で実行することもできるようになっている(ゲーム プログラムP5参照)。また、クライアント14で実行されているエミュレータ38に対 して他のクライアント14から接続できるようになっている(ゲームプログラムP6参照  $\sum_{\alpha}$ 

 $[0039]$ 

図5は、本実施形態に係るクラウドサービス10で実現される機能の一例を示す機能プ ロック図である。なお、図5には、以下の説明と特に関係がある機能が示されているにす ぎず、本実施形態に係るクラウドサービス10では、図5に示す機能以外の機能も実現さ れている。図5に示すように、本実施形態に係るクラウドサービス10は、機能的には、 例えば、エミュレータ管理部40、ゲーム実行部42、リプレイ動画像管理部44、デー タ記憶部46、復帰データ生成部48、ゲーム状況監視部50、複帰要求受付部52、再 生位置特定部54、ゲーム状況データ取得部56、を含んで構成される。データ記憶部4 6 は、例えば、クラウドサービス10に含まれるサーバに含まれるメモリやハードディス クドライブ、ストレージデバイス、などといった記憶装置を主として実現される。また、 ゲーム実行部42は、例えば、エミュレータ38で実現される機能に対応する。その他の 要素は、例えば、管理プロセス34で実現される機能に対応する。  $[0 0 4 0]$ 

クラウドサービス10は、上述のようにコンピュータを中心に構成されており、プログ  $50<sup>°</sup>$ ラムを実行することにより、図5に示す各機能要素が実現されるようになっている。また

20

 $19$ 

48

 $(9)$ 

 $100411$ 

エミュレータ管理部40は、本実施形態では、例えば、クライアント14からの要求に 応じてエミュレータ38を起動したり停止したりする。また、エミュレータ管理部40は 、クライアント14からの要求に応じた、クライアント14とエミュレータ38との接続 処理及び切断処理を実行する。また、エミュレータ管理部40は、起動したエミュレータ 38へのゲームプログラムのイメージファイルのロードも行う。また、エミュレータ管理 部40は、エミュレータ38の所在管理処理も実行する。

 $100421$ 

ゲーム実行部42は、本実施形態では、例えば、エミュレータ38にロードされたゲー ムプログラムを実行する。

 $10.0431$ 

本実施形態では、例えば、ユーザAがクライアント14からシューティングゲームの開 始要求をクラウドサービス10に送信すると、クラウドサービス10のエミュレータ管理 部40が、この開始要求に応じて、エミュレータ38を起動し、起動したエミュレータ3 8にシューティングゲームのイメージファイルをロードする。そして、ゲーム実行部42 が、ロードされたシューティングゲームを開始する。

 $[0044]$ 

ゲーム実行部42は、本実施形態では、シューティングゲームの開始以降、所定のゲー ム更新時間(例えば、1/60秒)毎に、ゲームの状況を示すゲーム状況データを更新す るゲーム状況データ更新処理、更新後のゲーム状況データに基づいてゲームのプレイ内容 を表すフレーム画像を生成するフレーム画像生成処理、生成されたフレーム画像をケライ アント14に送信するフレーム画像送信処理、の願に、これら3つの処理を実行する。す なわち、ゲーム実行部42は、ゲーム更新時間間隔で、上述の3つの処理を順次実行する という処理を繰り返し実行する。

 $[0.045]$ 

本実施形態では、ゲーム実行部42は、ゲーム状況更新処理において、例えば、プレイ ヤオブジェクト22、弾丸オブジェクト24、敵オブジェクト26、それぞれの位置や向 30 きを示すゲーム状況データを更新する処理を実行する。また、本室施形換では、ゲーム実 行部42は、ゲーム状況更新処理において、更新後のオブジェクト間の衝突判定処理や、 衝突判定結果に基づく、ゲームステージクリア判定処理、ミス判定処理なども併せて実行 等容。

 $[0.046]$ 

また、本実施形態では、ゲーム実行部も2は、フレーム画像生成処理において、例えば 、更新後のオブジェクト群の位置や向きを示すゲーム状況データに基づいてフレーム画像 を生成する処理を実行する。また、本実施形態では、ゲーム実行部42は、フレーム画像 送信処理において、備えば、牛成されたフレーム画像を牛成時刻順に縮序付けられている フレーム画像の識別子であるフレーム「Dに関連付けてクライアント14に送信する。  $[0047]$ 

本実施形態では、クライアント14は、クラウドサービス10から顧次送信されるフレ 一ム画像を受信する。そして、クライアント14は、受信したフレーム画像が含まれるゲ 一ム画面20をディスプレイに表示出力する。本実施形態では、クライアント14は、関 連付けられているフレーム1D顔にフレーム画像を表示出力する。そして、表示出力され るフレーム画像は、願次更新される。このようにして、実況動画像がクラウドサービス1 0からクライアント14ヘストリーミング配信される。

 $[0 0 4 8]$ 

また、本実施形態では、ゲームの実行中に、クライアント14が、ユーザによるポタン の押下などのキー入力を受け付けた際に、入力に応じたキー情報(例えば、押下されたボ  $50<sup>°</sup>$ 

20.

48

 $19$ 

タンの種別を示す信号)を、クラウドサービス10に送信する。そして、クラウドサービ ス10のゲーム実行部42は、このキー情報に応じたゲーム状況データの更新(例えば、 押下されたボタンが示す方向へのプレイヤオブジェクト22の移動。プレイヤオブジェク ト22からの弾丸オプジェクト24の発射等)を実行する。

 $[0049]$ 

リプレイ動画像管理部44は、本実施形態では、例えば、ゲーム実行部42がフレーム 画像を生成した際に、そのフレーム画像を、生成時刻顯に順序付けられているフレーム画 像の識別子であるフレームIDに関連付けてデータ記憶部46に出力する。  $10050$ 

 $18$ 復帰データ生成部48は、本実施形態では、例えば、所定の復帰データ生成間隔(例え ば、5秒間隔)で、リプレイ動画像の再生位置に応じた状況への複帰(リプレイ動画像の 再生位置に応じた状況からのゲームの実行》に用いられる復帰データ58を生成して、デ 一タ記憶部46に出力する(図6参照)。図6は、復帰データ58の一例を示す図である 。本実施形態では、復帰データ生成部48は、ゲームステージが開始される際に、そのゲ ームステージの開始時点の復帰データ58を生成して、データ記憶部46に出力する。そ のため、データ記憶部もらには、ゲームステージの開始時における復帰データ58が記憶 されることとなる。図6に示すように、複帰データ58は、例えば、上述のリプレイ動画 像の識別子である動画像1Dと、プレイされているゲームの識別子であるゲーム1Dと、 ゲームステージの開始時点からの経過時間を示す経過時間データと、そのときのゲームの 20 状況を示すゲーム状況データ(図6には、本実施形態におけるゲーム状況データの一例と して、経過時間データに対応する時点における、シューティングゲームを実行しているエ ミュレータ38が管理しているメモリイメージの内容やレジスタの値を示すスナップショ ットデータが示されている。)と、を含んでいる。復帰データ58に含まれる経過時間デ ータによって、復帰データ58とリプレイ動画像に含まれるフレーム画像とは関連付けら れていることとなる。

 $100511$ 

本実施形態では、復帰データ生成部48は、復帰データの生成タイミングが到来した際 に、その時点におけるエミュレータ38のメモリイメージの内容やレジスタの値を取得す る。そして、復帰データ生成部48は、リプレイ動画像の識別子である動画像1Dと、プ レイされているゲームの識別子であるゲームIDと、ゲームステージの開始時点から復帰 30 データの生成タイミングまでの時間を示す経過時間データと、取得した内容に対応するス ナップショットデータと、を含む複陋データ58を生成する。

 $[0 0 5 2]$ 

このようにして、本実施形態では、ゲーム実行部42が実況動画像をクライアント14 にストリーミング配信している際に、同時進行で、リプレイ動画像管理部44によるフレ 一ム画像のデータ記憶部46への出力、及び、複帰データ生成部48による復帰データ5 8の生成出力が行われることとなる。また、本実施形態では、ゲームの実行中に、その実 行中のゲームの現況を示すスナップショットデータが順次生成されることとなる。  $10053$ 

43 ゲーム状況微視部50は、例えば、ゲーム実行部42が実行しているシューティングゲ 一ムのゲーム処理の進行状況を監視する。本実施形態では、予め、各ゲームステージの終 了時点のフレーム画像、及び、ゲームオーバー時点のフレーム画像がデータ記憶部46に 記憶されている。以下、これらのフレーム画像を判定画像と呼ぶこととする。本実施形態 では、ゲーム状況監視部50は、例えば、ゲーム実行部42により生成されるフレーム画 像を監視する。そして、ゲーム状況監視部50は、公知の画像処理技術を用いて、監視さ れたフレーム画像と、データ記憶部46に記憶されているいずれかの判定画像とが一致し ていることを確認した際に、ゲームステージが終了した、又は、ゲームオーバーとなった ということを判定する。このようにして、本実施形態では、ゲームステージの終了時点や ゲームオーバー時点を検出することができるようになっている。  $[0.054]$ 

 $50^{\circ}$ 

そして、本実施形態では、ゲーム状況監視部さりは、ゲームステージが終了した際、及 び、ゲームオーバーとなった際に、リプレイ動画像管理部44にその旨を通知する。する と、リプレイ動画像管理部44は、この通知を受け付けた際に、それまでにデータ記憶部 46に出力された、そのゲームステージの環始時点から上述の通知を受け付けた時点まで の1又は複数のフレーム画像、及び、上述の動画像IDが含まれるリプレイ動画像を生成 する。このリプレイ動画像に含まれるフレーム画像はフレームIDに関連付けられている

## $[0055]$

そして、リプレイ動画像管理部44は、リプレイ動画像を勤画像管理システム12に送 信する。すると、動画像管理システム12はこのリプレイ動画像を受信して、動画像管理 システム12に含まれるハードディスクドライブ等の記憶装置に出力する。このようにし て、リプレイ動画像が動画像管理システム12に登録される。

 $10056$ 

本実施形態では、動画像管理システム12は、ユーザBのクライアント14から、検索 条件となる文字列を受け付けた際に、その検索条件に合致するリプレイ動画像の概要の一 覧画面(関示せず)を生成して、ユーザBのクライアント14に送信する。そして、ユー ザBのクライアント14は、この一覧画面を受信して、ディスプレイに表示出力する。そ して、ユーザBが一覧画面のうちから上述のリプレイ動画像の概要が示されている部分を クリックすると、ユーザBのクライアント14は、このリプレイ動画像の再生要求を動画 像管理システム12に送信する。そして、動画像管理システム12は、この再生要求を受 信する。そして、動画像管理システム12は、この再生要求に応じて、対応するリプレイ 動画像に対応するリプレイ動画像表示画面28を生成して、ユーザBのクライアント14 に送信するとともに、リプレイ動画像のストリーミング配信を開始する。

 $[0057]$ 

本実施形態では、ユーザBのクライアント14は、リプレイ動画像表示画面28を動画 像管理システム12から受信した際に、ユーザBのクライアント14にインストールされ ているクラウドサービス10用のブラグインプログラムがクラウドサービス10に対して 、受信したリプレイ動画像の動画像IDを送信して、受信したリプレイ動画像に対応する 復帰データ58が存在するか否かを問い合わせる。そして、復帰データ58が存在する旨 をクラウドサービス10から受信すると、プラグインプログラムが、図3に示すように、 リプレイ動画像表示画面28内に、復帰リンク30を埋め込む。

 $I$  0.0 5.8  $I$ 

ユーザBが、リプレイ動画像表示画面28に配置されている、再生、スロー再生、早送 り、巻き戻し、一時停止、等の、動画像の再生を制御するためのポタンをクリックすると 、クライアント14は、対応する信号を動画像管理システム12に送信する。すると、動 画像管理システム12は、この信号を受信して、信号に応じた動画像の再生制御を行う。 また、ユーザBが、マヴス等を用いてノブ32を移動する操作を実行すると、クライアン ト14は、移動後の位置に対応する再生位置を示す信号を動画像管理システム12に送信 する。そして、動画像管理システム12は、この信号が示す再生位置からのリプレイ動画 像の再生を行う。

 $[0058]$ 

ここで、リプレイ動画像の再生中に、ユーザBが復帰リンク30をクリックすると、ク ライアント14は、再生されているリプレイ動画像の動画像IDと再生時点のフレーム画 像のフレームIDとの組合せに関連付けられた、そのフレーム画像に対応する状況への復 帰要求(すなわち、そのフレーム画像に対応する状況からのゲームの実行要求)であるゲ ーム復帰要求をクラウドサービス10に送信する。すると、グラウドサービス10の復帰 要求受付部52が、このゲーム複帰要求を受け付ける。

 $[0 0 6 0]$ 

そして、再生位置特定部54は、受け付けた動画像ID、及び、フレームIDに基づい て、複帰リンク30がクリックされた時点におけるそのリプレイ動画像の再生位置(例え  $50<sup>°</sup>$ 

 $19$ 

 $20.$ 

ば、ゲームステージの間始時点からの経過時間やフレーム教等)を特定する。そして、再 生位置特定部54は、このゲーム複帰要求に関連付けられている動画像「Dに基づいて、 プレイされているゲームを特定する。また、再生位置特定部54は、ゲームステージの開 始時点から、複幅要求受付部52が受け付けたゲーム複幅要求に関連付けられているプレ ームIDのフレーム画像が再生されたタイミングまでの時間(以下、復帰時経過時間と呼 ぶ。)もしくは複帰時経過時間よりも短い時間を示し、かつ、復帰時経過時間に最も近い 時間を示す経過時間データに関連付けられているスナップショットデータを特定する。  $10061$ 

そして、ゲーム状況データ取得部56が、本実施形態では、例えば、再生位置特定部5 4により特定されたスナップショットデータを取得する。そして、エミュレータ管理部4  $19$ 0が、新規のエミュレータ38を起動するとともに、ユーザBのクライアント14とこの エミュレータ38との接続処理を実行する。そして、エミュレータ管理部40が、再生位 置特定部54により特定されたゲームのイメージファイルをこのエミュレータ38にロー ドする。そして、ゲーム実行部42が、スナップショットデータが示す状況からのシュー ティングゲームの実行を開始する。ゲーム実行部42は、具体的には、例えば、ゲーム状 況データ取得部56が取得したスナップショットデータに応じた、シューティングゲーム を生行しているエミュレータ38が管理しているメモリイメージの内容やレジスタの値の 設定を行った上で、上述のシューティングゲームの実行を開始する。このようにして、そ して、ユーザBは、ユーザBのクライアントI4で、複弱リンク30がクリックされたタ  $20<sub>1</sub>$ イミングでのリプレイ動画像の再生位置に応じた状況から開始されるシューティングゲー ムを楽しむことができる。

 $10062$ 

なお、本発明は上述の実施形態に限定されるものではない。

 $[0063]$ 

例えば、ゲーム状況データ取得部56が、複帰時経過時間から、所定の時間(例えば、 1分)だけ遡った時間に最も近い時間を示す経過時間データに関連付けられているスナッ プショットデータを取得するようにしてもよい。こうすれば、例えば、復帰りシク30を クリックしたタイミングから少し遡ったタイミングにおける状況からゲームを開始すると いうことができることとなる。

 $[0.064]$ 

また、例えば、復帰要求受付部52がゲーム複帰要求を受け付けた際に、ゲームステー ジの最初がらゲームを開始したいが、ゲーム復帰要求を受け付けた際に再生されていたフ レーム画像により表されている場面付近からゲームを開始したいかの選択を促す選択画面 《園示せず》を出力してもよい。そして、クライアント14が、後者の選択肢をクラウド サービス10に送信した際には、再生位置特定部54が、復帰時経過時間以下の時間を示 し、かつ、復帰時経過時間に最も近い時間を示す経過時間データに関連付けられているス ナップショットデータを特定し、前者の選択肢をクラウドサービス10に送信した際には 、ゲーム復帰要求に対応するゲームステージの開始時点のスナップショットデータを特定 するようにしてもよい。

 $[0.065]$ 

また、例えば、再生位置特定部54は、受け付けたゲーム復帰要求に関連付けられてい るフレーム1Dのフレーム画像が示すタイミング以前、以後に関わらず、復帰時経過時間 に最も近い経過時間を示す経過時間データに関連付けられているスナップショットデータ を特定するようにしてもよい。

 $[0.066]$ 

また、例えば、クラウドサービス10が、受け付けたゲーム複帰要求に応じて、プレイ されているゲーム、及び、スナップショットデータを特定した後で、このゲームのゲーム ID及びスナップショットデータに関連付けられたエミュレータ38の起動指示をクライ アント14に送信してもよい。そして、クライアント14がこの起動指示を受信して、エ ミュレータ38を起動してもよい。そして、クライアント14が、クライアント14のハ

30

40

50

ードディスクドライブ等に記憶されている、受信したゲームIDに対応するゲームプログ ラムのイメージファイルをエミュレータ38にロードしてもよい。そして、クライアント 14が、受信したスナップショットデータに応じたエミュレータの設定を行って、エミュ レートされたゲームを開始してもよい。なお、クライアント14は、ハードディスクドラ イブ等に記憶されているイメージファイルの代わりに、光ディスクに記録されたゲームプ ログラムを光ディスクドライブから読み込んでエミュレータ38にロードしてもよい。  $[0067]$ 

また、例えば、クラウドサービス10が、ユーザBのクライアント14から、ユーザA の実況動画像の配信要求を受け付けた際に、ユーザBのクライアント14とユーザAがプ レイしているゲームがロードされているエミュレータ38とを接続するようにしてもよい 。そして、クラウドサービス10が、ユーザAのクライアント14にストリーミング配信 している実況動画像をユーザBのクライアント14にも配信するようにしてもよい。その 後、クラウドサービス10が、ユーザBのクライアント14から、ゲーム復帰要求を受け 付けた際に、その時点における実況動画像の再生位置に基づいて複帰データ58を特定し でもよい。そして、クラウドサービス10が、新規のエミュレータ38を起動して、起動 したエミュレータ38に、特定された復帰データ58に含まれるゲーム1Dに対応するゲ ームブログラムをロードしてもよい。そして、クラウドサービス10が、ユーザBのクラ イアント14とユーザAがブレイしているゲームがロードされているエミュレータ38と の接続を切断して、ユーザBのクライアント14とこの新規のエミュレータ38とを接続 してもよい。そして、ゲーム実行部42が、特定された複雑データ58に含まれるスナッ プショットデータに応じたエミュレータ38の設定を行った上で、ゲームの実行を開始し てもよい。

 $[0068]$ 

また、例えば、クライアント14による、クラウドサービス10から配信されている実 況動画像、又は、リプレイ動画像の再生中に、クライアント14が、再生されている動画 像の動画像IDと再生時点のフレーム画像のフレームIDとの組合せに関連付けられた、 ブックマーク要求をクラウドサービス10に送信してもよい。そして、クラウドサービス 10が、このブックマーク要求を受け付けた際に、動画像の配信を申止せず、受け付けた ブックマーク要求に関連付けられている、動画像1Dとフレーム1Dとの組合せをブック マークデータとしてデータ記憶部46に出力するようにしてもよい。そして、クラウドサ ービス10が、クライアント14からの要求に応じて、ブックマークデータの一覧をクラ イアント14に送信するようにしてもよい。そして、クライアント14がブックマークデ ータの一覧をディスプレイに表示出力してもよい。ここで、クライアント14が、ユーザ により一覧の中から選択されたプックマークデータをクラウドサービス10に送信したら 、クラウドサービス10が、このブックマークデータに対応するゲーム及びスナップショ ットデータを特定して、特定された状況からのシューティングゲームの実行を開始するよ うにしてもよい。なお、クラウドサービス10は、ブックマーク要求を受け付けた際には 要求元のユーザに対する課金処理を実行せずに、シューティングゲームの実行要求を受け 付けた際に要求元のユーザに対する課金処理を実行するようにしてもよい。

 $[0.069]$ 

また、この場合において、クライアント14が実況動画像を再生している際には、クラ ウドサービス10が、ブックマーク要求の受付をトリガとして、リブレイ動画像管理部4 4によるフレーム画像のデータ記憶部46への出力、及び、復帰データ生成部48による 復帰データの生成、出力を開始するようにしてもよい。

 $[0.070]$ 

また、例えば、復帰要求受付部52がゲーム復帰要求を受け付けた際に、ゲームの実行 を開始するか否かを確認する画面をクライアント14に送信してもよい。そして、復帰要 求受付部52がゲー厶の実行を開始する旨をクライアント14から受け付けてはじめて、 再生位置特定部54が、復帰リンク30がクリックされた時点におけるそのリプレイ動画 像の再生位置を特定するようにしてもよい。

40

 $50<sup>°</sup>$ 

 $19$ 

 $20 -$ 

30

 $(14)$ 

 $100711$ 

また、例えば、クラウドサービス10が、上述の動画像管理システム12が提供するサ ーピスを提供するようにしてもよい。また、クラウドサービス10が、クライアント14 から受け付けるキー情報をその受け付けたタイミングを示すデータと関連付けてキーログ としてデータ記憶部46に出力してもよい。そして、リプレイ動画像管理部44が、キー ログに基づいてリプレイ動画像に含まれる各フレーム画像を生成して、クライアント14 にストリーミング配信するようにしてもよい。

 $[0072]$ 

また、例えば、データ記憶部46には、予め、判定画像の代わりに、ゲームステージの 終了時点や、ゲームオーバー時点における、エミュレータ38が管理しているエミュレー  $19$ トされたメモリイメージの内容やレジスタの値が記憶されていてもよい。そして、ゲーム 状況監視部50が、エミュレータ38が管理しているエミュレートされたメモリイメージ の内容やレジスタの値を監視して、その監視結果とデータ記憶部46に記憶されている上 述のデータとの比較結果に基づいて、ゲームステージの終了時点やゲームオーバー時点を 検出するようにしてもよい。

 $[0073]$ 

また、例えば、リプレイ動画像管理部44が、リプレイ動画像を生成する際に、ユーザ Aのクライアント14から、リプレイ動画像を生成するフレーム画像の範囲を指定する情 報を受け付けてもよい。そして、リプレイ動画像管理部44は、指定された範囲のフレー ム画像を含んで構成されるリプレイ動画像を生成してもよい。そして、リプレイ動画像管 理部44は、指定された範囲外のフレーム画像に対応する復帰データ58をデータ記憶部 46から削除するようにしてもよい。

 $[0074]$ 

また、例えば、動画像1Dが、複帰データ58が存在するか否かを示す情報を含んでい てもよい。そして、ユーザBのクライアント14が、リプレイ動画像表示画面28を動画 像管理システム12から受信した際に、ユーザBのクライアント14にインストールされ ているクラウドサービス10用のプラゲインプログラムが、受信したリプレイ動画像の動 画像1Dに基づいて、このリプレイ動画像に対応する復帰データ58が存在するか否かを 判定してもよい。そして、プラグインプログラムは、リプレイ動画像に対応する復帰デー タ58が存在すると判定した場合に、リプレイ動画像表示画面28内に、復帰リンク30 を埋め込むようにしてもよい。

 $[0 0 7 5]$ 

また、リプレイ動画像の再生中に、ユーザBが複帰リンク30をクリックし、クライア ント14がゲーム複幅要求をクラウドサービス10に送信した際に、クラウドサービス1 0が、このリプレイ動画像に対応する複幅データ58が存在するか否かを確認してもよい 。そして、復帰データ58が存在する場合に、上述のように、再生位置特定部54が、プ レイされているゲームの特定、及び、スナップショットデータの特定を行ってもよい。  $[0076]$ 

主た、横えぼ、ユーザAが、自らがプレイしたプレイ内容を表すリプレイ動画像が再生 されているリプレイ動画像表示画面28の閲覧中に、ユーザAが復帰リンク30をクリッ 48 クしてもよい。この場合、ユーザAのクライアント14は、この再生位置に対応するゲー ム複帰要求をクラウドサービス10に送信する。そして、クラウドサービス10は、ゲー ム復帰要求に応じた状況からのゲームの実行を開始して、そのゲームのプレイ内容を表す 実況動画像をユーザAのクライアント14にストリーミング配信する。こうすれば、例え ば、ユーザAが、自らがプレイした内容を表すリプレイ動画像を見ていて、再度そのゲー ムを楽しみたくなったときなどに、自らが指定した再生位置に応じた状況からそのゲーム を楽しむことができる。

 $[0077]$ 

また、例えば、ゲーム状況データは、例えば、ゲームにおけるパラメータやステータス を示すデータでもよい。また、動画像1Dが、上述のようなリプレイ動画像に含まれるメ  $50<sup>°</sup>$ 

> **Supercell** Exhibit 1002 Page 197

 $20 -$ 

30

 $19$ 

20

タ情報ではなく、リプレイ動画像に関連付けられている属性データであってもよい。また 、例えば、クラウドサービス10で実現されている機能が単一のサーバにより実現されて いてもよい。

 $100781$ 

また。ゲームプログラムはエミュレータ38上で実行される必要はなく、例えば、クラ ウドサービス10やクライアント14のシステムソフトウェア(オベレーティングシステ ム等)とで実行されてもよい。また、例えば、クライアント14がゲーム装置である場合 において、リプレイ動画像の再生中に、ユーザBが復帰リンク30をクリックした際に、 クライアント14が、再生されているリプレイ動画像の動画像IDと再生時点のフレーム 画像のフレームIDとの組合せに対応する、オブジェクト群の位置や向きを示すゲーム状 祝データを生成するようにしてもよい。そして、ゲーム装置であるクライアント14が、 生成されたゲーム状況データが示す状況からリプレイ動画像に対応するゲームを実行する ようにしてもよい。

 $100791$ 

また、動画像管理システム12は、クラウドサービス10を提供する事業者とほ異なる 事業者によって動画像配信サービスが提供されている一般的なサーバであっても構わない  $\mathcal{L}$ 

 $100801$ 

また、上記の具体的な数値や文字列や園面中の具体的な数値や文字列は例示であり、こ れらの数値や文字列には限定されない。

【符号の説明】

 $100811$ 

10 クラウドサービス、12 動画像管理システム、14 クライアント、16 コ ジビュータネットワーク、20 ゲーム画面、22 プレイヤオブジェクト、24 弾丸 オブジェクト、26 数オブジェクト、28 リプレイ動画像表示画面, 30 複帰リン ク、32 ノブ、34 管理プロセス、36 サービス提供プロセス、38 エミュレー タ、40 エミュレータ管理部、42 ゲーム実行部、44 リプレイ動画像管理部、4 6 データ記憶部、48 複幅データ生成部、50 ゲーム状況監視部、52 復帰要求 受付部、54 再生位置特定部、56 ゲーム状況データ取得部、58 復帰データ。

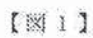

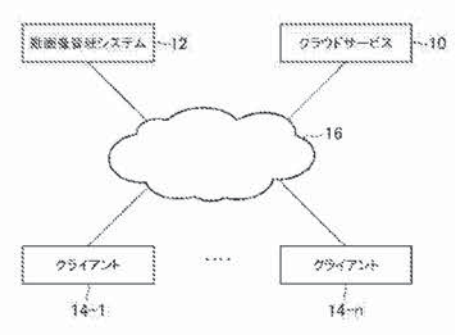

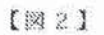

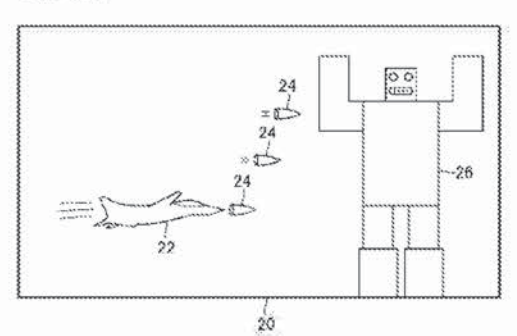

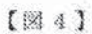

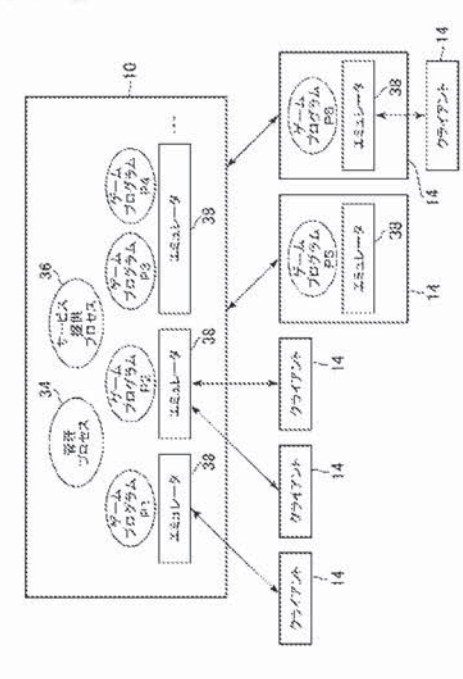

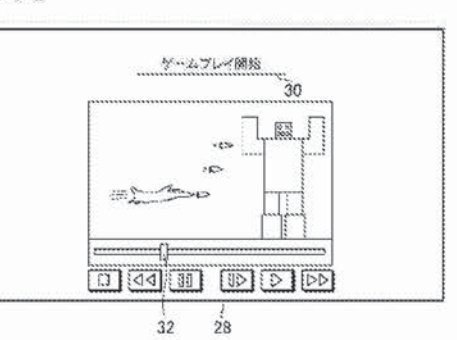

 $[185]$ 

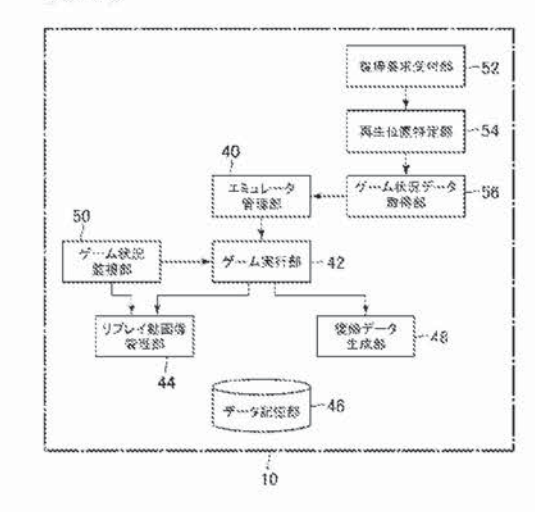

 $[1869]$ 

|       | スナップショット | 経済経済データ                                                | ゲームID | 金雨涂(D) |
|-------|----------|--------------------------------------------------------|-------|--------|
| $-58$ | $-4 + 1$ | 00:00.00                                               | 901   | COD:   |
|       |          | 00.00.05                                               | 001   | CCO3   |
|       |          | 00:00:10                                               | 001   | 0005   |
|       | .        | 00 00:15                                               | 301   | CCO?   |
|       |          | of the American Service Corporation of the Corporation |       |        |

**Supercell**  Supercell **Exhibit 1002**  Exhibit 1002 **Page 200** Page 200

Docket No. 516026US

#### IN THE UNITED STATES PATENT AND TRADEMARK OFFICE

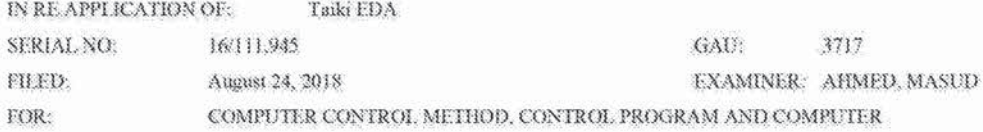

# INFORMATION DISCLOSURE STATEMENT UNDER 37 CFR 1.97

**COMMISSIONER FOR PATENTS** ALEXANDRIA, VIRGINIA 22313

#### Commissioner:

Applicant(s) wish to disclose the following information.

#### **REFERENCES**

The applicant(s) wish to make of record the reference(s) listed on the attached form PTO-1449 and/or accompanying documents from a corresponding foreign application. Copies of the histed reference(s) are attached, where required, as are either statements of relevancy, English translations of the categories of cited documents for foreign search reports or English translations of foreign Office Actions which provide the statement of relevancy for the foreign language references cited therein, or any readily available partial or full English translations of pertinent portions of any non-English language reference(s).

Credit card payment is being made online (if electronically filed), or is attached hereto (if paper filed), in the amount required under 37 CFR §1.17(p).

#### **CERTIFICATION**

□ Fach item of information contained in this information disclosure statement was first cited in any communication from a foreign patent office in a counterpart foreign application not more than three months prior to the filing of this statement.

No demof information contained in this information disclosure statement was cited in a communication from a foreign patent office in a counterpart foreign application and, to the knowledge of the undersigned, having made reasonable inquiry, was known to any individual designated in 37 CFR §1.56(c) more than three months prior to the filing of this statement.

#### DEPOSIT ACCOUNT

Please charge any additional fees for the papers being filed herewith and for which no payment is enclosed herewith, or credit any overpayment to deposit account number 15-0030.

Respectfully submitted, OBLOM McCLELLAND, MAIER & NEUSTADE, LAB.  $\mathcal{E} \rightarrow \mathbb{R}$ James Love Registration No. 58,421

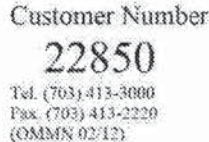

# SHEET 1 OF 1

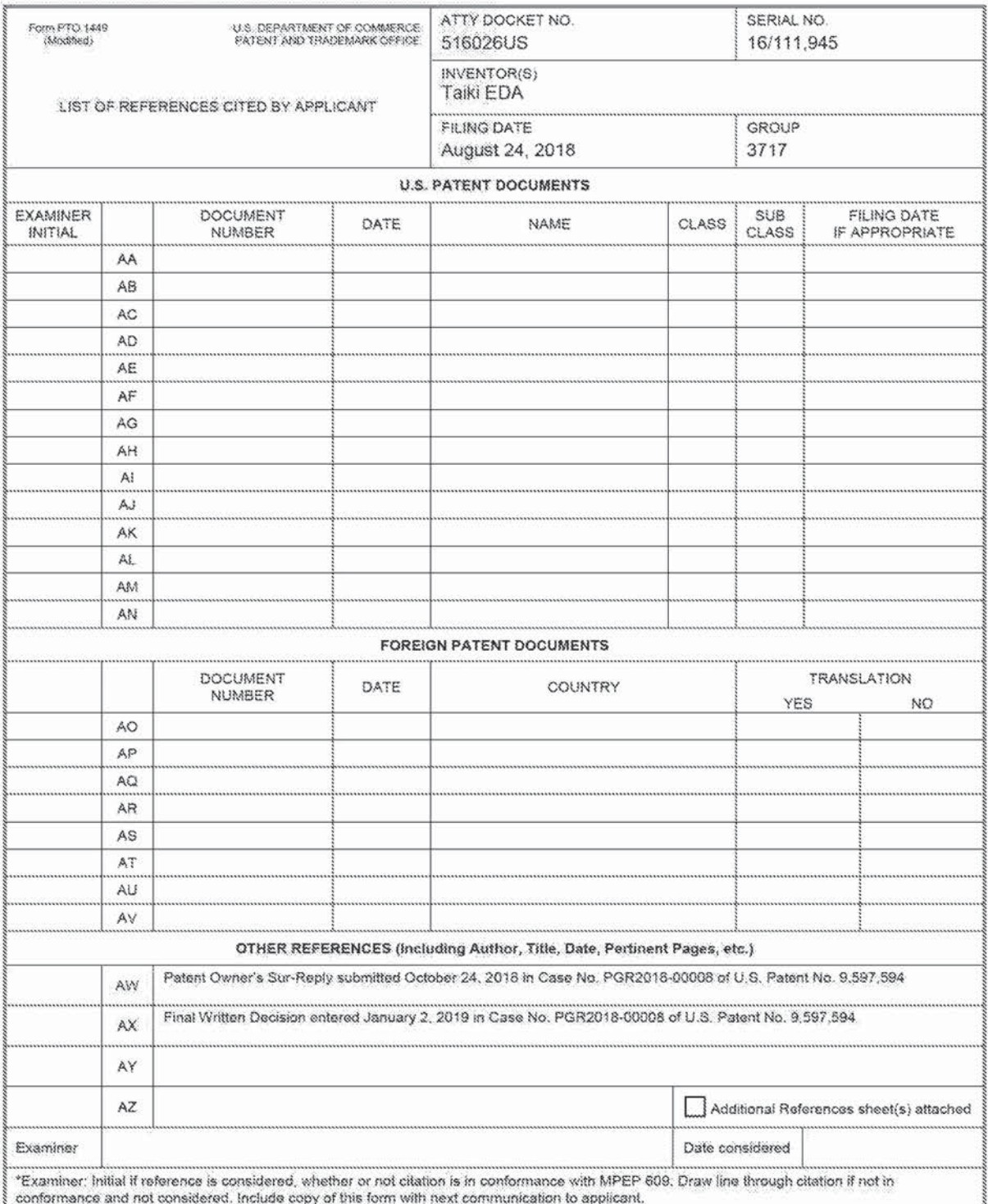

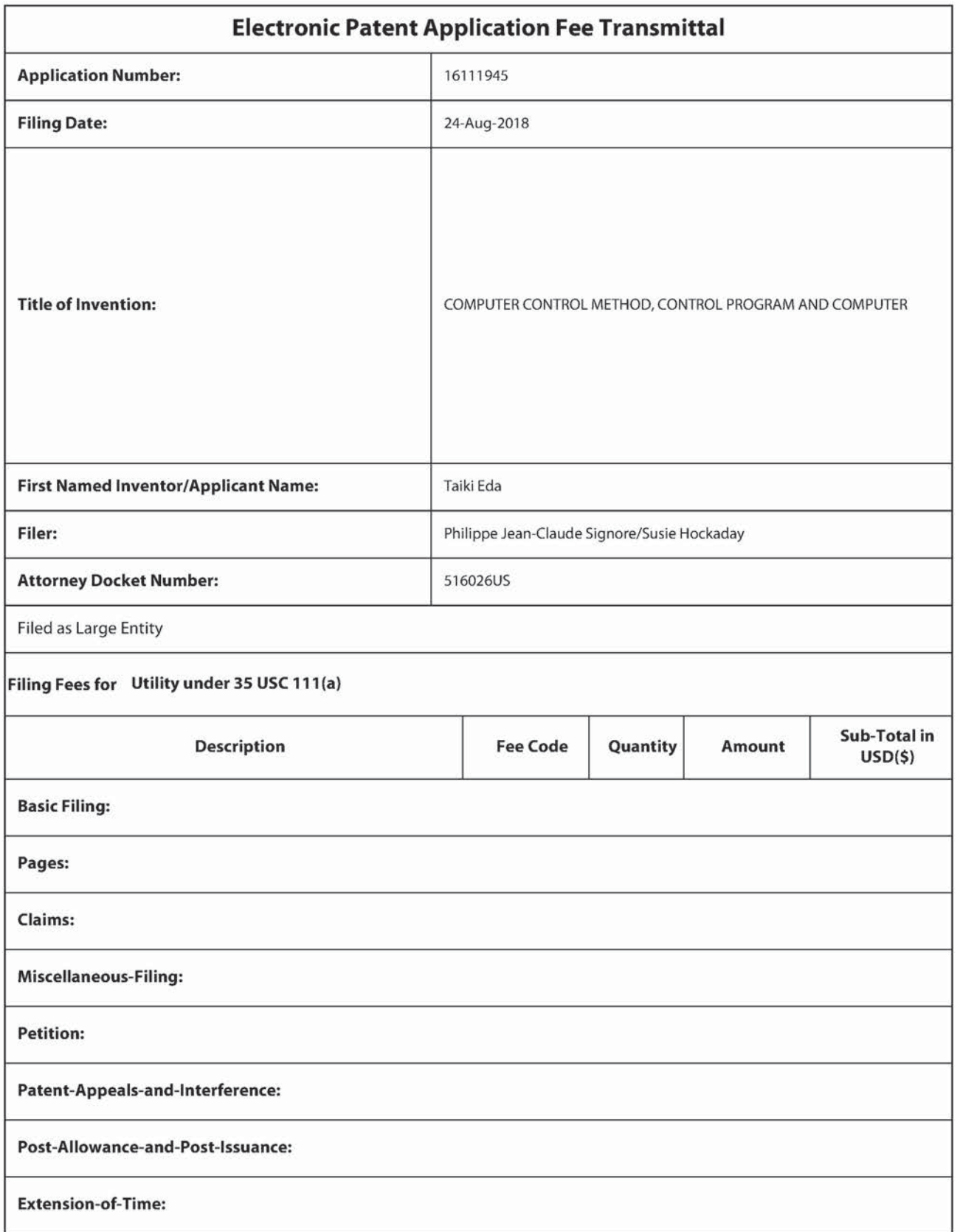

**Supercell**  Supercell **Exhibit 1002**  Exhibit 1002 **Page 203** Page 203

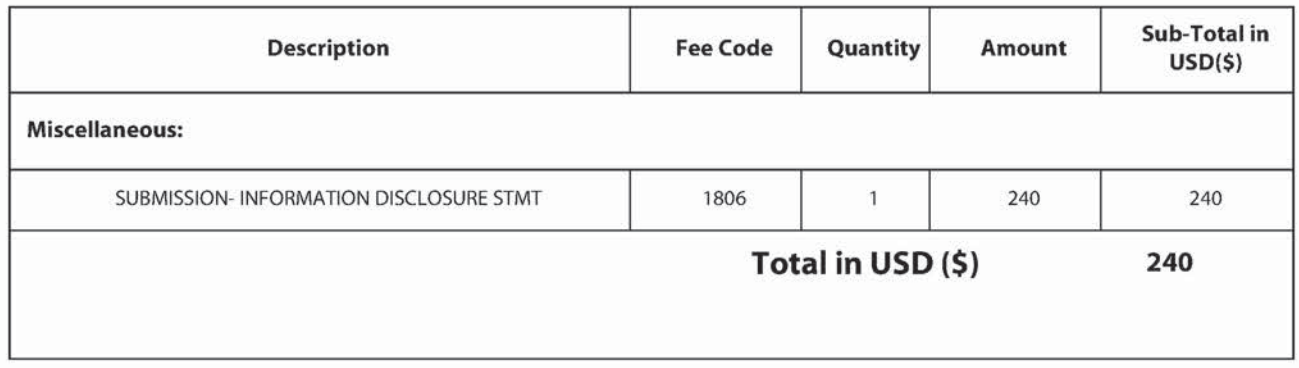

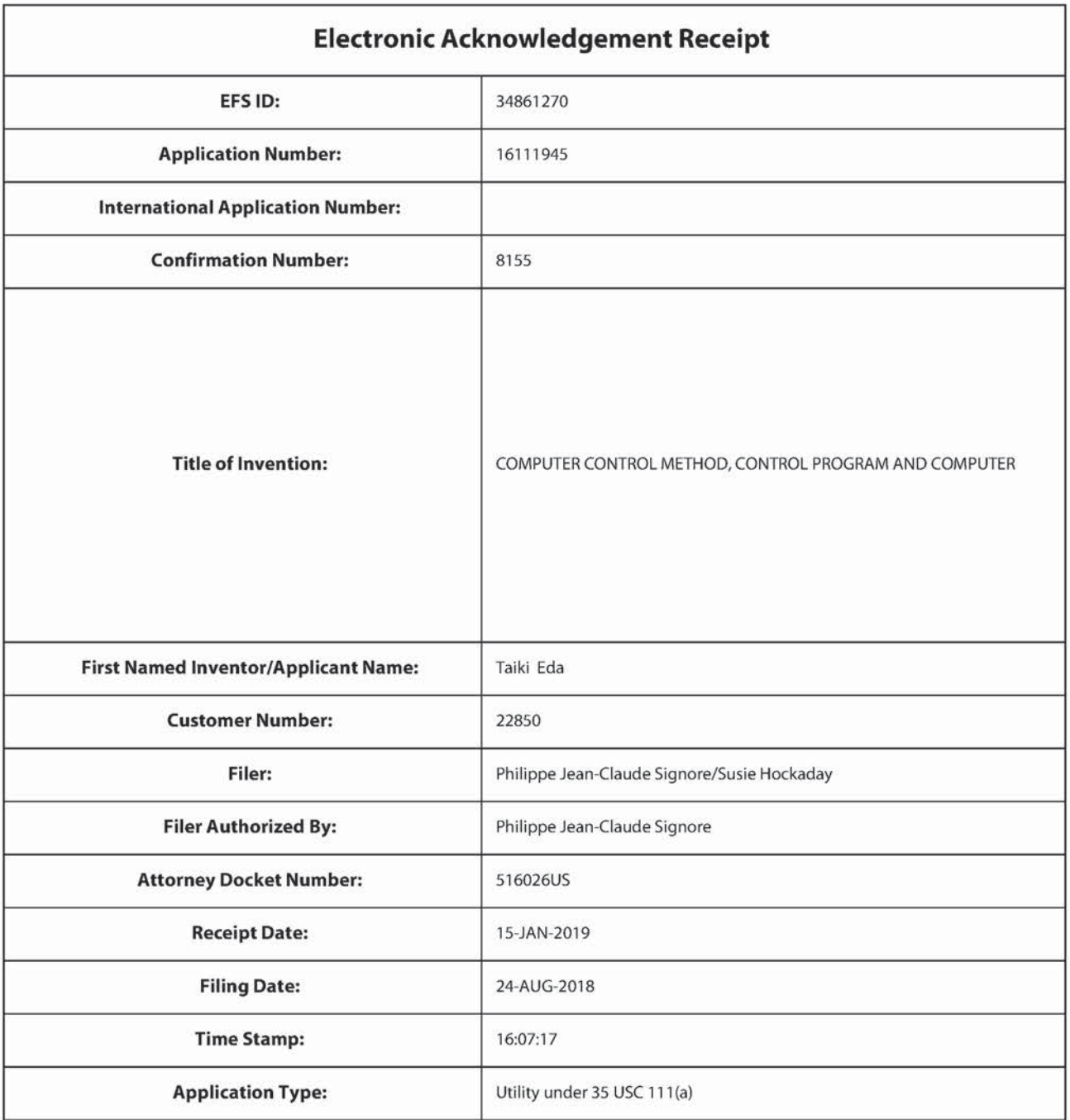

# Payment information:

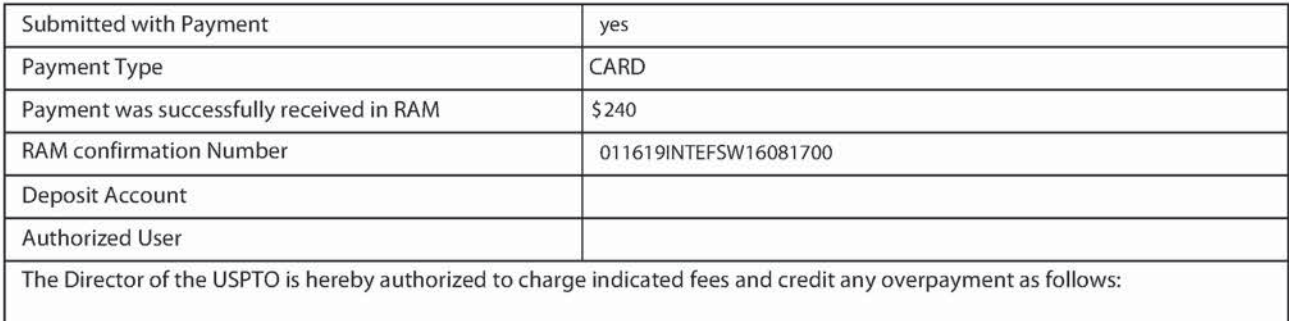

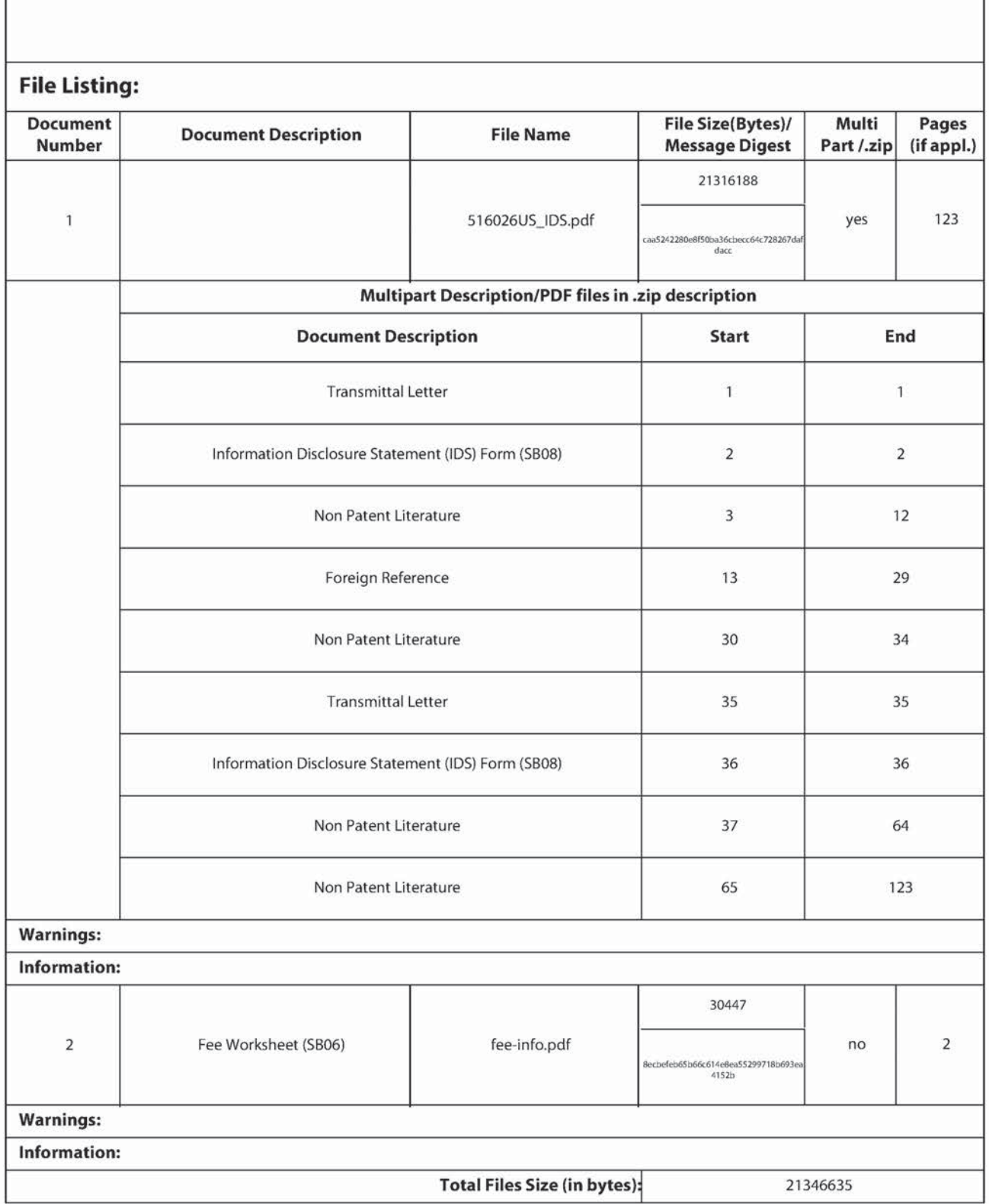

This Acknowledgement Receipt evidences receipt on the noted date by the USPTO of the indicated documents. characterized by the applicant, and including page counts, where applicable. It serves as evidence of receipt similar to a Post Card, as described in MPEP 503.

#### New Applications Under 35 U.S.C. 111

If a new application is being filed and the application includes the necessary components for a filing date [see 37 CFR 1.53(b)-(d) and MPEP 506), a Filing Receipt (37 CFR 1.54) will be issued in due course and the date shown on this Acknowledgement Receipt will establish the filing date of the application.

National Stage of an international Application under 35 U.S.C. 371

If a timely submission to enter the national stage ofan international application is compliant with the conditions of 35 U.S.C. 371 and other applicable requirements a Form PCT/DO/EO/903 indicating acceptance of the application as a national stage submission under 35 U.5.C. 371 will be issued in addition to the Filing Receipt, in due course. New International Application Filed with the USPTO as a Receiving Office

If a new international application is being filed and the international application includes the necessary componentsfor an international filing date (see PCT Article 11 and MPEP 1810), a Notification of the International Application Number and of the International Filing Date (Form PCT/RO/105) will be issued in due course, subject to prescriptions concerning national security, and the date shown on this Acknowledgement Receipt will establish the international filing date of the application.

Docket No. 516026US

#### IN THE UNITED STATES PATENT AND TRADEMARK OFFICE

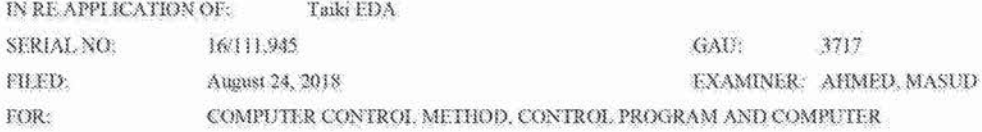

# INFORMATION DISCLOSURE STATEMENT UNDER 37 CFR 1.97

**COMMISSIONER FOR PATENTS** ALEXANDRIA, VIRGINIA 22313

#### Commissioner:

Applicant(s) wish to disclose the following information.

#### **REFERENCES**

The applicant(s) wish to make of record the reference(s) listed on the attached form PTO-1449 and/or accompanying documents from a corresponding foreign application. Copies of the listed reference(s) are attached, where required, as are either statements of relevancy, English translations of the categories of cited documents for foreign search reports or English translations of foreign Office Actions which provide the statement of relevancy for the foreign language references cited therein, or any readily available partial or full English translations of pertinent portions of any non-English language reference(s).

Credit card payment is being made online (if electronically filed), or is attached hereto (if paper filed), in the amount required under 37 CFR §1.17(p).

#### **CERTIFICATION**

- Fach item of information contained in this information disclosure statement was first cited in any communication from a foreign patent office in a counterpart foreign application not more than three months prior to the filing of this statement.
- [C] No item of information contained in this information disclosure statement was cited in a communication from a foreign patent office in a counterpart foreign application and, to the knowledge of the undersigned, having made reasonable inquiry, was known to any individual designated in 37 CFR §1.56(c) more than three months prior to the filing of this statement.

#### DEPOSIT ACCOUNT

Please charge any additional fees for the papers being filed herewith and for which no payment is enclosed herewith, or credit any overpayment to deposit account number 15-0030.

Respectfully submitted, OBLOM McCLELLAND, MAIER & NEUSTADE, LAB. 14 James Love Registration No. 58,421

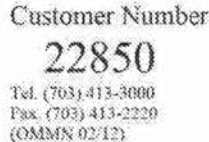

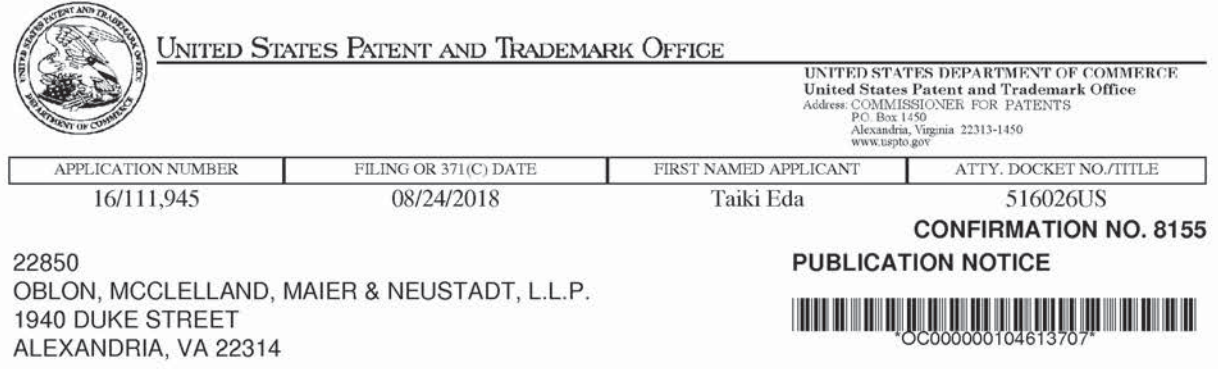

Title:COMPUTER CONTROL METHOD, CONTROL PROGRAM AND COMPUTER

Publication No.US—2018~0361242~A1 Publication Date:12/20/2018

# NOTICE OF PUBLICATION OF APPLICATION

The above-identified application will be electronically published as a patent application publication pursuant to 37 CFR 1.211, et seq. The patent application publication number and publication date are set forth above.

The publication may be accessed through the USPTO's publically available Searchable Databases via the Internet at www.uspto.gov. The direct link to access the publication is currently http://www.uspto.gov/patft/.

The publication process established by the Office does not provide for mailing a copy of the publication to applicant. A copy of the publication may be obtained from the Office upon payment of the appropriate fee set forth in 37 CFR 1.19{a)(1}. Orders for copies of patent application publications are handled by the USPTO's Public Records Division. The Public Records Division can be reached by telephone at (571) 272-3150 or [800) 972-6382, by facsimiie at (571) 273-3250, by mail addressed to the United States Patent and Trademark Office, Public Records Division, Alexandria, VA 22313-1450 or via the Internet.

In addition, information on the status of the application, including the mailing date of Office actions and the dates of receipt of correspondence filed in the Office, may also be accessed via the Internet through the Patent Electronic Business Center at www.uspto.gov using the public side of the Patent Application Information and Retrieval (PAIR) system. The direct link to access this status information is currently https://portal.uspto.gov/pair/PublicPair. Prior to publication, such status information is confidential and may only be obtained by applicant using the private side of PAIR.

Further assistance in electronically accessing the publication, or about PAIR, is available by calling the Patent Electronic Business Center at 1-866—217-9197.

Office of Data Managment, Application Assistance Unit (571) 272-4000, or (571) 272-4200, or 1-888-786-0101

page 1 of 1

**Supercell**  Supercell **Exhibit 1002**  Exhibit 1002 **Page 209** Page 209

# DOCKET NO: 516026US

# IN THE UNITED STATES PATENT & TRADEMARK OFFICE

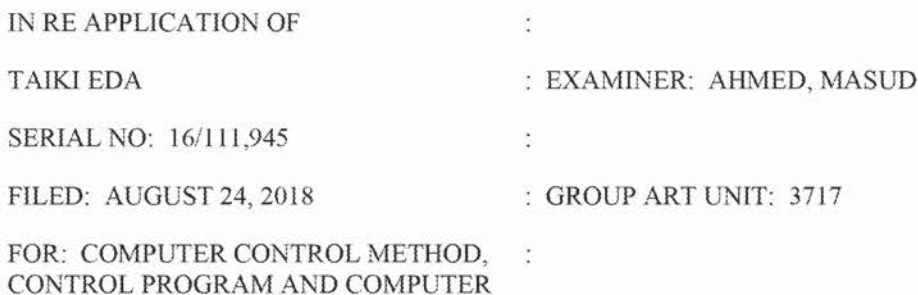

## AMENDMENT UNDER 37 C.F.R. §1.111

# COMMISSIONER FOR PATENTS ALEXANDRIA, VIRGINIA 22313

Commissioner:

In response to the Office Action dated September 28, 2018, please amend the above-

identified application as follows:

Amendments to the Claims are reflected in the listing of claims which begins on

page 2 of this paper.

Remarks/Arguments begin on page 8 of this paper.

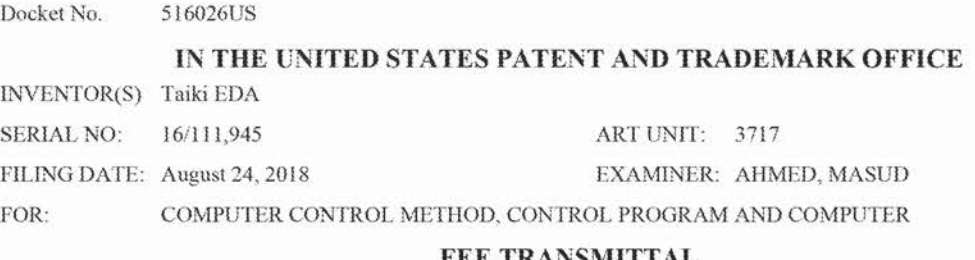

No additional fee is required

 $\Box$  Small entity status of this application under 37 C.F.R. §1.9 and §1.27 is claimed.

Track 1 Prioritized Examination

The Fee has been calculated as shown below:

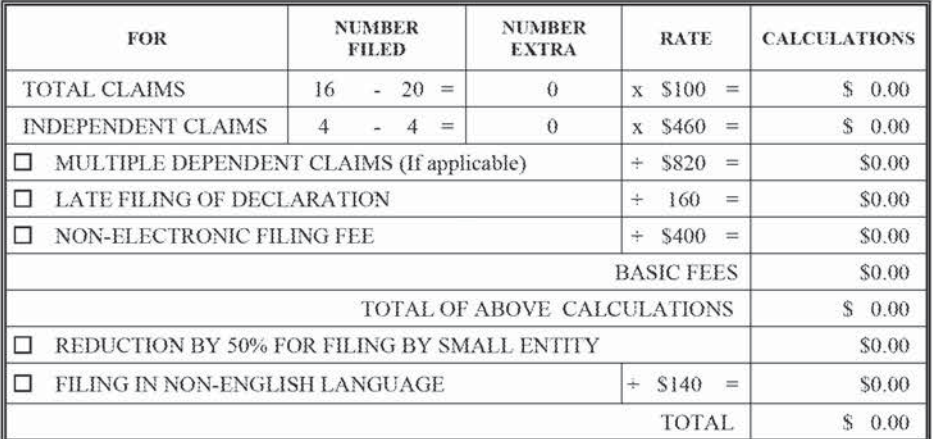

- $\Box$  Please charge Deposit Account No. 15-0030 in the amount of \$0.00
- $\Box$  Credit card payment is being made online (if electronically filed), or is attached hereto (if paper filed), in the amount of \$0.00
- The Director is hereby authorized to charge any additional fees which may be required for the papers being filed m. herewith and for which no payment is enclosed herewith, or credit any overpayment to Deposit Account No. 15-0030. with the EXCEPTION of deficiencies in fees for multiple dependent claims in new applications.
- If these papers are not considered timely filed by the Patent and Trademark Office, then a petition is hereby made under  $\blacksquare$ 37 C.F.R. §1.136, and any additional fees required under 37 C.F.R. §1.136 for any necessary extension of time may be charged to Deposit Account No. 15-0030.

**Market Bank** Submitted by:

James Love Registration No. 58,421

**Customer Number** 

22850 Tel. (703) 413-3000

Fax. (703) 413-2220 (OMMN 02/12)

Noah K. Flaks Registration No. 69,541

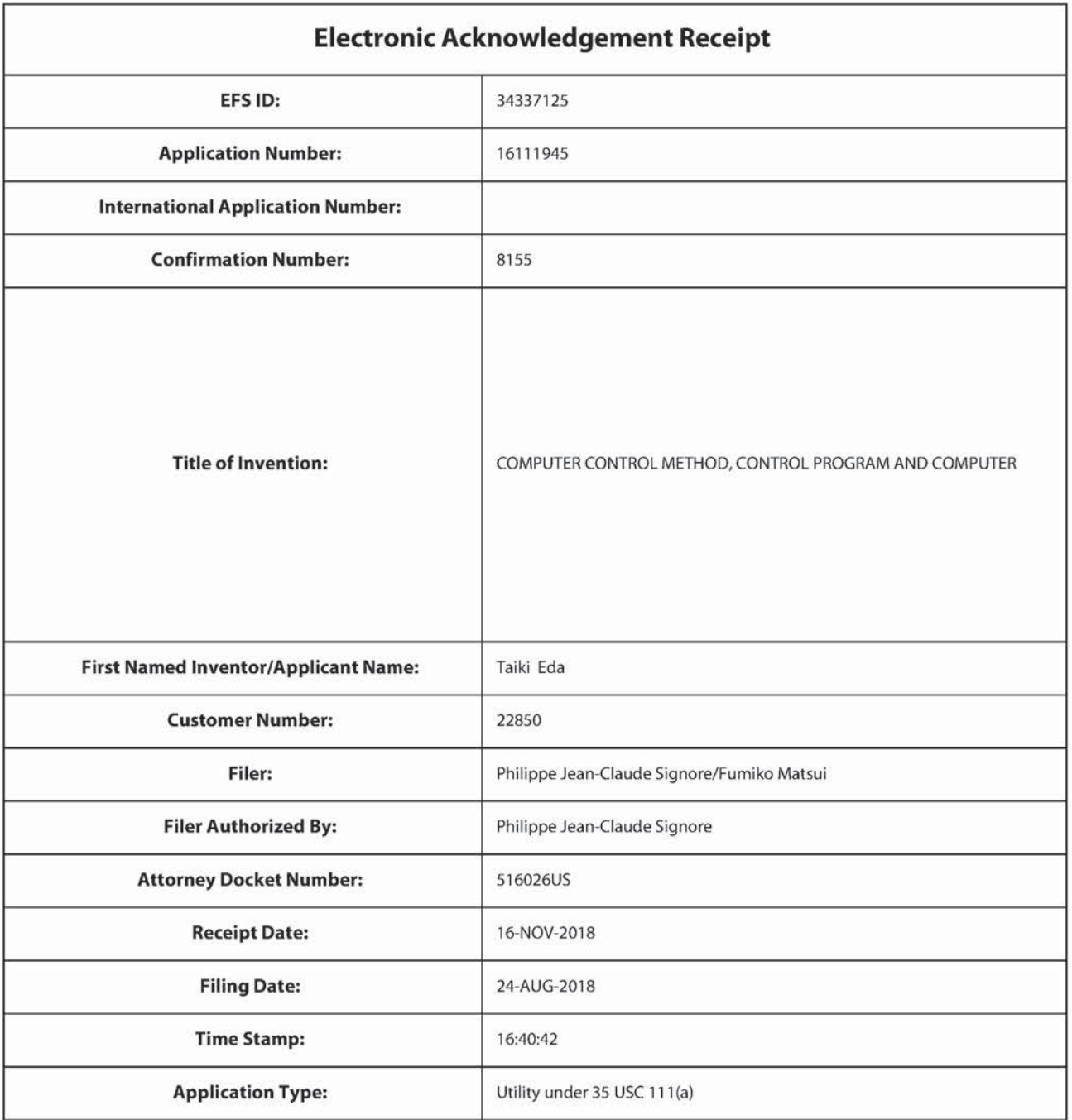

# Payment information:

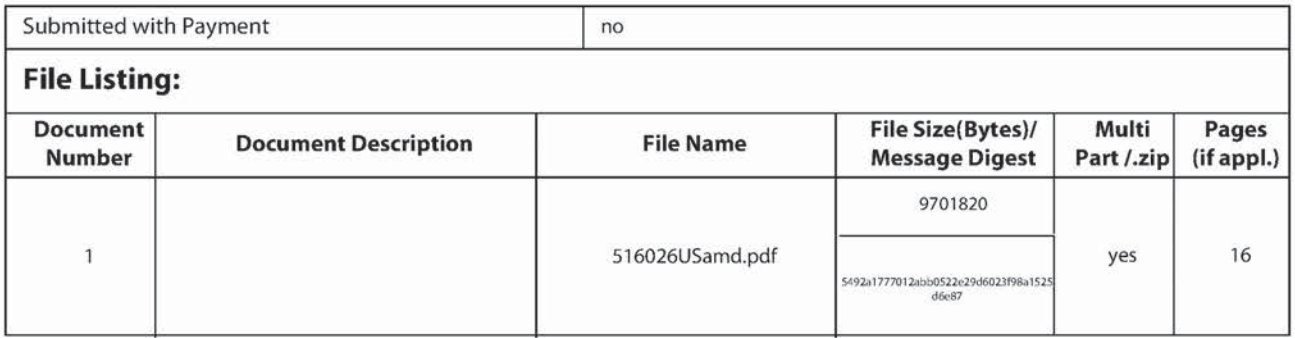

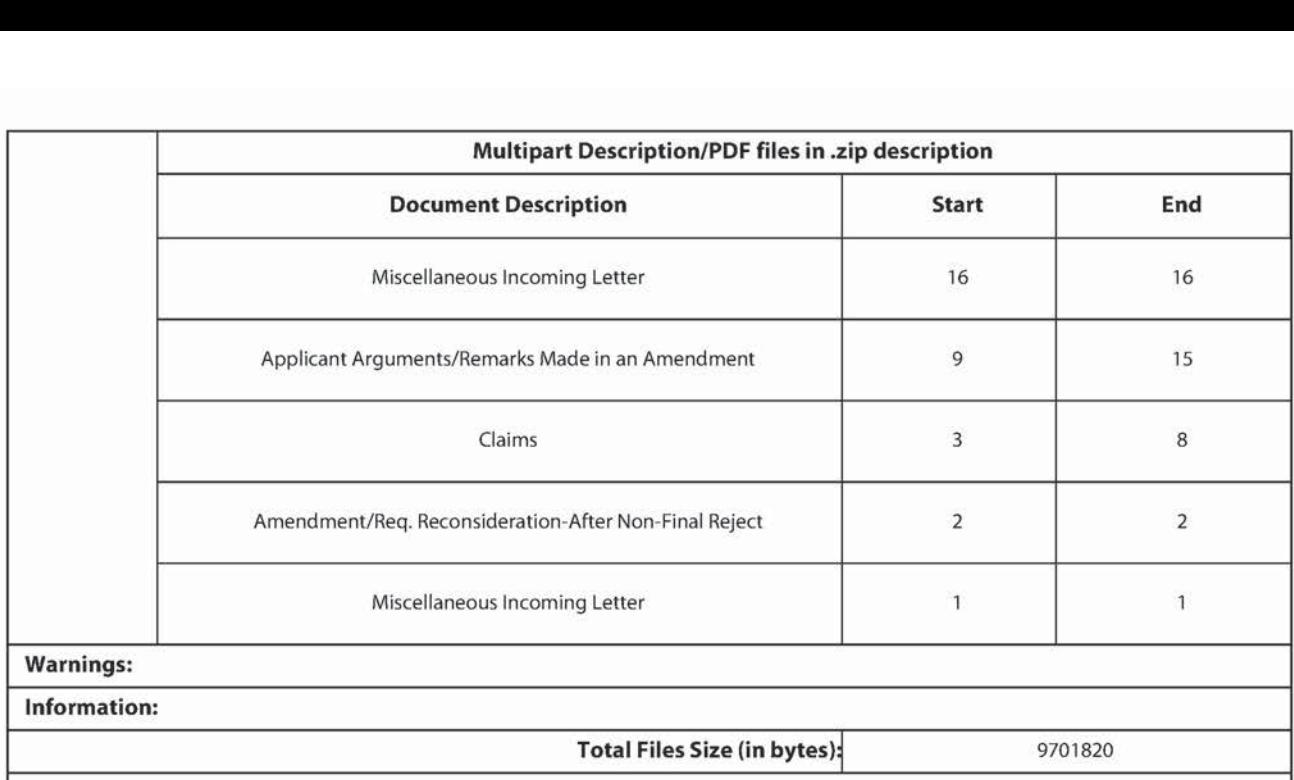

This Acknowledgement Receipt evidences receipt on the noted date by the USPTO of the indicated documents. characterized by the applicant, and including page counts, where applicable. It serves as evidence of receipt similar to a Post Card, as described in MPEP 503.

New Applications Under 35 U.S.C. 111

If a new application is being filed and the application includes the necessary components for a filing date {see 37 CFR 1.53(b)-(d) and MPEP 506), a Filing Receipt (37 CFR 1.54) will be issued in due course and the date shown on this Acknowledgement Receipt will establish the filing date of the application.

National Stage of an international Appiication under 35 U.S.C. 371

If a timely submission to enter the national stage ofan international application is compliant with the conditions of 35 U.S.C. 371 and other applicable requirements a Form PCT/DO/EO/903 indicating acceptance of the application as a national stage submission under 35 U.S.C. 371 will be issued in addition to the Filing Receipt. in due course. New International Application Filed with the USPTO as a Receiving Office

If a new international application is being filed and the international application includes the necessary components for an international filing date (see PCT Article 11 and MPEP 1810), a Notification of the International Application Number and of the International Filing Date (Form PCT/RO/105) will be issued in due course, subject to prescriptions concerning national security, and the date shown on this Acknowledgement Receipt will establish the international filing date of the application.

# RELATED CASES STATUS UPDATE

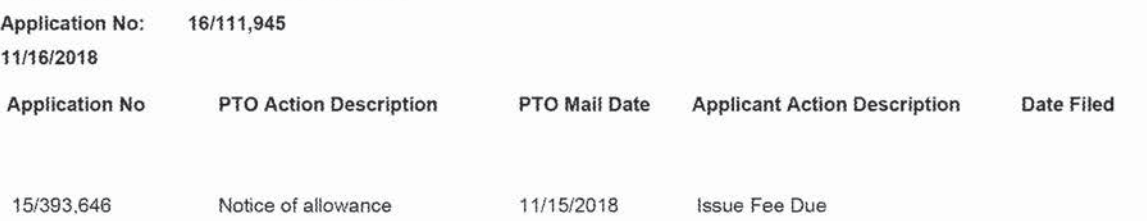

Page <sup>1</sup> of <sup>1</sup>

**Supercell**  Supercell **Exhibit 1002**  Exhibit 1002 **Page 214** Page 214

Application No. 16/111,945 Reply to Office Action of September 28, 2018

#### REMARKS/ARGUMENTS

Favorable reconsideration of this application in light of the following discussion is respectfuily requested.

Claims 1-16 are presently pending in this case. Without acceding to the issues indicated in the outstanding Office Action, Claims 1, 9, 10 and 14 are amended by the present amendment. Amended Claims 1, 9, 10 and 14 are supported by at least the original disclosure (e.g., Figs. 1, 2A, 5A, 8A and 13A, and the corresponding description in the specification) and the originai claims. No new matter is added.

In the Office Action, Claims i-16 were rejected on the ground of nonstatutory double patenting as being unpatentable over claims  $1-20$  of U.S.  $9,597,594$ ; Claims  $1-16$  were rejected under 35 U.S.C. § 112 under 35 U.S.C. § 112(b) or 35 U.S.C. § 112 (pre-AIA), second paragraph, as being indefinite for failing to particular point out and distinctly claim the subject matter.

## Claim Rejection  $-35$  U.S.C. § 112

The Office Action rejects Claims 1-16 under 35 U.S.C. § 112 under 35 U.S.C.  $§$  112(b) or 35 U.S.C.  $§$  112 (pre-AIA), second paragraph, as being indefinite for failing to particularly point out and distinctly claim the subject matter. it is respectfully submitted that these rejections are rendered moot by the present amendments to Claims  $1, 9, 10$  and  $14$ . Accordingiy, the rejections of Claims l-lo under 35 U.S.C. § <sup>1</sup> 12(b) are believed to have been overcome.

#### **Double Patenting**

The Office Action rejects Claims 1-16 on the ground of nonstatutory double patenting as being unpatentable over claims 1-20 of U.S. 9,597,594.

**Supercell**  Supercell **Exhibit 1002**  Exhibit 1002 **Page 215** Page 215

Application No. 16/111,945 Reply to Office Action of September 28, 2018

Applicant respectfully notes that the claims of this application recite features that are

distinct from the claims in U.S. 9,597,594. For example, amended Claim 1 of the present

application recites,

A method perfonned by a user terminat used by a first player, the method comprising:

transmitting first information to a server from the user terminal, the first information identifying a second player which is different from the first player and being designated by the first player, the server receiving second information from another user terminal executing a game, the second information being associated with the second player and the second information indicating types and positions of at least one of a set of game contents arranged within at least a part of a game space; and

receiving, at the user terminal, third information from the server based on the first information, the third information being associated with the second player, the third information being related to the second information, and the third information being used for reproducing the types and the positions of the at least one of the set of game contents arranged within the at least a part of the game space in the user terminal {emphasis added).

As described above, amended Claim <sup>1</sup> of the present appiication recites the features of

"the server receiving second information from another user terminal executing a game",

receiving at the user terminal, third information from the server", and "the third information.

being used for reproducing the types and the positions of the at least one of the set of game

contents arranged within the at least a part of the game space in the user terminal".

However, none of Claims 1-20 of U.S. 9,597,594 recites the features of "the server receiving second information from another user terminal executing a game", "receiving, at the user terminal third information from the server", and "the third information being used for reproducing the types and the positions of the at least one of the set of game contents arranged within the at least <sup>a</sup> part of the game space in the user terminai" as recited in amended Claim 1. Although Claim 12 of US. 9,597,594 recites the features of"storing first
positions of game contents", "creating a template", "storing ihe tempiate" and "applying the

template", these steps are executed by a claimed single device. Thus, none of Claims 1-20 of

US. 9,597,594 recites the subject matters of communications between a server and <sup>a</sup> piurality

of user terminals (e.g., a user terminal and another user terminal), as recited in amended

Claim 1.

Also, amended Claims 9 recites the subject matters of communications between <sup>a</sup>

server and a plurality of user terminals, as discussed above. Amended Claim 9 of the present

application recites,

A method performed by a user terminai used by a second player, the method comprising:

executing a game; and

transmitting second information to a server from the user terminai. the second information being associated with the second player and the second information indicating types and positions of at least one of a set of game contents arranged within at least a part of a game space, the server being capable of communicating with another user terminal used by a first player which is different from the second player and the server transmitting third in formation to the another user terminai. when receiving first information identifying the second player and being designated by the first player, the third information being related to the second information and the third information being used for reproducing the types and the positions of at least one of the set of game contents arranged within at least a part of the game space in the another user terminal {emphasis added).

As described above, amended Claim 9 of the present appiication recites the features of "transmitting second information to a server from the user terminal", "the server transmitting third information to the another user terminai", and "the third infonnation being used for reproducing the types and the positions of at least one of the set of game contents arranged within at least a part of the game space in the another user terminal". However, none of Ciaims l-20 ofU.S. 9,597,594 recites the feature of "transmitting second information to a

server from the user terminal", "the server transmitting third information to the another user

terminal", and "the third information being used for reproducing the types and the positions

of at least one of the set of game contents arranged within at least a part of the game space in

the another user terminal" as recited in amended Claim 9, for substantially similar reasons as

discussion of amended Claim 1.

Also, amended Claims 10 and 14 respectively recite the subject matters of

communications between a server and a plurality of computers (e.g,, a first computer and a

second computer), as discussed above.

A method for controlling a first computer, the method comprising:

executing a game by arranging a set of plurality of game contents within a game space based on a player's command, the set of plurality of game contents including at least one game content for defending from another player's attack; and

transmitting a parameter to a server from the first computer, the server being capable of communicating with a second computer which is different from the first computer, the parameter being used for reproducing a template in the second computer, the template defining positions of the set of plurality ot'game contents for defending from another player's attack and the template being created by the first computer in response to a template creation command from the player (emphasis added).

As described above, amended Claim 10 of the present application recites the features

of "transmitting a parameter to a server from the first computer", "the parameter being used for reproducing a template in the second computer", and "the template being created by the first computer".

However, none of Claims 1-20 of U.S. 9,597,594 recites the features of "transmitting

a parameter to a server from the first computer", "the parameter being used for reproducing a

template in the second computer". and "the temptate being created by the first computer" as

recited in amended Claim 10. Although Claim i2 ofU.S. 9,597,594 recites the features of

**Supercell**  Supercell **Exhibit 1002**  Exhibit 1002 **Page 218** Page 218

"creating a template" and "applying the template", both steps are executed by a claimed

single device. Thus, none of Claims 1-20 of U.S. 9,597,594 recites the subject matters of

creating a template by a first computer and reproducing the template in a second computer, as

recited in amended Claim 10.

Also, amended Claim 14 recites the subject matters of communications between a

server and a plurality of computers. Amended Claim 14 of the present applications recites,

A method for controlling a second computer comprising a memory, the method comprising:

receiving, at the second computer, a parameter from a server, the parameter being used for reproducing a template in the second computer, the template defining positions of a set of plurality of game contents for defending from another player's attack and the template being created by a first computer in response to a template creation command from a player of the first computer;

storing the parameter for reproducing the template received from the server in the memory;

reproducing, at the second computer, the template by using the parameter and executing a game by arranging one or more game contents within a game space based on a command from a player of the second computer, the one or more game contents including the set of plurality of game contents defined by the template; and

storing types and positions of the one or more game contents arranged in the game space, in the memory (emphasis added).

As described above, amended Claim 14 of the present application recites the features

of "receiving. at the second computer. a parameter from a server the parameter being used

for reproducing a template in the second computer", "the template being created bv a first

computer", and "reproducing, at the second computer. the template by using the parameter".

However, none of Claims 1-20 of U.S. 9,597,594 recites the features of "receiving, at

the second computer, a parameter from a server, the parameter being used for reproducing a

template in the second computer", "the template being created by a first computer", and

"reproducing: at the second computer: the template bv using the parameter" as recited in amended Claim 14, for substantially similar reasons as discussion of amended Claim 10.

On the other hand, Claim 1 of U.S. 9,597,594 recites a feature of "when the template is applied to a predetermined area within the game space based on the command by the player, moving, by the computer, the game contents arranged at the first positions within the game space to the second positions of the game contents defined by the template within the predetermined area",

However, Claims 1-16 of the present application do not recite the feature of "when the template is applied to a predetermined area within the game space based on the command by the player, moving, by the computer, the game contents arranged at the first positions within the game space to the second positions of the game contents defined by the template within the predetermined area".

Therefore, the claims of the present application are patentably distinct from the claims of U.S. 9,597,594.

Also, it is respectfully requested that these rejections be held in abeyance.

Furthermore, additional amendments (if needed for allowance of these claims} may eliminate the nonstatutory double patenting rejection, making the filing of a Terminal Disclaimer at this time premature.

Withdrawal of the rejection on the ground of nonstatutory double patenting is respectfully requested.

> **Supercell**  Supercell **Exhibit 1002**  Exhibit 1002 **Page 220** Page 220

### Conclusion

Consequently, in view of the present amendment and in light of the above discussion, the outstanding grounds for rejection are believed to have been overcome. The application as amended herewith is believed to be in condition for formal allowance. Should the Examiner disagree, the Examiner is encouraged to contact the undersigned. Otherwise, a timely Notice of Allowance is respectfully requested.

Respectfully Submitted,

OBLON, McCLELLAND, MAIER & NEUSTADT, L.L.P.

**James Love** 

Attorney of Record Registration No. 58,421

Noah K. Flaks Registration No. 69,541

**Customer Number** 22850

Tel. (703) 413-3000<br>Fax. (703) 413-2220<br>(OMMN 07/09)

**Supercell** Exhibit 1002 **Page 221** 

### IN THE CLAIMS

Please amend the ciaims as fotlows:

1. {Currently Amended) A method performed by a user terminal used by a first piayer, the method comprising:

transmitting first information to a server from the user terminal, the first information identifying a second player which is different from the first player and being designated by the first player, the server receiving second information from another user terminal executing a game, the second infomiation being associated with the second player and the second information indicating types and positions of at least one of a set of game contents arranged within at least a part of a game space; and

receiving, at the user terminal, third information associated with the second player transmitted from the server based on the first information, the third information being associated with the second player, the third information being related to the second in formation and the third information being used for regroducing indicating the types and the positions of the at least one of the set of game contents arranged within the at least a part of the game space in the user terminal-related to the second information.

2. (Original) The method according to claim 1, wherein the user terminal is configured to execute the game, based on a command from the first player, by arranging a first set of game contents within a first game space to increase a first number of the game contents arranged within the first game space, the first set of game contents including at least one facility for defending from another player's attack.

> **Supercell**  Supercell **Exhibit 1002**  Exhibit 1002 **Page 222** Page 222

3. (Original) The method according to claim 1, wherein the another user terminal is configured to execute the game based on another command from the second player, the another command being different From a command from the first player and the another command indicating to arrange <sup>a</sup> second set of game contents within a second game space, the second set of game contents including at least one facility for defending from another player's attack.

4. (Original) The method according to claim 3, wherein the user terminal is further configured to arrange, based on the third information, the second set of game contents within a third game space displayed on a display of the user terminal'

5. {Original} The method according to claim 4, wherein the user terrninai is configured to arrange the second set of game contents within the third game space, where a third set of game contents have been aiready arranged.

6. (Original) The method according to claim 5, wherein when a third number of game contents which have been already arranged within the third game space is equal to a fourth number of game contents indicated by the third information, the user terminal is configured to arrange the game contents at positions indicated by the third information.

7. (Original) The method according to claim 5, wherein, when at least one of the third set of game contents which have been already arranged within the third game space is not included in the second set of game contents indicated by the third infonnation, the user terminal is configured to store the at least one ofthe third set of game contents in a space for storing the game contents.

**Supercell**  Supercell **Exhibit 1002**  Exhibit 1002 **Page 223** Page 223

8. {Original} The method according to claim 5, wherein, when at least a part of the second set of game contents indicated by the third information is not included in the third set of game contents which have been already arranged within the third game space, the user terminal is configured to arrange the at least the part of the second set of game contents at positions indicated by the third information.

9. {Currently Amended} A method performed by a user terminal used by a second player, the method comprising:

executing a game; and

transmitting second information to a server from the user terminai. the second information being associated with the second player and the second information indicating types and positions of at least one of a set of game contents arranged within at least a part of a game snace, the server being capahie of communicating with another user terminal used by a first player which is different from the second player and, the second information being associated with the second player and the second information indicating types and positions of at least one of a set of game contents arranged within at least a part of a game space, the server transmitting third information to the another user terminal, when receiving first information identifying the second player and being designated by the first player, the third information being reialed to the second information and the third information being used for reproducing indicating the types and the positions of at least one of the set of game contents arranged within at least a part of the game space in the another user terminal-related to the second information to the another user terminal, when receiving first information identifying the second player and being designated by the first player.

10. (Currently Amended) A method for controlling a first computer, the method comprising:

executing a game by arranging a set of plurality of game contents within <sup>a</sup> game space based on a player's command, the set of plurality of game contents incinding at least one game content for defending from another player's attack; and

transmitting a parameter to a server from the first computer, the server being capable of communicating with a second computer which is different from the first computer, the parameter being used for reproducing a template in the second computer, the template defining positions of the set of plurality of game contents for defending from another piayer's attack and the template being created by the first computer in response to a template creation command from the player.

11. (Original) The method according to claim 10, wherein the parameter is used for reproducing the template in the second computer, the second computer executing the game by arranging another set of plurality of game contents within a game space based on a command from a player of second computer, the another set of plurality of game contents including at least one game content for defending from other player's attack.

12. (Original) The method according to claim 10, wherein the parameter being used for reproducing the template includes at least one of information of an identifier of the player issued the template creation command, information of identifiers of types of the set of pturality of game contents defined by the temptate, and information of the positions of the set of plurality of game contents defined by the template.

13. (Original) The method according to claim 10, wherein the set of plurality of game contents include a facility for defending from another player's attack.

14. (Currently Amended) A method For controliiug a second computer comprising a memory, the method comprising:

receiving. at the second computer, a parameter from a server, the parameter being used for reproducing a template in the second computer, the template defining positions of a set of plurality of game contents for defending from another player's attack and the tempiate being created by a first computer in response to a temptate creation command From a ptayer of the first computer;

storing the parameter for reproducing the template received from the server in the memory;

reproducing, at the second computer, the template by using the parameter and executing a game by arranging one or more game contents within a game space based on a command from a player of the second computer, the one or more game contents including the set of plurality of game contents defined by the template; and

storing types and positions of the one or more game contents arranged in the game space, in the memory.

15. (Original) The method according to claim 14, wherein the parameter being used for reproducing the template includes at least one of information of an identifier of the player issued the template creation command, information of identifiers of types of the set of plurality of game contents defined by the template, and information of the positions of the set of plurality of game contents defined by the template.

**Supercell**  Supercell **Exhibit 1002**  Exhibit 1002 **Page 226** Page 226

16. (Original) The method according to claim 14, wherein the set of plurality of game

contents include a facility for defending from another player's attack.

**Supercell**  Supercell **Exhibit 1002**  Exhibit 1002 **Page 227** Page 227

PTO/SB/06 (09-11)<br>Approved for use through 1/31/2014. OMB 0651-0032<br>U.S. Patent and Trademark Office; U.S. DEPARTMENT OF COMMERCE

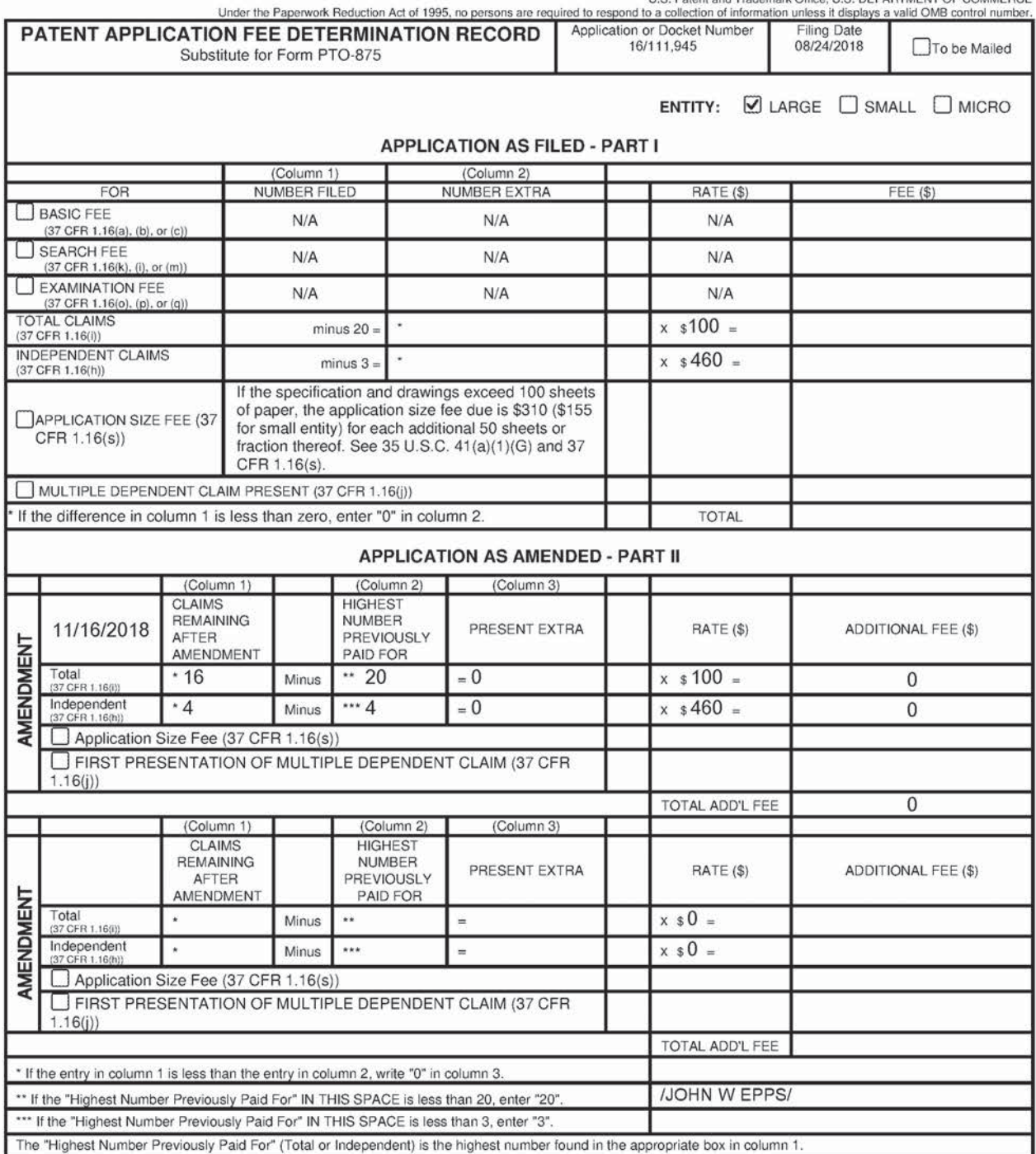

This collection of information is required by 37 CFR 1.16. The information is required to obtain or retain a benefit by the public which is to file (and by the USPTO to<br>process) an application. Confidentiality is governed ADDRESS. SEND TO: Commissioner for Patents, P.O. Box 1450, Alexandria, VA 22313-1450.

If you need assistance in completing the form, call 1-800-PTO-9199 and select option 2.

# SHEET 1 OF 1

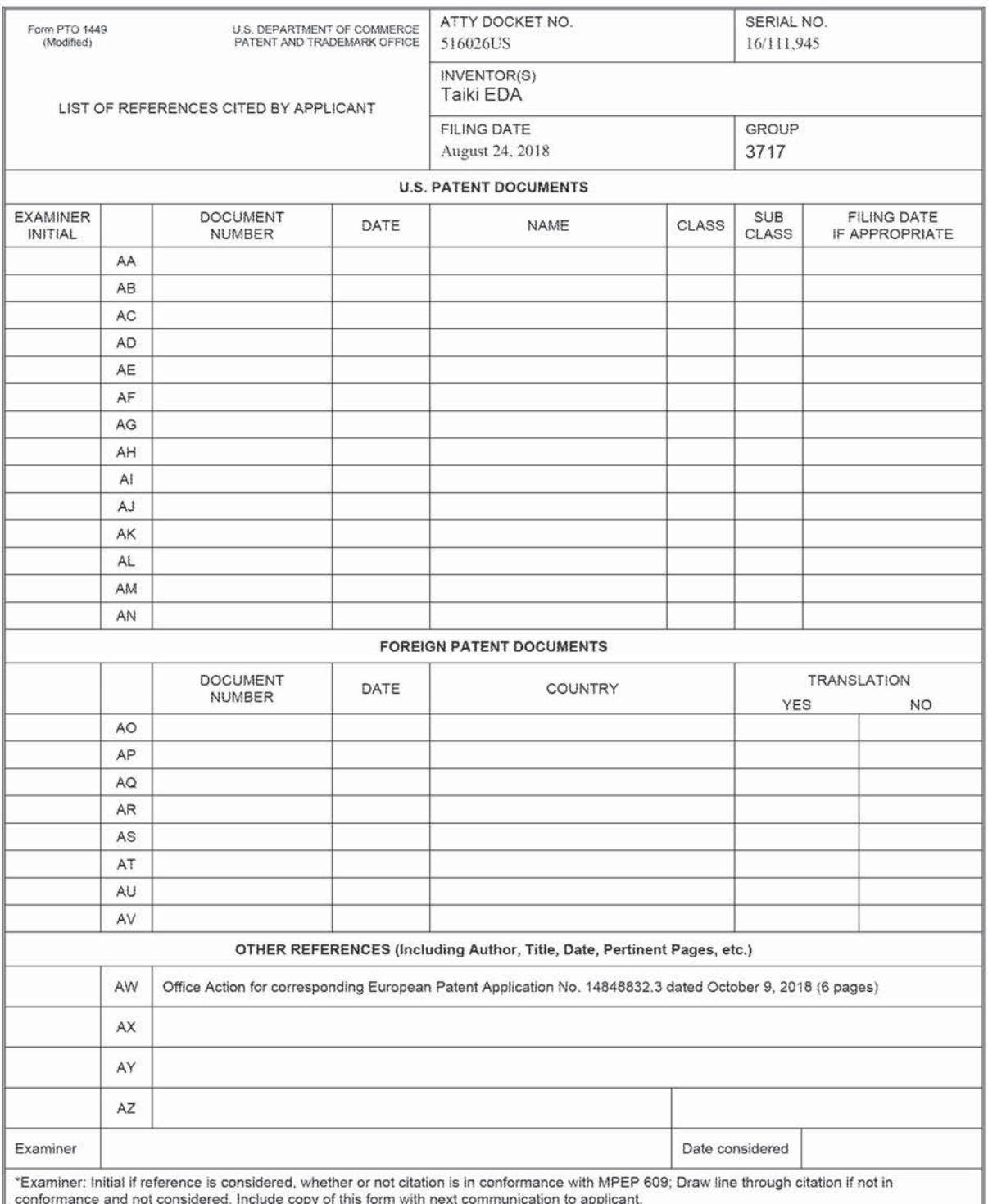

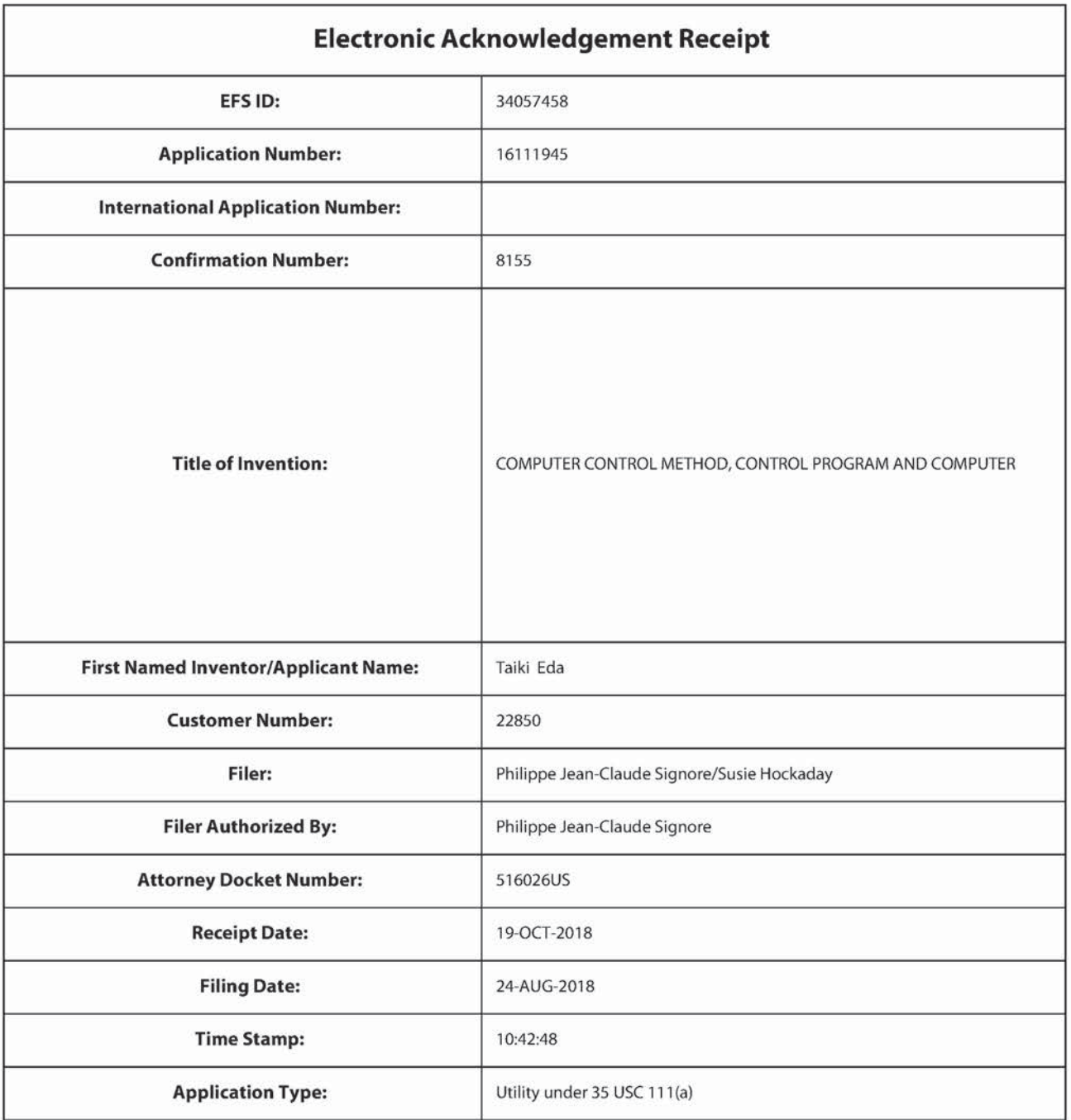

# Payment information:

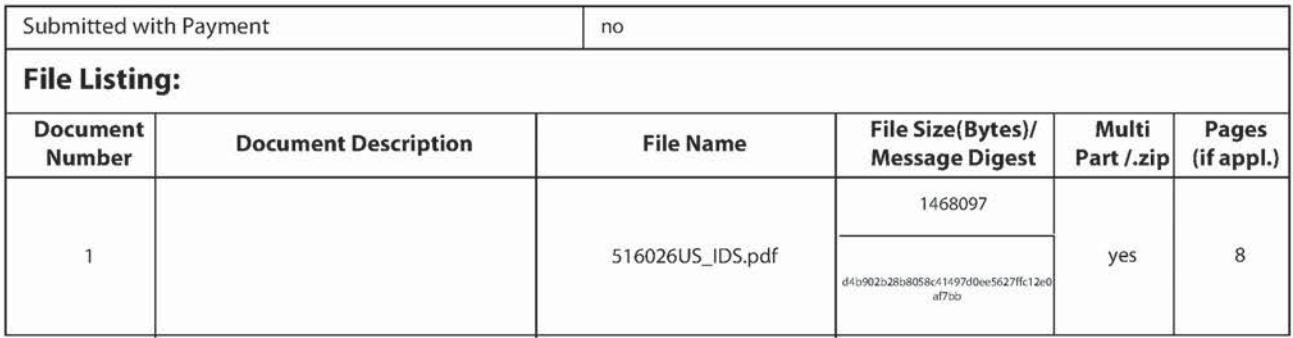

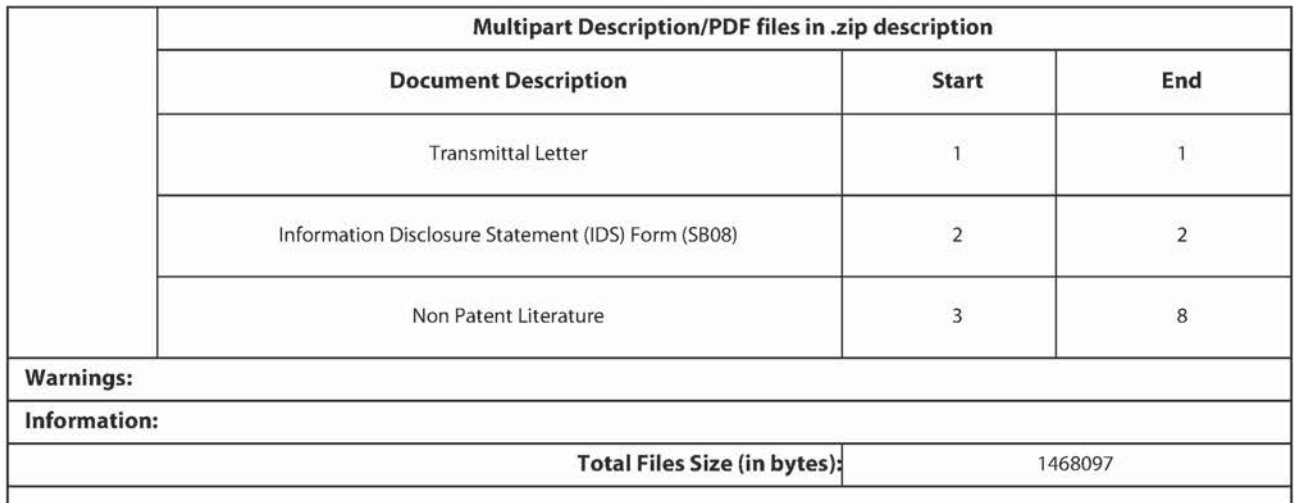

This Acknowledgement Receipt evidences receipt on the noted date by the USPTO of the indicated documents, characterized by the applicant, and including page counts, where applicable. It serves as evidence of receipt similar to a Post Card, as described in MPEP 503.

New Applications Under 35 U.S.C. 111

If a new application is being filed and the application includes the necessary components for a filing date [see 37 CFR 1.53(b)-(d) and MPEP 506), a Filing Receipt (37 CFR 1.54) will be issued in due course and the date shown on this Acknowledgement Receipt will establish the filing date of the application.

National Stage of an International Application under 35 U.S.C. 371

If a timely submission to enter the national stage ofan international application is compliant with the conditions of 3S U.S.C. 371 and other applicable requirements a Form PCT/DO/EO/903 indicating acceptance of the application as a national stage submission under 35 U.S.C. 371 will be issued in addition to the Filing Receipt, in due course. New International Application Filed with the USPTO as a Receiving Office

If a new international application is being filed and the international application includes the necessary componentsfor an international filing date {see PCT Article 11 and MPEP 1810]. a Notification of the International Application Number and of the International Filing Date (Form PCT/RO/105) will be issued in due course, subject to prescriptions concerning national security, and the date shown on this Acknowledgement Receipt will establish the international filing date of the application.

516026US Docket No.

### IN THE UNITED STATES PATENT AND TRADEMARK OFFICE

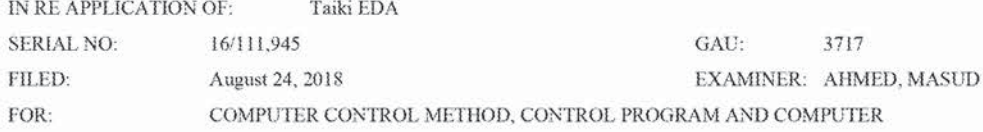

## **INFORMATION DISCLOSURE STATEMENT UNDER 37 CFR 1.97**

**COMMISSIONER FOR PATENTS** ALEXANDRIA. VIRGINIA 22313

#### Commissioner:

Applicant(s) wish to disclose the following information.

#### **REFERENCES**

- $\blacksquare$  The applicant(s) wish to make of record the reference(s) listed on the attached form PTO-1449 and/or accompanying documents from a corresponding foreign application. Copies of the listed reference(s) are attached, where required, as are either statements of relevancy, English translations of the categories of cited documents for foreign search reports or English translations of foreign Office Actions which provide the statement of relevancy for the foreign language references cited therein, or any readily available partial or full English translations of pertinent portions of any non-English language reference(s).
- $\Box$  Credit card payment is being made online (if electronically filed), or is attached hereto (if paper filed), in the amount required under 37 CFR §1.17(p).

#### **CERTIFICATION**

- Each item of information contained in this information disclosure statement was first cited in any communication from a foreign patent office in a counterpart foreign application and this communication was not received by any individual designated in  $\S$  1.56(c) more than thirty days prior to the filing of this information disclosure statement. 37 C.F.R. 1.704(d) And, each item of information contained in this information disclosure statement was first cited in any communication from a foreign patent office in a counterpart foreign application not more than three months prior to the filing of this statement. 37 C.F.R. 1.97(e)(1)
- □ No item of information contained in this information disclosure statement was cited in a communication from a foreign patent office in a counterpart foreign application and, to the knowledge of the undersigned, having made reasonable inquiry, was known to any individual designated in 37 CFR § 1.56(c) more than three months prior to the filing of this statement.

### **DEPOSIT ACCOUNT**

Please charge any additional fees for the papers being filed herewith and for which no payment is enclosed herewith, or credit any overpayment to deposit account number 15-0030.

Respectfully submitted, OBLOM McCLELLAND MAIER & NEUSTADT-LAP X. *šames* Love Registration No. 58,421

**Customer Number** 

22850 Tel. (703) 413-3000 Fax. (703) 413-2220 (OMMN 02/12)

Lisa Nakamura Registration No.

# SHEET <sup>1</sup> OF 10

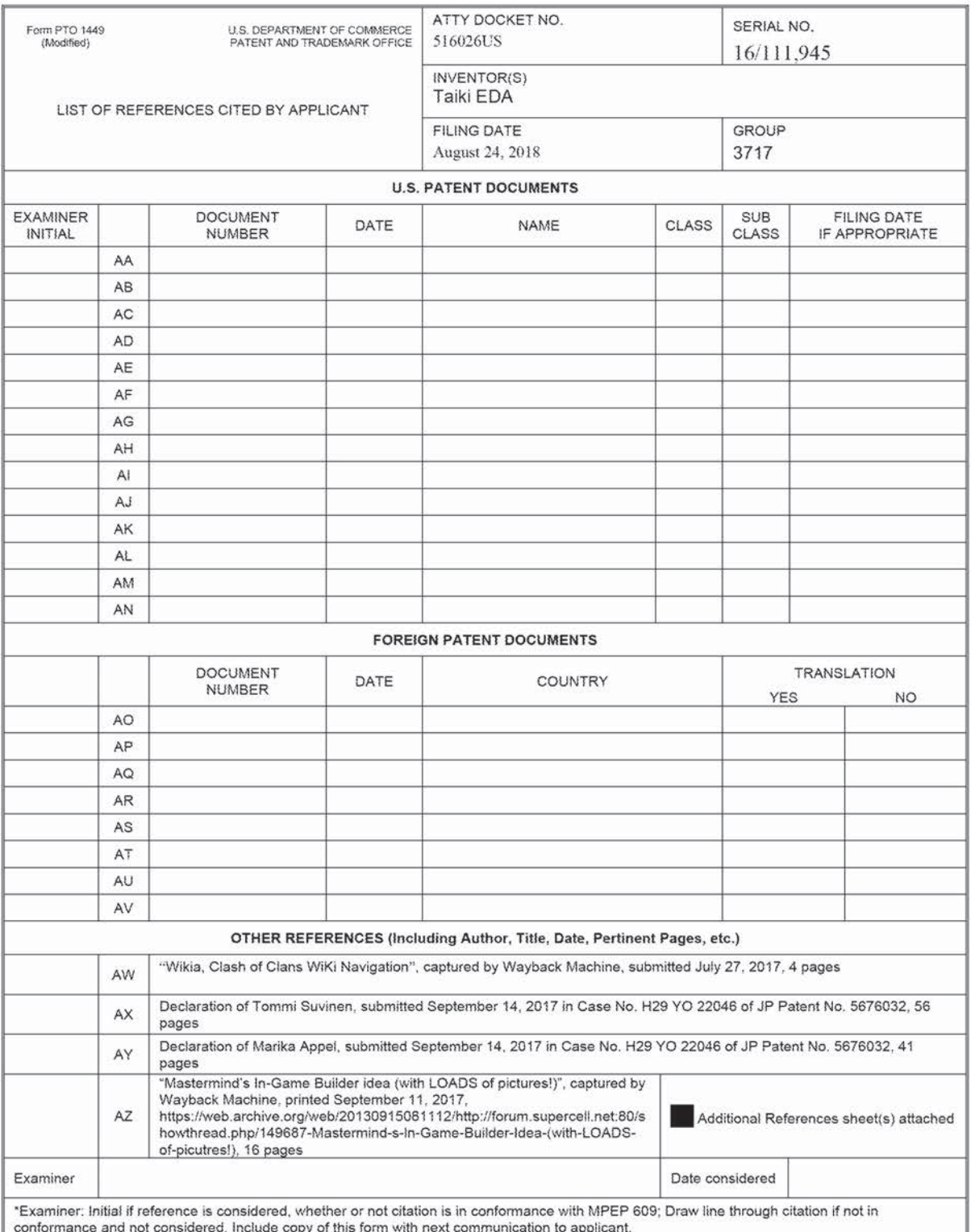

SHEET 2 OF 10

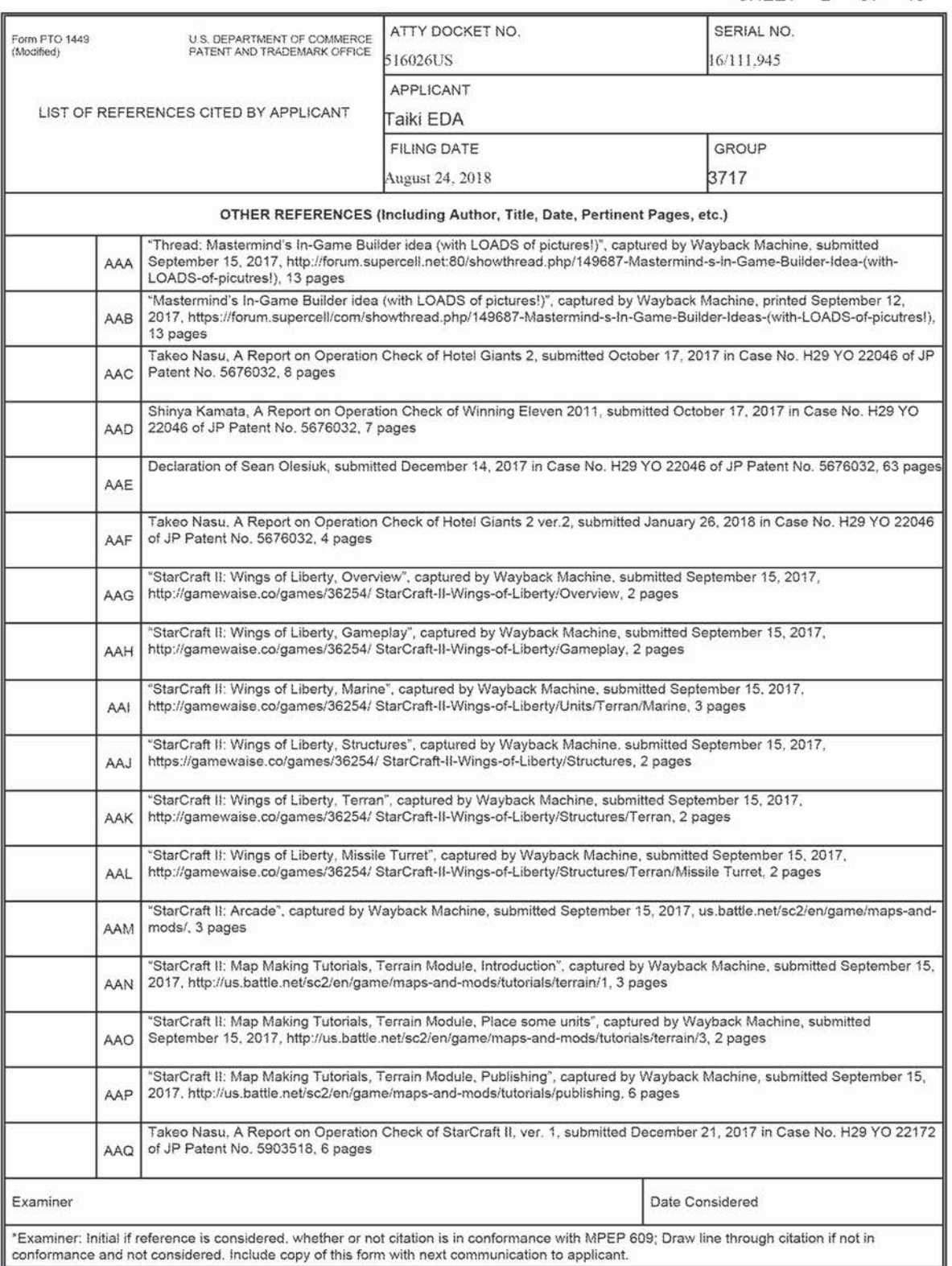

SHEET 3 OF 10

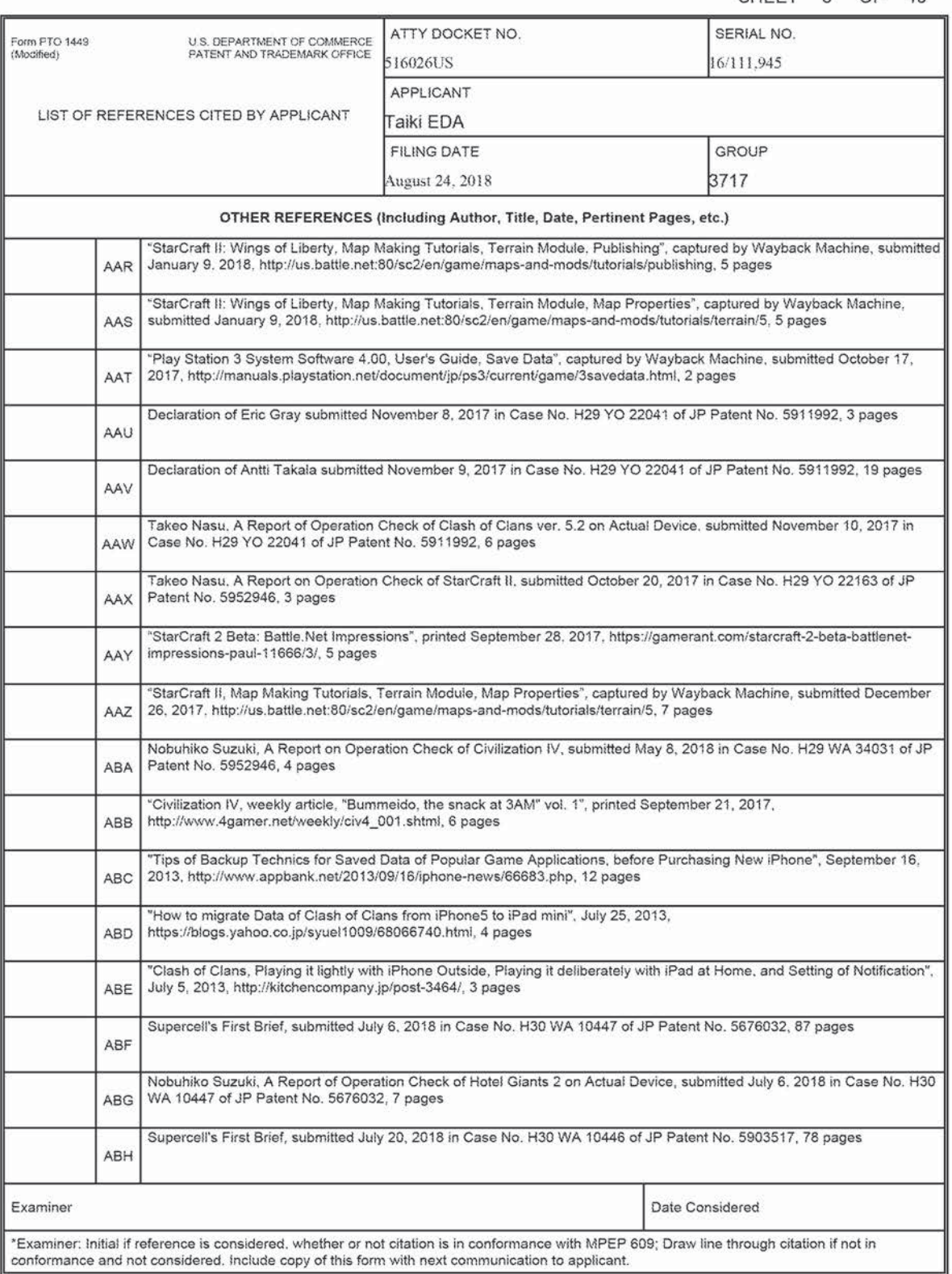

SHEET 4 OF 10

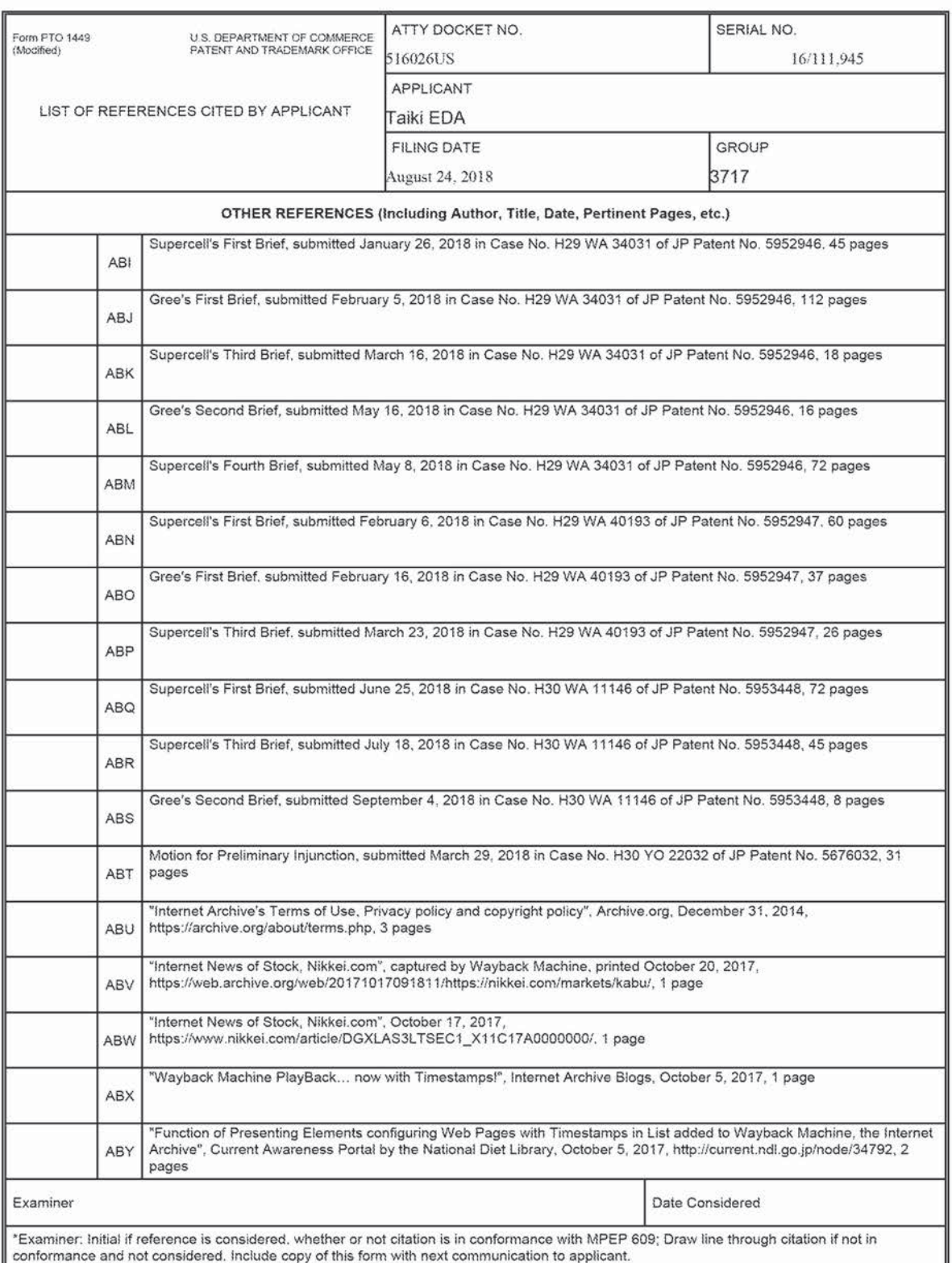

SHEET 5 OF 10

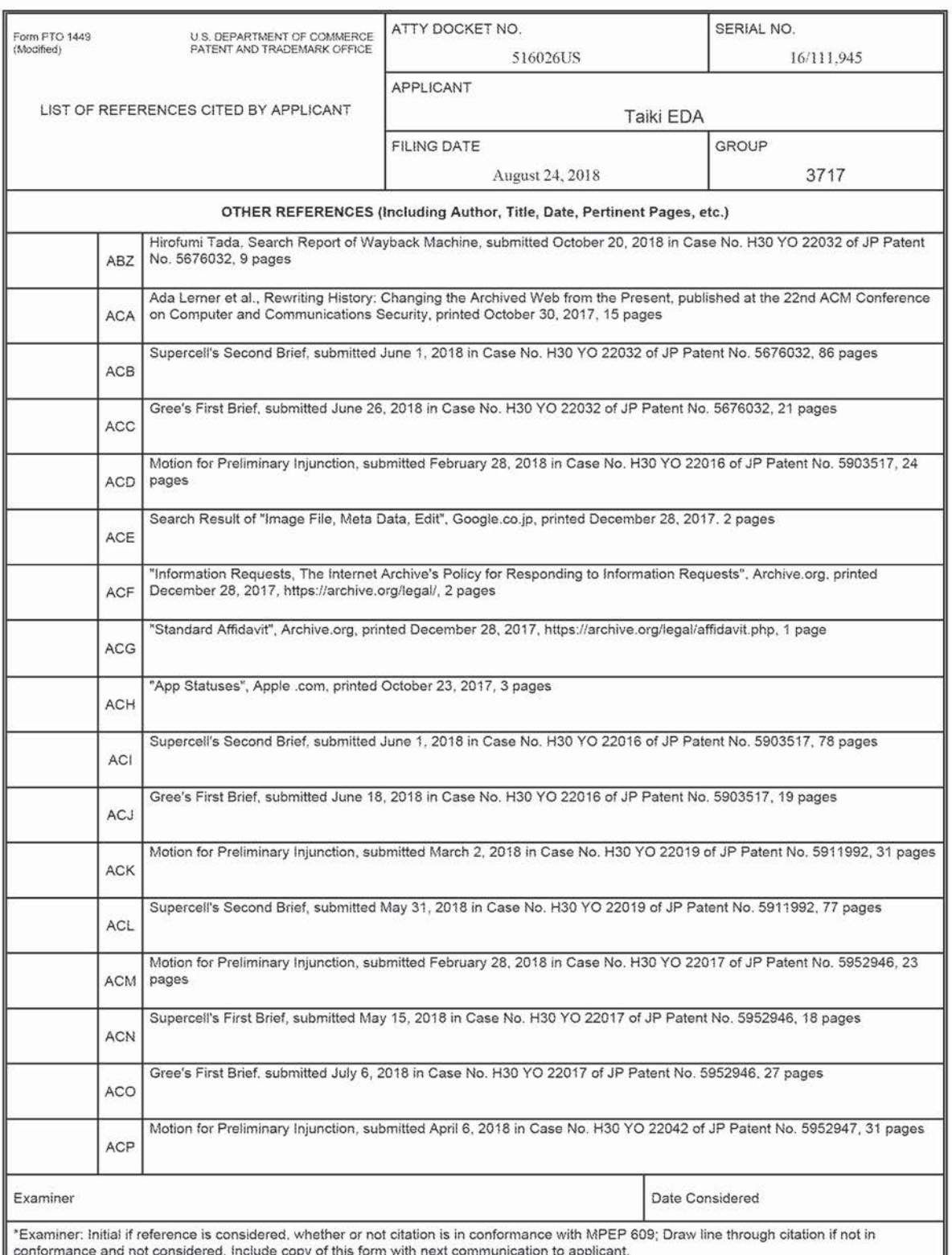

SHEET 6 OF 10

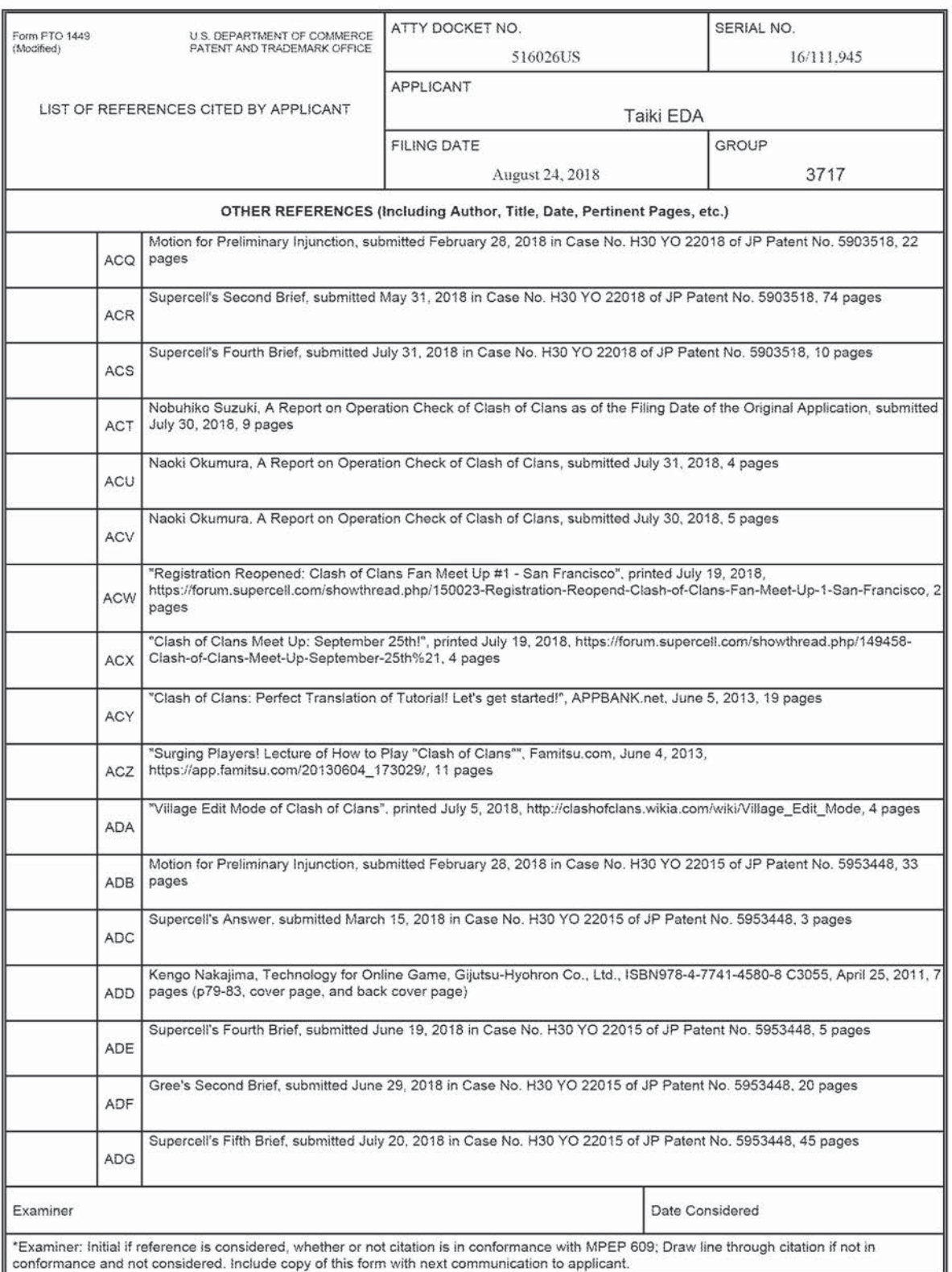

SHEET 7 OF 10

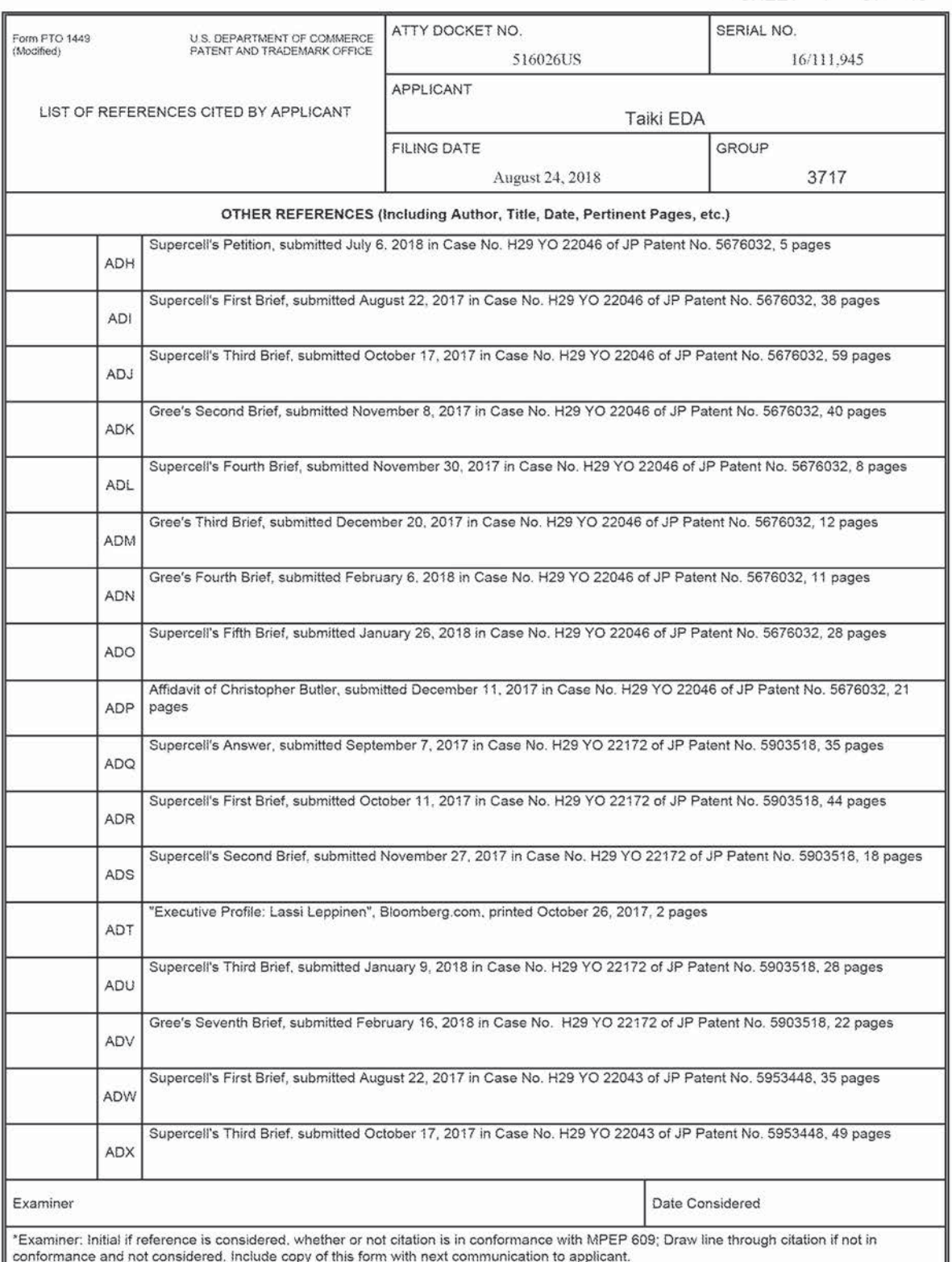

SHEET 8 OF 10

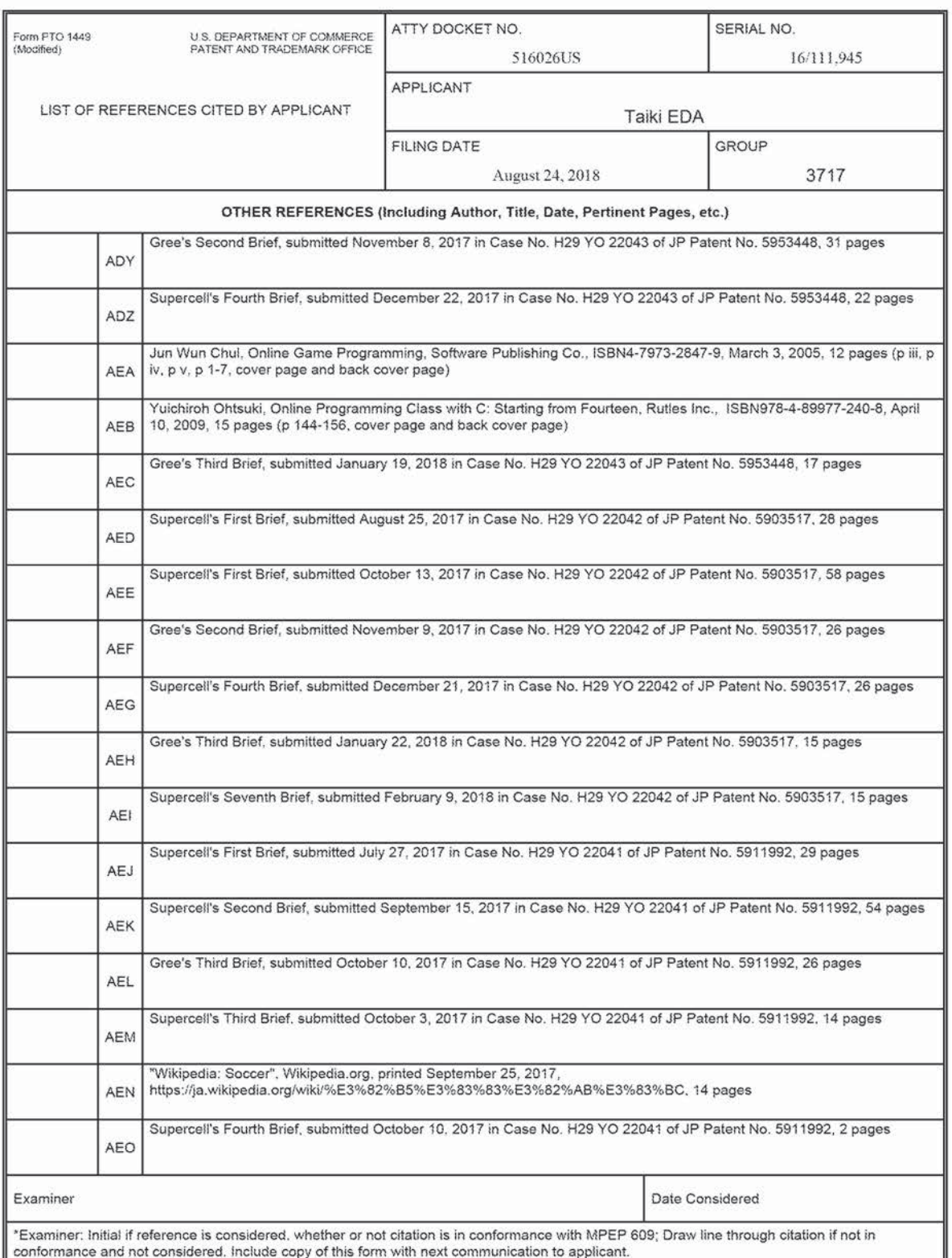

SHEET 9 OF 10

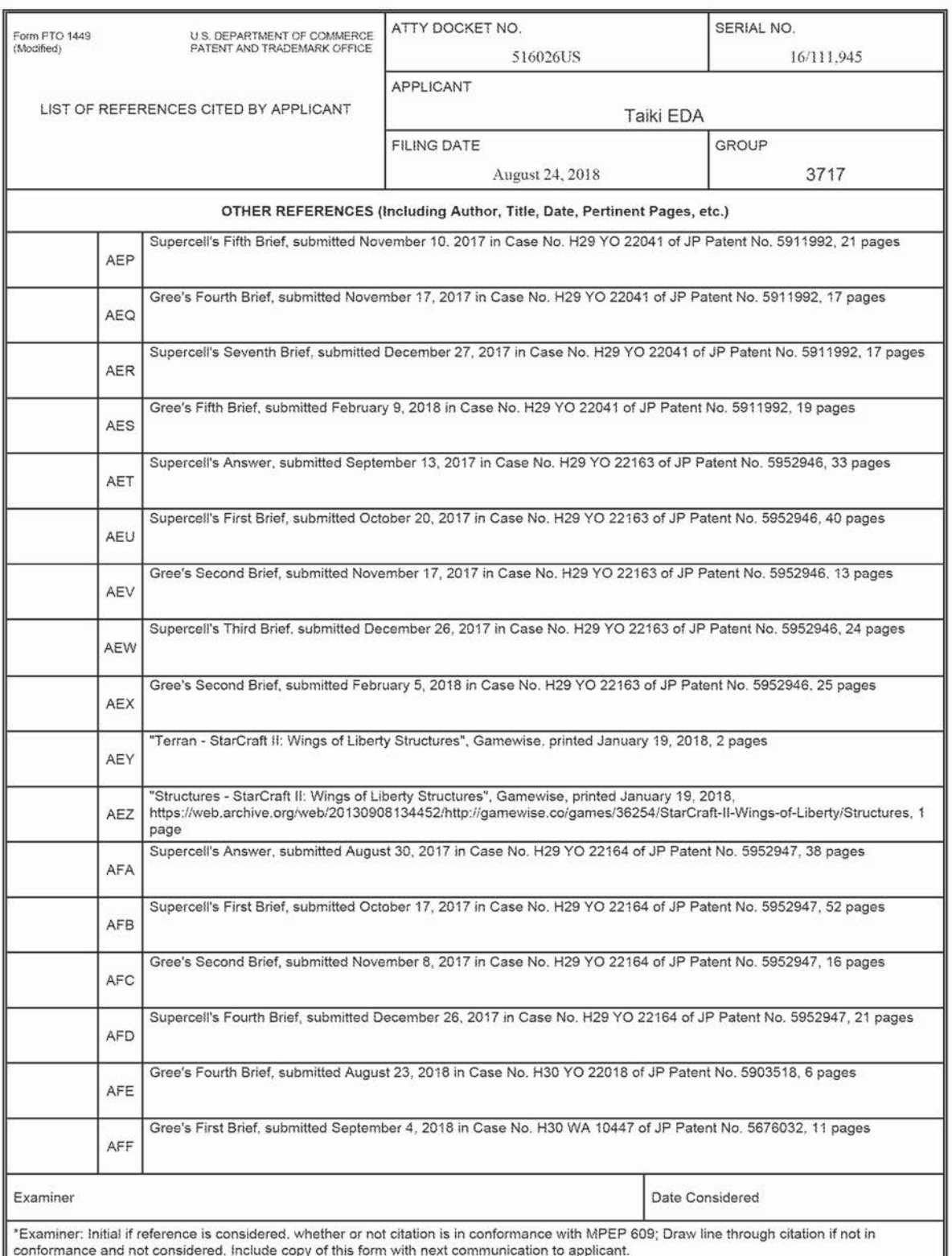

SHEET 10 OF 10

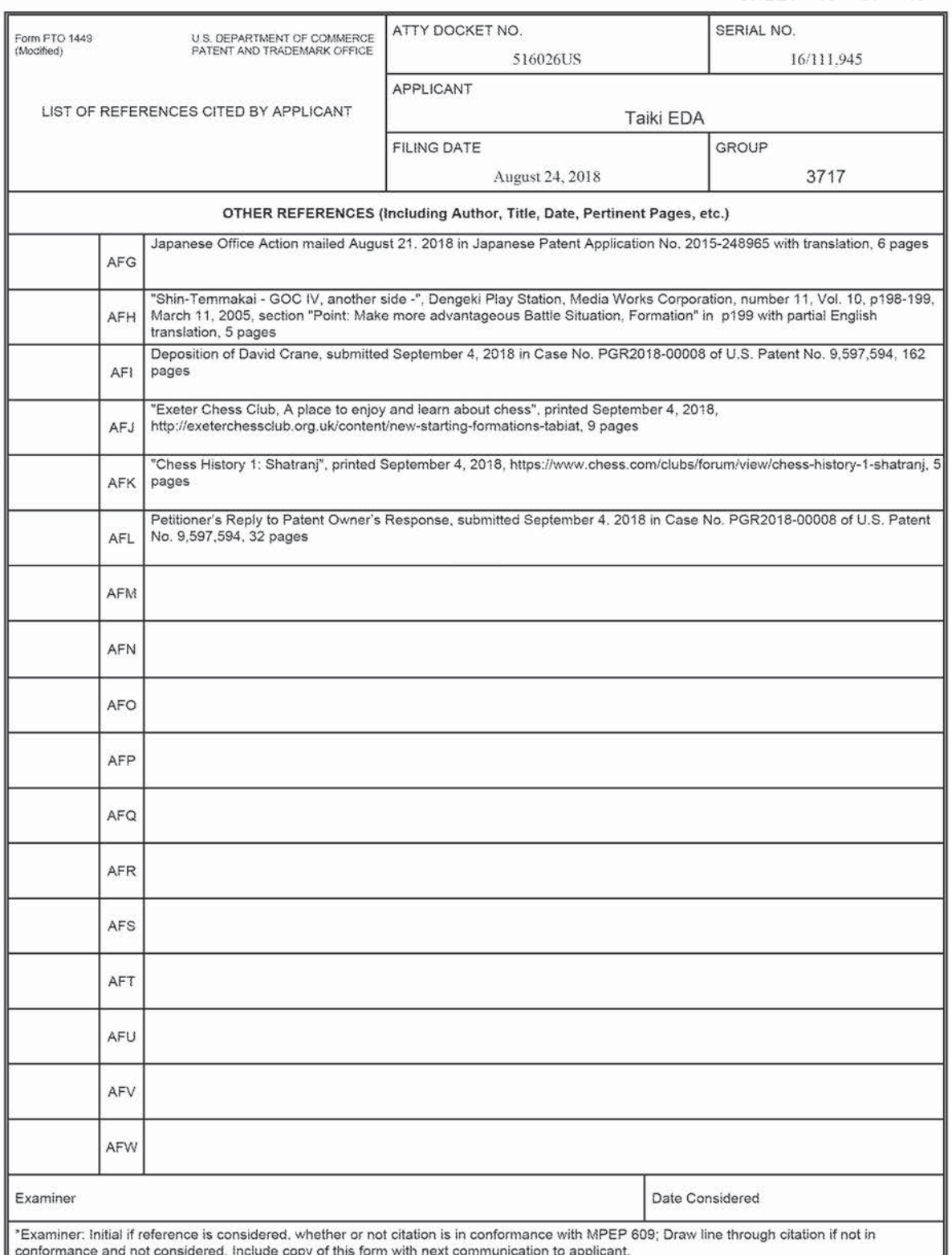

## 1N THE UNITED STATES PATENT AND TRADEMARK OFFICE

IN RE APPLICATION OF: Taiki EDA. SERIAL NO: 16/111.945 GROUP: 3717 FILED: August 24, 2018 EXAMINER: AHMED, MASUD FOR: COMPUTER CONTROL METHOD, CONTROL PROGRAM AND COMPUTER

### STATEMENT OF RELEVANCY

Reference AAC on Form PTO 1449 is based on a concurrent proceeding in a foreign jurisdiction.

Reference AAD on Form PTO 1449 is based on a concurrent proceeding in a foreign jurisdiction.

Reference AAF on Form PTO 1449 is based on a concurrent proceeding in a foreign jurisdiction.

Reference AAQ on Form PTO 1449 is based on a concurrent proceeding in a foreign jurisdiction.

Reference AAT on Form PTO 1449 is based on a concurrent proceeding in a foreign jurisdiction.

Reference AAW on Form PTO 1449 is based on a concurrent proceeding in a foreign jurisdiction.

Reference AAX on Form PTO 1449 is based on a concurrent proceeding in a foreign jurisdiction.

Reference ABA on Form PTO 1449 is based on a concurrent proceeding in a foreign jurisdiction.

Reference ABB on Form PTO 1449 is based on a concurrent proceeding in a foreign jurisdiction.

Reference ABC on Form PTO 1449 is based on a concurrent proceeding in a foreign jurisdiction.

Reference ABD on Form PTO 1449 is based on a concurrent proceeding in a foreign jurisdiction.

> **Supercell**  Supercell **Exhibit 1002**  Exhibit 1002 **Page 243** Page 243

Reference ABE on Form PTO 1449 is based on a concurrent proceeding in a foreign jurisdiction.

Reference ABF on Form PTO 1449 is based on a concurrent proceeding in a foreign jurisdiction.

Reference ABG on Form PTO 1449 is based on a concurrent proceeding in a foreign jurisdiction.

Reference ABH on Form PTO 1449 is based on a concurrent proceeding in a foreign jurisdiction.

Reference AB! on Form PTO 1449 is based on a concurrent proceeding in a foreign jurisdiction.

Reference AB] on Form PTO 1449 is based on a concurrent proceeding in a foreign jurisdiction.

Reference ABK on Form PTO 1449 is based on a concurrent proceeding in a foreign jurisdiction.

Reference ABL on Form PTO 1449 is based on a concurrent proceeding in a foreign jurisdiction.

Reference ABM on Form PTO 1449 is based on a concurrent proceeding in a foreign jurisdiction.

Reference ABN on Form PTO 1449 is based on a concurrent proceeding in a foreign jurisdiction.

Reference ABO on Form PTO 1449 is based on a concurrent proceeding in a foreign jurisdiction.

Reference ABP on Form PTO 1449 is based on a concurrent proceeding in a foreign jurisdiction.

Reference ABQ on Form PTO 1449 is based on a concurrent proceeding in a foreign jurisdiction.

Reference ABR on Form PTO 1449 is based on a concurrent proceeding in a foreign jurisdiction.

Reference ABS on Form PTO 1449 is based on a concurrent proceeding in a foreign jurisdiction.

Reference ABT on Form PTO 1449 is based on a concurrent proceeding in a foreign jurisdiction.

Reference ABV on Form PTO I449 is based on a concurrent proceeding in a foreign jurisdiction.

Reference ABW on Form PTO 1449 is based on a concurrent proceeding in a foreign jurisdiction.

Reference ABY on Form PTO 1449 is based on a concurrent proceeding in a foreign jurisdiction.

Reference ABZ on Form PTO 1449 is based on a concurrent proceeding in a foreign jurisdiction.

Reference ACB on Form PT0 1449 is based on a concurrent proceeding in a foreign jurisdiction.

Reference ACC on Form PTO 1449 is based on a concurrent proceeding in a foreign jurisdiction.

Reference ACD on Form PTO 1449 is based on a concurrent proceeding in a foreign jurisdiction.

Reference ACE on Form PTO 1449 is based on a concurrent proceeding in a foreign jurisdiction.

Reference AC! on Form PTO 1449 is based on a concurrent proceeding in a foreign jurisdiction.

Reference ACJ on Form PTO 1449 is based on a concurrent proceeding in a foreign jurisdiction.

Reference ACK. on Form PTO 1449 is based on a concurrent proceeding in a foreign jurisdiction.

Reference ACL on Form PTO 1449 is based on a concurrent proceeding in a foreign jurisdiction.

Reference ACM on Form PTO 1449 is based on a concurrent proceeding in a foreign jurisdiction.

Reference ACN on Form PTO 1449 is based on a concurrent proceeding in a foreign jurisdiction.

Reference ACO on Form PTO 1449 is based on a concurrent proceeding in a foreign jurisdiction.

Reference ACP on Form PTO 1449 is based on a concurrent proceeding in a foreign jurisdiction.

Reference ACQ on Form PTO 1449 is based on a concurrent proceeding in a foreign jurisdiction.

Reference ACR on Form PTO 1449 is based on a concurrent proceeding in a foreign jurisdiction.

> **Supercell**  Supercell **Exhibit 1002**  Exhibit 1002 **Page 245** Page 245

Reference ACS on Form PTO 1449 is based on a concurrent proceeding in a foreign jurisdiction.

Reference ACT on Form PTO 1449 is based on a concurrent proceeding in a foreign jurisdiction.

Reference ACU on Form PTO 1449 is based on a concurrent proceeding in a foreign jurisdiction.

Reference ACV on Form PTO 1449 is based on a concurrent proceeding in a foreign jurisdiction.

Reference ACY on Form PTO 1449 is based on a concurrent proceeding in a foreign jurisdiction.

Reference ACZ on Form PTO 1449 is based on a concurrent proceeding in a foreign jurisdiction.

Reference ADB on Form PTO 1449 is based on a concurrent proceeding in a foreign jurisdiction.

Reference ADC on Form PTO 1449 is based on a concurrent proceeding in a foreign jurisdiction.

Reference ADD on Form PTO 1449 is based on a concurrent proceeding in a foreign jurisdiction.

Reference ADE on Form PTO 1449 is based on 3 concurrent proceeding in a foreign jurisdiction.

Reference ADF on Form PTO 1449 is based on a concurrent proceeding in a foreign jurisdiction.

Reference ADG on Form PTO 1449 is based on a concurrent proceeding in a foreign jurisdiction.

Reference ADH on Form PTO 1449 is based on a concurrent proceeding in a foreign jurisdiction.

Reference ADI on Form PTO 1449 is based on a concurrent proceeding in a foreign jurisdiction.

Reference ADJ on Form PTO 1449 is based on a concurrent proceeding in a foreign jurisdiction.

Reference ADK on Form PTO 1449 is based on a concurrent proceeding in a foreign jurisdiction.

Reference ADL on Form PTO 1449 is based on 3 concurrent proceeding in a foreign jurisdiction.

> **Supercell**  Supercell **Exhibit 1002**  Exhibit 1002 **Page 246** Page 246

Reference ADM on Form PTO 1449 is based on a concurrent proceeding in a foreign jurisdiction.

Reference AND on Form PTO 1449 is based on a concurrent proceeding in a foreign jurisdiction.

Reference ADO on Form PTO 1449 is based on a concurrent proceeding in a foreign jurisdiction.

Reference ADQ on Form PTO 1449 is based on a concurrent proceeding in a foreign jurisdiction.

Reference ADR on Form PTO 1449 is based on a concurrent proceeding in a foreign jurisdiction.

Reference ADS on Form PTO 1449 is based on a concurrent proceeding in a foreign jurisdiction.

Reference ADU on Form PTO 1449 is based on a concurrent proceeding in a foreign jurisdiction.

Reference ADV on Form PTO 1449 is based on a concurrent proceeding in a foreign jurisdiction.

Reference ADW on Form PTO 1449 is based on a concurrent proceeding in a foreign jurisdiction.

Reference ADX on Form PTO 1449 is based on a concurrent proceeding in a foreign jurisdiction.

Reference ADY on Form PTO 1449 is based on a concurrent proceeding in a foreign jurisdiction.

Reference ADZ on Form PTO 1449 is based on a concurrent proceeding in a foreign jurisdiction.

Reference AEA on Form PTO 1449 is based on a concurrent proceeding in a foreign jurisdiction.

Reference AEB on Form PTO 1449 is based on a concurrent proceeding in a foreign jurisdiction.

Reference AEC on Form PTO 1449 is based on a concurrent proceeding in a foreign jurisdiction.

Reference AED on Form PTO 1449 is based on a concurrent proceeding in a foreign jurisdiction.

Reference AEE on Form PTO 1449 is based on a concurrent proceeding in a foreign jurisdiction.

> **Supercell**  Supercell **Exhibit 1002**  Exhibit 1002 **Page 247** Page 247

Reference AEF on Form PTO 1449 is based on a concurrent proceeding in a foreign jurisdiction.

Reference AEG on Form PTO 1449 is based on a concurrent proceeding in a foreign jurisdiction.

Reference AEH on Form PTO 1449 is based on a concurrent proceeding in a foreign jurisdiction.

Reference AB! on Fonn PTO 1449 is based on a concurrent proceeding in a foreign jurisdiction.

Reference AEJ on Form PTO 1449 is based on a concurrent proceeding in a foreign jurisdiction.

Reference AEK on Form PTO 1449 is based on a concurrent proceeding in a foreign jurisdiction.

Reference AEL on Form PTO 1449 is based on a concurrent proceeding in a foreign jurisdiction.

Reference AEM on Form PTO I449 is based on a concurrent proceeding in a foreign jurisdiction.

Reference AEN on Form PTO 1449 is based on a concurrent proceeding in a foreign jurisdiction.

Reference AEO on Form PTO 1449 is based on a concurrent proceeding in a foreign jurisdiction.

Reference AEP on Form PTO 1449 is based on a concurrent proceeding in a foreign jurisdiction.

Reference AEQ on Form PTO 1449 is based on a concurrent proceeding in a foreign jurisdiction.

Reference AER on Form PTO 1449 is based on a concurrent proceeding in a foreign jurisdiction.

Reference AES on Form PTO 1449 is based on a concurrent proceeding in a foreign jurisdiction.

Reference AET on Form PTO 1449 is based on a concurrent proceeding in a foreign jurisdiction.

Reference AEU on Form PTO 1449 is based on a concurrent proceeding in a foreign jurisdiction.

Reference AEV on Form PTO 1449 is based on a concurrent proceeding in a foreign jurisdiction.

Reference AEW on Form PTO 1449 is based on a concurrent proceeding in a foreign jurisdiction.

Reference AEX on Form PTO 1449 is based on a concurrent proceeding in a foreign jurisdiction.

Reference AFA on Form PTO 1449 is based on a concurrent proceeding in a foreign jurisdiction.

Reference AFB on Form PTO 1449 is based on a concurrent proceeding in a foreign jurisdiction.

Reference AFC on Form PTO 1449 is based on a concurrent proceeding in a foreign jurisdiction.

Reference AFD on Form PTO 1449 is based on a concurrent proceeding in a foreign jurisdiction.

Reference AFE on Form PTO 1449 is based on a concurrent proceeding in a foreign jurisdiction.

Reference AFF on Form PTO 1449 is based on a concurrent proceeding in a foreign jurisdiction.

> **Supercell**  Supercell **Exhibit 1002**  Exhibit 1002 **Page 249** Page 249

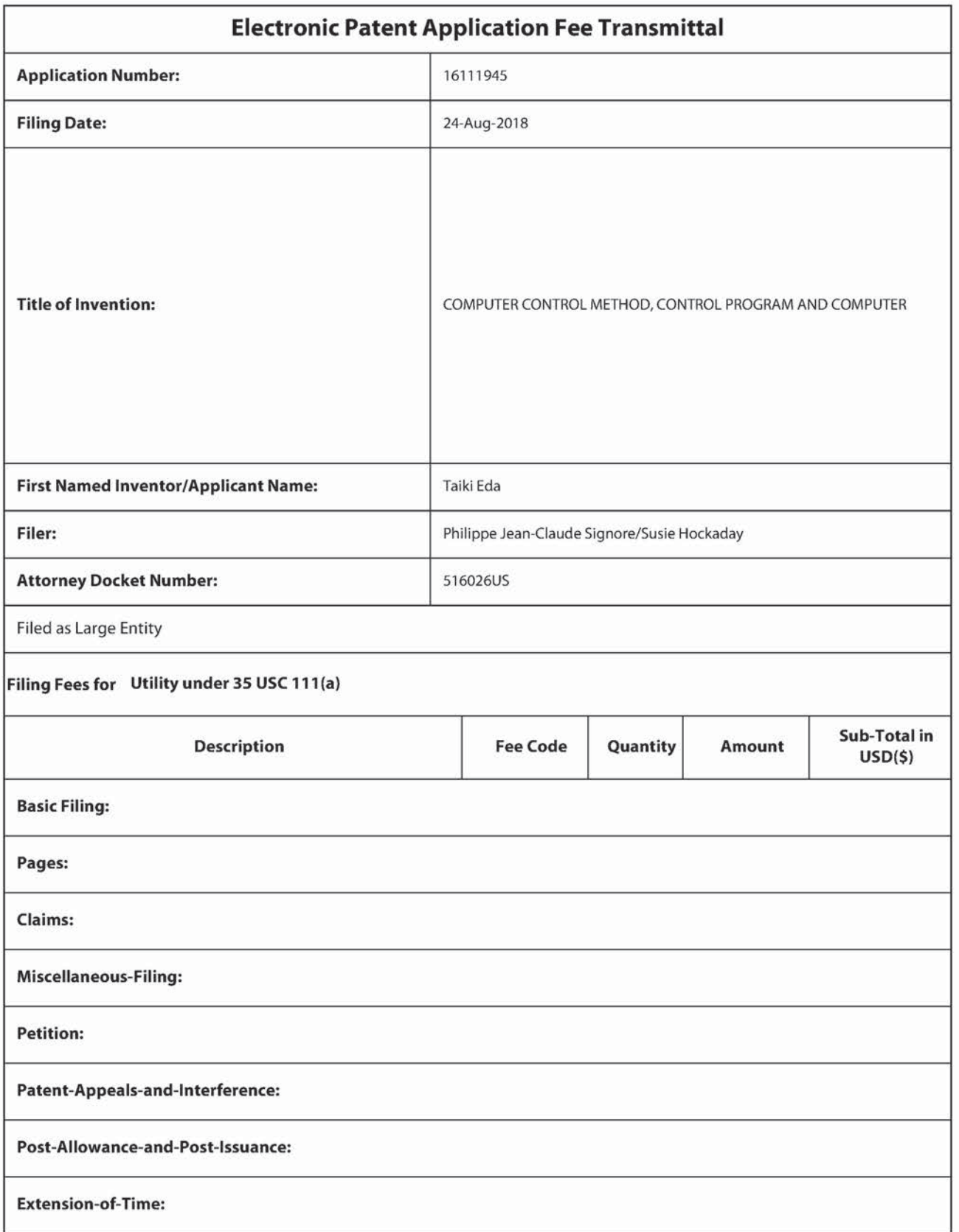

**Supercell**  Supercell **Exhibit 1002**  Exhibit 1002 **Page 250** Page 250

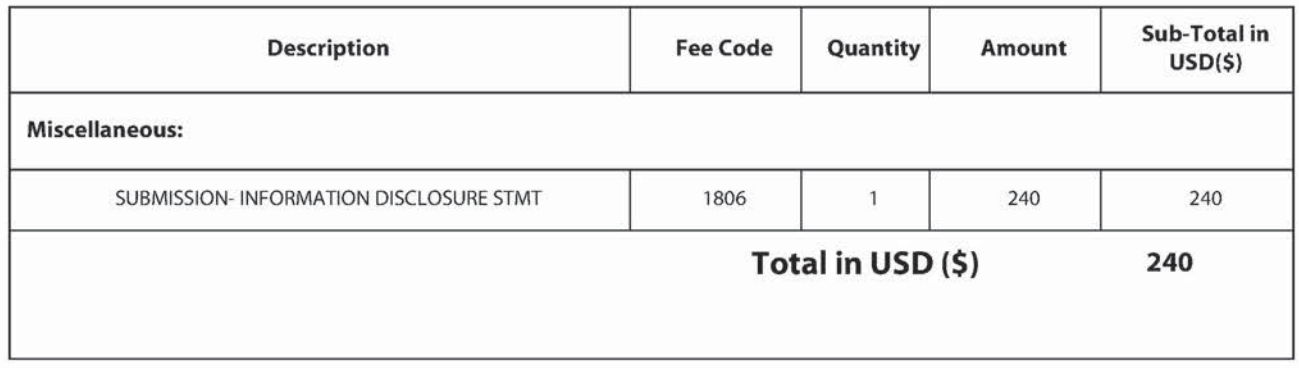

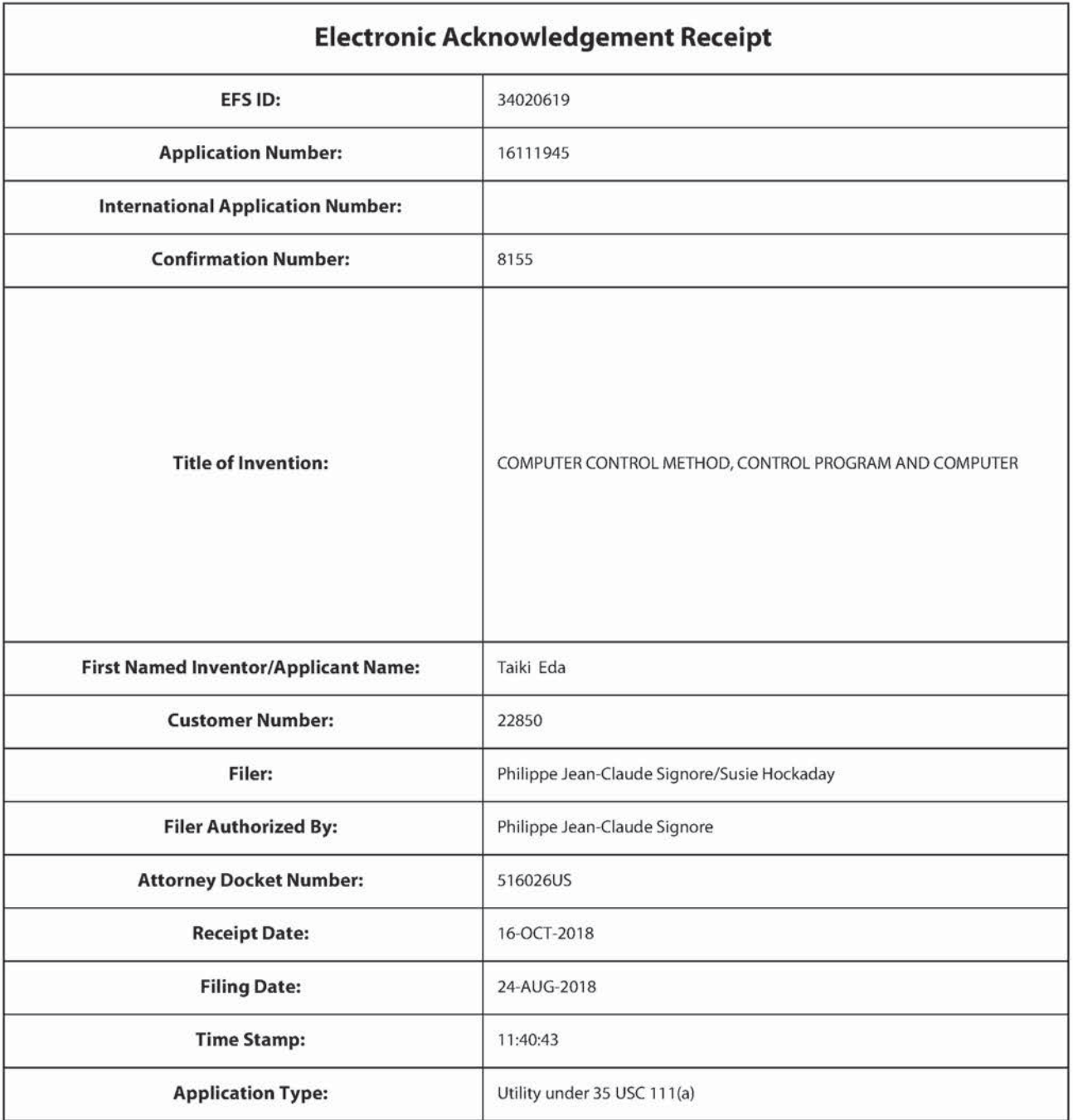

# Payment information:

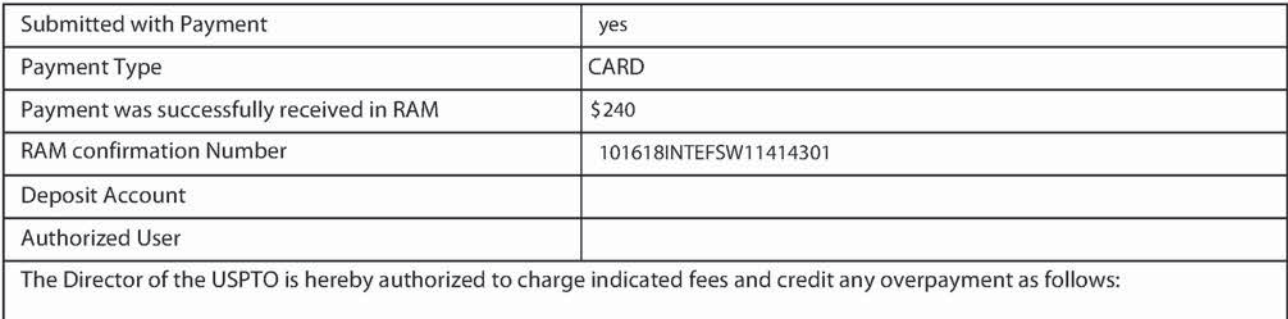
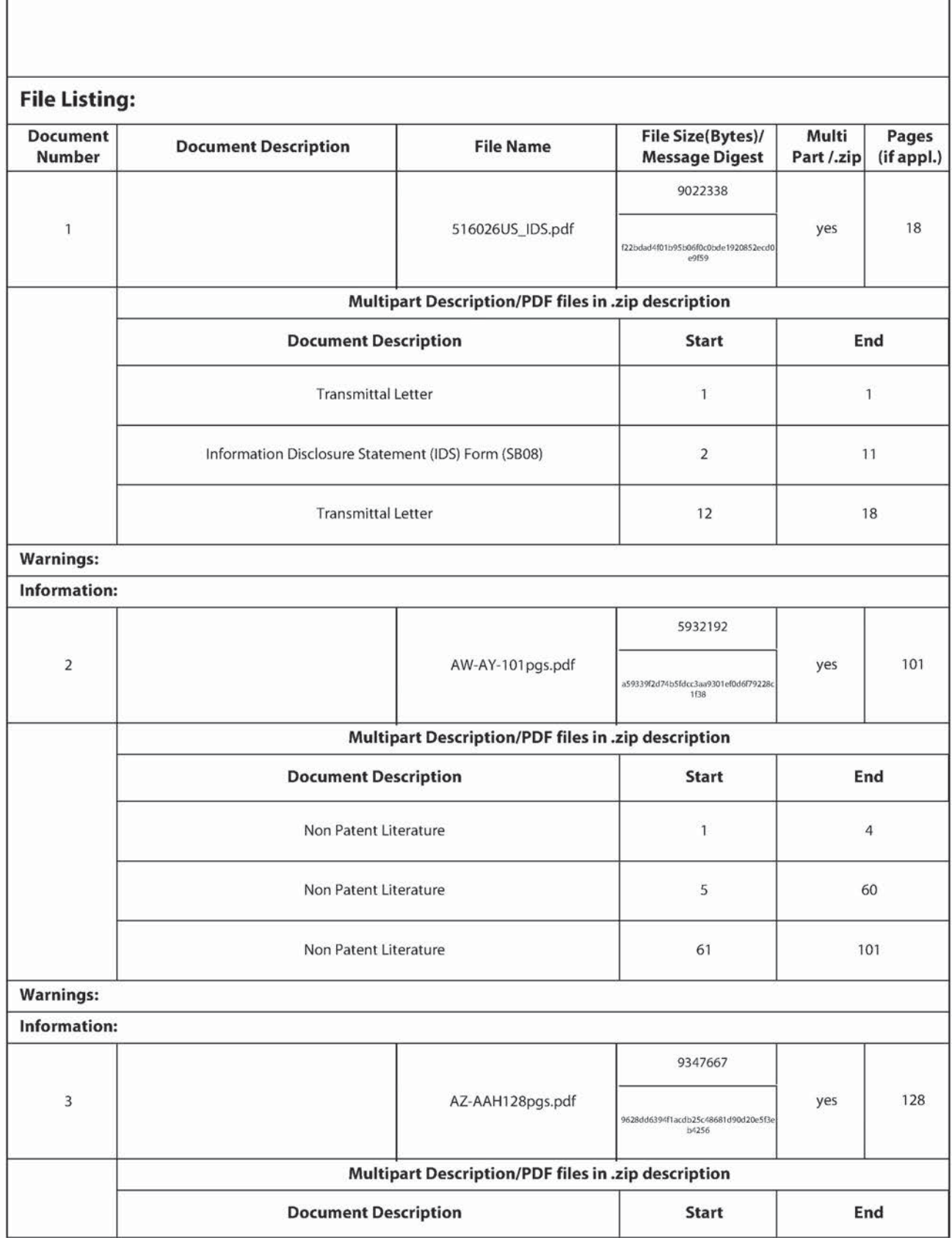

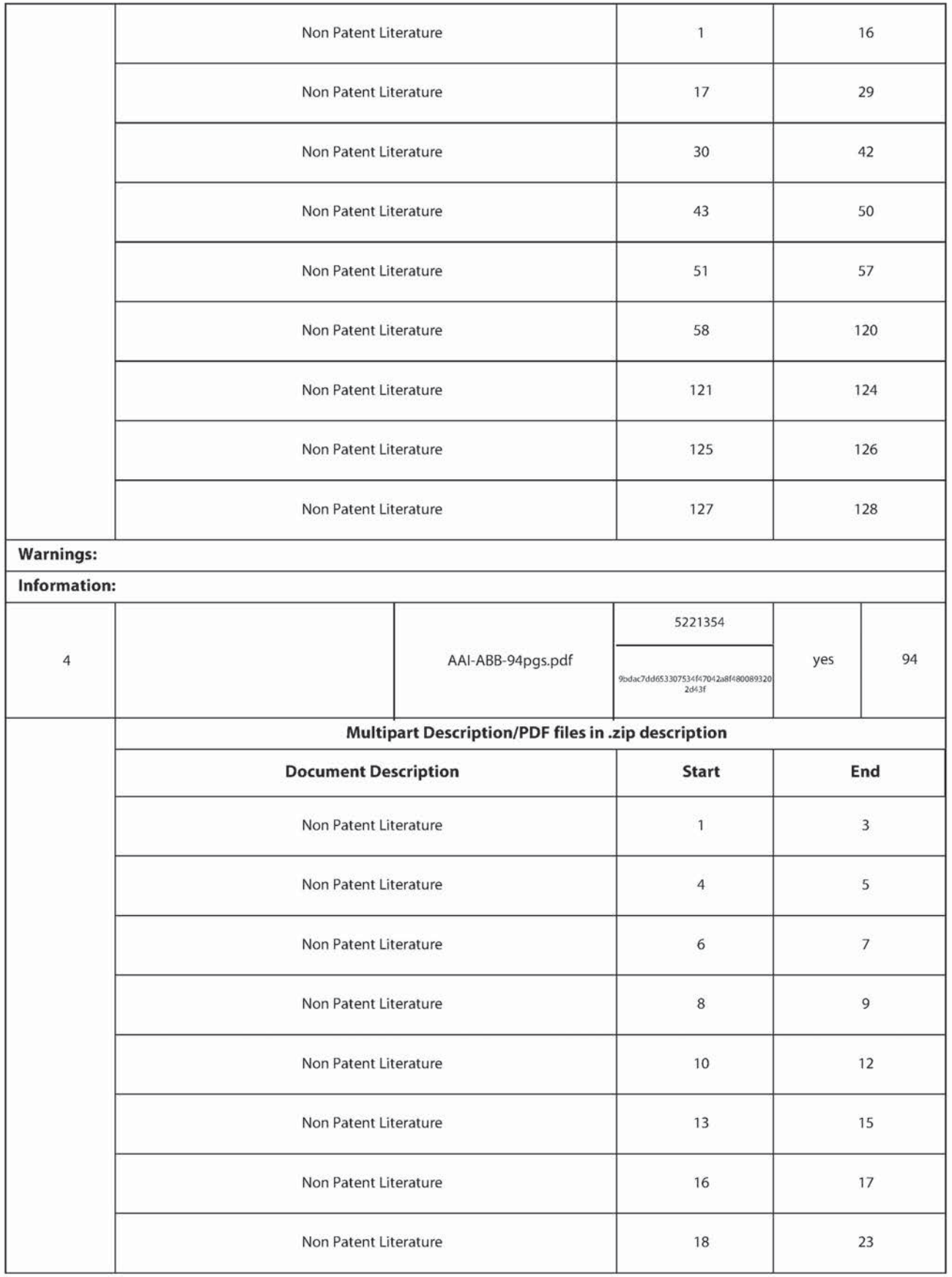

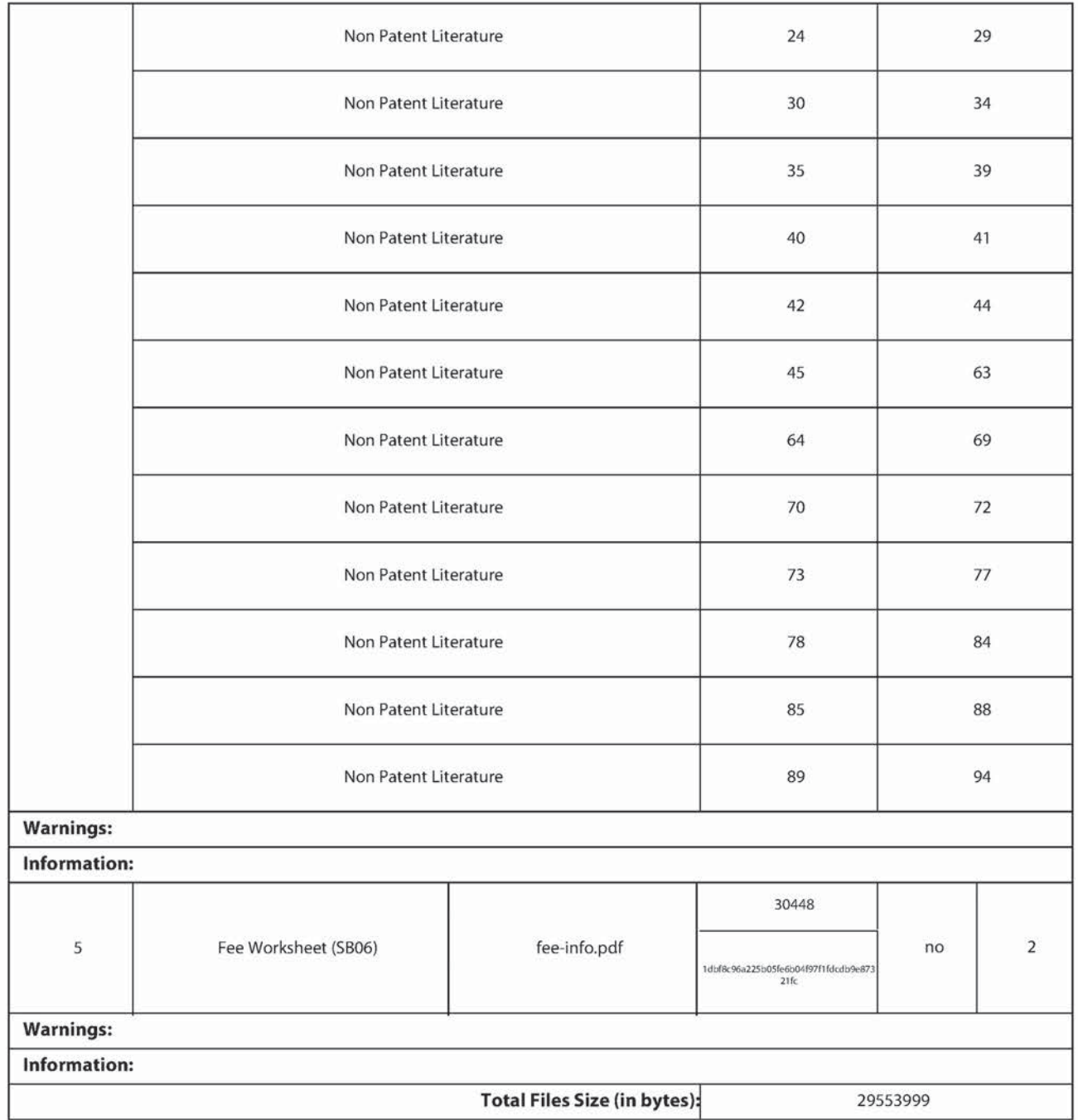

This Acknowledgement Receipt evidences receipt on the noted date by the USPTO of the indicated documents. characterized by the applicant, and including page counts, where applicable. It serves as evidence of receipt similar to a Post Card, as described in MPEP 503.

### New Applications Under 35 U.S.C. 111

If a new application is being filed and the application includes the necessary components for a filing date [see 37 CFR 1.53(b)-(d) and MPEP 506), a Filing Receipt (37 CFR 1.54) will be issued in due course and the date shown on this Acknowledgement Receipt will establish the filing date of the application.

National Stage of an international Application under 35 U.S.C. 371

If a timely submission to enter the national stage ofan international application is compliant with the conditions of 35 U.S.C. 371 and other applicable requirements a Form PCT/DO/EO/903 indicating acceptance of the application as a national stage submission under 35 U.5.C. 371 will be issued in addition to the Filing Receipt, in due course. New International Application Filed with the USPTO as a Receiving Office

If a new international application is being filed and the international application includes the necessary componentsfor an international filing date (see PCT Article 11 and MPEP 1810), a Notification of the International Application Number and of the International Filing Date (Form PCT/RO/105) will be issued in due course, subject to prescriptions concerning national security, and the date shown on this Acknowledgement Receipt will establish the international filing date of the application.

516026US Docket No.

#### IN THE UNITED STATES PATENT AND TRADEMARK OFFICE

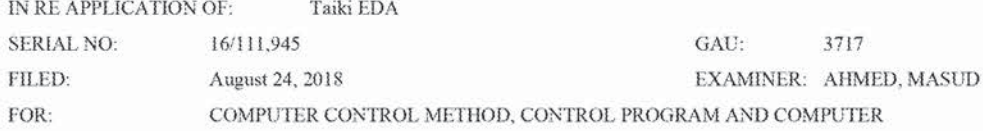

# **INFORMATION DISCLOSURE STATEMENT UNDER 37 CFR 1.97**

**COMMISSIONER FOR PATENTS** ALEXANDRIA. VIRGINIA 22313

#### Commissioner:

Applicant(s) wish to disclose the following information.

#### **REFERENCES**

 $\blacksquare$  The applicant(s) wish to make of record the reference(s) listed on the attached form PTO-1449 and/or accompanying documents from a corresponding foreign application. Copies of the listed reference(s) are attached, where required, as are either statements of relevancy, English translations of the categories of cited documents for foreign search reports or English translations of foreign Office Actions which provide the statement of relevancy for the foreign language references cited therein, or any readily available partial or full English translations of pertinent portions of any non-English language reference(s).

Credit card payment is being made online (if electronically filed), or is attached hereto (if paper filed), in the amount required under 37 CFR §1.17(p).

#### **CERTIFICATION**

- $\Box$  Each item of information contained in this information disclosure statement was first cited in any communication from a foreign patent office in a counterpart foreign application not more than three months prior to the filing of this statement.
- $\Box$  No item of information contained in this information disclosure statement was cited in a communication from a foreign patent office in a counterpart foreign application and, to the knowledge of the undersigned, having made reasonable inquiry, was known to any individual designated in 37 CFR § 1.56(c) more than three months prior to the filing of this statement.

#### DEPOSIT ACCOUNT

Please charge any additional fees for the papers being filed herewith and for which no payment is enclosed herewith, or credit any overpayment to deposit account number 15-0030.

Respectfully submitted, OBLON, McCLELLAND, MAIER & NEUSTADT, LAP  $\mathcal{L} \mathcal{M}$ James Love 58,421 Registration No.

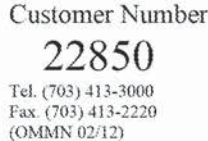

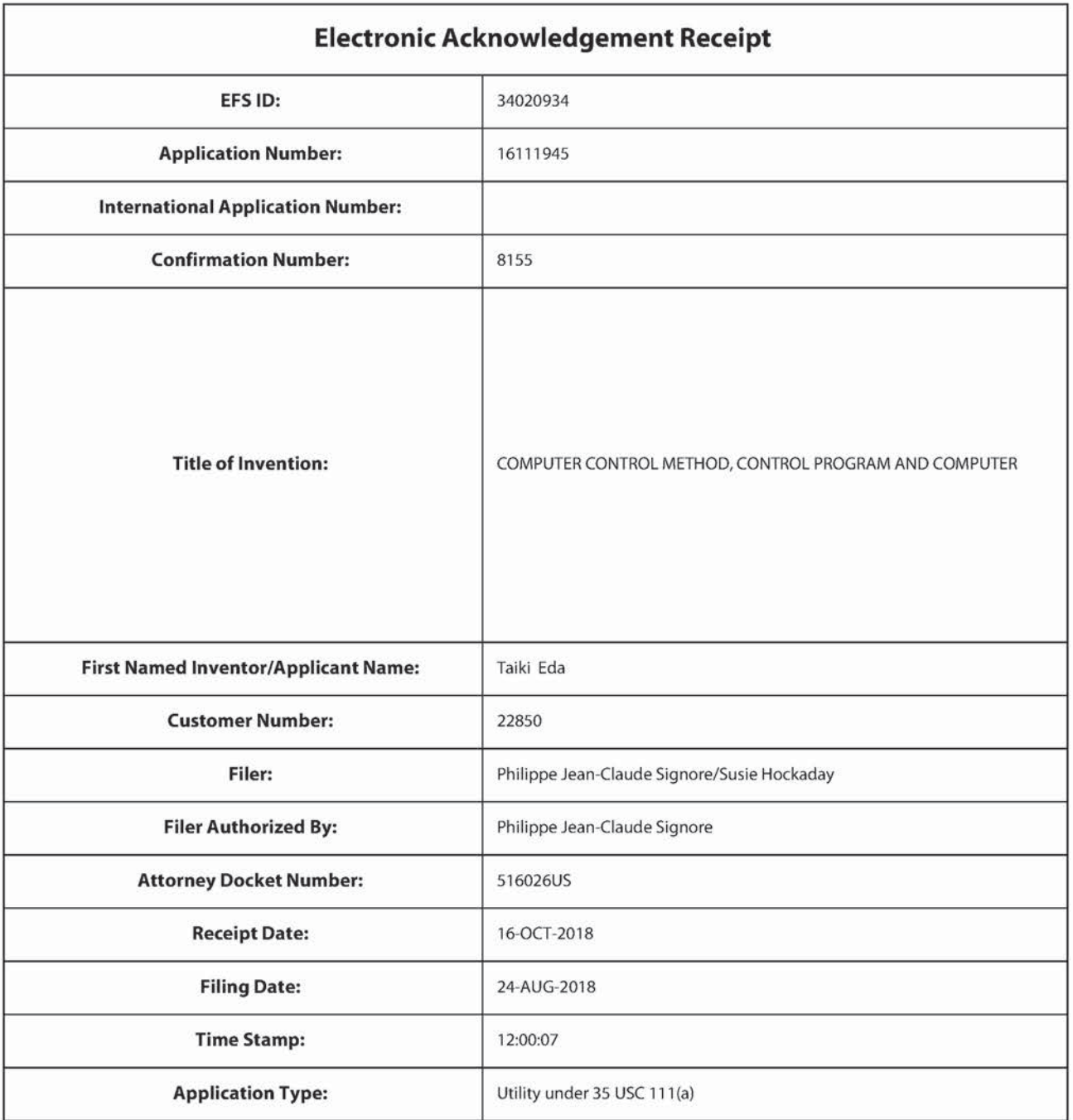

# Payment information:

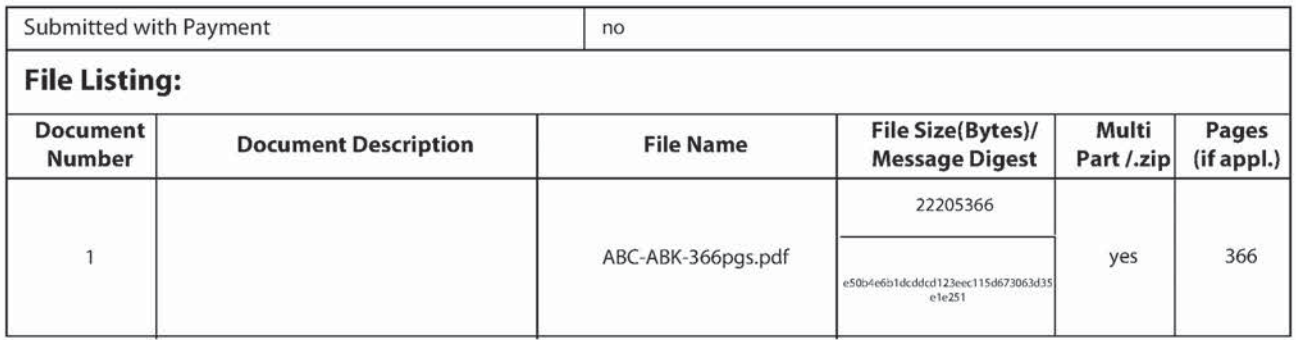

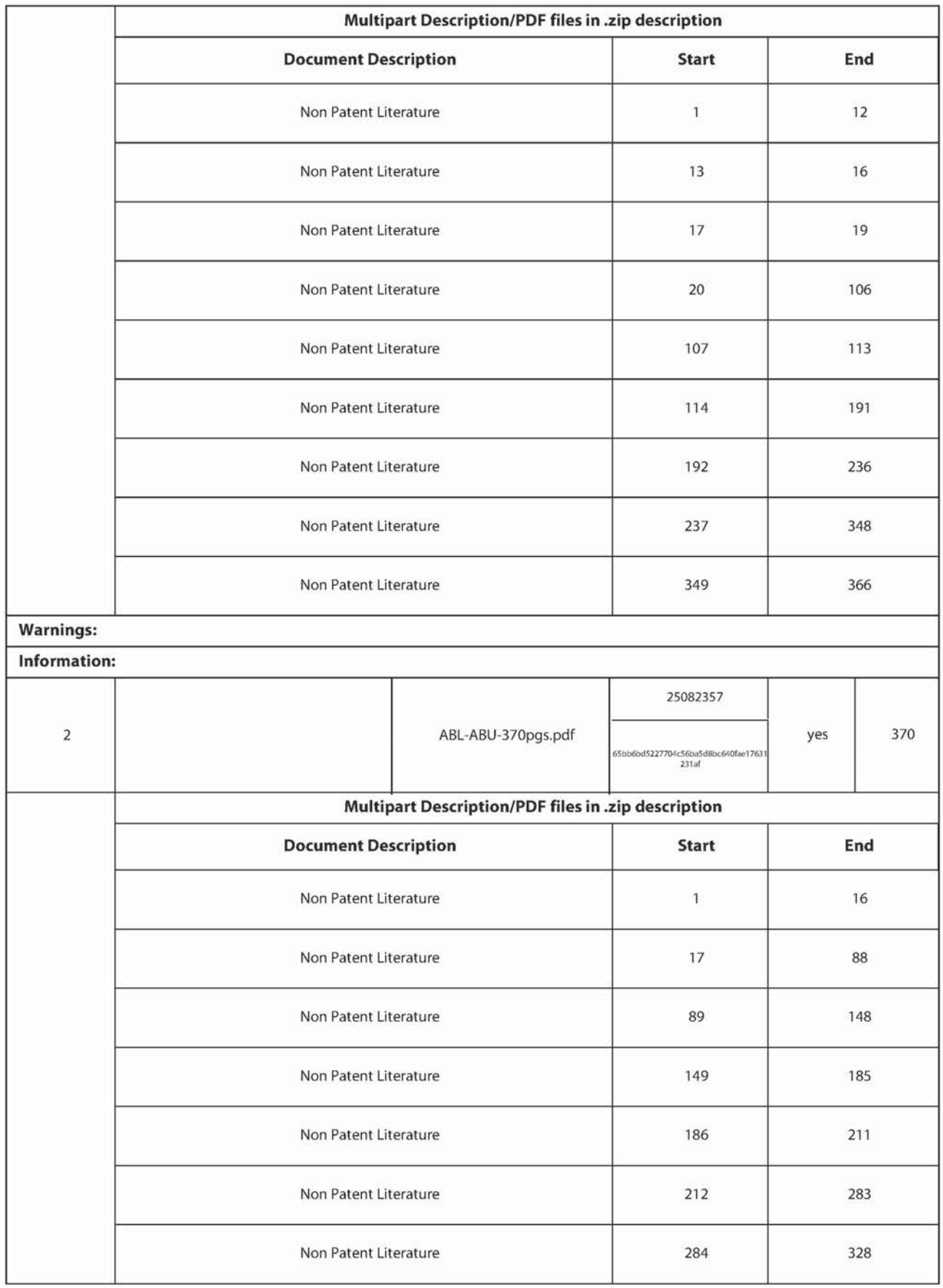

**Supercell**  Supercell **Exhibit 1002**  Exhibit 1002 **Page 259** Page 259

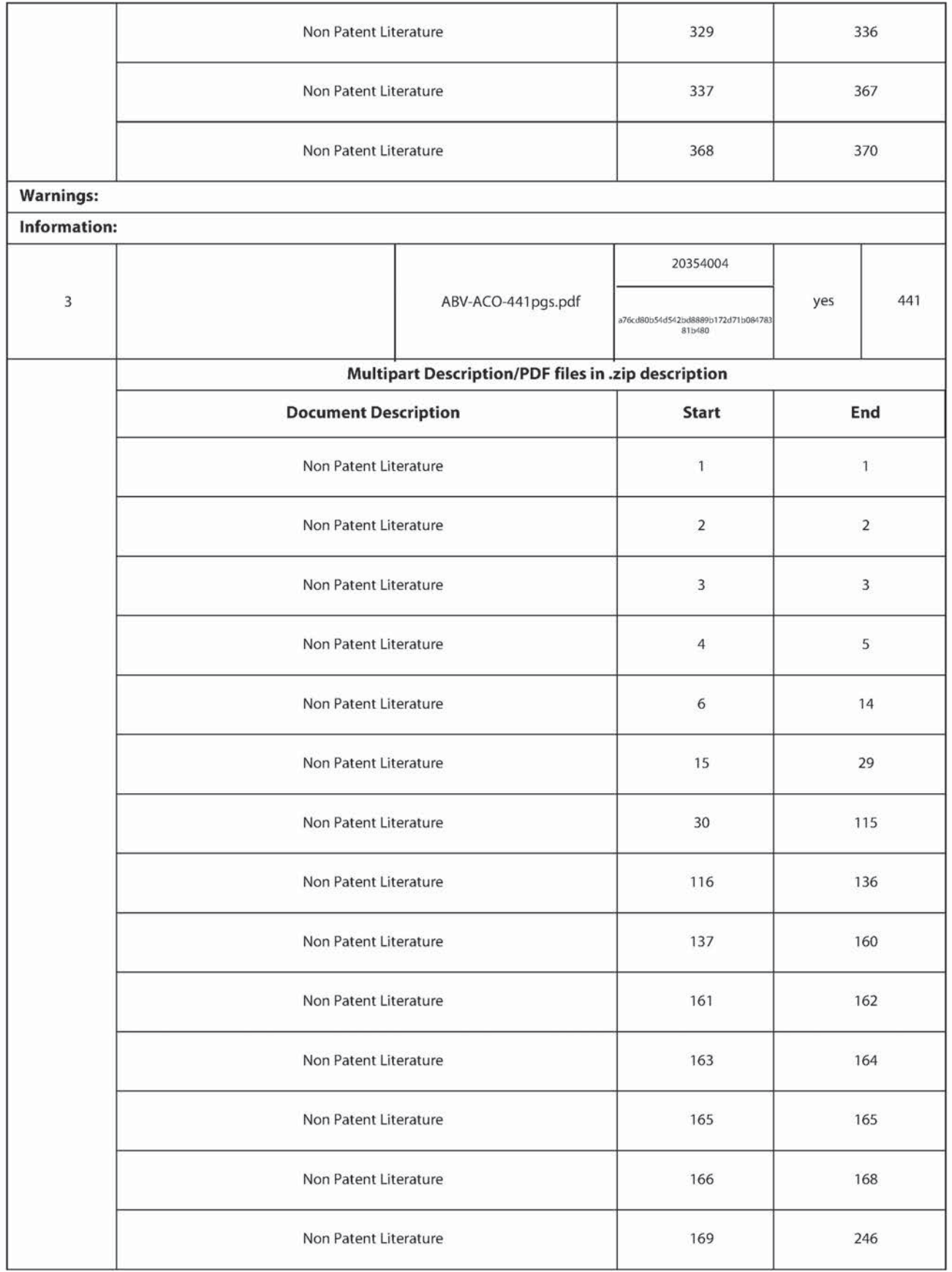

**Supercell**  Supercell **Exhibit 1002**  Exhibit 1002 **Page 260** Page 260

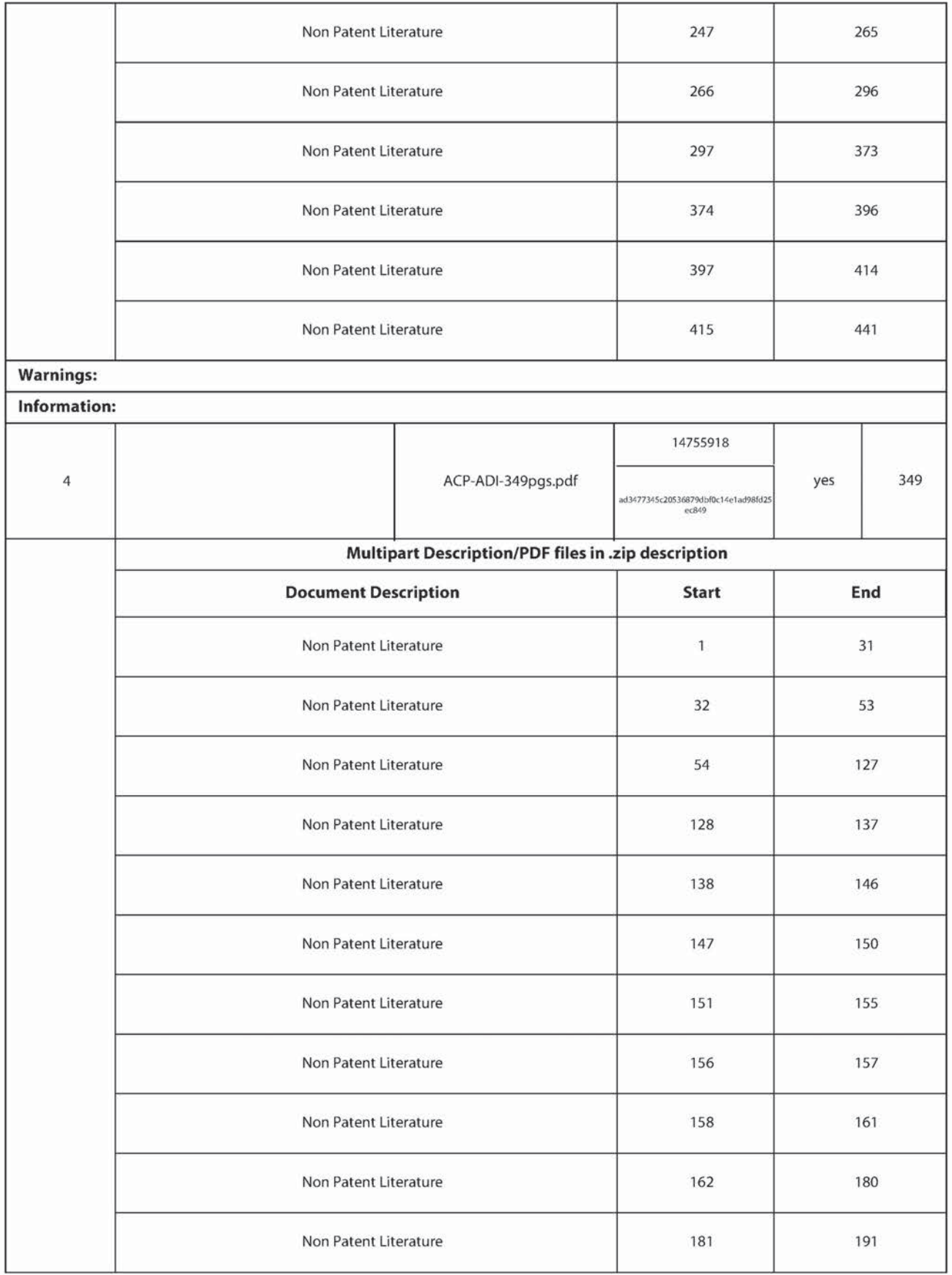

**Supercell**  Supercell **Exhibit 1002**  Exhibit 1002 **Page 261** Page 261

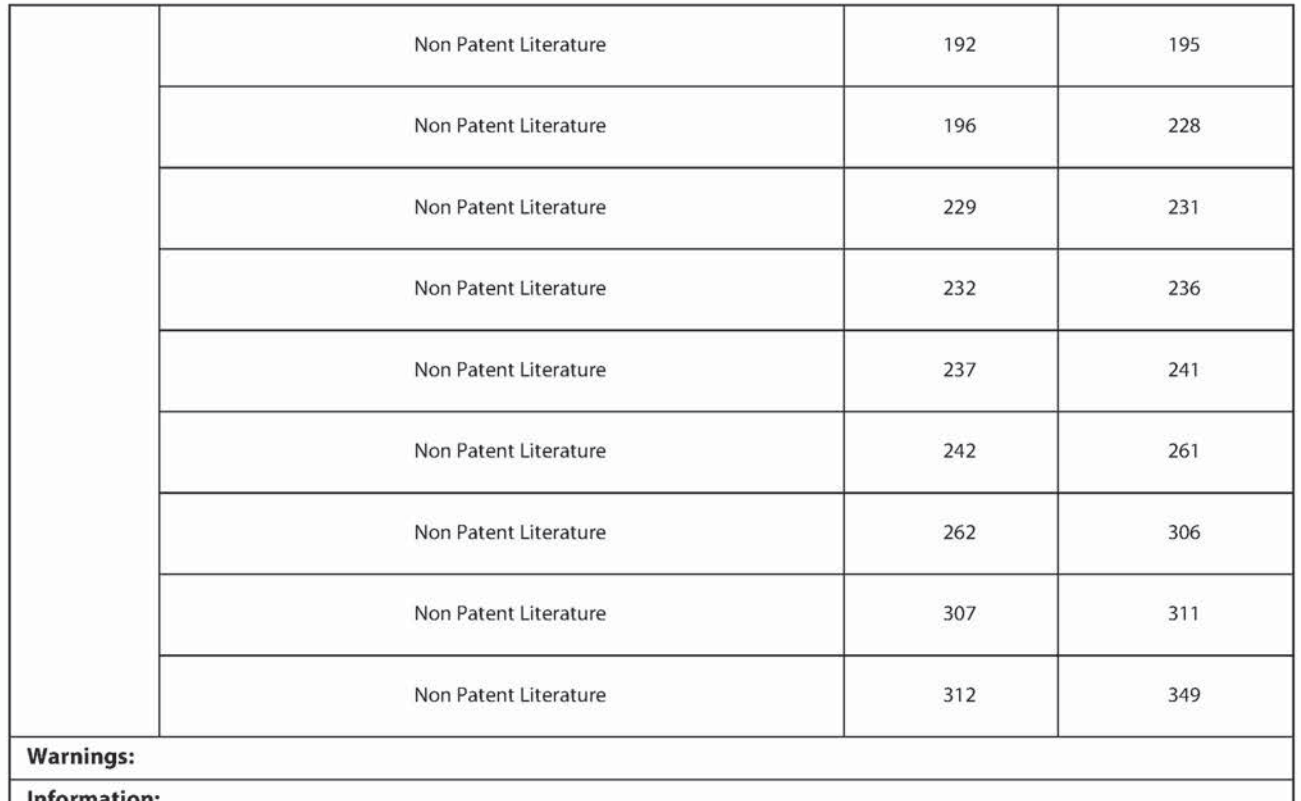

Information:

Total Files Size (in bytes): 82397645

This Acknowledgement Receipt evidences receipt on the noted date by the USPTO of the indicated documents, characterized by the applicant, and including page counts, where applicable. It serves as evidence of receiptsimilar to a Post Card, as described in MPEP 503.

New Applications Under 35 U.5.C. 111

If a new application is being filed and the application includes the necessary components for a filing date (see 37 CFR 1.53(b)-(d) and MPEP 506), a Filing Receipt (37 CFR 1.54) will be issued in due course and the date shown on this Acknowledgement Receipt will establish the filing date of the application.

National Stage of an International Application under 35 U.5.C. 371

If a timely submission to enter the national stage ofan international application is compliant with the conditions of 35 U.S.C. 371 and other applicable requirements a Form PCT/DO/EO/903 indicating acceptance of the application as a national stage submission under 35 U.5.C. 371 will be issued in addition to the Filing Receipt, in due course. New International Application Filed with the USPTO as a Receiving Office

If a new international application is being filed and the international application includes the necessary components for an international filing date (see PCT Article 11 and MPEP 1810), a Notification of the International Application Number and of the International Filing Date (Form PCT/RO/105) will be issued in due course, subject to prescriptions concerning national security, and the date shown on this Acknowledgement Receipt will establish the international filing date of the application.

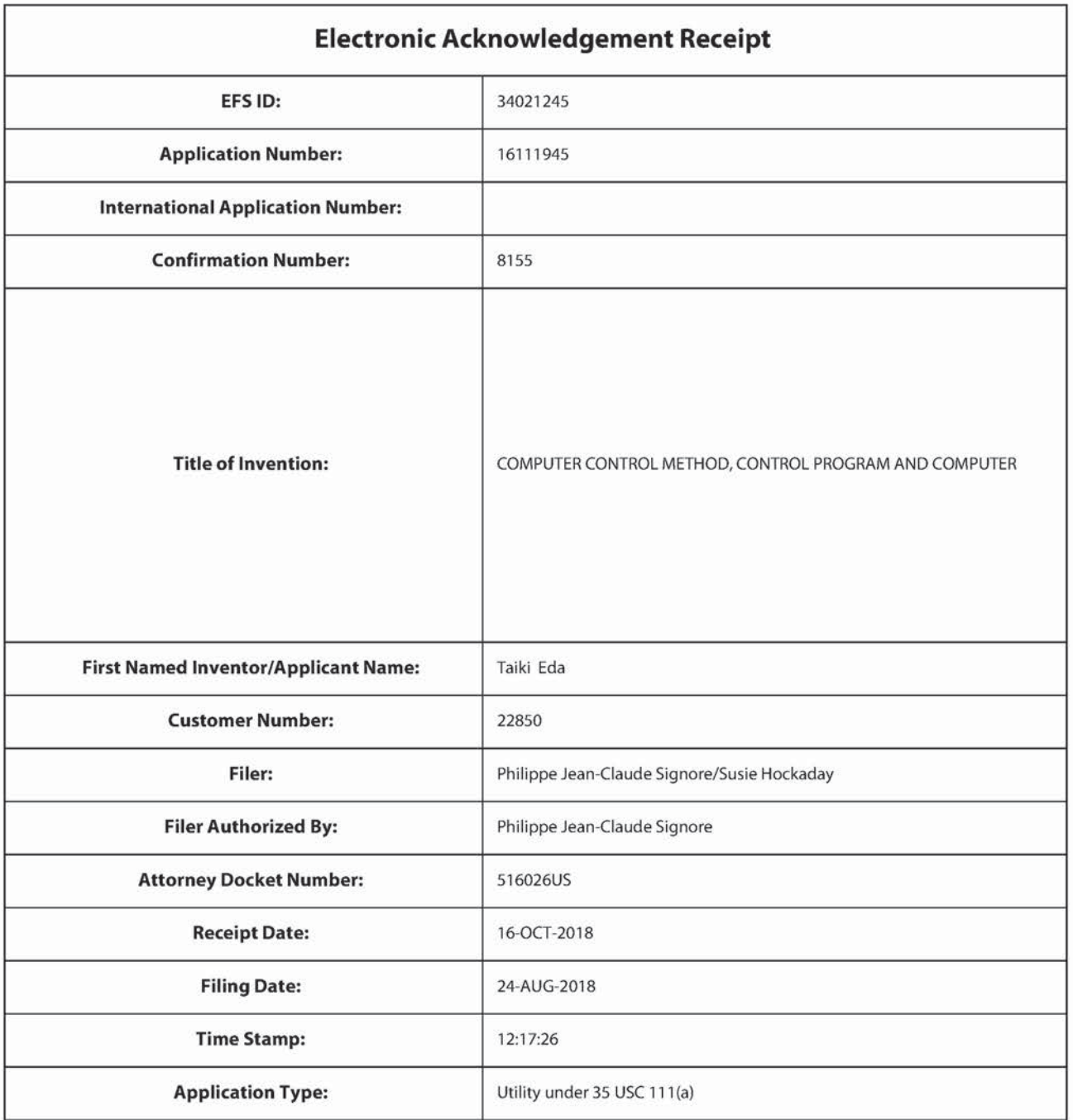

# Payment information:

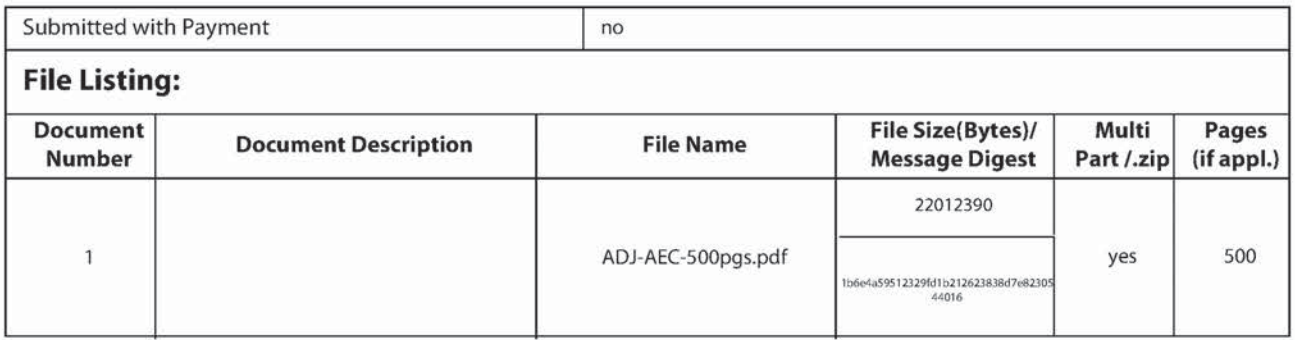

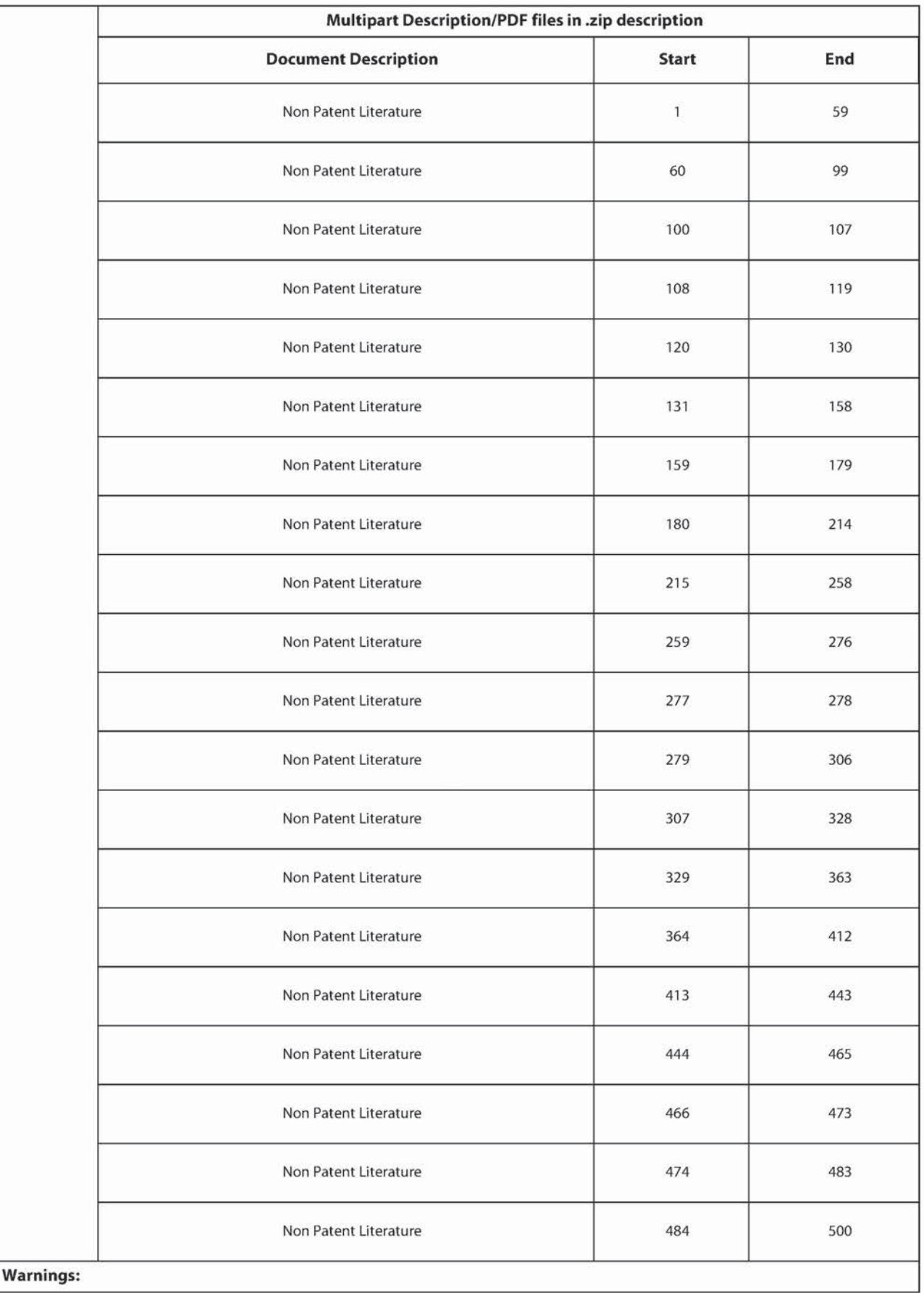

**Supercell**  Supercell **Exhibit 1002**  Exhibit 1002 **Page 264** Page 264

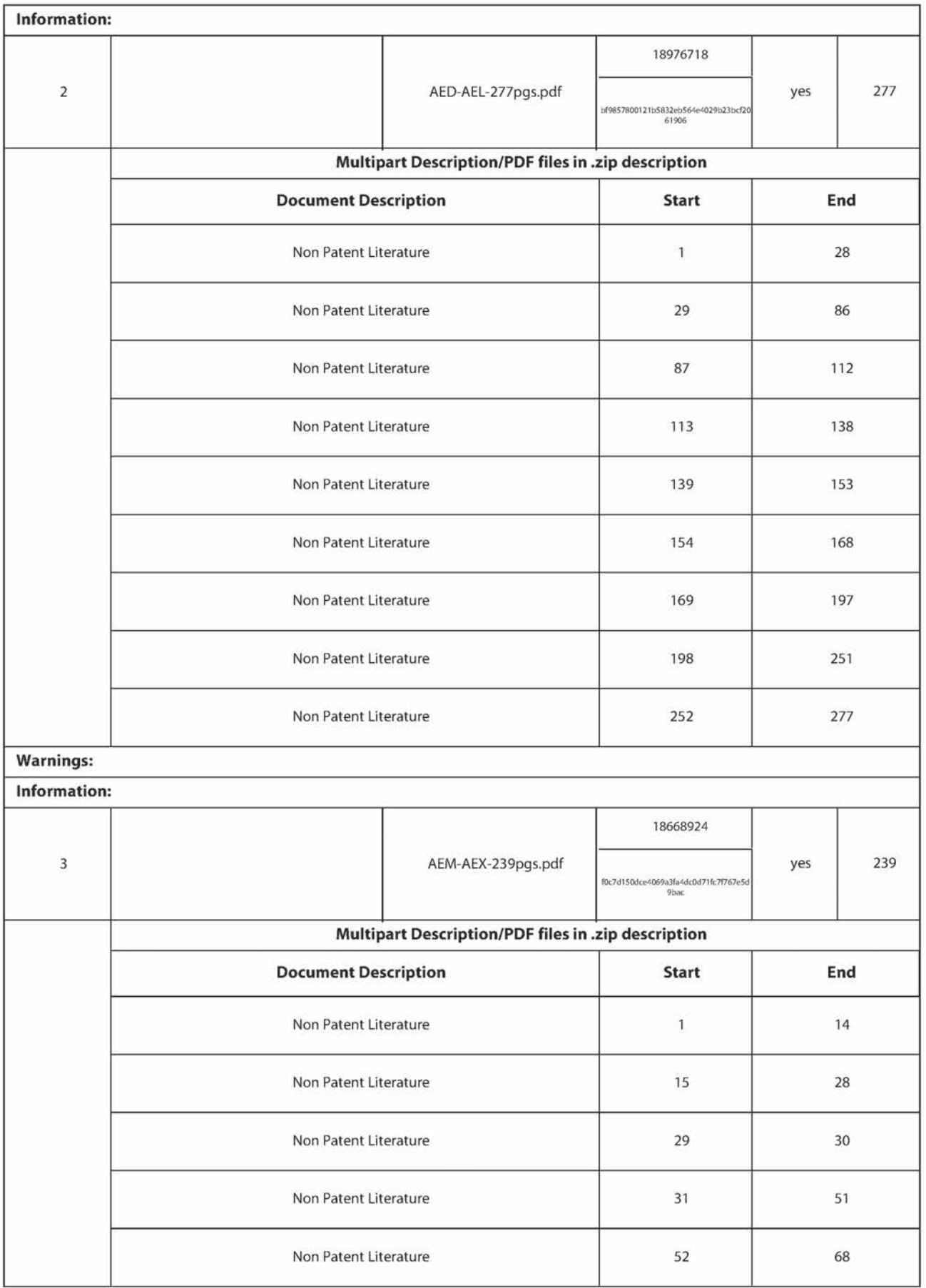

**Supercell**  Supercell **Exhibit 1002**  Exhibit 1002 **Page 265** Page 265

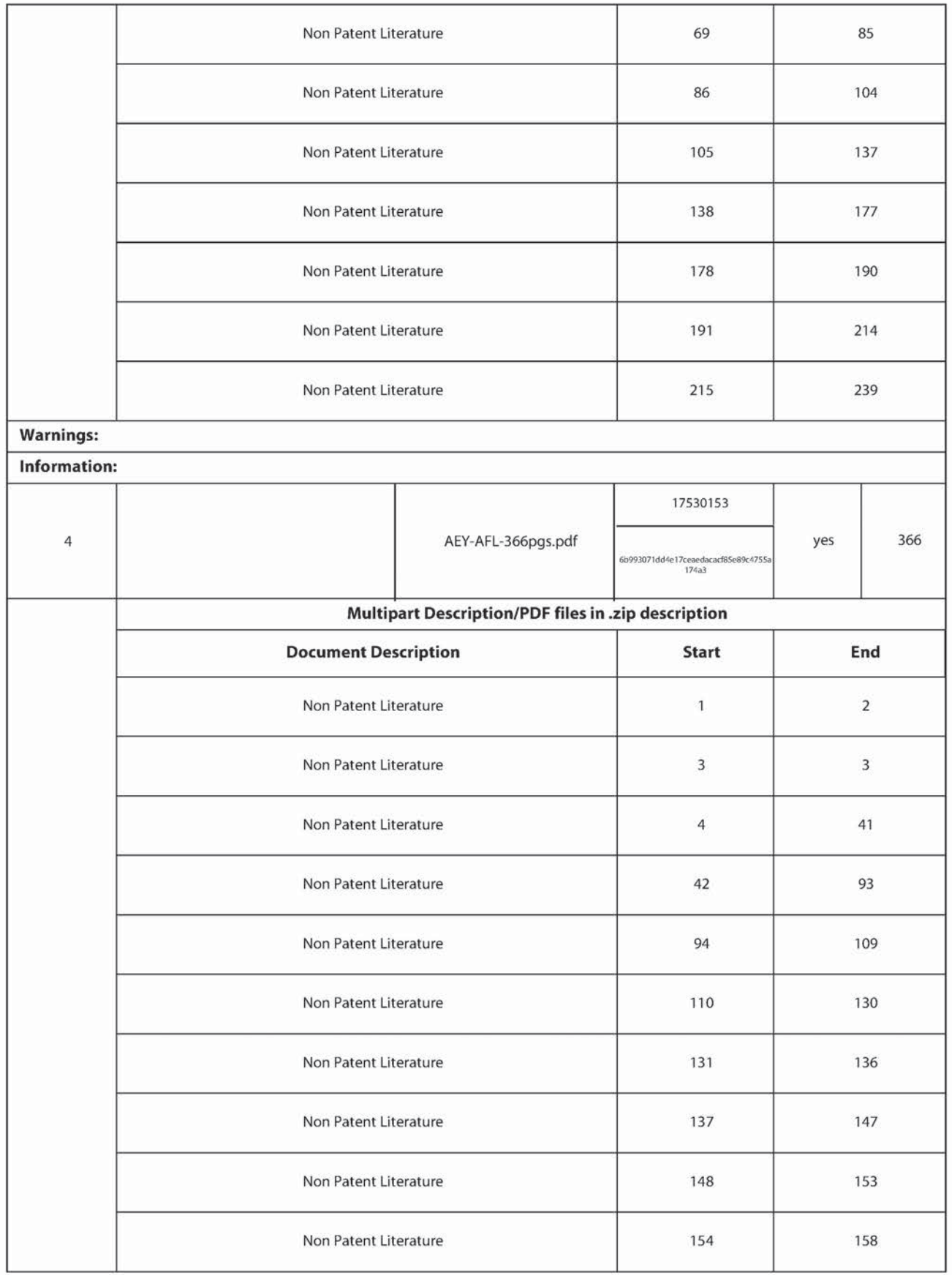

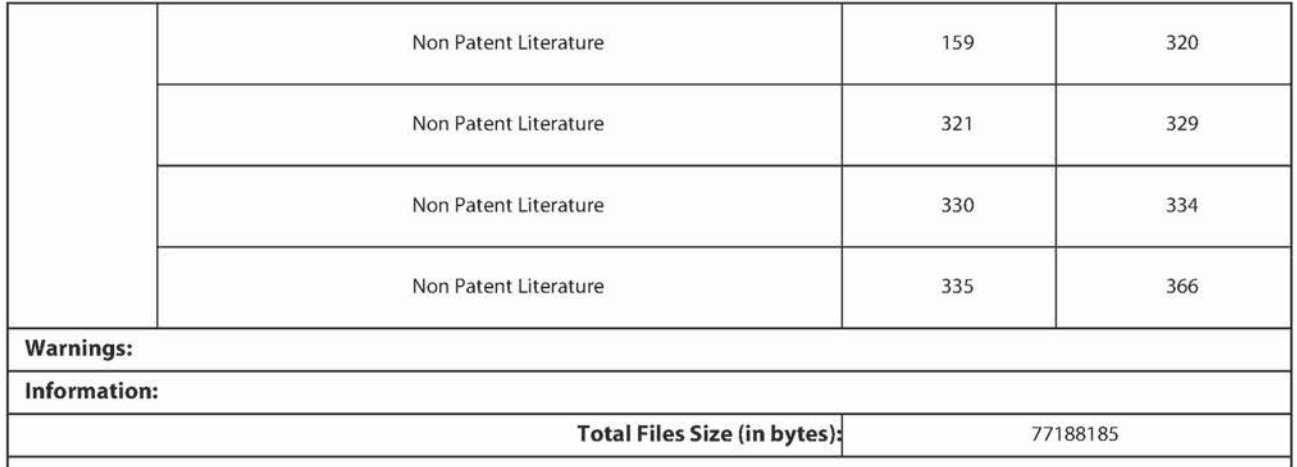

This Acknowledgement Receipt evidences receipt on the noted date by the USPTO ofthe indicated documents, characterized by the applicant, and including page counts, where applicable. It serves as evidence of receipt similar to a Post Card, as described in MPEP 503.

## New Applications Under 35 U.S.C. 111

If a new application is being filed and the application includes the necessary components for a filing date {see 37 CFR 1.53(b)-(d) and MPEP 506), a Filing Receipt (37 CFR 1.54) will be issued in due course and the date shown on this Acknowledgement Receipt will establish the filing date of the application.

National Stage of an International Application under 35 U.S.C. 371

If a timely submission to enter the national stage ofan international application is compliant with the conditions of 35 U.S.C. 371 and other applicable requirements a Form PCT/DO/EO/903 indicating acceptance of the application as a national stage submission under 35 U.S.C. 371 will be issued in addition to the Filing Receipt, in due course. New International Application Filed with the USPTO as a Receiving Office

If a new international application is being filed and the international application includes the necessary components for an international filing date {see PCT Article 11 and MPEP 1810}. a Notification of the International Application Number and of the International Filing Date (Form PCT/RO/105) will be issued in due course, subject to prescriptions concerning national security, and the date shown on this Acknowledgement Receipt will establish the international filing date of the application.

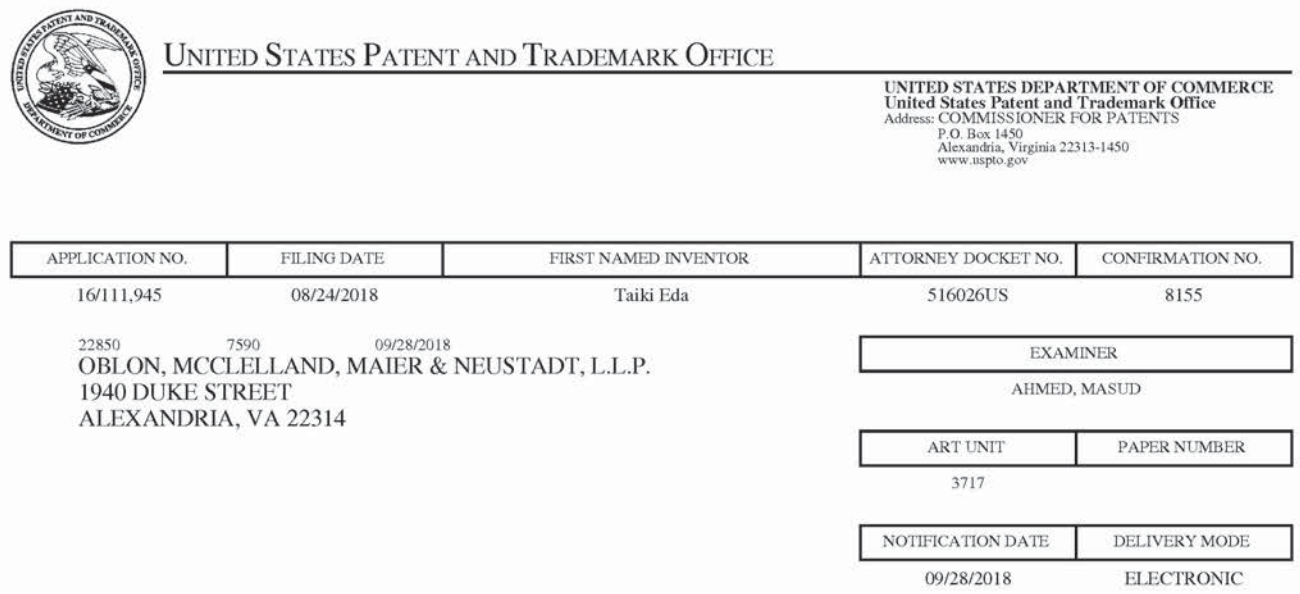

# Please find below and/or attached an Office communication concerning this application or proceeding.

The time period for reply, if any, is set in the attached communication.

Notice of the Office communication was sent electronically on above-indicated "Notification Date" to the following e-mail address(es):

patentdocket@oblon.com OBLONPAT@OBLON.COM tfarrell@oblon.com

PTOL-90A (Rev. 04/07)

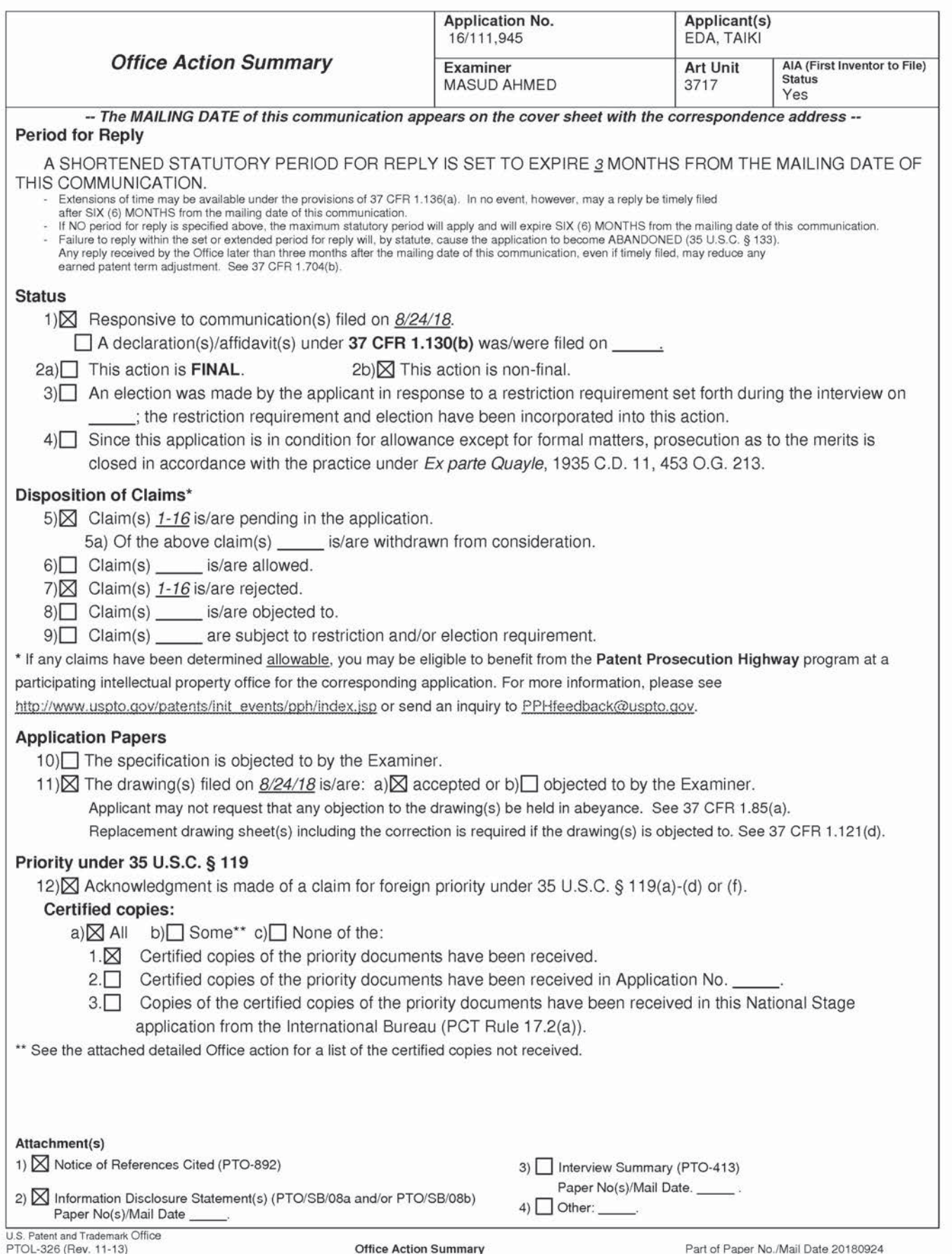

**Supercell**  Supercell **Exhibit 1002**  Exhibit 1002 **Page 269** Page 269

Application/Control Number: 16/111,945 Page 2 Art Unit: 3717

The present application, filed on or after March 16, 2013, is being examined under the first inventor to file provisions of the AIA.

#### DETAILED ACTION

## Double Patenting

The nonstatutory double patenting rejection is based on a judicially created doctrine grounded in public policy (a policy reflected in the statute) so as to prevent the unjustified or improper timewise extension of the "right to exclude" granted by a patent and to prevent possible harassment by multiple assignees. A nonstatutory double patenting rejection is appropriate where the conflicting claims are not identical, but at least one examined application claim is not patentably distinct from the reference claim(s) because the examined application claim is either anticipated by, or would have been obvious over. the reference claim(s). See, e.g., In re Berg, 140 F.3d 1428, 46 USPQ2d 1226 (Fed. Cir. 1998); In re Goodman, 11 F.3d 1046, 29 USPQ2d 2010 (Fed. Cir. 1993); In re Longi, 759 F.2d 887, 225 USPQ 645 (Fed. Cir. 1985); In re Van Ornum, 686 F.2d 937, 214 USPQ 761 (CCPA 1982); In re Vogel, 422 F.2d 438, 164 USPQ 619 (CCPA 1970); In re Thorington, 418 F.2d 528, 163 USPQ 644 (CCPA 1969).

A timely filed terminal disclaimer in compliance with 37 CFR 1.321(c) or 1.321(d) may be used to overcome an actual or provisional rejection based on nonstatutory double patenting provided the reference application or patent either is shown to be commonly owned with the examined appiication, or claims an invention made as a result of activities undertaken within the scope of a joint research agreement. See MPEP § 717.02 for applications subject to examination under the iirst inventor to file provisions of the AIA as explained in MPEP § 2159. See MPEP §§ 706.02(I)(1) - 706.02(I)(3) for applications not subject to examination under the first inventor to file provisions of the AIA. A terminal disclaimer must be signed in compliance with 37 CFR 1.321 (b).

The USPTO Internet website contains terminal disclaimer forms which may be used. Please visit www.uspto.gov/patent/patents-forms. The filing date of the application in which the form is filed determines what form (e.g., PTO/SB/25, PTO/SB/26, PTO/AIA/25, or PTO/AIA/26) should be used. A web-based eTerminal Disclaimer may be filled out completely online using web-screens. An eTerminal

Application/Control Number: 16/111,945 Art Unit: 3717

Disclaimer that meets all requirements is auto-processed and approved immediately upon submission.

For more information about eTerminal Disclaimers, refer to

www.uspto.gov/patents/process/file/efs/guidance/eTD-info-l.jsp.

Claims 1-16 are rejected on the ground of nonstatutory double patenting as being unpatentable over claims 1-20 of U.S. Patent No. U.S. 9,597,594 and claims of US Application 15/393,646 is now issued. Although the claims at issue are not identical, they are not patentably distinct from each other because the limitations claimed within the current claims are already covered by the patented claims.

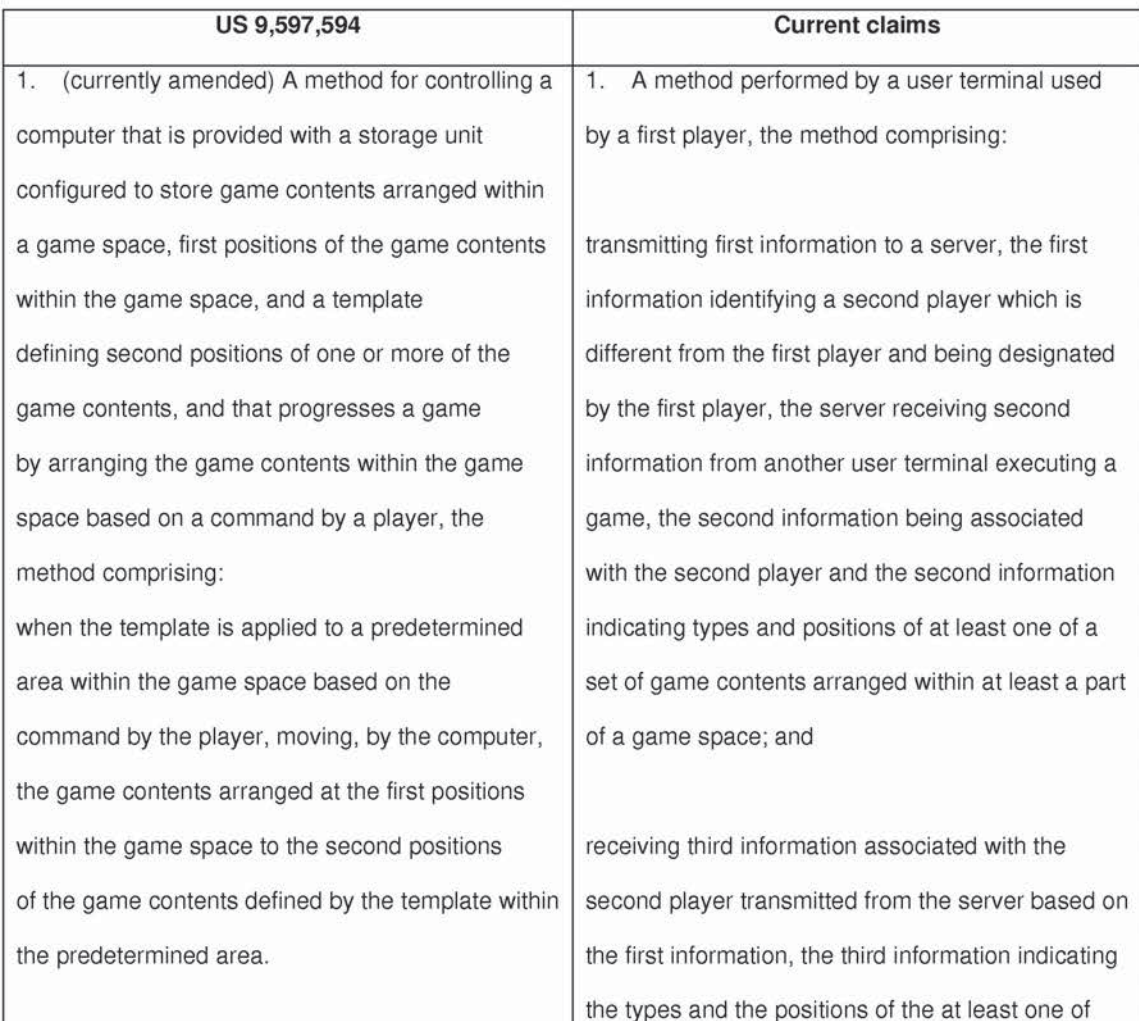

**Supercell**  Supercell **Exhibit 1002**  Exhibit 1002 **Page 271** Page 271

2. (currently amended) The method according to claim 1, wherein the storage unit further stores a template related to a different player, and when the template related to the different player is applied to a predetermined area within the game space based on the command by the player, the computer moves the game contents arranged at the first positions within the game space to the second positions of the game contents defined by the template related to the different player.

3. (currently amended) The method according to claim 2, wherein

the storage unit further stores game contents which are arranged within the game space and are related to the different player, and positions of the game contents related to the different player, and when the template related to the different player is applied to a predetermined area within the game space based on a command by the different player, the computer moves. out of the game contents arranged within the game space, the game contents related to the different player to the positions of the game contents defined by the template related to the different player.

the set of game contents arranged within the at least a part of the game space related to the second information.

2. The method according to claim 1, wherein the user terminal is configured to execute the game, based on a command from the first player, by arranging a first set of game contents within a first game space to increase a first number of the game contents arranged within the first game space, the first set of game contents including at least one facility for defending from another player's attack.

3. The method according to claim 1, wherein the another user terminai is configured to execute the game based on another command from the second player, the another command being different from a command from the first piayer and the another command indicating to arrange a second set of game contents within a second game space. the second set of game contents including at least one facility for defending from another player's attack.

4. The method according to claim 3, wherein the user terminal is further configured to arrange, based on the third information, the second set of

**Supercell**  Supercell **Exhibit 1002**  Exhibit 1002 **Page 272** Page 272

4. (originai) The method according to claim 1, wherein

when a start of an event is reported by a different computer, the computer obtains a template for the event from the different computer and moves the game contents arranged within the game space to the positions of the game contents defined by the template obtained from the a different computer.

5. (currently amended) The method according to claim 1, wherein

when the number of game contents arranged within the game space is smaller than the number of game contents for which the second positions are defined by the template, the computer moves the game contents arranged at the first positions within the game space to the second positions of the game contents defined by the template to which the moving distance is the smallest.

6. (currently amended) The method according to claim 5, wherein

out of the second positions of the game contents defined by the temptate, the computer dispiays positions on which no game contents are arranged and the game contents, in a discernible condition.

game contents within a third game space displayed on a display of the user terminal.

5. The method according to claim 4, wherein the user terminal is configured to arrange the second set of game contents within the third game space, where a third set of game contents have been already arranged.

6. The method according to claim 5, wherein when a third number of game contents which have been already arranged within the third game space is equal to a fourth number of game contents indicated by the third information, the user terminal is configured to arrange the game contents at positions indicated by the third information.

7. The method according to claim 5, wherein, when at least one of the third set of game contents which have been already arranged within the third game space is not included in the second set of game contents indicated by the third information, the user terminal is configured to store the at least one of the third set of game contents in a space for storing the game contents.

7. (currently amended} The method according to claim 1, wherein

when the number of game contents arranged within the game space is larger than the number of game contents for which the second position are defined by the template, the computer moves the game contents arranged at the first positions within the game space for which the moving distance to the second positions of the game contents defined by the template is the smallest, to the positions.

8. (original) The method according to claim 1, wherein

when a template is created for a predetermined area within the game space based on a command from the player, the computer stores positions of game contents arranged within the predetermined area, as the template, in the storage unit.

9. (original) The method according to claim 1, wherein

when a template is created by combining a plurality of templates based on a command from the player or a different player, or commands from the player and the different player, the computer stores the

8. The method according to claim 5, wherein, when at least a part of the second set of game contents indicated by the third information is not included in the third set of game contents which have been already arranged within the third game space, the user terminal is configured to arrange the at least the part of the second set of game contents at positions indicated by the third information.

9. A method performed by a user terminal used by a second player, the method comprising:

executing a game; and

transmitting second information to a server capable of communicating with another user terminal used by a first player which is different from the second player, the second information being associated with the second player and the second information indicating types and positions of at least one of a set of game contents arranged within at least a part of a game space, the server transmitting third information indicating the types and the positions of at least one of the set of game contents

> **Supercell**  Supercell **Exhibit 1002**  Exhibit 1002 **Page 274** Page 274

Application/Control Number: 16/111,945 Art Unit: 371?

positions of the game contents defined by the plurality of templates. as the template, in the storage unit.

10. (currently amended) A non-transitory computer-readable recording medium having recorded thereon a program for a computer that is provided with a storage unit configured to store game contents arranged within a game space, first positions of the game contents within the game space. and a template defining second positions of one or more of game contents, and that progresses a game by arranging the game contents within the game space based on a command by a player, the program causing the computer to execute a process, the process comprising: when the template is applied to a predetermined area within the game space based on the command by the player, moving, by the computer, the game contents arranged at the first positions within the game space to the second positions

11. (currently amended) A computer that progresses a game by arranging game contents within a game space based on a command by a

of the game contents defined by the template.

arranged within at least a part of the game space related to the second information to the another user terminal, when receiving first information identifying the second player and being designated by the first player.

10. A method for controlling a first computer, the method comprising:

executing a game by arranging a set of piurality of game contents within a game space based on a player's command, the set of plurality of game contents including at least one game content for defending from another player's attack; and

transmitting a parameter to a server capable of communicating with a second computer which is different from the first computer, the parameter being used for reproducing a template in the second computer, the template defining positions of the set of plurality of game contents for defending from another player's attack and the template being created by the first computer in response to a template creation command from the player.

11. The method according to claim 10, wherein

# Application/Control Number: 16/111,945 Art Unit: 3717

player, the computer comprising: a storage unit configured to store game contents arranged within the game space, first positions of the game contents within the game space, and a template defining second positions of one or more of game contents; and a processing unit configured to apply the template

to a predetermined area within the game space based on the command by the player, wherein when the template is applied, the processing unit moves the game contents arranged at the first positions within the game Space to the second positions of the game contents defined by the template.

12. (currently amended) A device in communication with a server, comprising: a memory device storing game software instructions; and one or more hardware processors configured to execute the game software instructions perform operations including: storing first positions of game contents; creating a template defining game contents and second positions of one or more of the game contents arranged in a game space based on a template creation command by a game player,

the parameter is used for reproducing the template in the second computer, the second computer executing the game by arranging another set of plurality of game contents within a game space based on a command from a

player of second computer, the another set of plurality of game contents including at least one game content for defending from other player's attack.

12. The method according to claim 10, wherein the parameter being used for reproducing the template includes at least one of information of an identifier of the player issued the template creation command, information of identifiers of types of the set of plurality of game contents defined by the template, and information of the positions of the set of plurality of game contents defined by the template.

13. The method according to claim 10, wherein the set of plurality of game contents include a facility for defending from another player's attack.

**Supercell**  Supercell **Exhibit 1002**  Exhibit 1002 **Page 276** Page 276

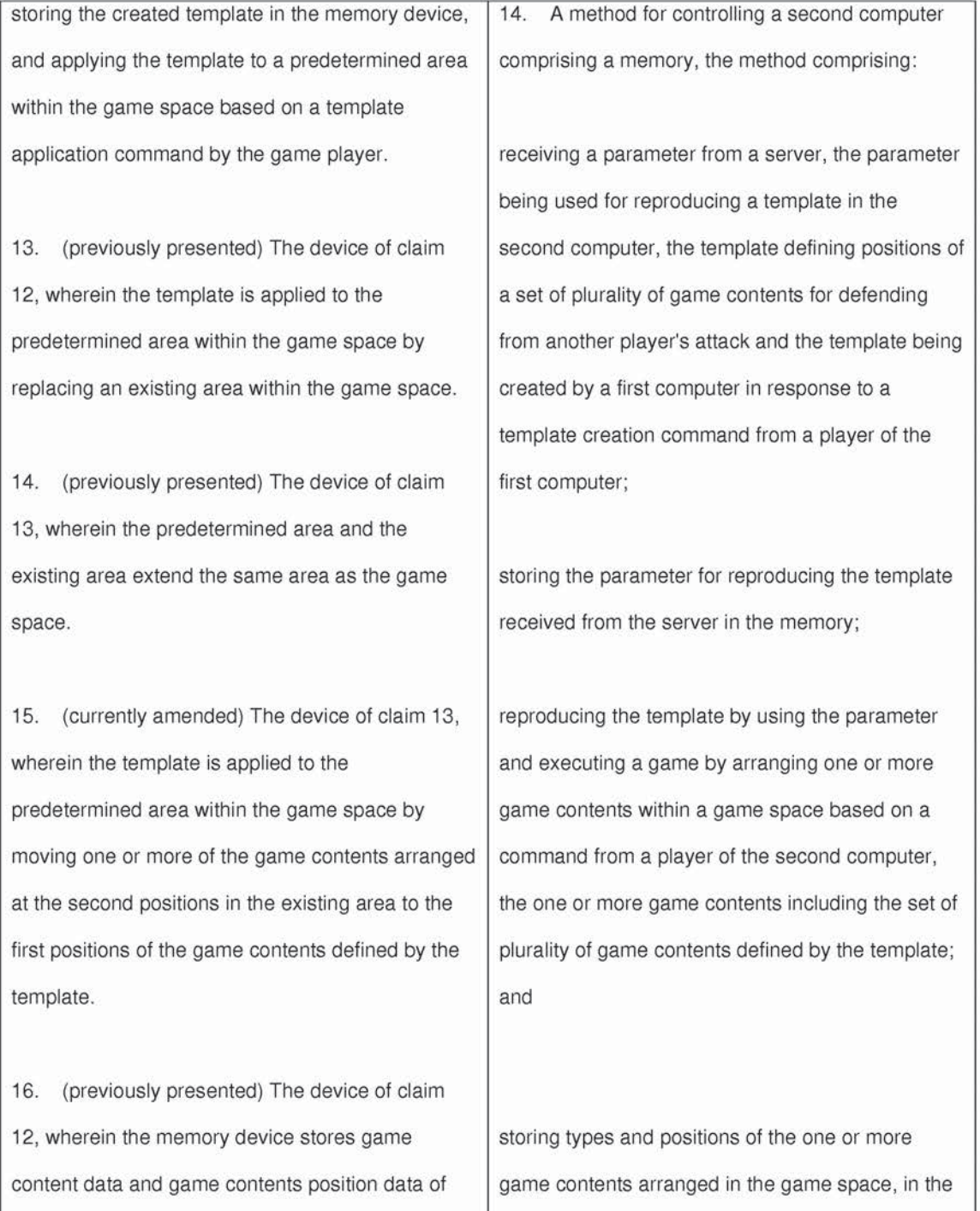

**Supercell**  Supercell **Exhibit 1002**  Exhibit 1002 **Page 277** Page 277

Application/Control Number: 16/111,945 Art Unit: 3717

the existing area, and stores the template after the template was created.

17. (currently amended) The device of claim 12, wherein the operation performed by the one or more hardware processors operations inciudes creating a plurality of the templates each defining the game contents and the first positions of the game contents arranged in the game space and storing the plurality of the created templates in the memory device.

18. (previously presented) The device of claim 17, wherein the operation performed by the one or more hardware processors operations inciudes selecting one

of the created templates based on a template selection command by the game player and applying the selected template to the predetermined area.

19. (previously presented) The device of claim 12, further including a communication unit having a communication interface circuit for receiving and transmitting data from and to the server, and the operation performed by the one or more

## memory.

15. The method according to claim 14, wherein the parameter being used for reproducing the template includes at least one of information of an identifier of the player issued the template creation command, information of identifiers of types of the set of plurality of game contents defined by the template, and information of the positions of the set of plurality of game contents defined by the template.

16. The method according to claim 14, wherein the set of plurality of game contents include a faciiity for defending from another player's attack. Application/Control Number: 16/111,945 Page 11 Art Unit: 3717

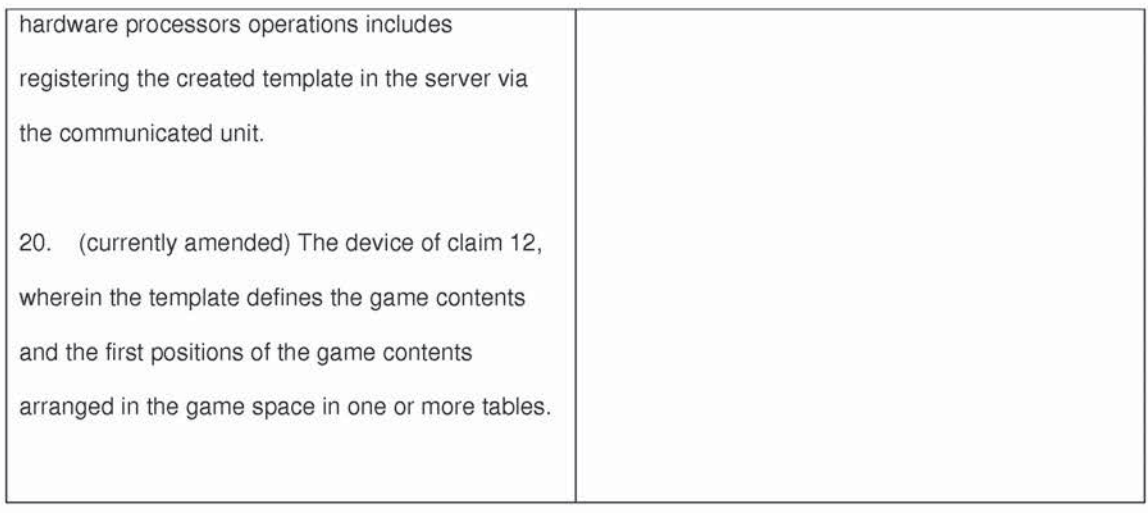

#### Claim Rejections - 35 USC § 112

The following is a quotation of 35 U.S.C. 112(b): (b) CONCLUSION.—The specification shall conclude with one or more claims particularly pointing out and distinctly claiming the subject matter which the inventor or a joint inventor regards as the invention.

The following is a quotation of 35 U.S.C. 112 (pre-AIA}, second paragraph: The specification shall conclude with one or more claims particularly pointing out and distinctly claiming the subject matter which the applicant regards as his invention.

Claims 1-16 are rejected under 35 U.S.C. 112(b) or 35 U.S.C. 112 (pre-AIA), second paragraph,

as being indefinite for failing to particularly point out and distinctly claim the subject matter which the

inventor or a joint inventor, or for pre-AIA the applicant regards as the invention.

Claim 1, 9, 10 and 14, recites the limitation "transmitting first information to a server" in line 2, and

"receiving third information associated with the second player" or similar , however there is no recitation

of who is and how the information is being transmitted and who is receiving from which source. A

clarification is respectfully required in order for these claims to be treated on their merits

### Conclusion

Any inquiry concerning this communication or earlier communications from the examiner should be directed to MASUD AHMED whose telephone number is (571)270-1315. The examiner can normally be reached on 10 AM -7 PM.

Examiner interviews are available via telephone, in-person, and video conferencing using a USPTO supplied web-based collaboration tool. To schedule an interview, applicant is encouraged to use the USPTO Automated Interview Request (AIR) at http://www.uspto.gov/interviewpractice.

If attempts to reach the examiner by telephone are unsuccessful, the examiner's supervisor, Kang Hu can be reached on (571) 270-1344. The fax phone number for the organization where this application or proceeding is assigned is 571—273-8300.

Information regarding the status of an application may be obtained from the Patent Application Information Retrieval (PAIR) system. Status information for published applications may be obtained from either Private PAIR or Public PAIR. Status information for unpublished applications is available through Private PAIR only. For more information about the PAIR system, see http://pair-direct.uspto.gov. Should you have questions on access to the Private PAIR system, contact the Electronic Business Center (EBC) at 866-217-9197 (toll-free). If you would like assistance from a USPTO Customer Service Representative or access to the automated information system, call 800-786-9199 (IN USA OR CANADA) or 571-272-1000.

**MASUD AHMED/** Primary Examiner, Art Unit 3717

**Supercell**  Supercell **Exhibit 1002**  Exhibit 1002 **Page 280** Page 280

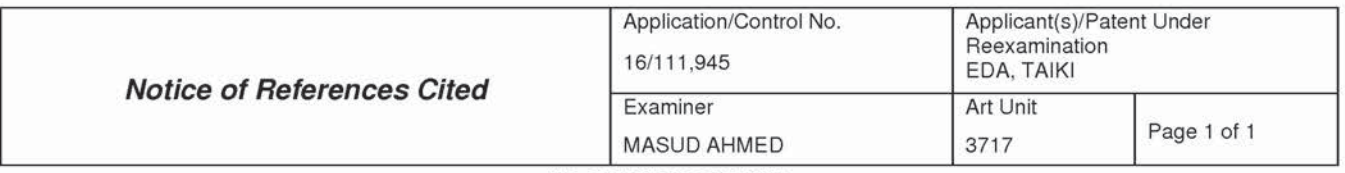

#### **U.S. PATENT DOCUMENTS**

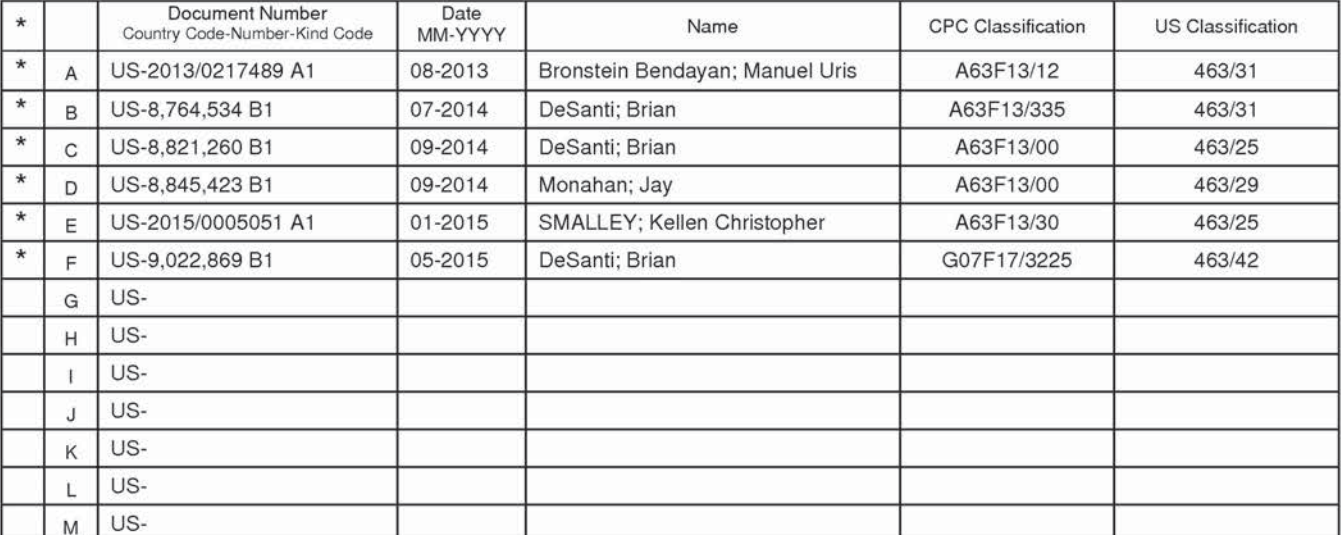

## **FOREIGN PATENT DOCUMENTS**

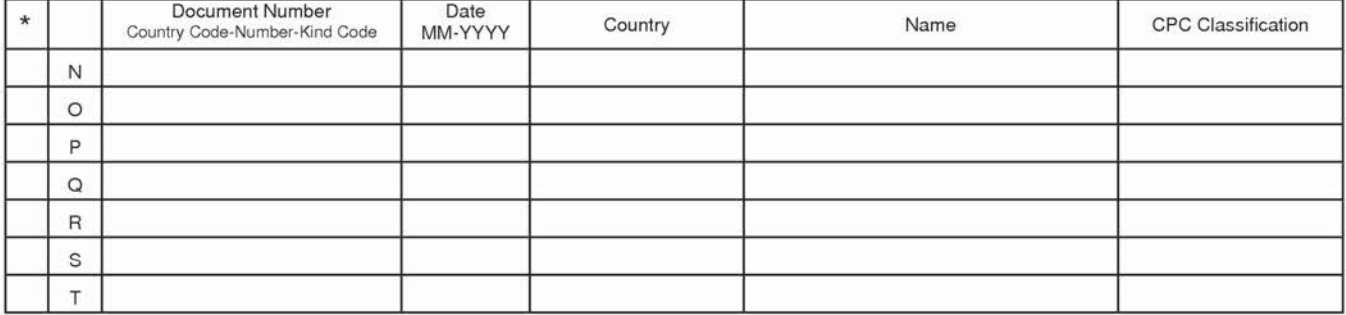

#### **NON-PATENT DOCUMENTS**

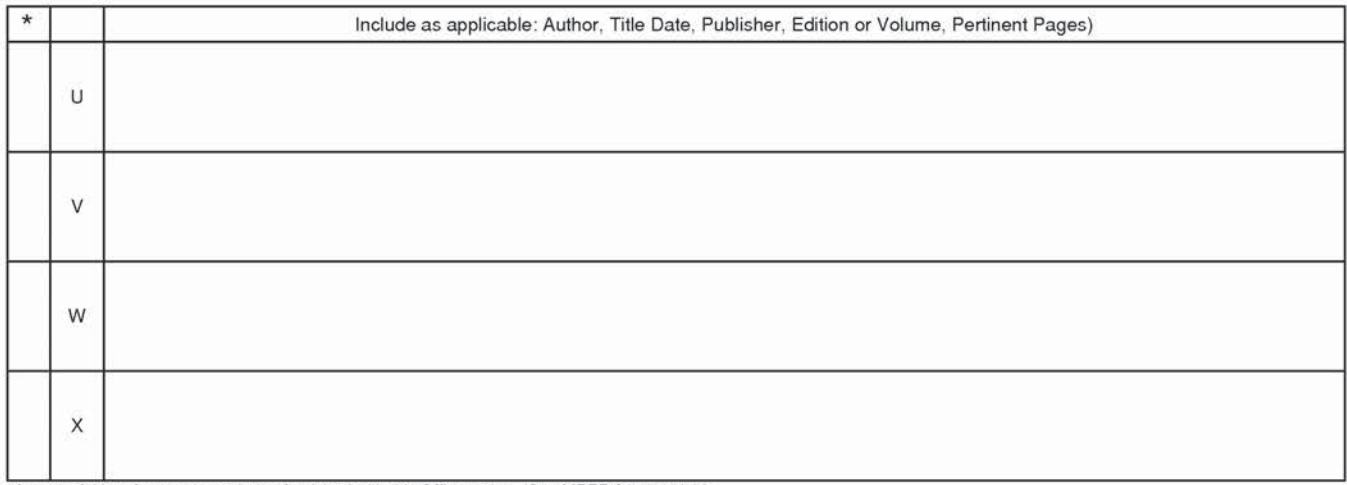

The copy of this reference is not being furnished with this Office action. (See MPEP § 707.05(a).)<br>Dates in MM-YYYY format are publication dates. Classifications may be US or foreign.

U.S. Patent and Trademark Office<br>PTO-892 (Rev. 01-2001)

**Notice of References Cited** 

Part of Paper No. 20180924

# EAST Search History

# EAST Search History (Prior Art)

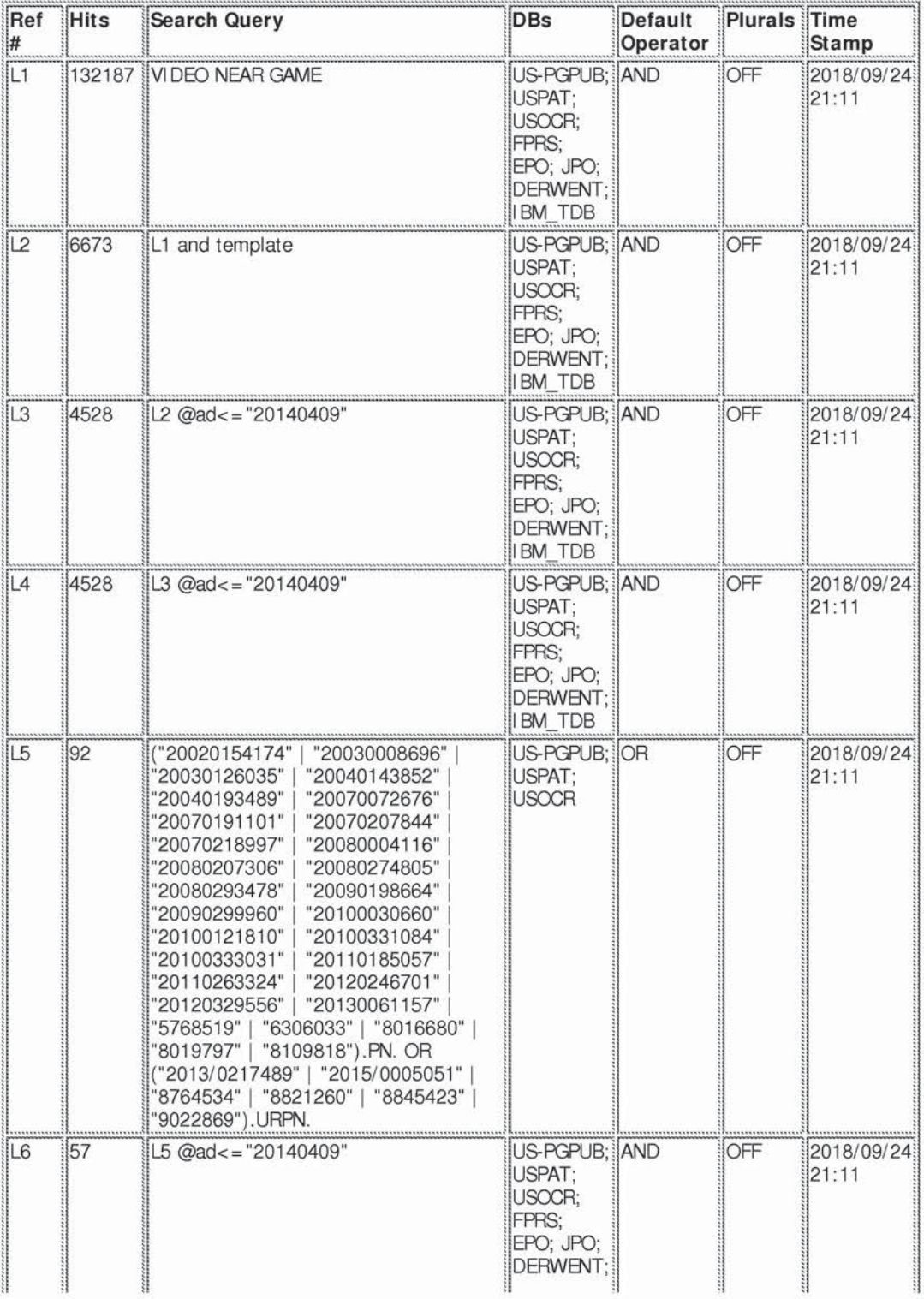

file:///C/Users/mahmed3/Documents/e-Red%20Folder/16111945/EASTSearchHistory.16111945\_AccessibleVersion.htm[9/24/2018 9:21:26 PM]

**Supercell**  Supercell **Exhibit 1002**  Exhibit 1002 **Page 282** Page 282

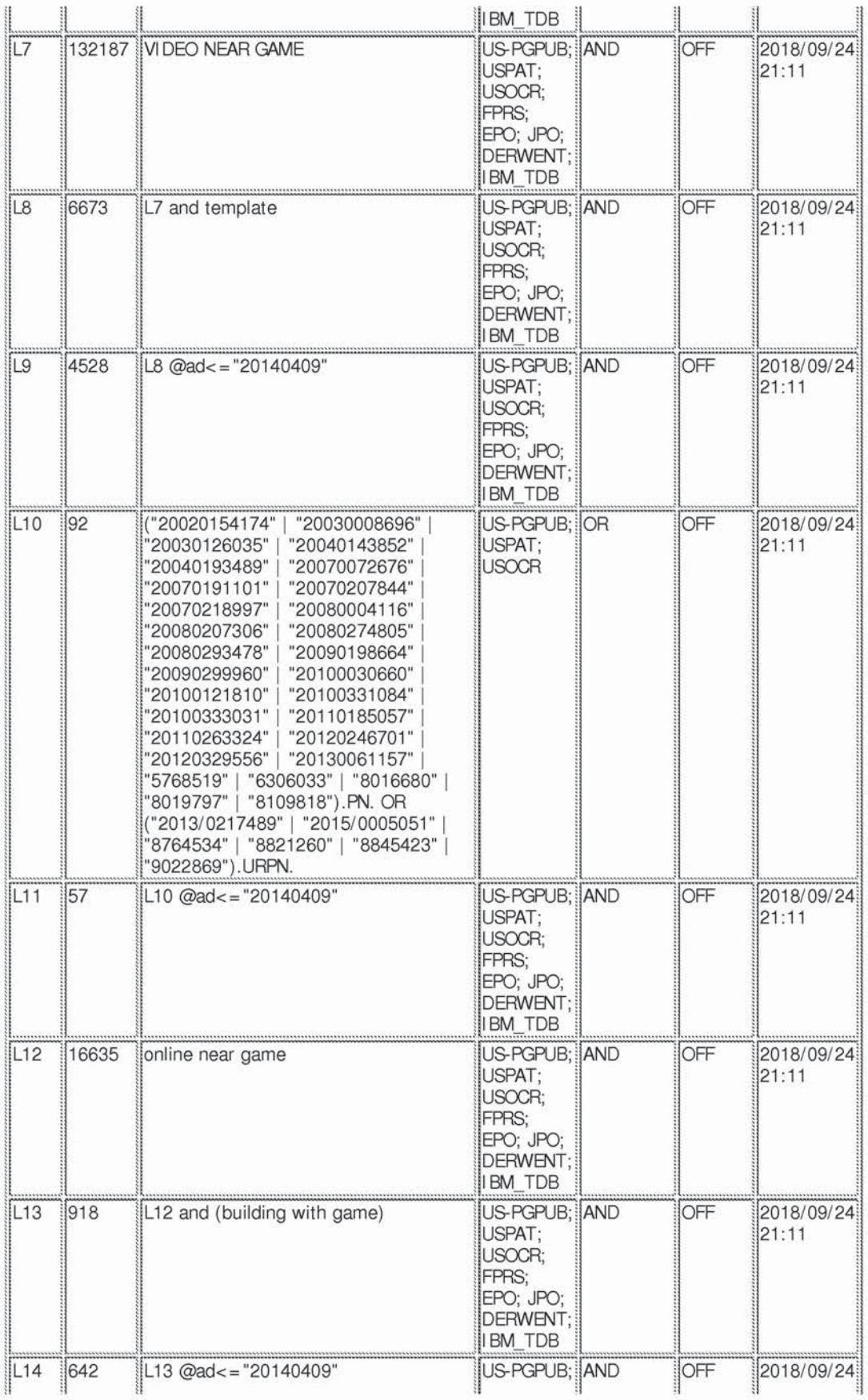

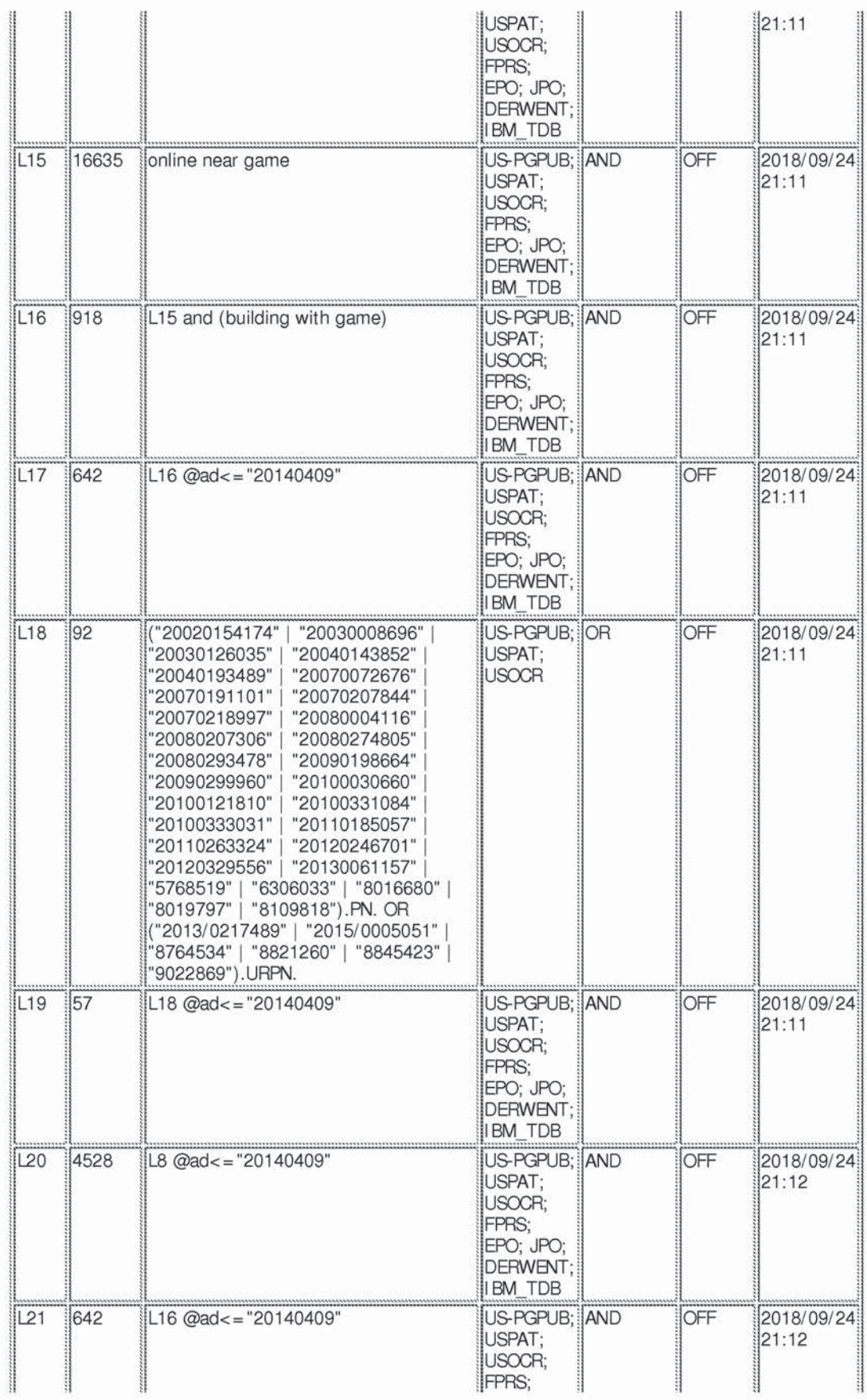

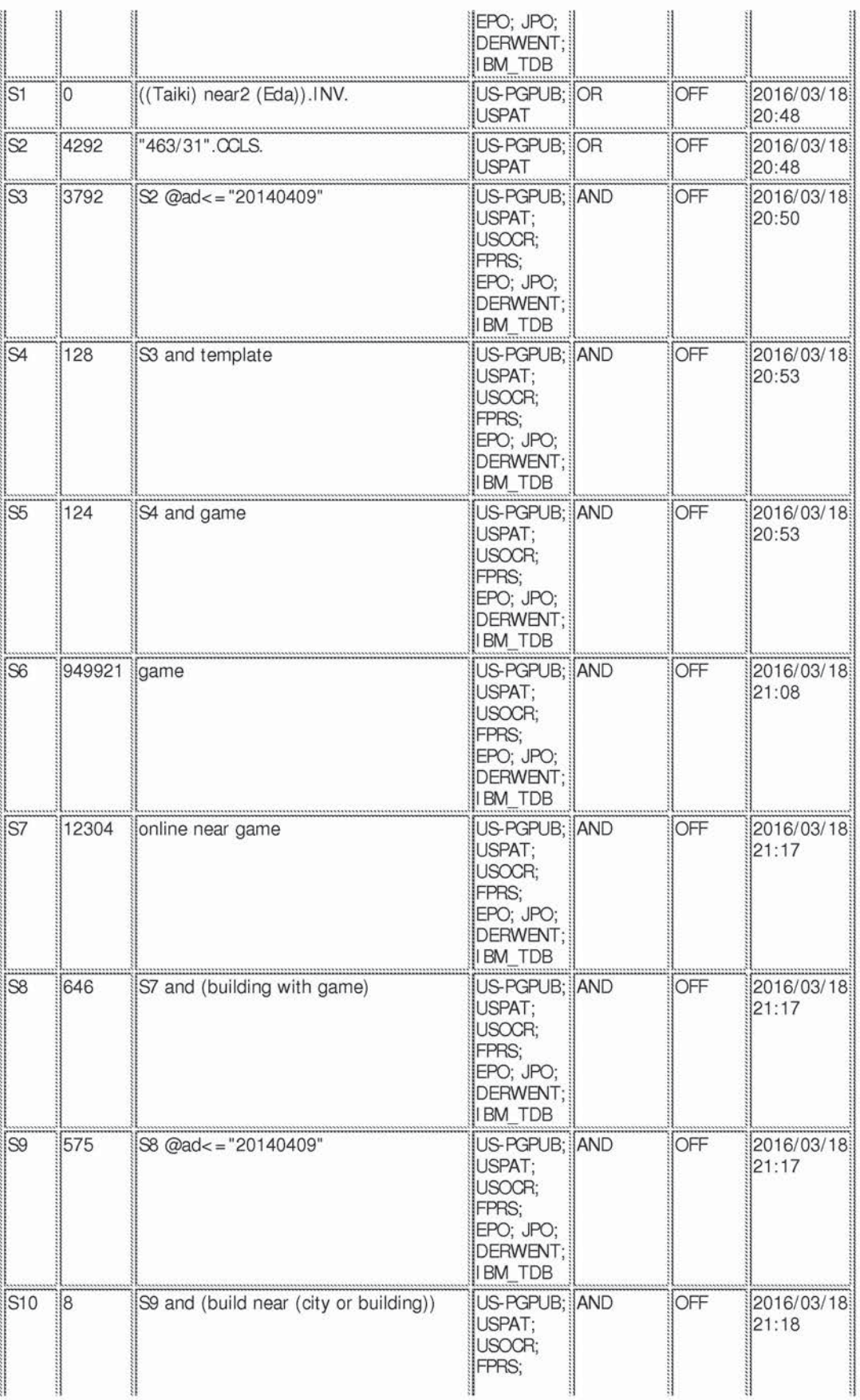

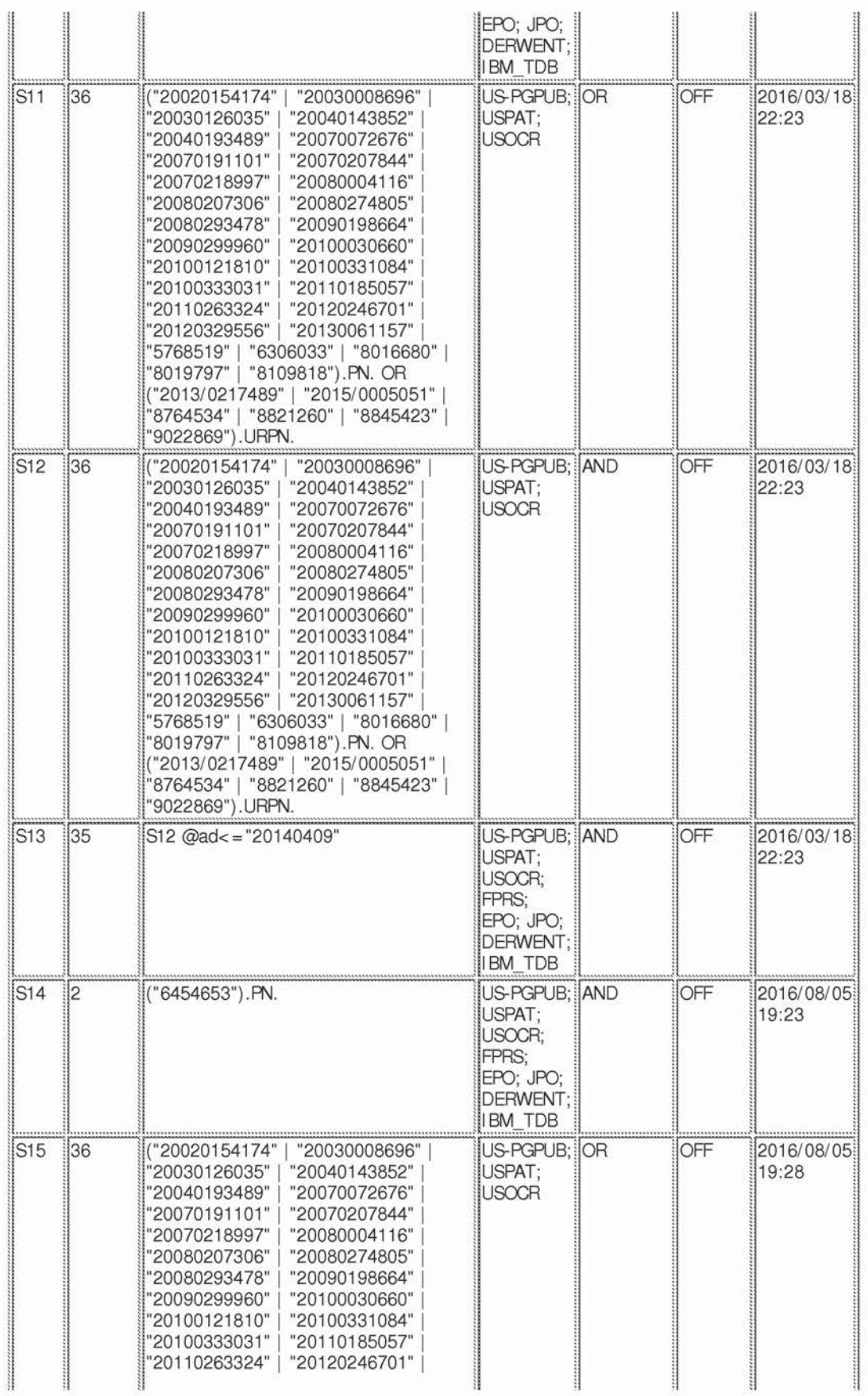

E

 $\ddot{\phantom{a}}$ 

file:///C/Users/mahmed3/Documents/e-Red%20Folder/16111945/EASTSearchHistory.16111945\_AccessibleVersion.htm[9/24/2018 9:21:26 PM]

 $\overline{z}$ 

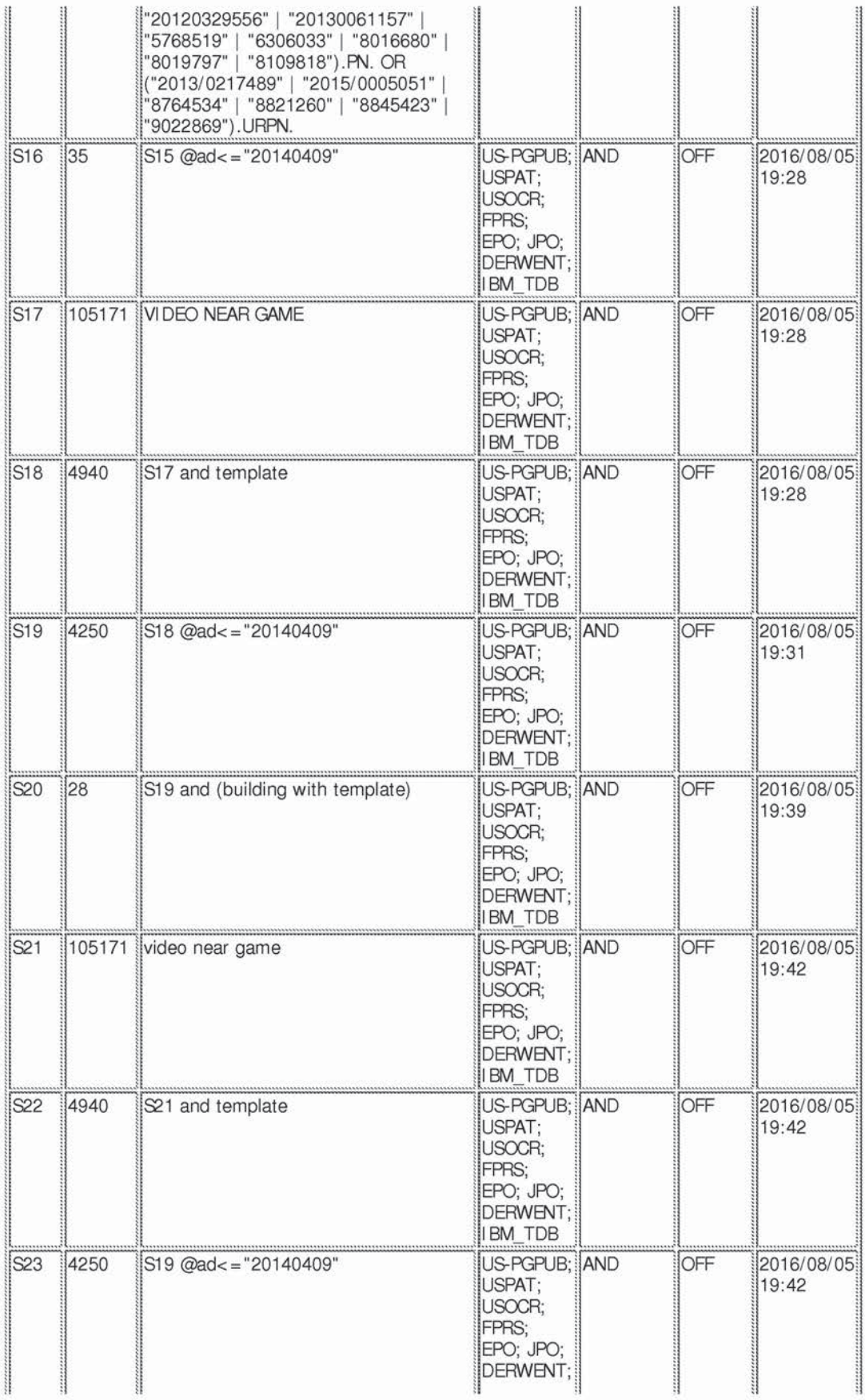

**Supercell**  Supercell **Exhibit 1002**  Exhibit 1002 **Page 287** Page 287

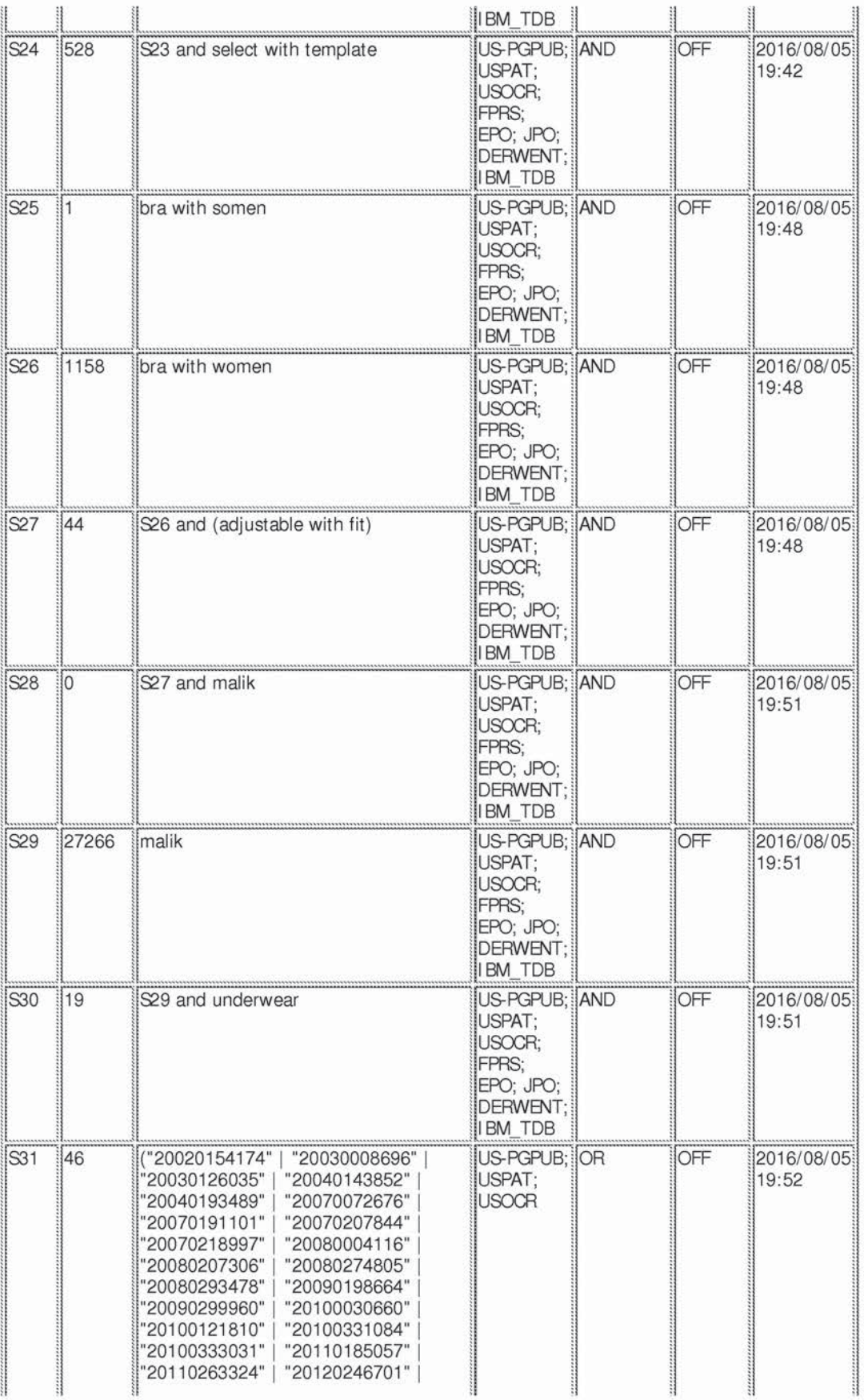
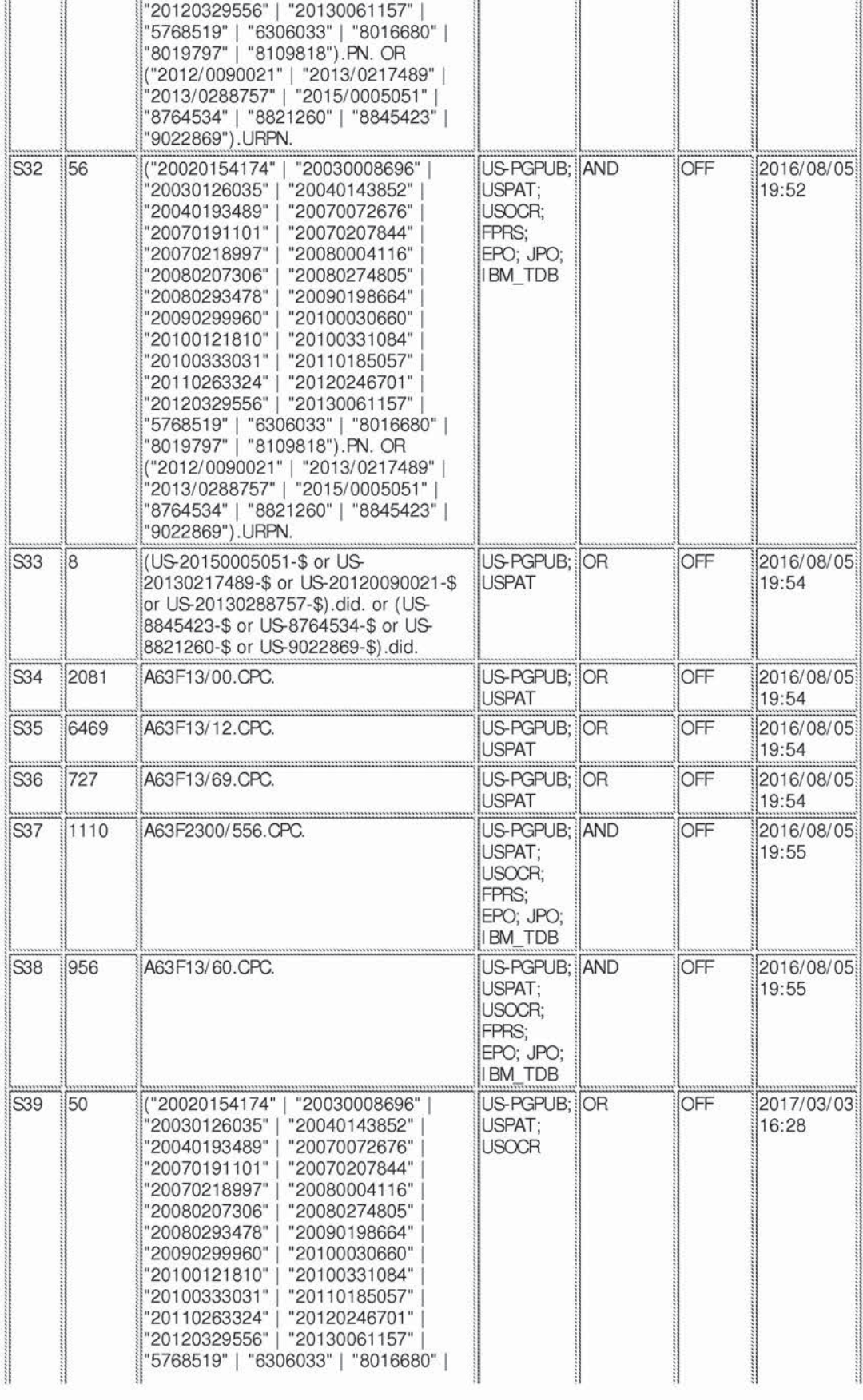

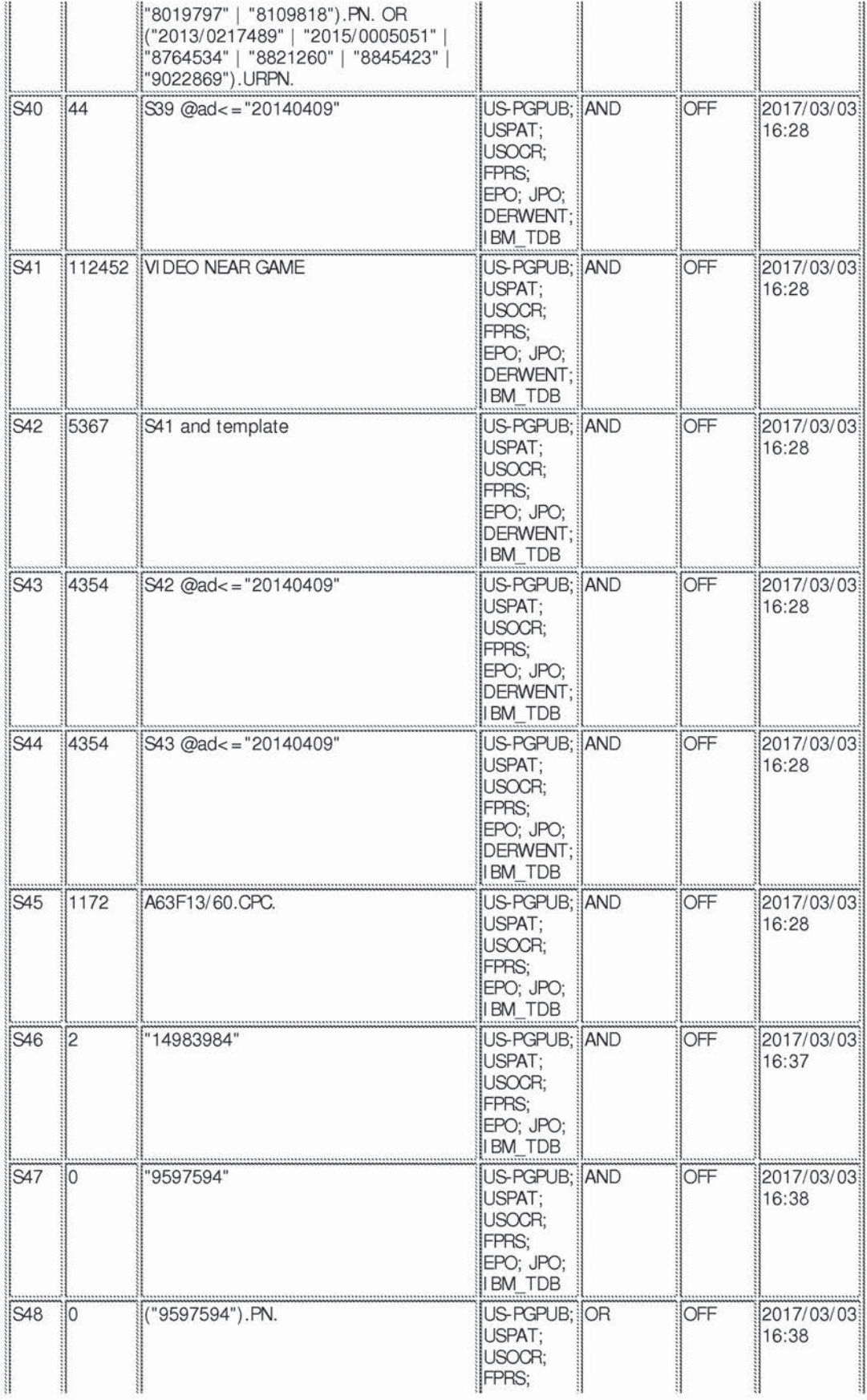

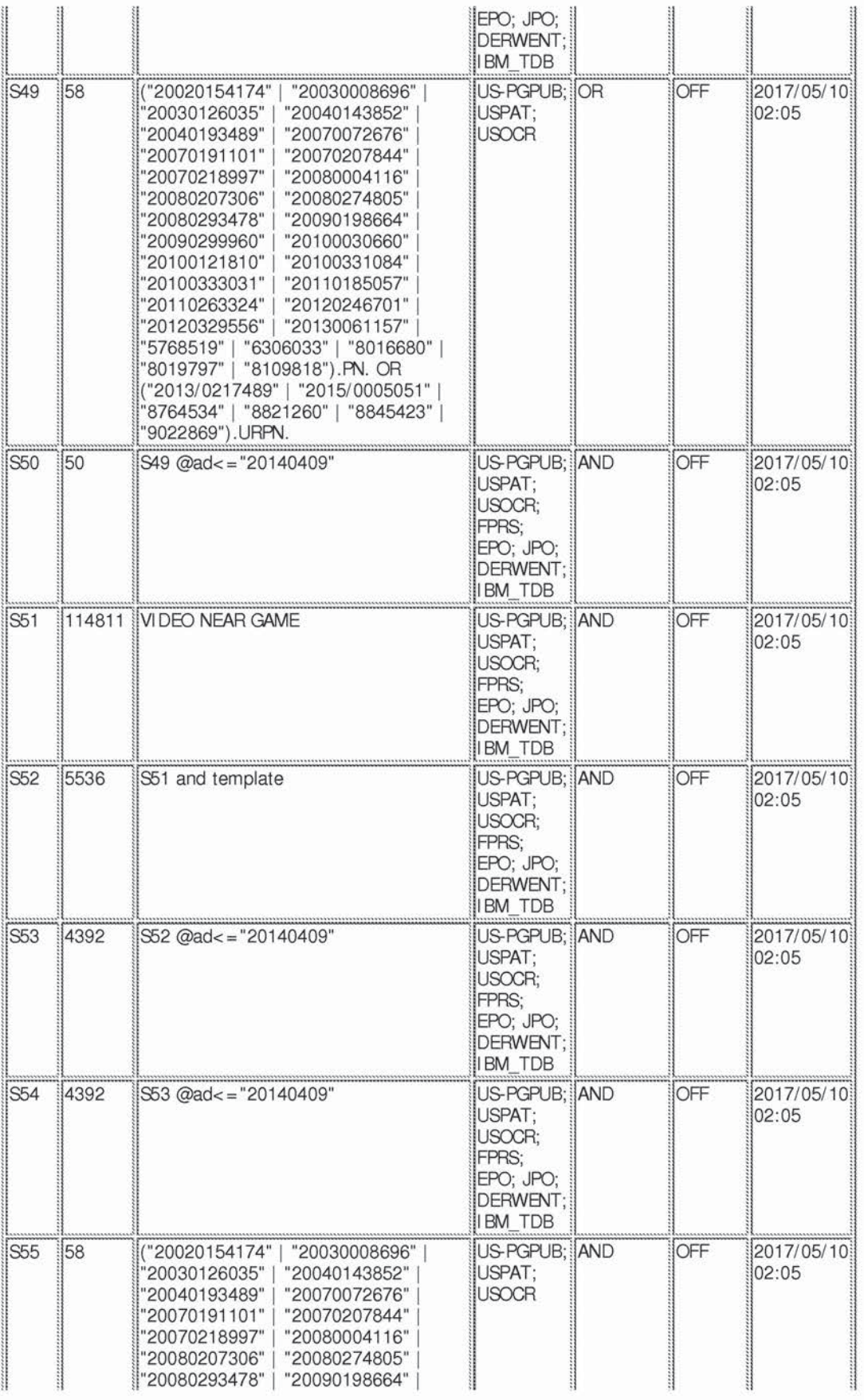

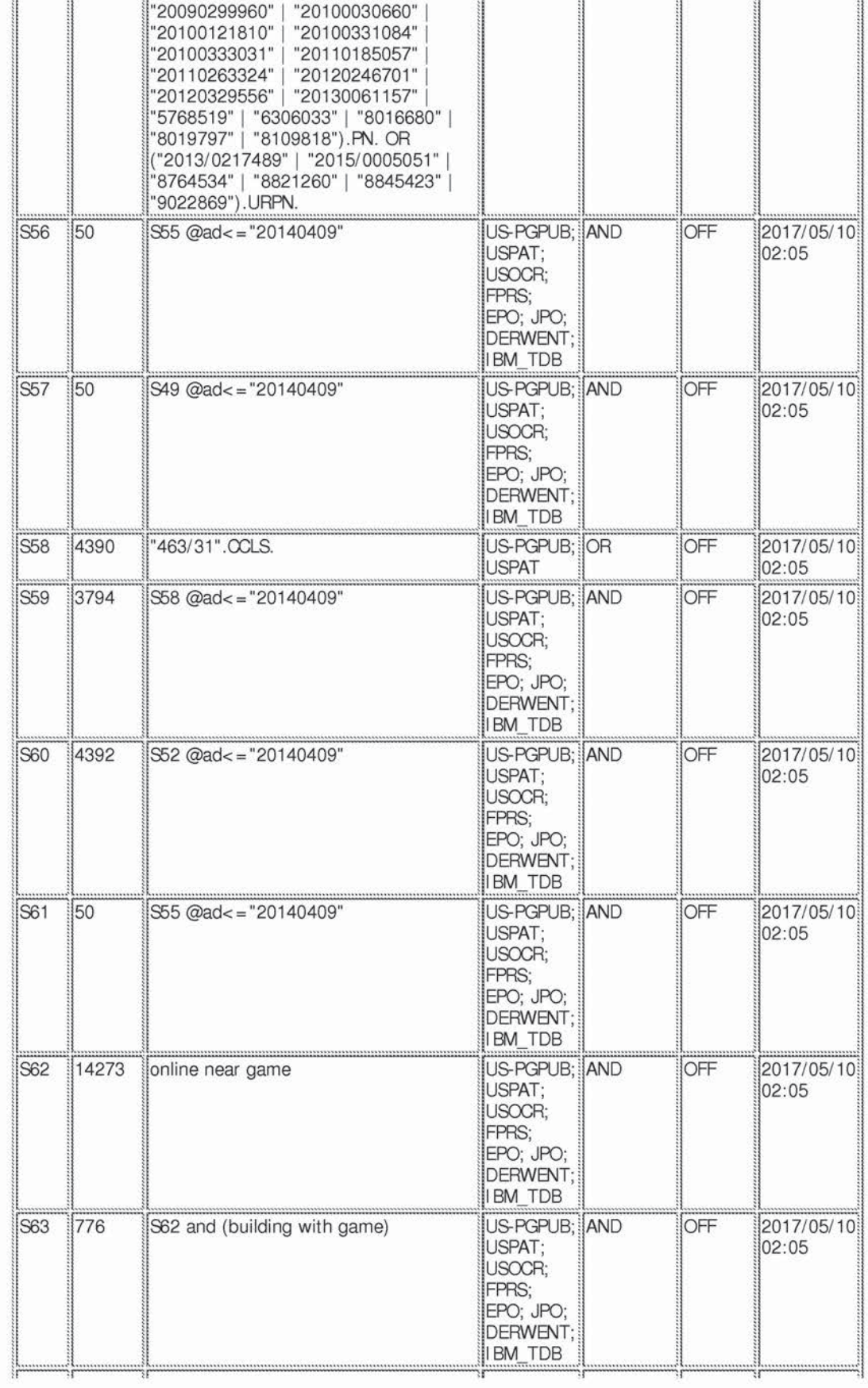

**Supercell**  Supercell **Exhibit 1002**  Exhibit 1002 **Page 292** Page 292

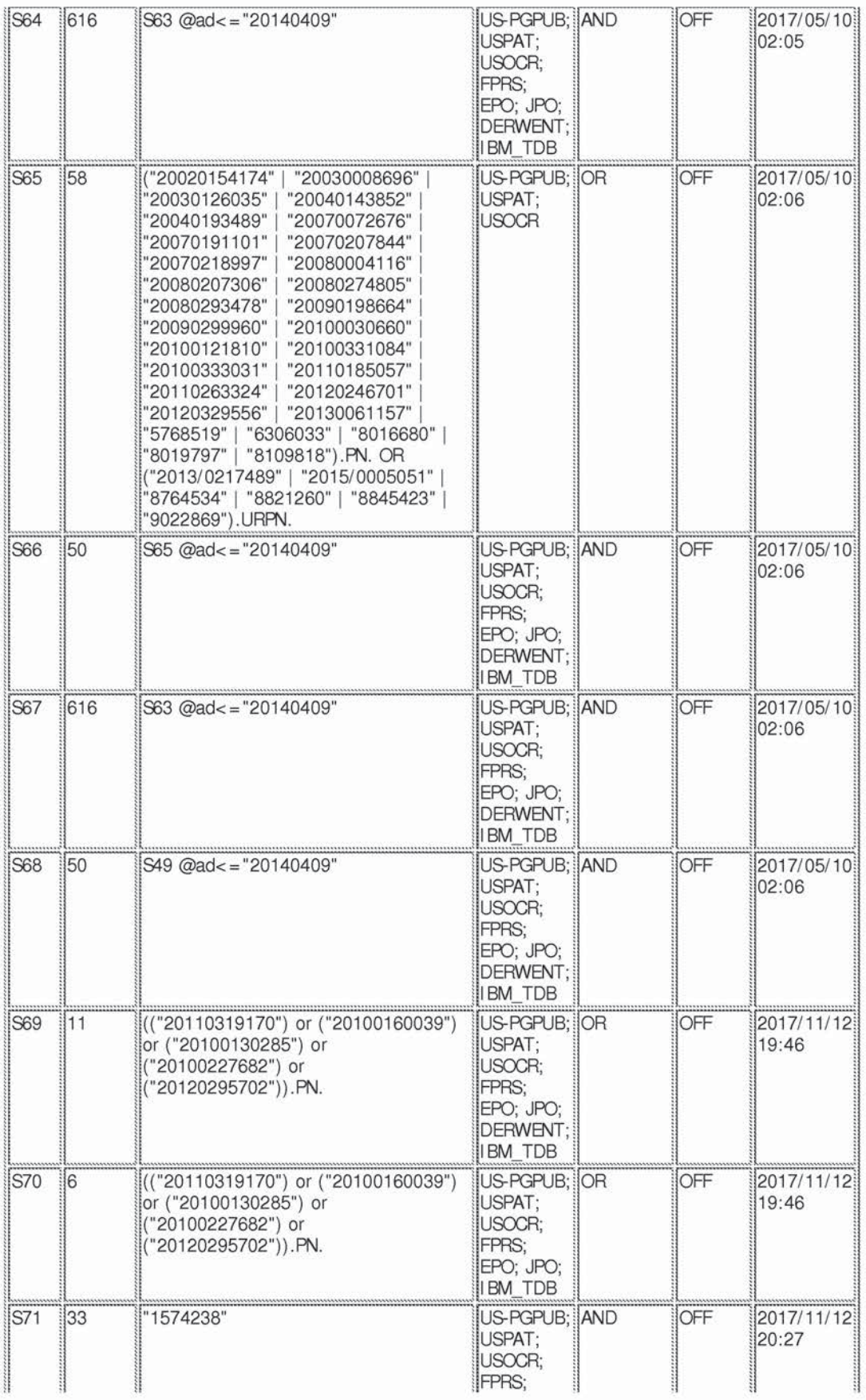

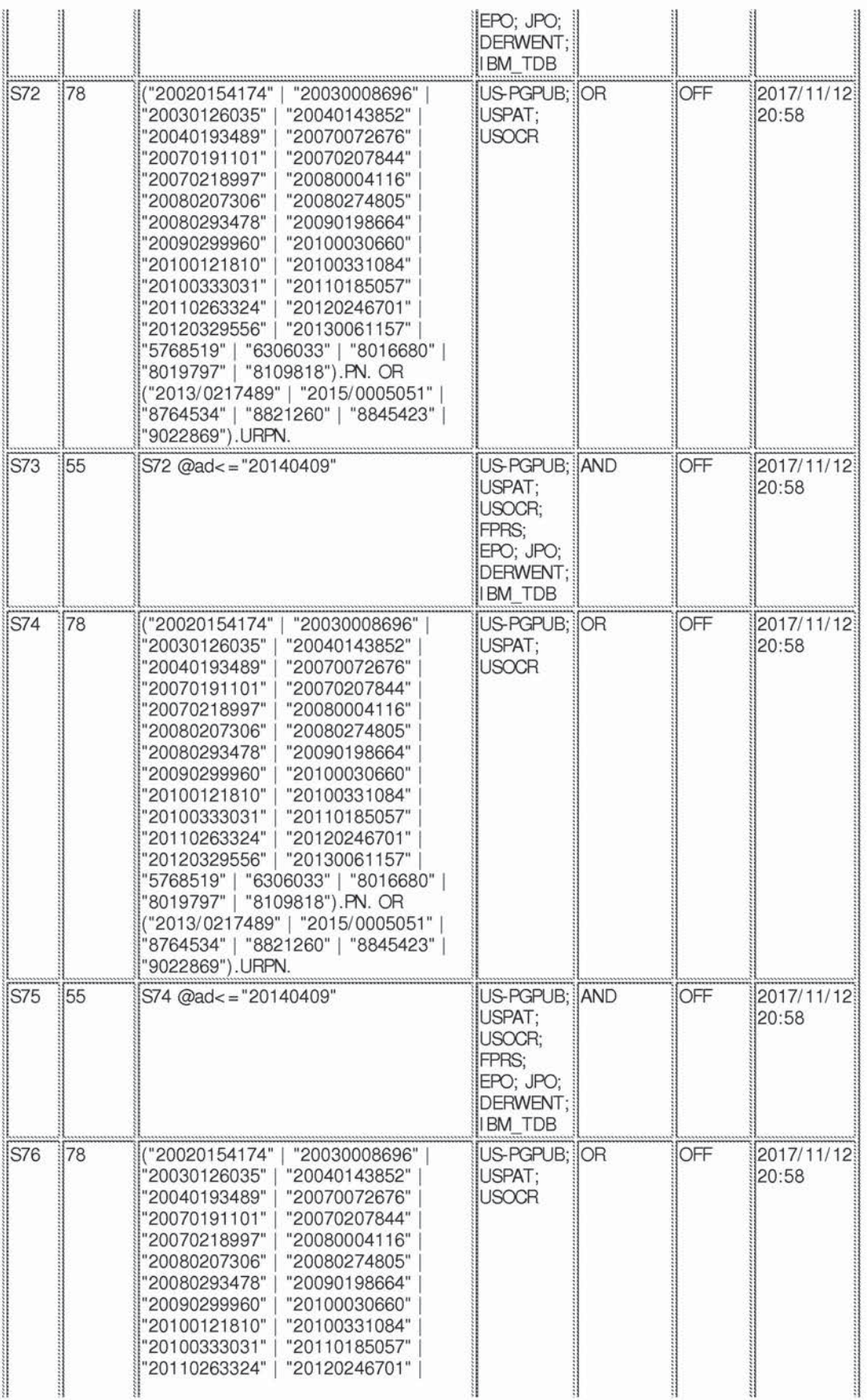

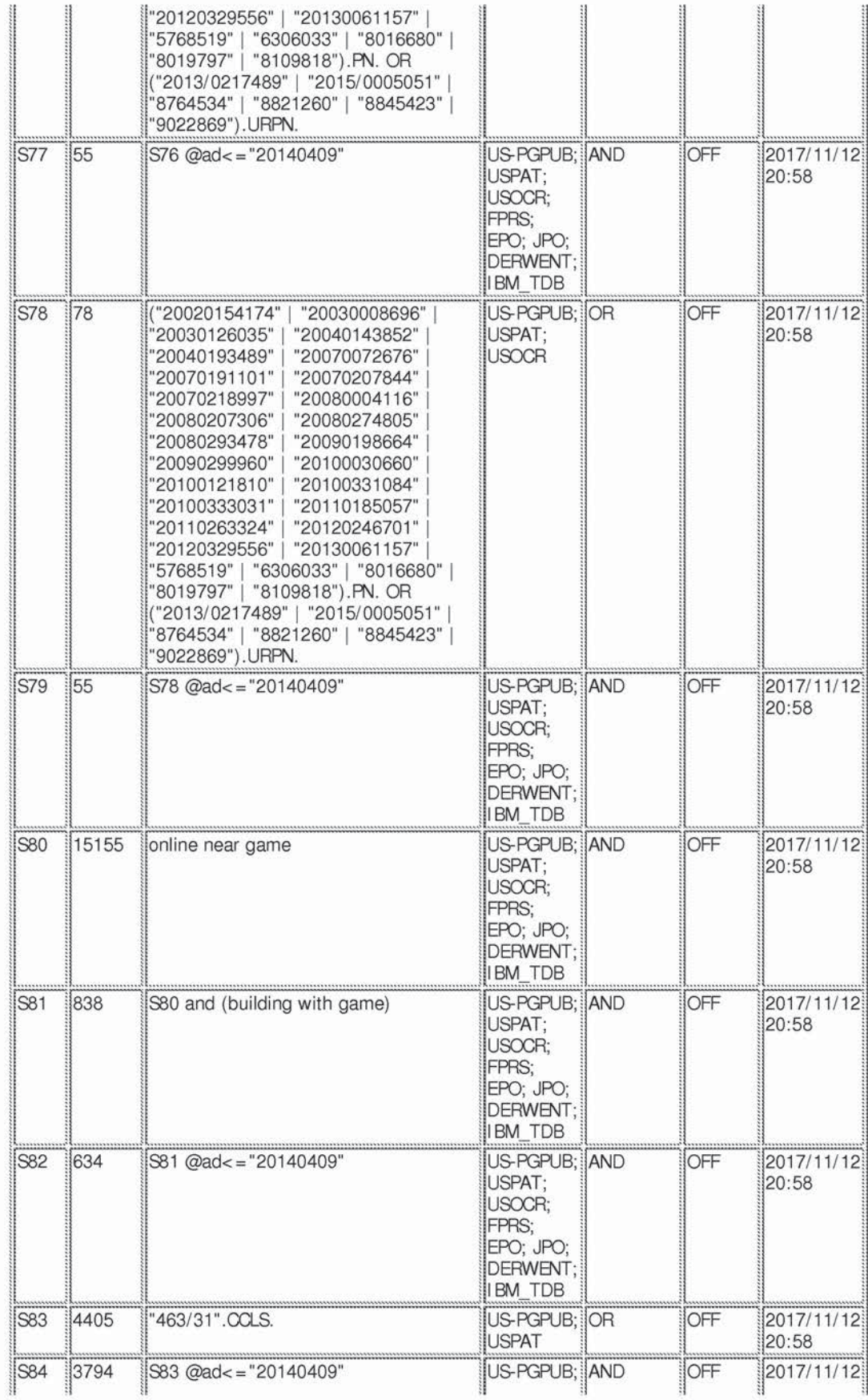

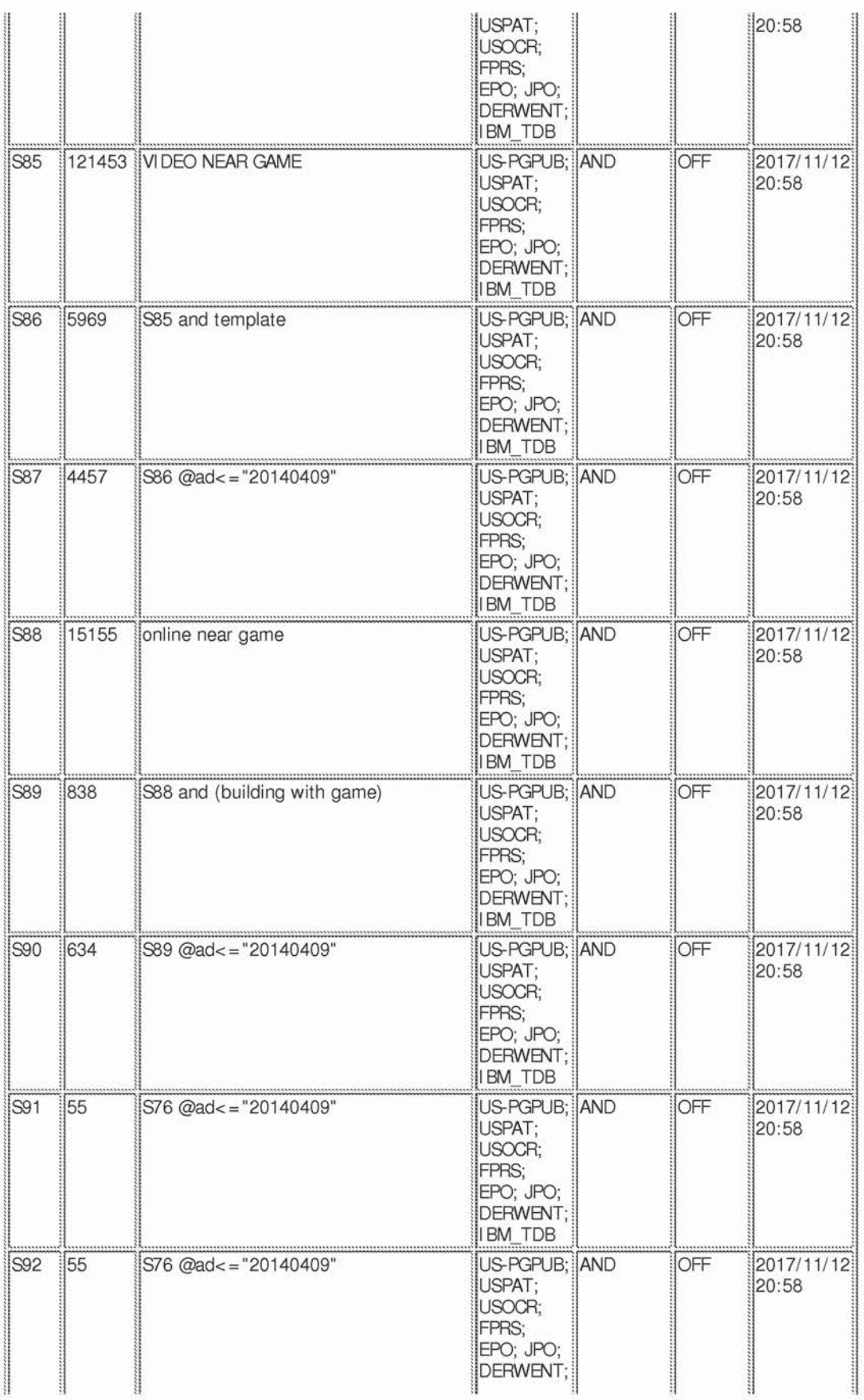

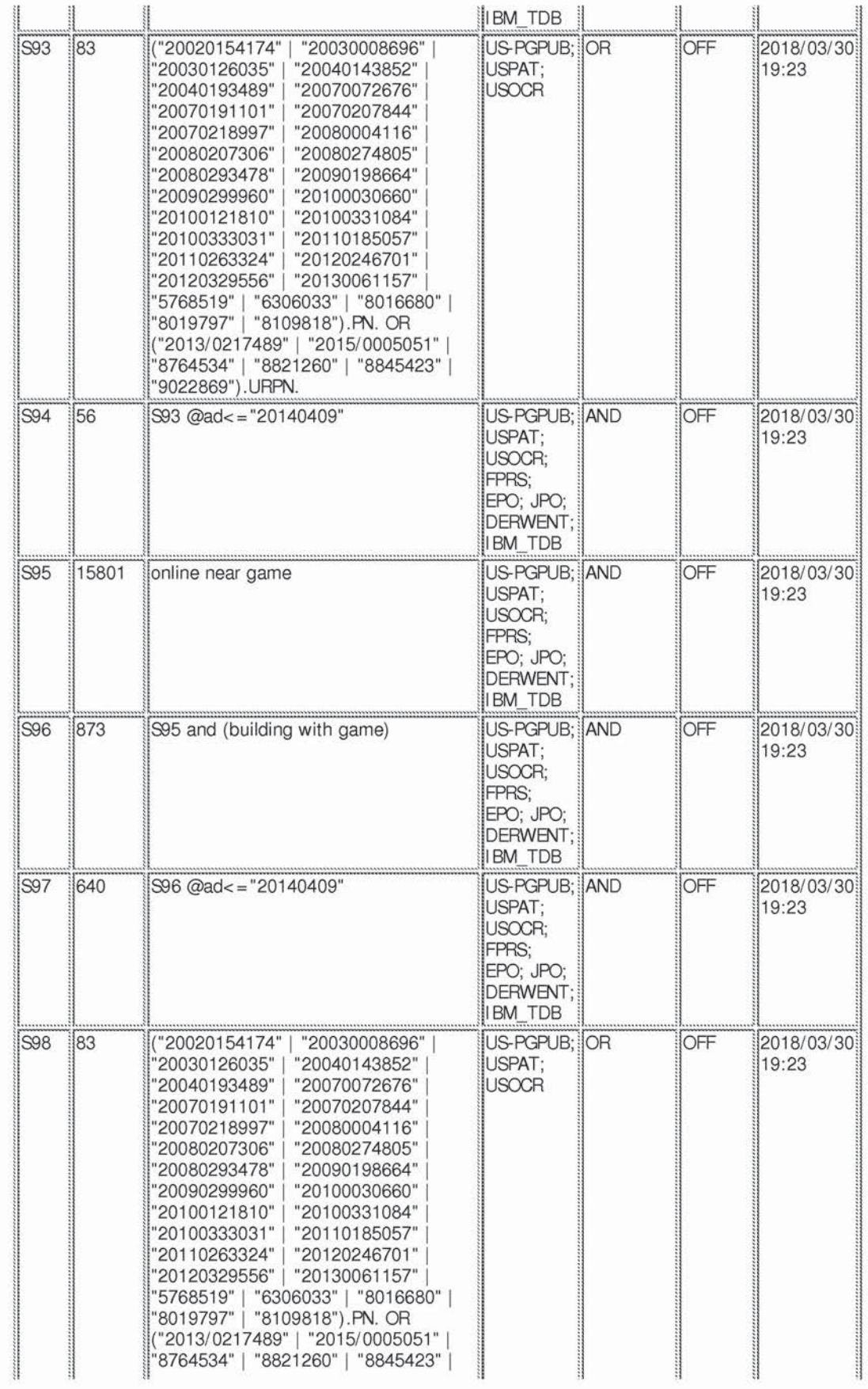

**Supercell**  Supercell **Exhibit 1002**  Exhibit 1002 **Page 297** Page 297

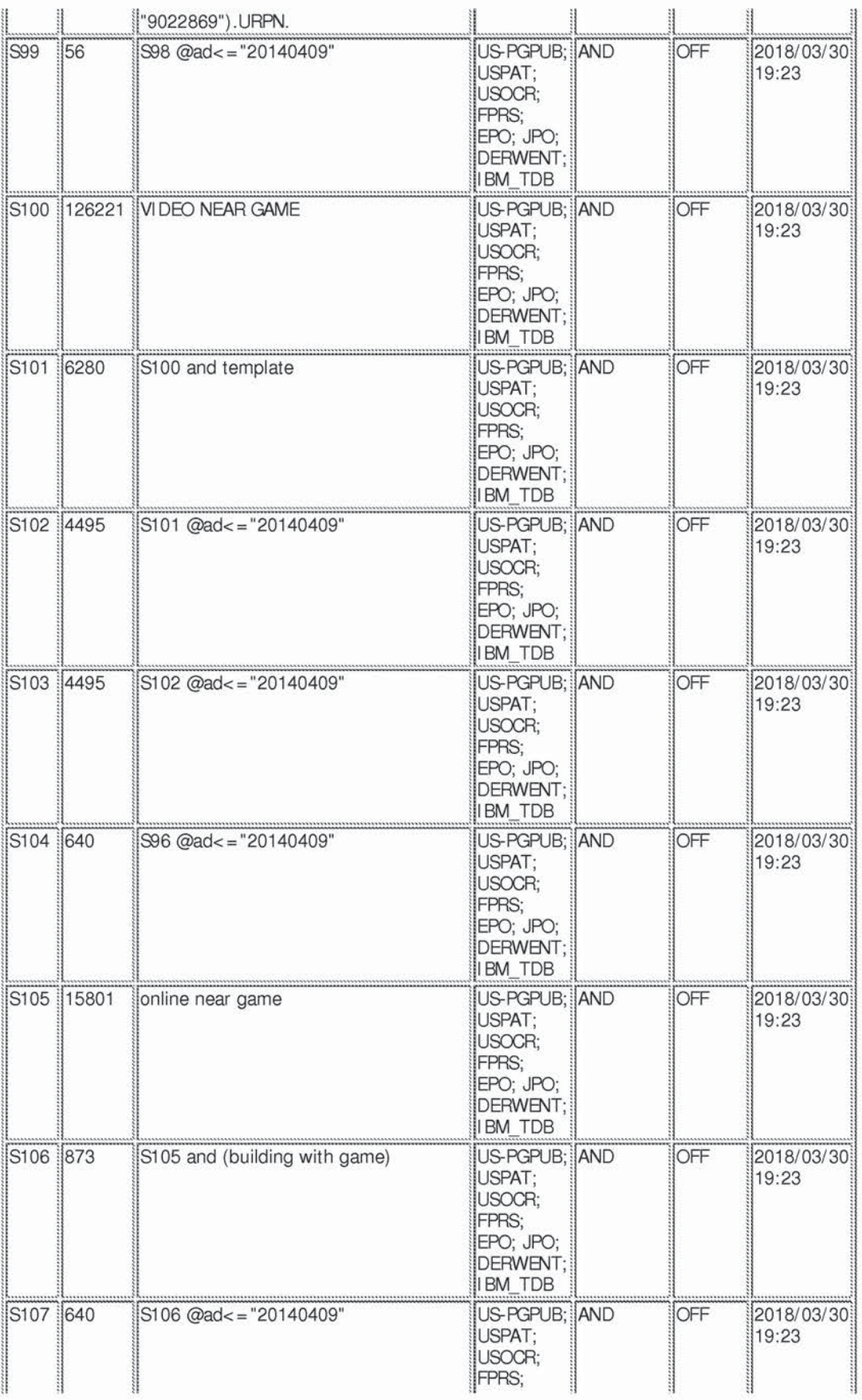

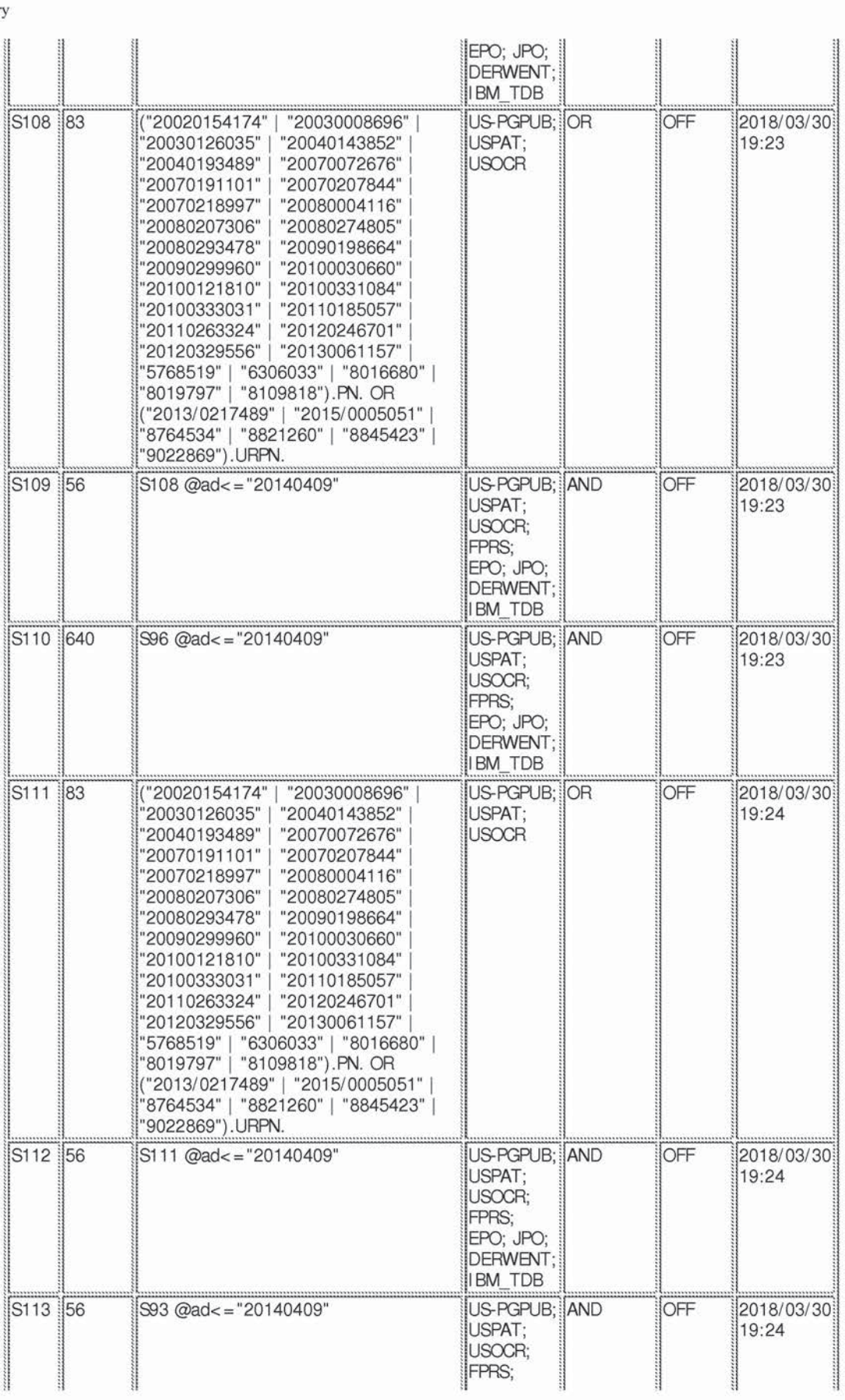

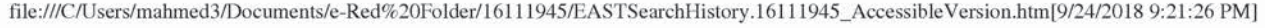

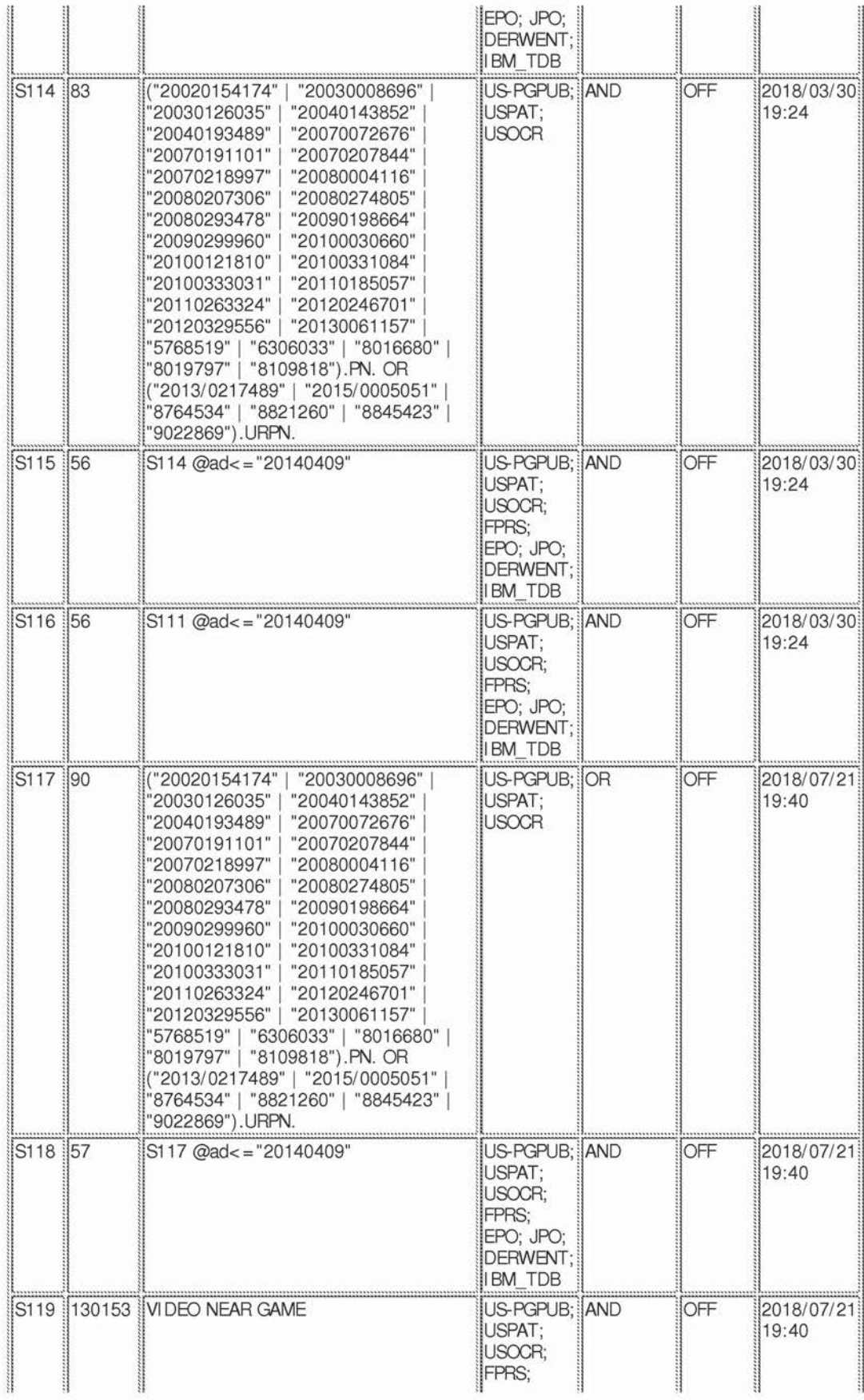

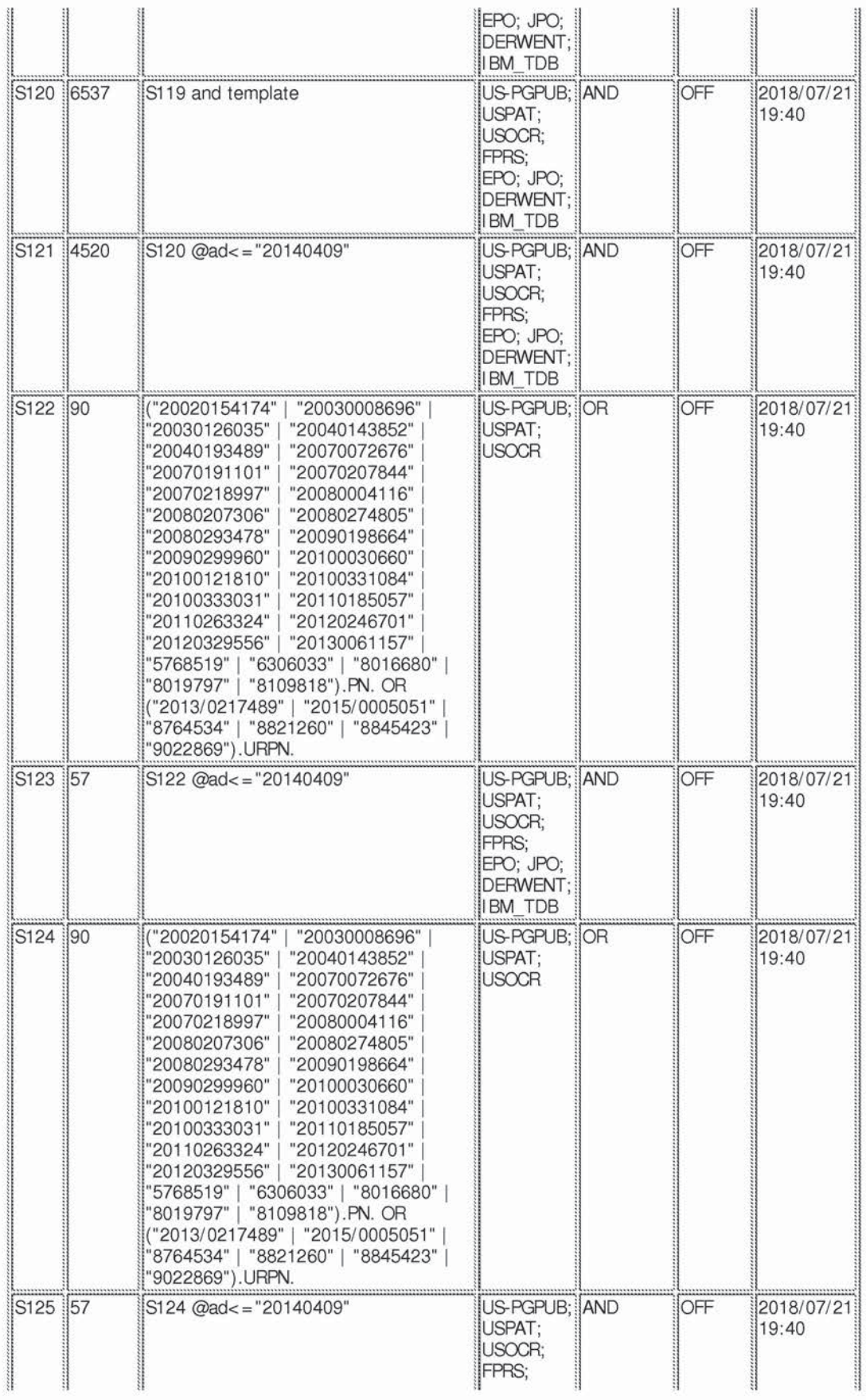

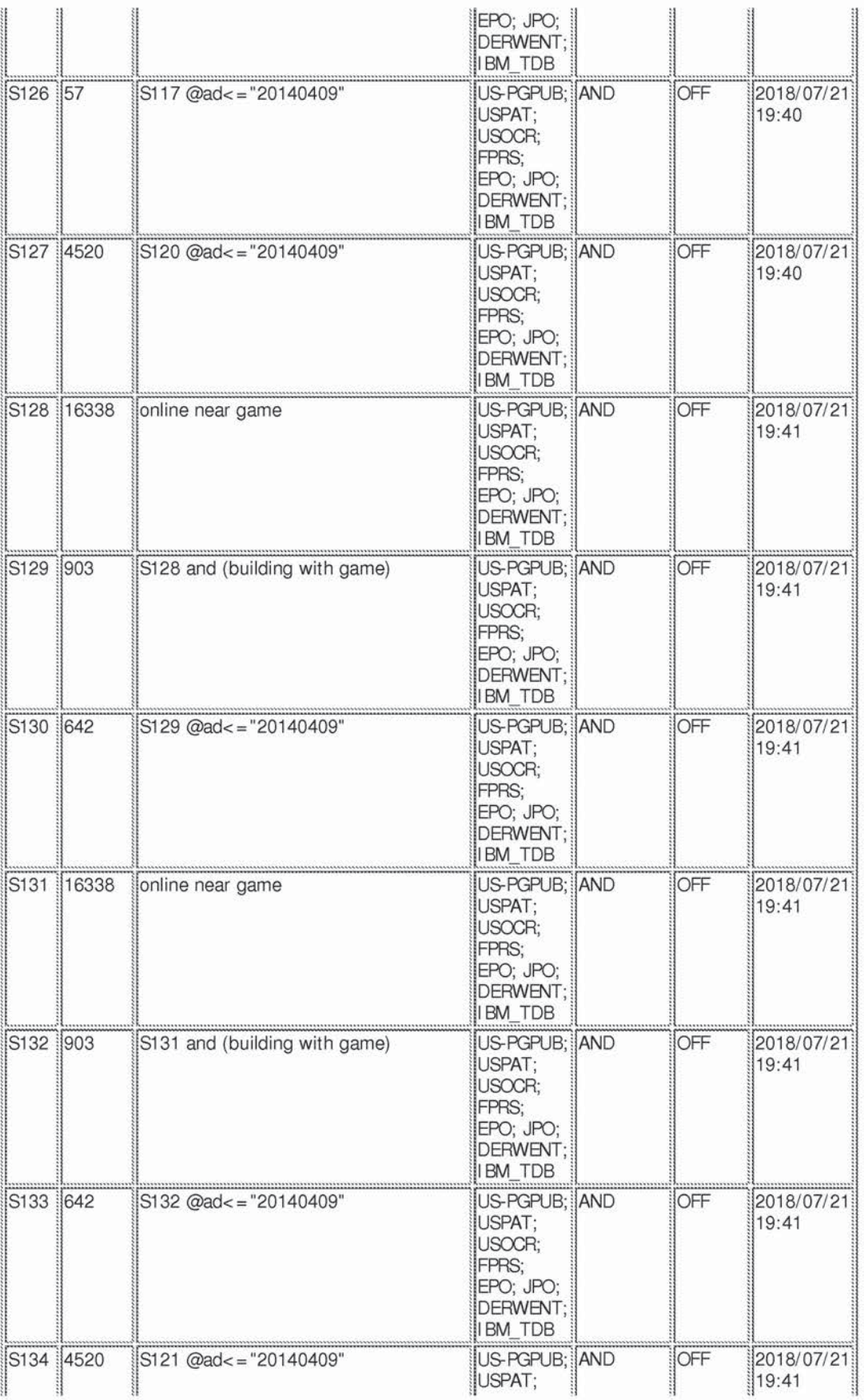

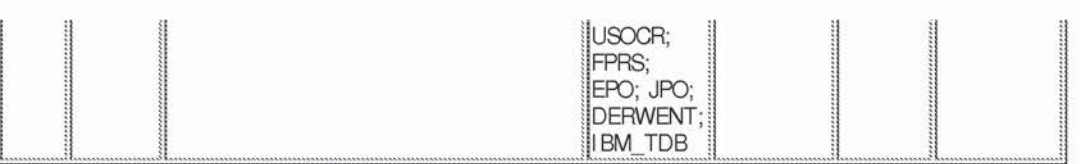

9/24/2018 9:21:22 PM C:\ Users\ mahmed3\ Documents\ EAST\ Workspaces\ 16111945-Eda.wsp

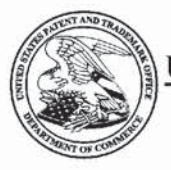

# UNITED STATES PATENT AND TRADEMARK OFFICE

# UNITED STATES DEPARTMENT OF COMMERCE United States Patent and Trademark Office Address: COMMISSIONER FOR PATENTS P.O. Box 1450<br>Alexandria, Virginia 22313-1450<br>www.uspto.gov

### **BIB DATA SHEET**

### **CONFIRMATION NO. 8155**

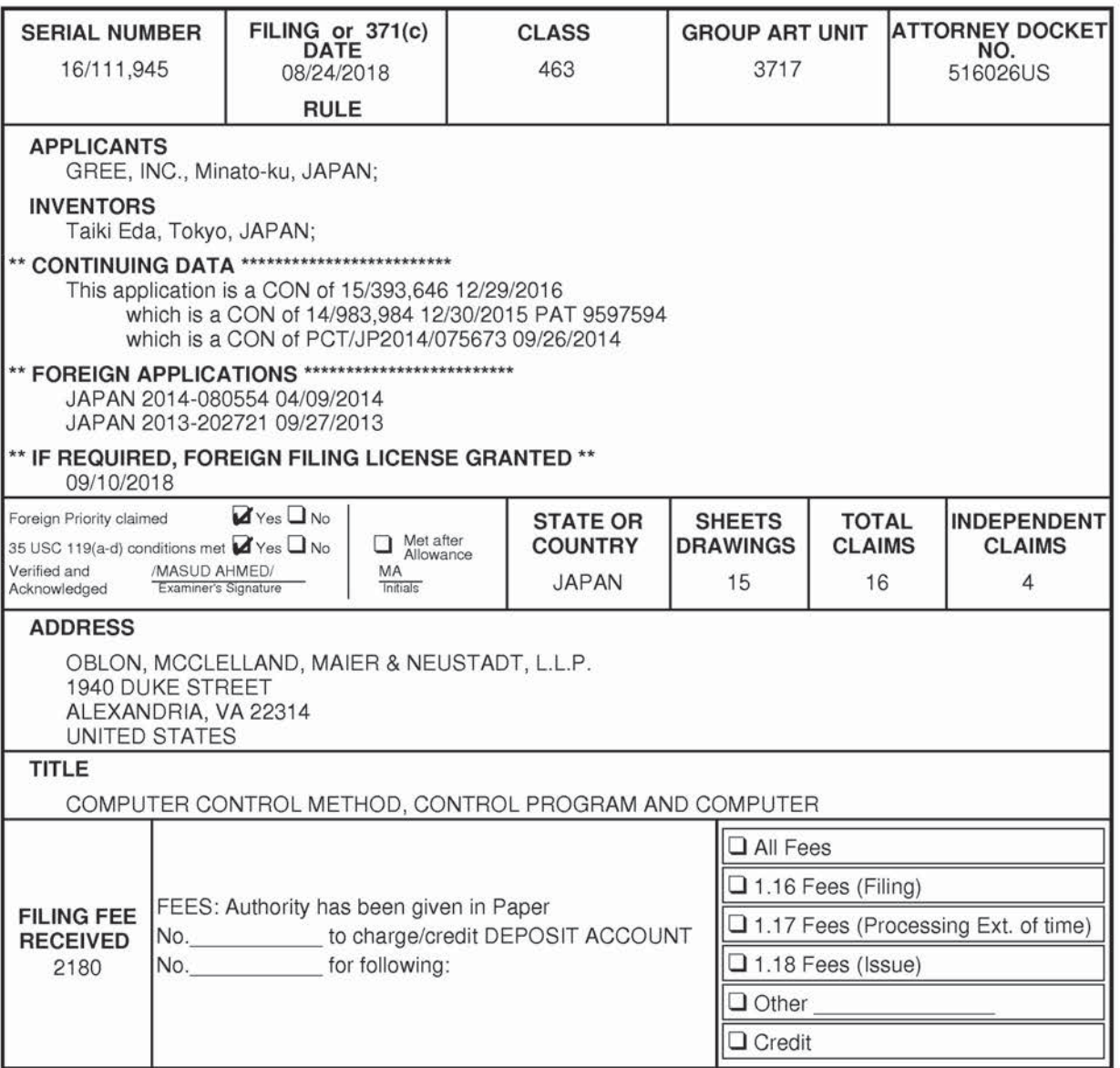

### SHEET 1 OF 6

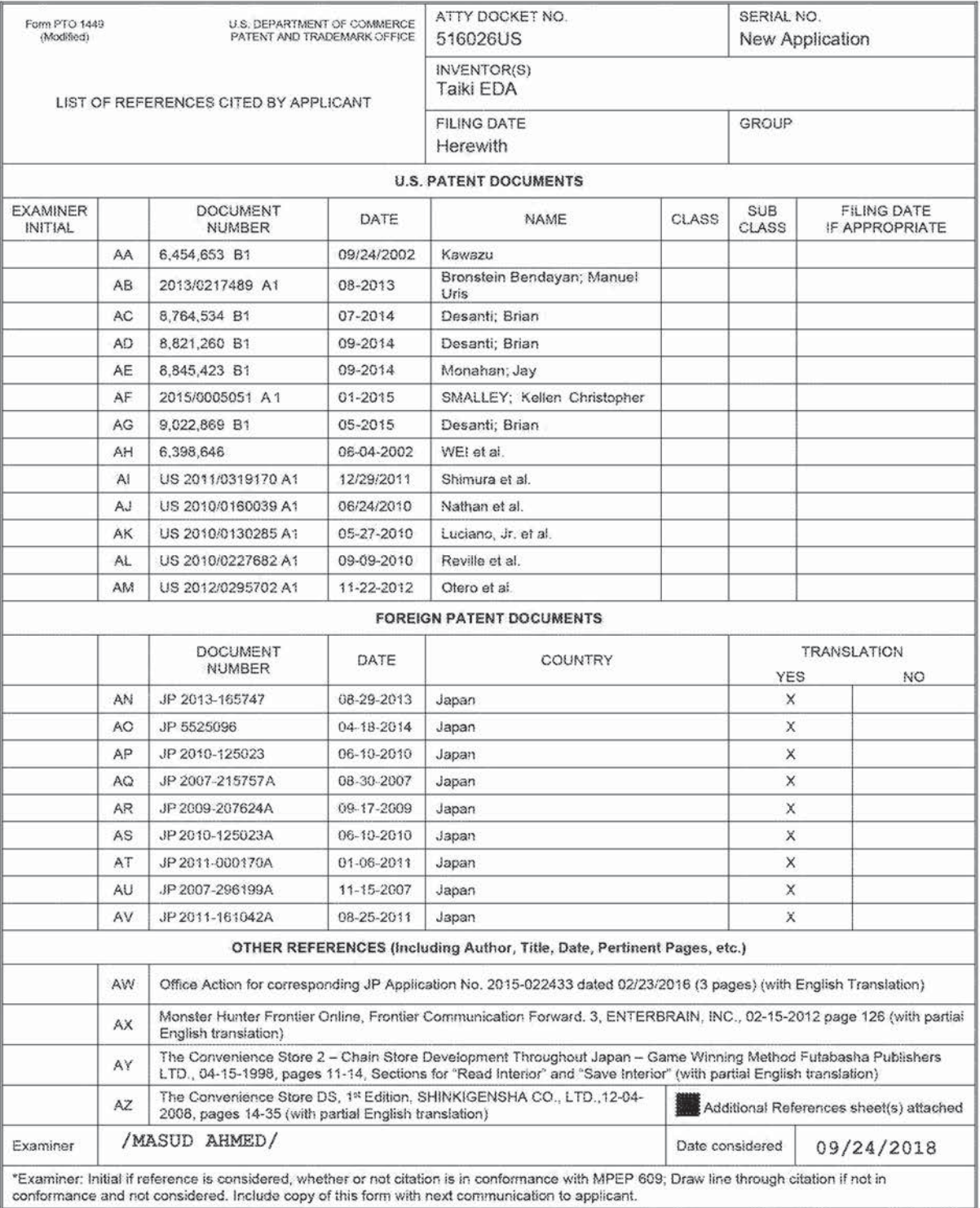

### SHEET 2 OF 6

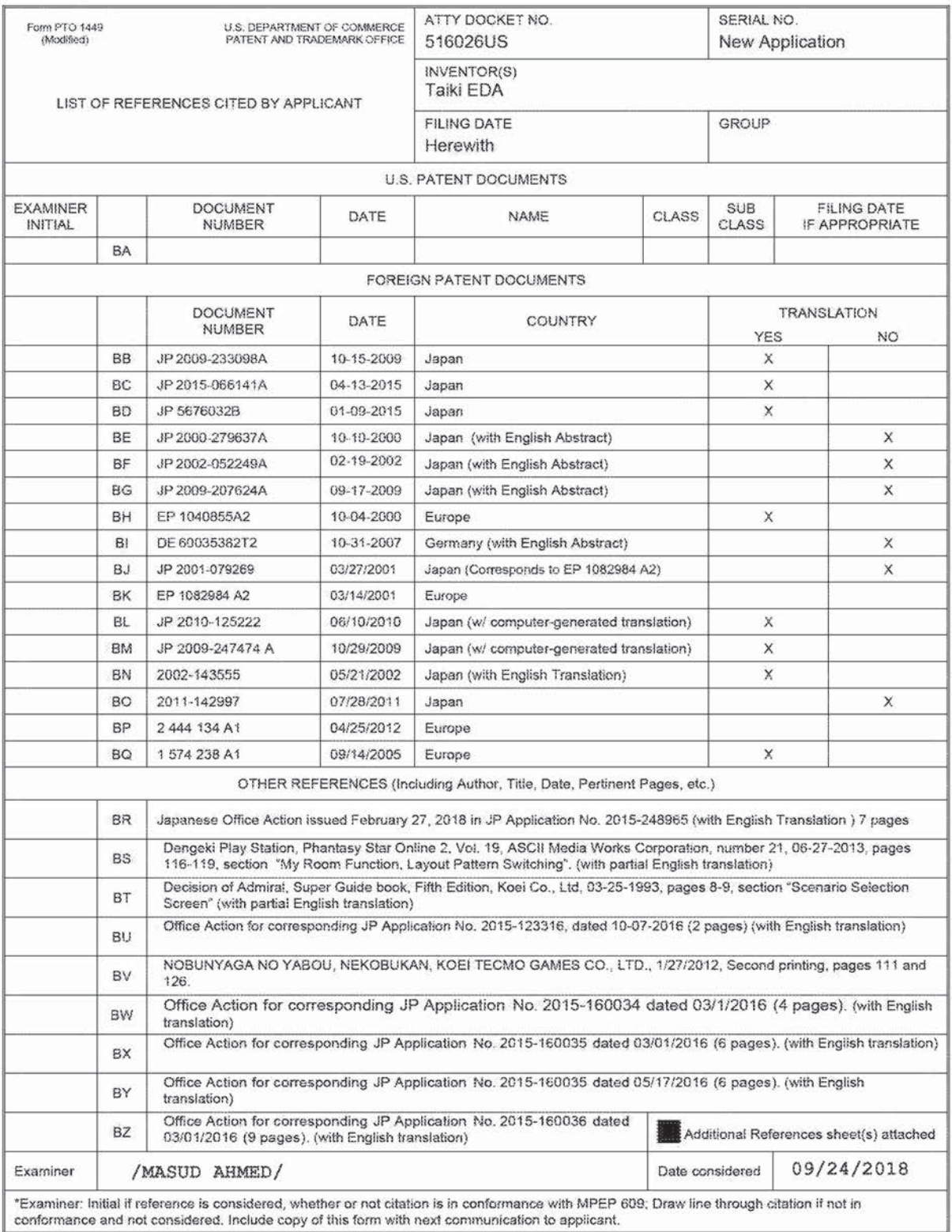

SHEET 3 OF 6

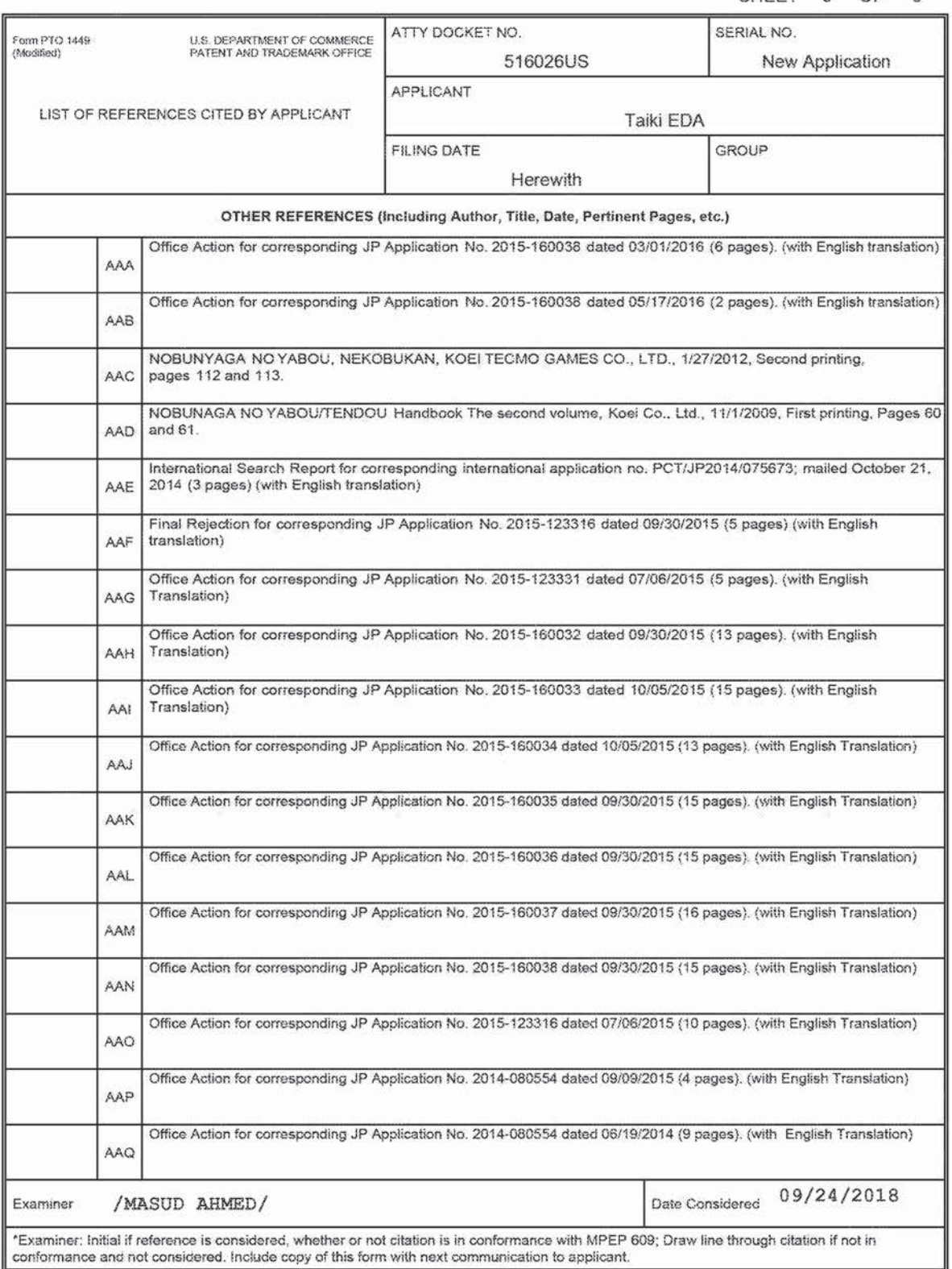

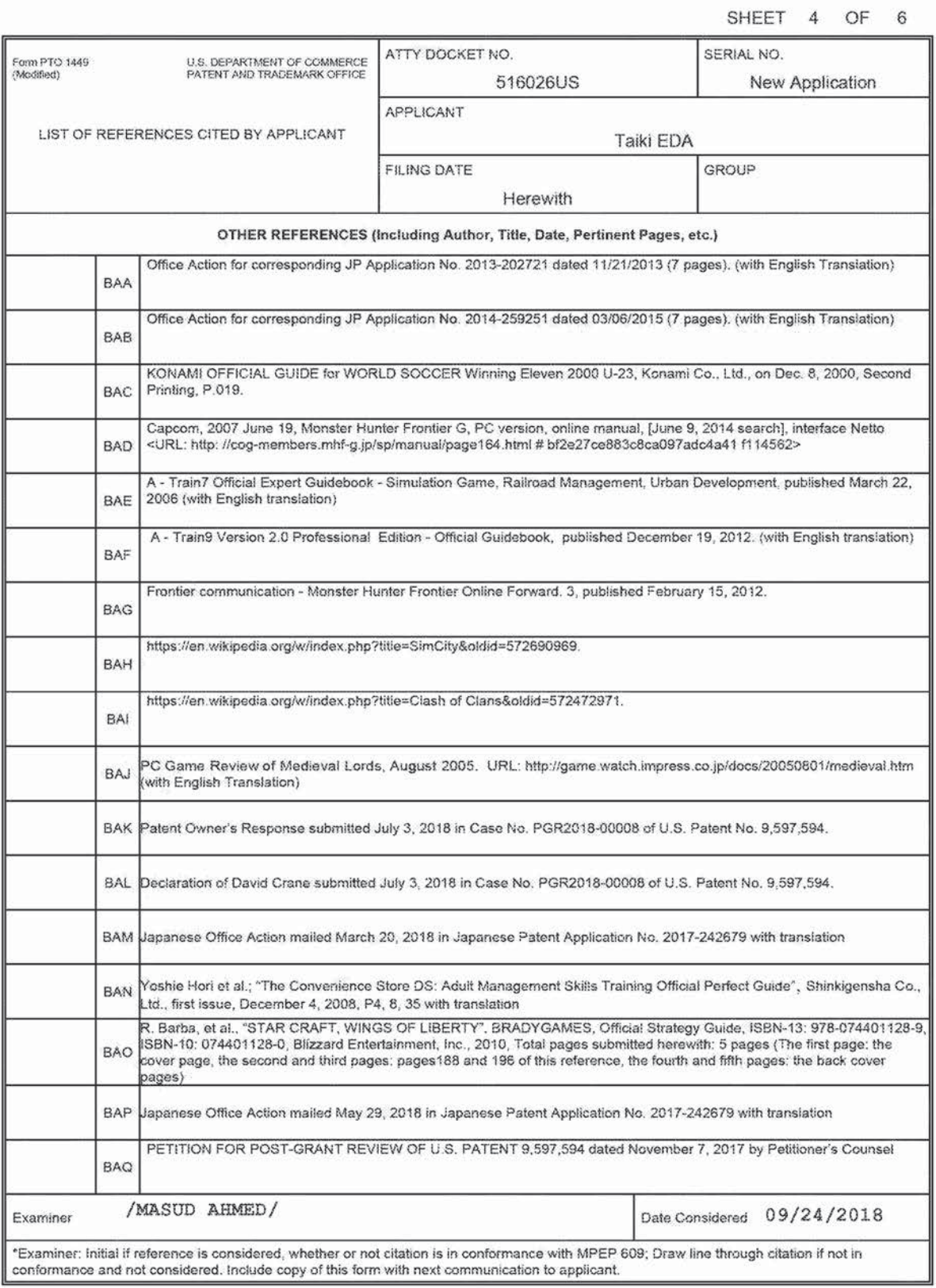

SHEET 5 OF 6

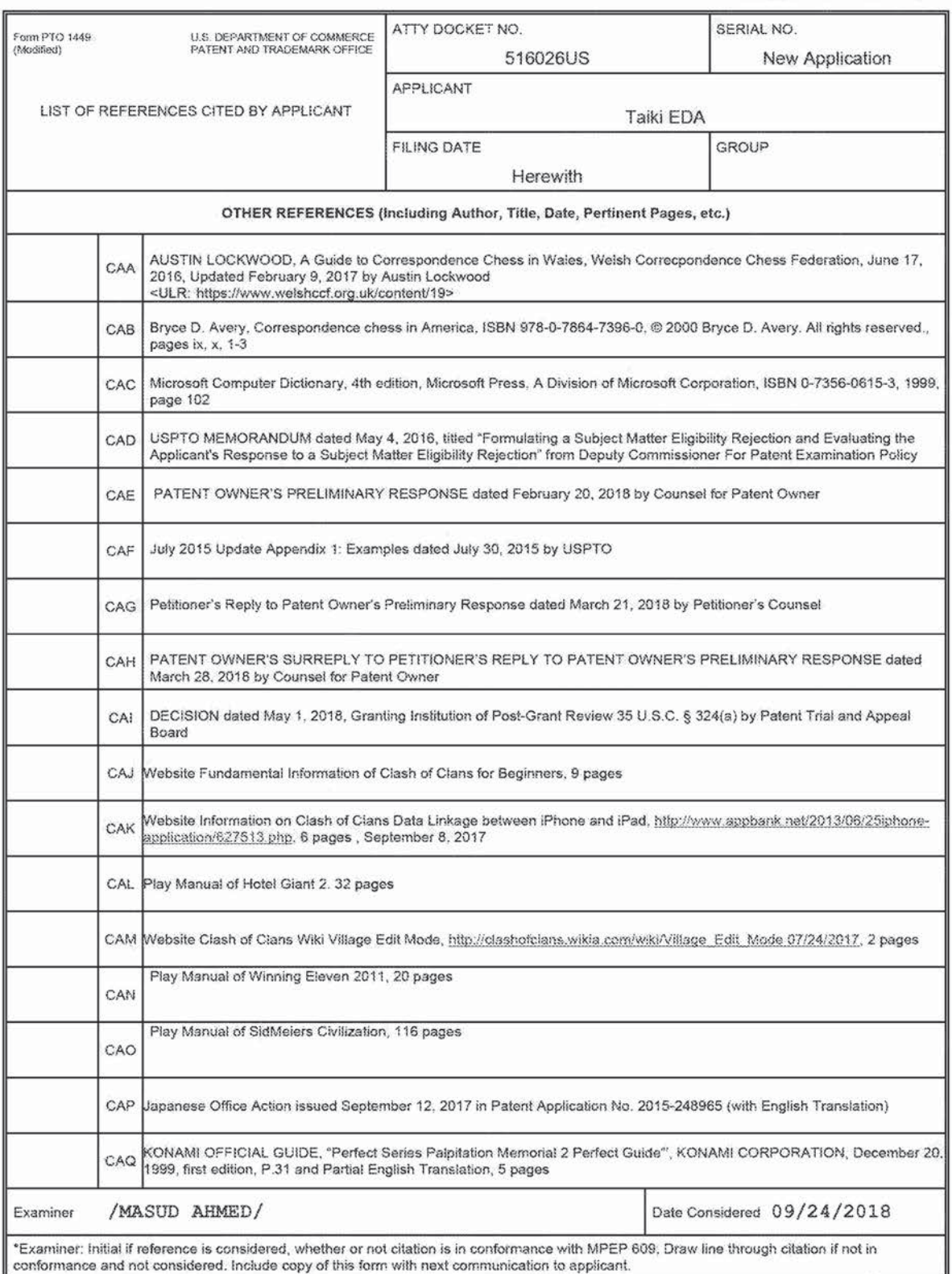

SHEET 6 OF 6

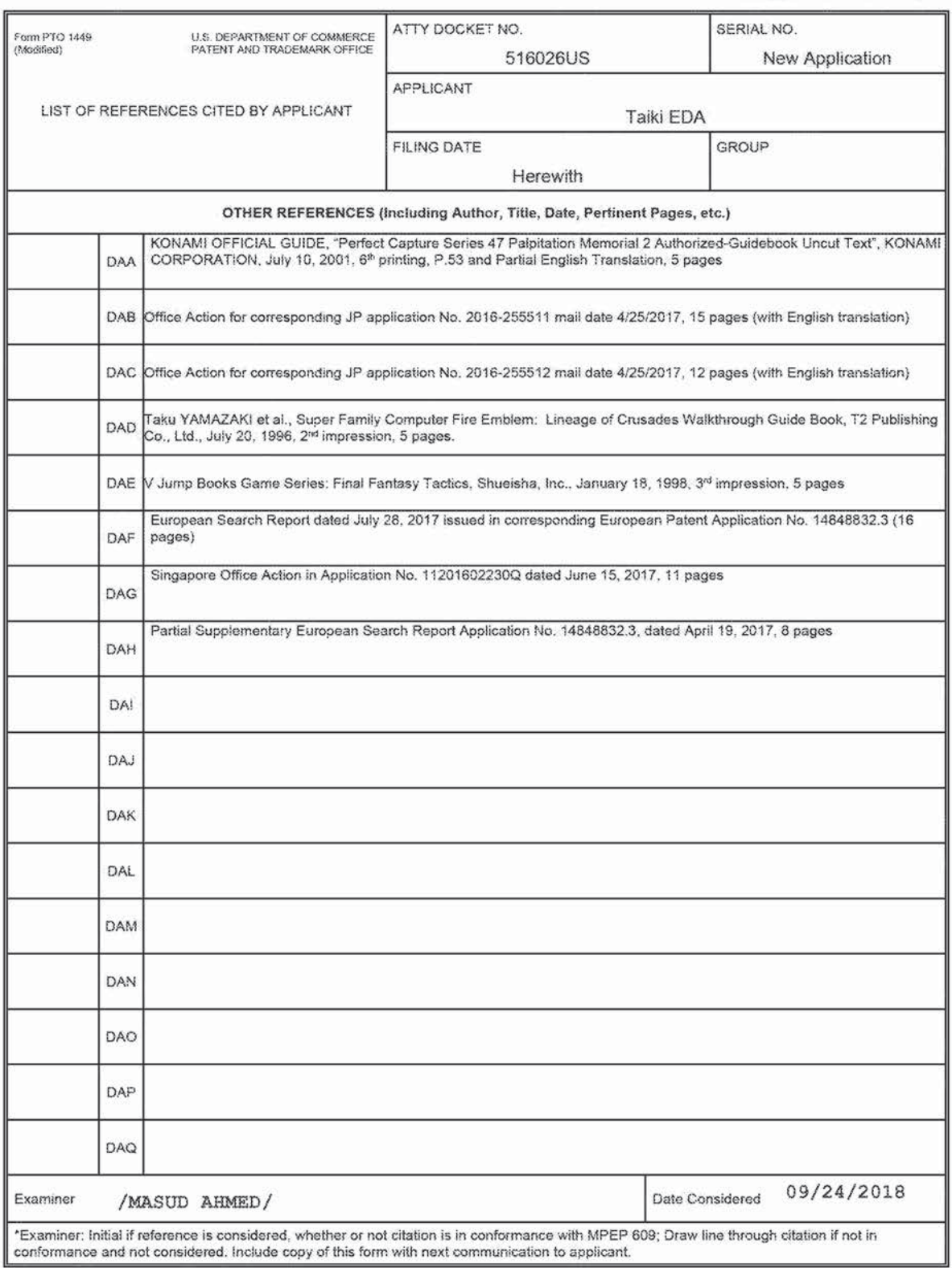

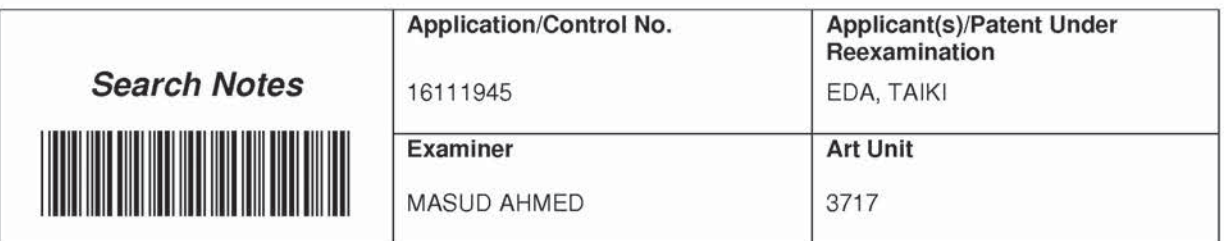

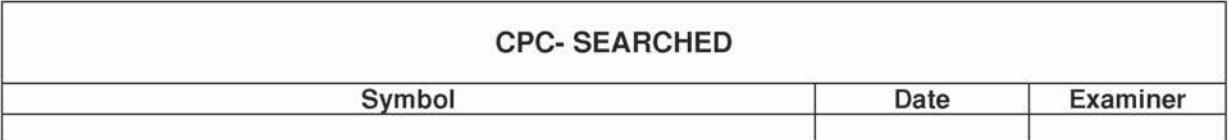

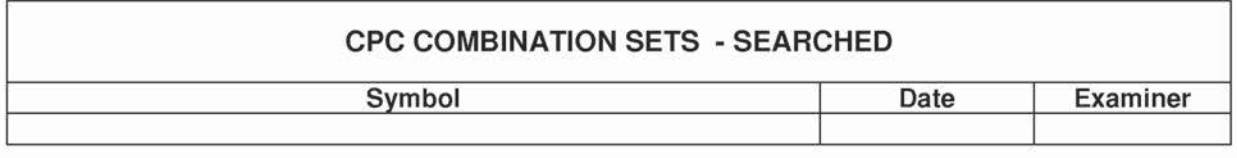

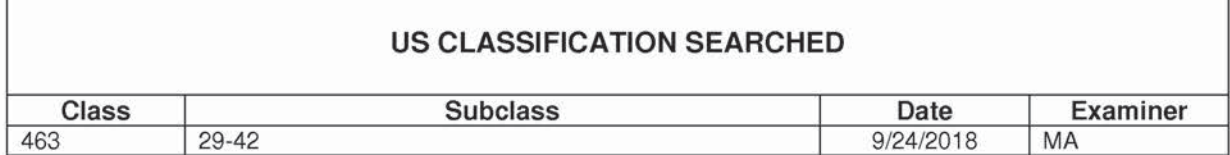

\* See search history printout included with this form or the SEARCH NOTES box below to determine the scope of the search.

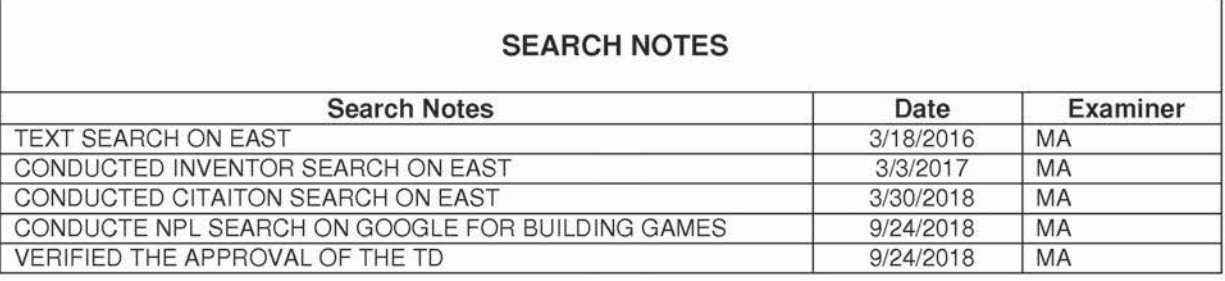

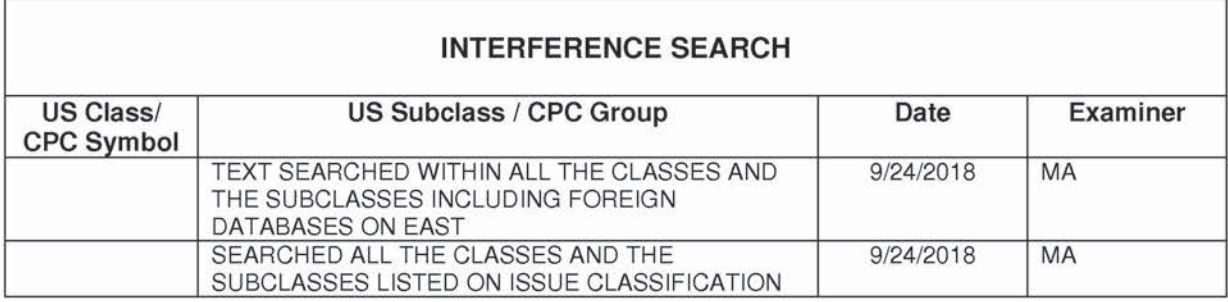

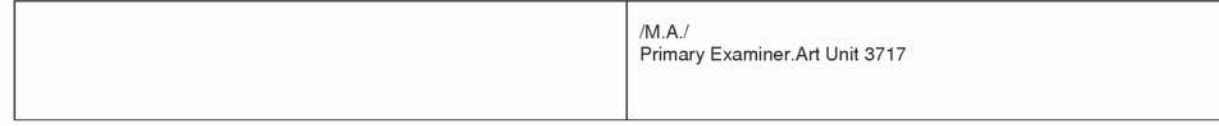

U.S. Patent and Trademark Office Paris of Paper No. : 20180924

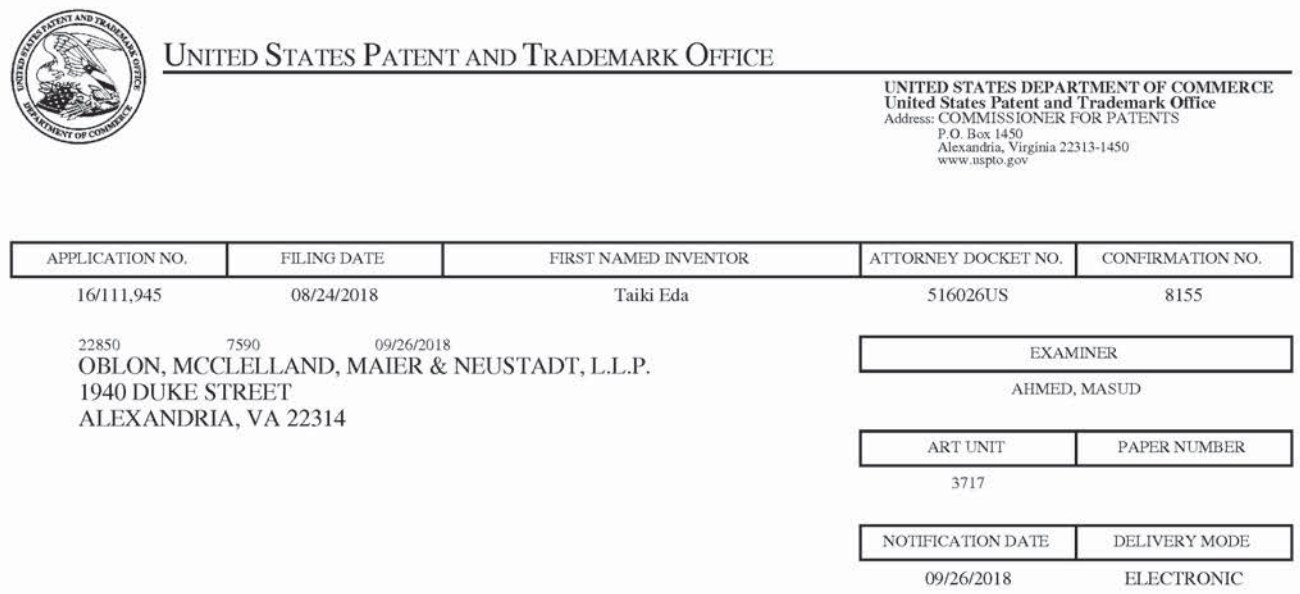

### Please find below and/or attached an Office communication concerning this application or proceeding.

The time period for reply, if any, is set in the attached communication.

Notice of the Office communication was sent electronically on above-indicated "Notification Date" to the following e-mail address(es):

patentdocket@oblon.com OBLONPAT@OBLON.COM tfarrell@oblon.com

PTOL-90A (Rev. 04/07)

UNITED STATES PATENT AND TRADEMARK OFFICE

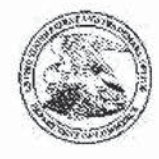

Commissioner for Patents United States Patent and Trademark Office demark Office 200. H.O. Box<br>1450.1450.html Alexandria, VA

### Doc Code: TRACK1.GRANT

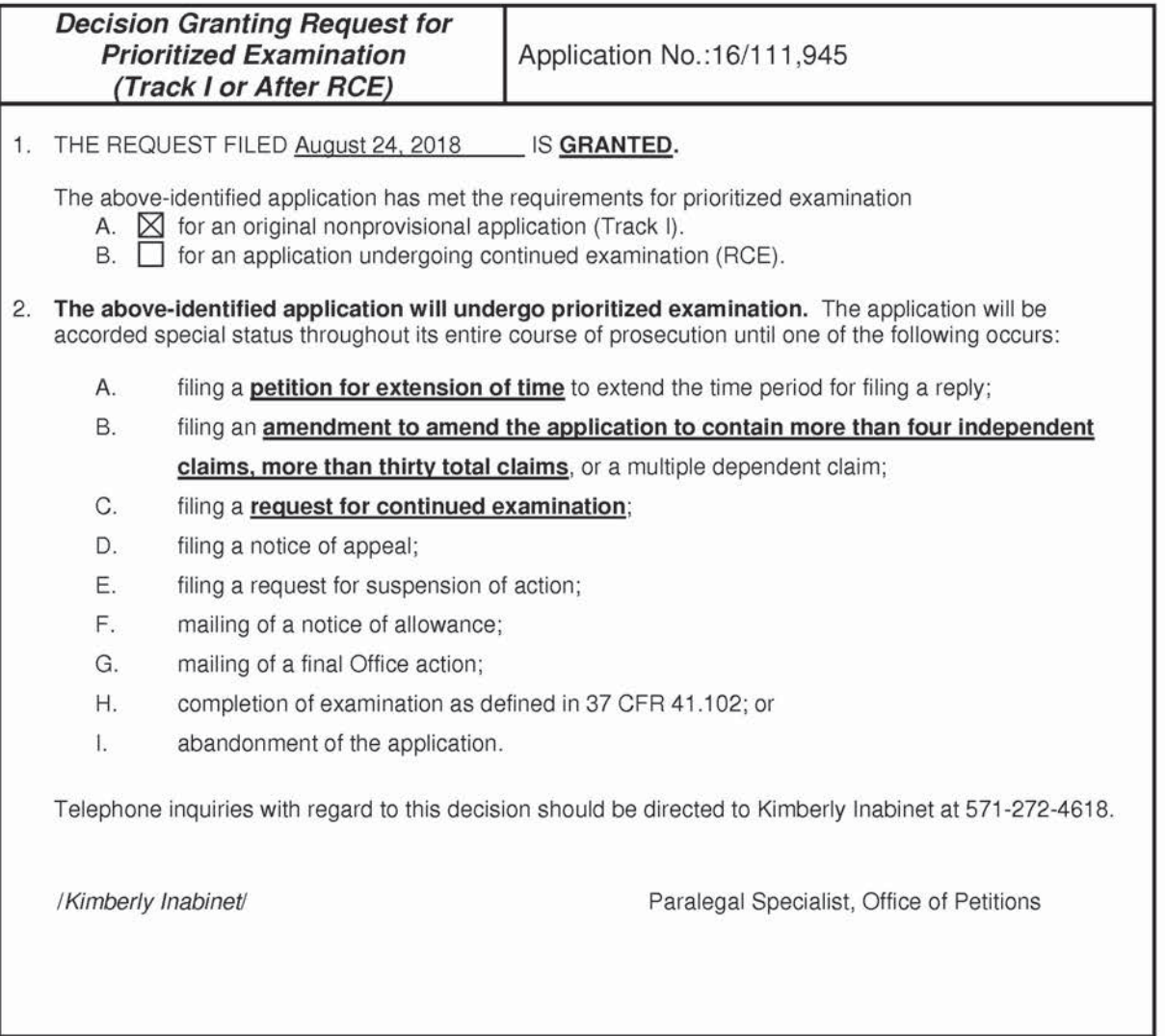

US. Patent and Trademark Office PTO-2298 (Rev. 02-2012}

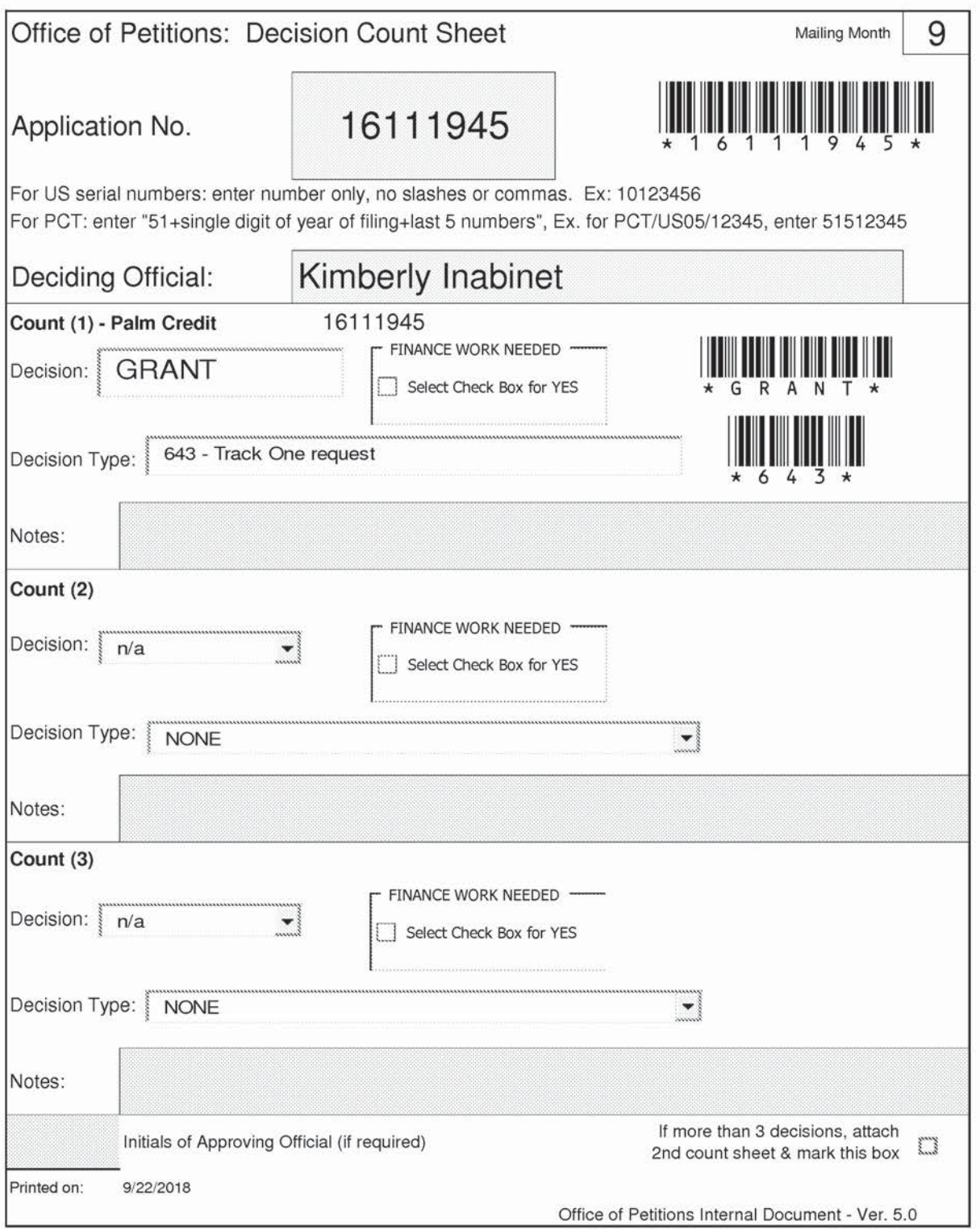

# Office of Petitions: Routing Sheet

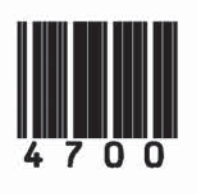

Application No. 16111945

This application is being forwarded to your office for further processing. A decision has been rendered on a petition filed in this application, as indicated below. For details of this decision, please see the document PET.OP.DEC filed on the same date as this document.

> **X GRANTED DISMISSED** DENIED

> > **Supercell**  Supercell **Exhibit 1002**  Exhibit 1002 **Page 315** Page 315

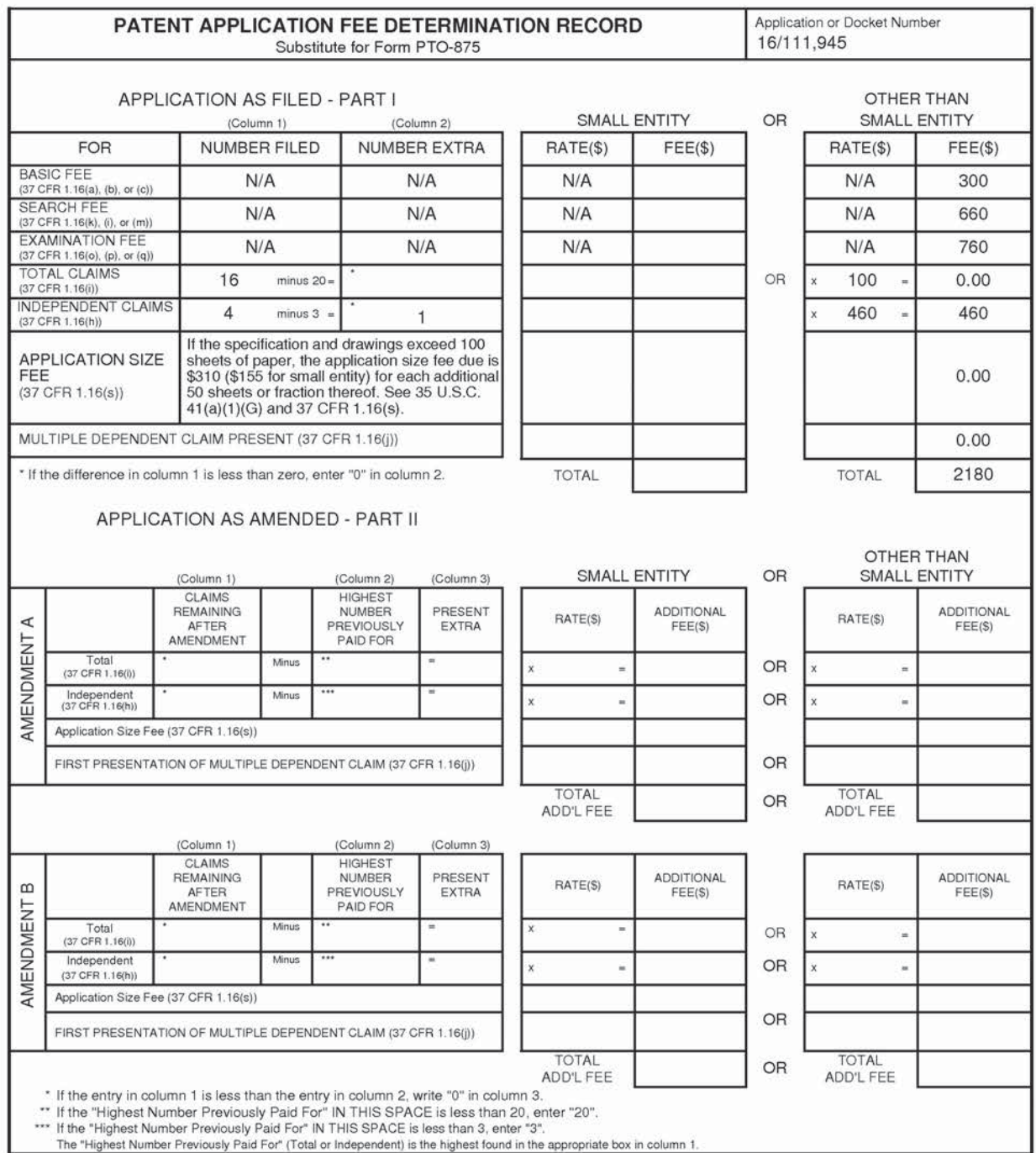

The "Highest Number Previously Paid For" (Total or Independent) is the highest found in the appropriate box in column 1.

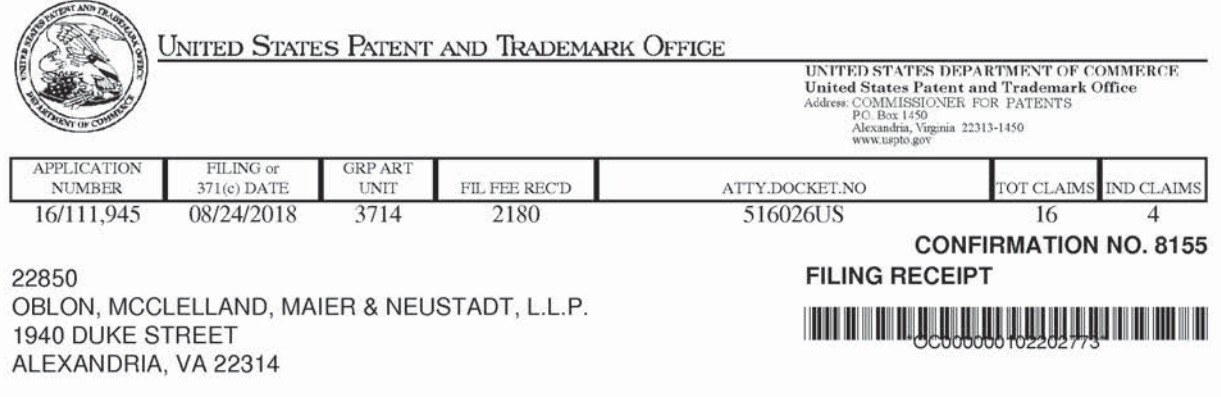

Date Mailed: 09/12/2018

Receipt is acknowledged of this non-provisional patent application. The application will be taken up for examination in due course. Applicant will be notified as to the results of the examination. Any correspondence concerning the application must include the following identification information: the U.S. APPLICATION NUMBER, FILING DATE, NAME OF APPLICANT, and TITLE OF INVENTION. Fees transmitted by check or draft are subject to collection. Please verify the accuracy of the data presented on this receipt. If an error is noted on this Filing Receipt, please submit a written request for a Filing Receipt Correction. Please provide a copy of this Filing Receipt with the changes noted thereon. If you received a "Notice to File Missing Parts" for this application, please submit any corrections to this Filing Receipt with your reply to the Notice. When the USPTO processes the reply to the Notice, the USPTO will generate another Filing Receipt incorporating the requested corrections

Inventor(s)

Taiki Eda, Tokyo, JAPAN;

Applicant(s)

GREE, INC., Minato-ku, JAPAN;

**Assignment For Published Patent Application** GREE, INC., Minato-ku, JAPAN

Power of Attorney: The patent practitioners associated with Customer Number 22850

### Domestic Priority data as claimed by applicant

This application is a CON of 15/393,646 12/29/2016 which is a CON of 14/983,984 12/30/2015 PAT 9597594 which is a CON of PCT/JP2014/075673 09/26/2014

Foreign Applications (You may be eligible to benefit from the Patent Prosecution Highway program at the USPTO. Please see http://www.uspto.gov for more information.) JAPAN 2014-080554 04/09/2014 No Access Code Provided JAPAN 2013-202721 09/27/2013 No Access Code Provided

### Permission to Access Application via Priority Document Exchange: Yes

### Permission to Access Search Results: Yes

Applicant may provide or rescind an authorization for access using Form PTO/SB/39 or Form PTO/SB/69 as appropriate.

page 1 of 3

### If Required, Foreign Filing License Granted: 09/10/2018

The country code and number of your priority application, to be used for filing abroad under the Paris Convention, is US 16/111,945

Projected Publication Date: 12/20/2018

Non-Publication Request: No

Early Publication Request: No Title

#### COMPUTER CONTROL METHOD, CONTROL PROGRAM AND COMPUTER

Preliminary Class

463

#### Statement under 37 CFR 1.55 or 1.78 for AIA (First Inventor to File) Transition Applications: No

### PROTECTING YOUR INVENTION OUTSIDE THE UNITED STATES

Since the rights granted by a U.S. patent extend only throughout the territory of the United States and have no effect in a foreign country. an inventor who wishes patent protection in another country must apply for a patent in a specific country or in regional patent offices. Applicants may wish to consider the filing of an international application under the Patent Cooperation Treaty (PCT). An international (PCT) application generally has the same effect as a regular national patent application in each PCT-member country. The PCT process simplifies the filing of patent applications on the same invention in member countries, but **does not result** in a grant of "an international patent" and does not eliminate the need of applicants to file additional documents and fees in countries where patent protection is desired.

Almost every country has its own patent law, and a person desiring a patent in a particular country must make an application for patent in that country in accordance with its particular laws. Since the laws of many countries differ in various respects from the patent iaw of the United States, applicants are advised to seek guidance from specific foreign countries to ensure that patent rights are not lost prematurely.

Applicants also are advised that in the case of inventions made in the United States, the Director of the USPTO must issue a license before applicants can apply for a patent in a foreign country. The filing of a US. patent application serves as a request for a foreign filing license. The application's filing receipt contains further information and guidance as to the status of applicant's license for foreign filing.

Applicants may wish to consult the USPTO booklet. "General Information Concerning Patents" (specifically, the section entitled "Treaties and Foreign Patents") for more information on timeframes and deadlines for filing foreign patent applications. The guide is available either by contacting the USPTO Contact Center at 800-786-9199, or it can be viewed on the USPTO website at http://www.uspto.gov/web/offices/pac/doc/general/index.html.

For information on preventing theft of your intellectual property (patents, trademarks and copyrights), you may wish to consult the U.S. Government website, http://www.stopfakes.gov. Part of a Department of Commerce initiative, this website includes self-help "toolkits" giving innovators guidance on how to protect intellectual property in specific countries such as China, Korea and Mexico. For questions regarding patent enforcement issues, applicants may call the U.S. Government hotline at 1-866-999-HALT (1-866-999-4258).

page 2 of 3

**Supercell**  Supercell **Exhibit 1002**  Exhibit 1002 **Page 318** Page 318

# LICENSE FOR FOREIGN FILING UNDER Title 35, United States Code, Section 184 Title 37, Code of Federal Regulations, 5.11 & 5.15

### GRANTED

The appticant has been granted a license under 35 U.S.C. 184, if the phrase "lF REQUIRED, FOREIGN FILfNG LICENSE GRANTED" followed by a date appears on this form. Such licenses are issued in all applications where the conditions for issuance of a license have been met, regardless of whether or not a license may be required as set forth in 37 CFR 5.15. The scope and limitations of this license are set forth in 37 CFR 5.15(a) unless an earlier license has been issued under 37 CFR 5.15(b). The license is subject to revocation upon written notification. The date indicated is the effective date of the license, unless an earlier license of similar scope has been granted under 37 CFR 5.13 or 5.14.

This license is to be retained by the licensee and may be used at any time on or after the effective date thereof unless it is revoked. This license is automatically transferred to any related applications(s) filed under 37 CFR 1.53(d). This license is not retroactive.

The grant of a license does not in any way lessen the responsibility of a licensee for the security of the subiect matter as imposed by any Government contract or the provisions of existing laws relating to espionage and the national security or the export of technical data. Licensees should apprise themselves of current regulations especially with respect to certain countries, of other agencies, particularly the Office of Defense Trade Controls, Department of State {with respect to Arms, Munitions and Implements of War {22 CFR 121-128)); the Bureau of Industry and Security, Department of Commerce (15 CFR parts 730-774); the Office of Foreign AssetsControl, Department of Treasury (31 CFR Parts 500+) and the Department of Energy.

#### NOT GRANTED

No license under 35 U.S.C. 184 has been granted at this time. if the phrase "IF REQUIRED, FOREIGN FILING LICENSE GRANTED" DOES NOT appear on this form. Applicant may still petition for a license under 37 CFR 5.12, it a license is desired before the expiration of 6 months from the filing date of the application. If 6 months has lapsed from the filing date of this application and the licensee has not received any indication of a secrecy order under 35 U.S.C. 181, the licensee may foreign file the application pursuant to 37 CFR 5.15(b).

### **SelectUSA**

The United States represents the largest. most dynamic marketplace in the world and is an unparalleled location for business investment, innovation, and commercialization of new technologies. The US. offers tremendous resources and advantages for those who invest and manufacture goods here. Through SelectUSA, our nation works to promote and facilitate business investment. SelectUSA provides information assistance to the internationat investor community; serves as an ombudsman for existing and potential investors; advocates on behatf of U.S. cities, states, and regions competing for global investment; and counsels U.S. economicdevelopment organizations on investment attraction best practices. To learn more about why the United States is the best country in the world to develop technology, manufacture products, deliver services, and grow your business, visit http://www.SelectUSA.gov or call +1-202-482-6800.

page 3 of 3

**Supercell**  Supercell **Exhibit 1002**  Exhibit 1002 **Page 319** Page 319

Docket No. 516026US

### IN THE UNITED STATES PATENT AND TRADEMARK OFFICE

INVENTOR(S) Taiki EDA

New Application **ART UNIT:** SERIAL NO:

FILING DATE: Herewith

FOR:

**EXAMINER:** 

COMPUTER CONTROL METHOD, CONTROL PROGRAM AND COMPUTER

### FEE TRANSMITTAL

 $\Box$  No additional fee is required

 $\Box$  Small entity status of this application under 37 C.F.R. §1.9 and §1.27 is claimed.

Track 1 Prioritized Examination **Service** 

The Fee has been calculated as shown below:

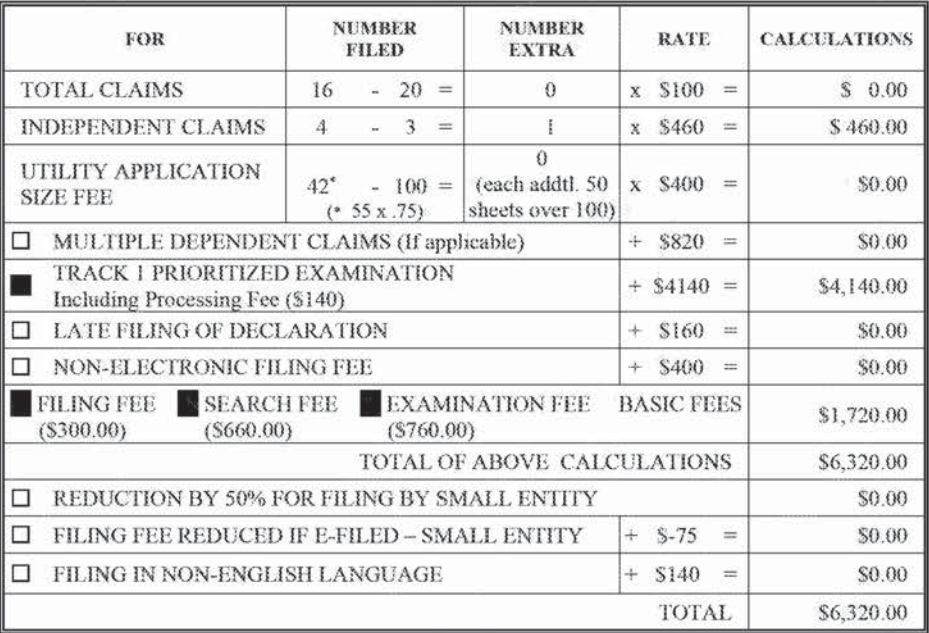

 $\Box$  Please charge Deposit Account No. 15-0030 in the amount of \$0.00

Credit card payment is being made online (if electronically filed), or is attached hereto (if paper filed), in the amount of \$6,320.00

The Director is hereby authorized to charge any additional fees which may be required for the papers being filed ш herewith and for which no payment is enclosed herewith, or credit any overpayment to Deposit Account No. 15-0030, with the EXCEPTION of deficiencies in fees for multiple dependent claims in new applications.

Submitted by:

James Love Registration No. 58,421

**Customer Number** 

22850

Tel. (703) 413-3000 Fax. (703) 413-2220 (OMMN 02/12)

Noah K. Flaks Registration No. 69,541 Docket No. 516026US

### IN THE UNITED STATES PATENT AND TRADEMARK OFFICE

IN RE APPLICATION OF: Taiki EDA

GAU:

**EXAMINER:** 

SERIAL NO: New Application

FILED: Herewith

FOR: METHOD FOR CONTROLLING COMPUTER, RECORDING MEDIUM AND **COMPUTER** 

### SUBMISSION NOTICE REGARDING PRIORITY DOCUMENT(S)

**COMMISSIONER FOR PATENTS** ALEXANDRIA, VIRGINIA 22313

Commissioner:

Certified copies of the Convention Application(s) corresponding to the above-captioned matter:

- $\Box$  are submitted herewith
- were retrieved by the USPTO in prior application Serial No. 14/983,984 filed December 30, ¥. 2015
- $\square$  were submitted to the International Bureau in PCT Application Number Receipt of the certified copies by the International Bureau in a timely manner under PCT Rule 17.1(a) has been acknowledged as evidenced by the attached PCT/IB/304.

Respectfully Submitted,

OBLON, McCLELLAND, MAIER & NEUSTADT, L.L.P.

**Controller** 

James Love Registration No. 58,421

22850 Tel. (703) 413-3000 Fax. (703) 413-2220 (OMMN 07/09)

**Customer Number** 

Noah K. Flaks Registration No. 69,541

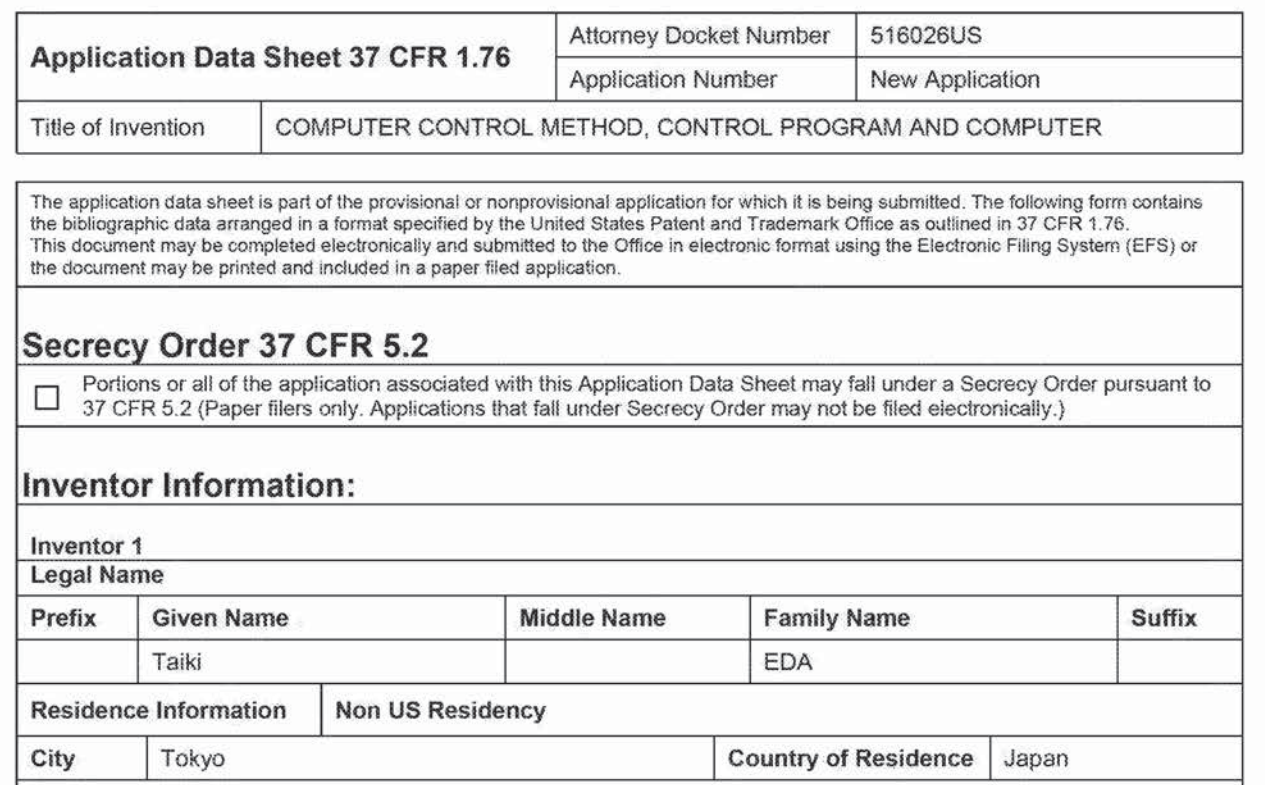

### Mailing Address of inventor:

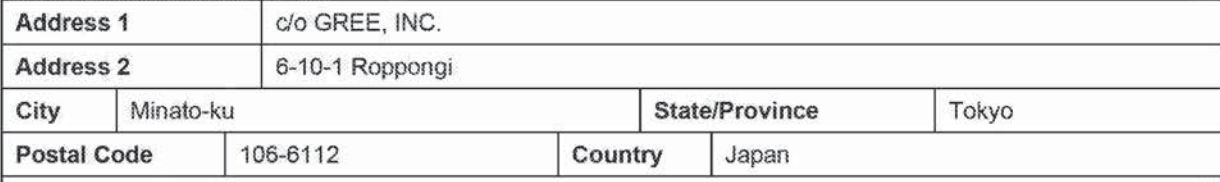

## Correspondence Information:

Enter either Customer Number or complete the Correspondence Information section below. For further information see 37 CFR 1.33(a).

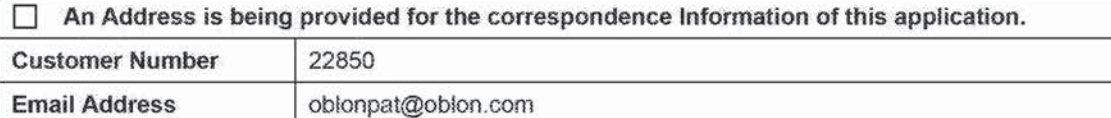

## Appiication Information:

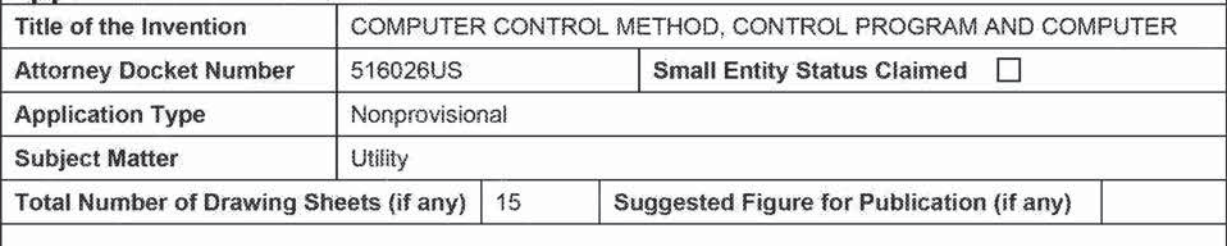

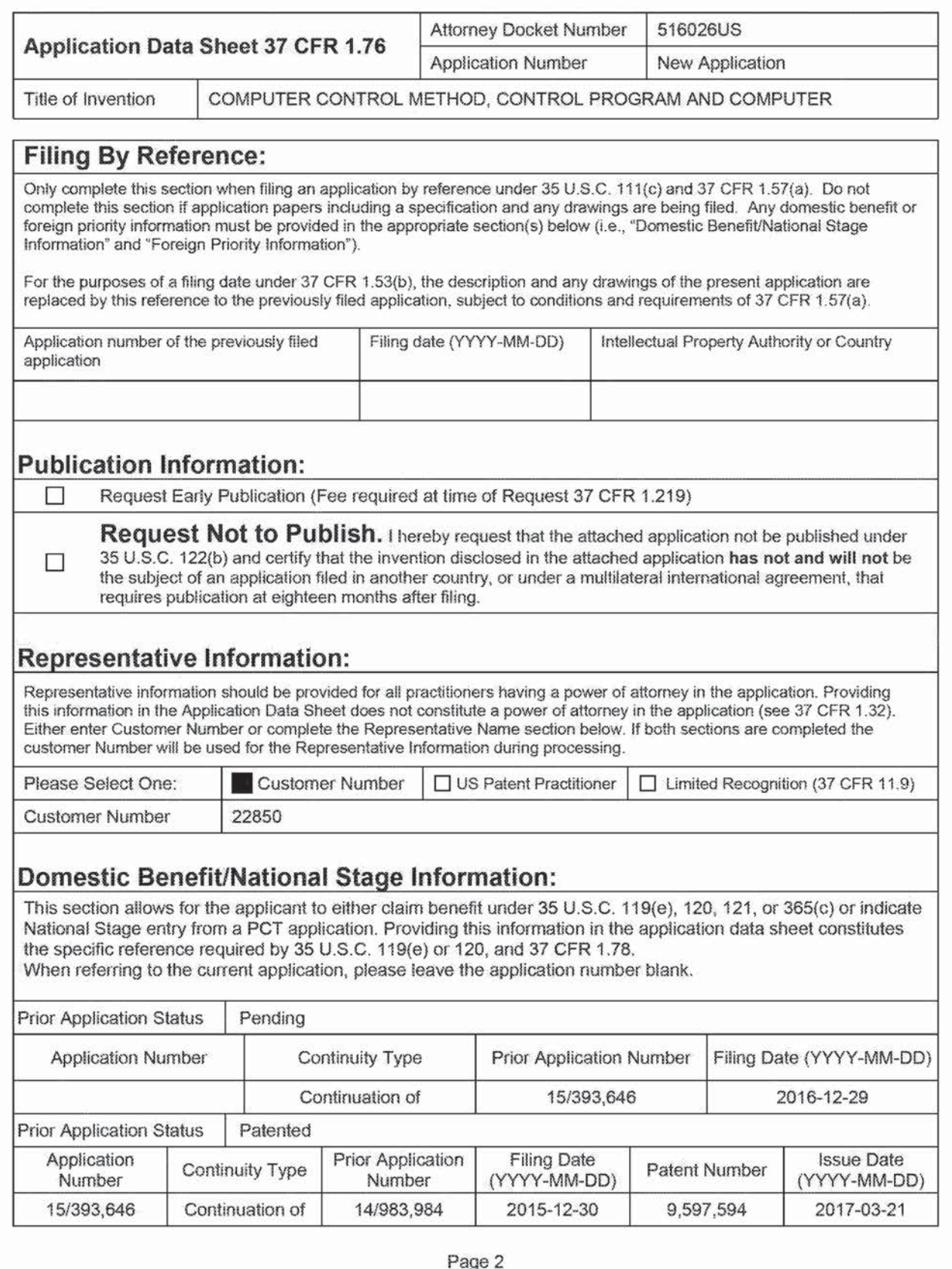

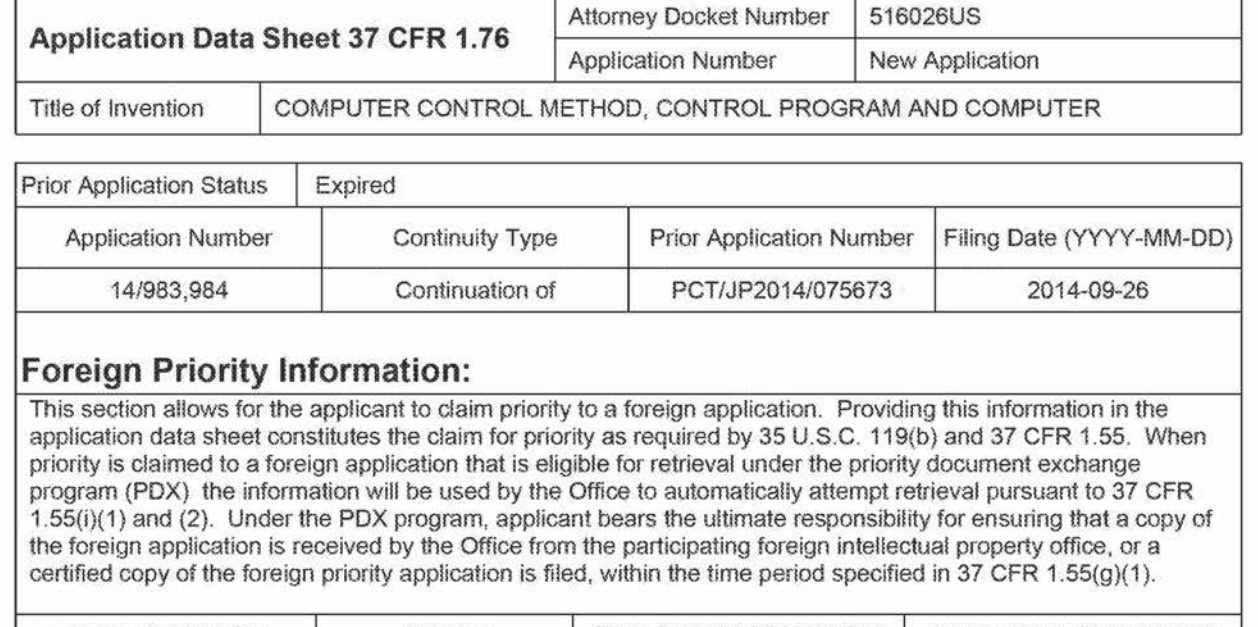

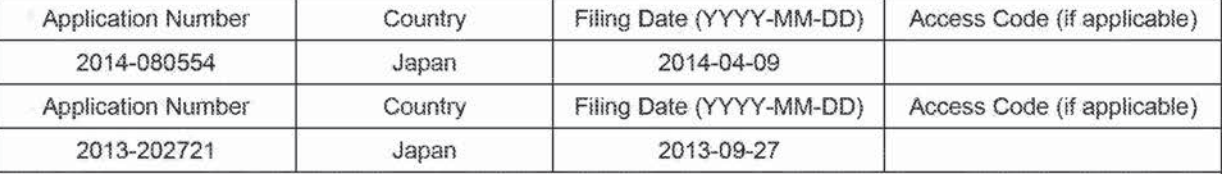

### Statement under 37 CFR 1.55 or 1.78 for NA (First inventor to File) Transition Appiications

This application (1} ciairns priority to or the benefit of an appiication fried before March 16, 2013 and (2} also contains, or contained at any time. a ciaim to a claimed invention that has an effective fiiing date on or after March 16, 2013.

### NOTE: By providing this statement under 37 CFR 1.55 or 1.78 this application, with a filing date on or after March 16. 2013, wiit be examined under the first inventor to fife provisions of the NA.

# Authorization or Opt-Out of Authorization to Permit Access:

When this Application Data Sheet is property signed and filed with the application. applicant has provided written authority to permit a participating foreign intellectual property (IP) office access to the instant application-as-filed (see paragraph A in subsection 1 below) and the European Patent Office (EPO) access to any search results from the instant application (see paragraph B in subsection <sup>1</sup> below}.

Should applicant choose not to provide an authorization identified in subsection 1 below, applicant must opt-out of the authorization by checking the corresponding box A or B or both in subsection 2 beiow.

NOTE: This section of the Application Data Sheet is **ONLY** reviewed and processed with the INITIAL filing of an application. After the initiai filing of an appiicaiion, an Application Data Sheet cannot be used to provide or rescind authorization for access by a foreign IP office(s). Instead, Form PTO/SB/39 or PTO/SB/69 must be used as appropriate.
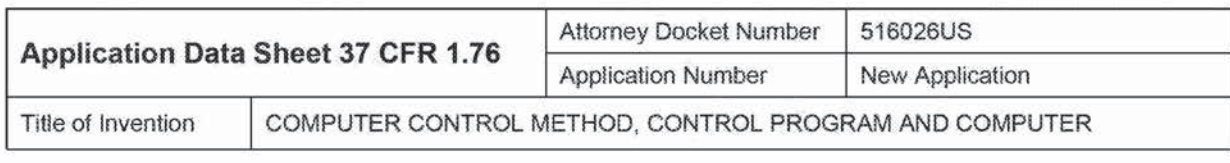

#### 1. Authorization to Permit Access by a Foreign intellectual Property Officeis)

A. Priority Document Exchange (PDX) - Unless box A in subsection 2 (opt-out of authorization) is checked, the undersigned hereby grants the USPTO authority to provide the European Patent Office (EPO), the Japan Patent Office (JPO), the Korean intellectual Property Office {KIPO}, the State Intellectual Property Office of the People's Republic of China {SIPO}. the World Intellectual Property Organization (WIPO), and any other foreign intellectual property office participating with the USPTO in a bilateral or multilateral priority document exchange agreement in which a foreign application claiming priority to the instant patent application is filed, access to: (1) the instant patent application-as-filed and its related bibliographic data, (2) any foreign or domestic application to which priority or benefit is claimed by the instant application and its related bibliographic data, and (3) the date of filing of this Authorization. See 37 CFR 1.14(h)(1).

B. Search Results from U.S. Application to EPO - Unless box B in subsection 2 (opt-out of authorization) is checked, the undersigned hereby grants the USPTO authority to provide the EPO access to the bibliographic data and search results from the instant patent application when a European patent application claiming priority to the instant patent application is filed. See 37 CFR 1.14(h)(2).

The applicant is reminded that the EPO's Rule 141(1) EPC {European Patent Convention) requires applicants to submit a copy of search results from the instant application without delay in a European patent application that claims priority to the instant application.

#### 2. Opt-Out of Authorizations to Permit Access by a Foreign Intellectual Property Officeis)

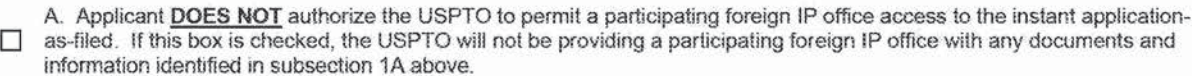

B. Applicant DOES NOT authorize the USPTO to transmit to the EPQ any search results from the instant patent [:1 application. If this box is checked. the USPTO will not be providing the EPO with search results from the instant application.

NOTE: Once the application has published or is otherwise publicly available, the USPTO may provide access to the application in accordance with 3? CFR 1.14.

# Applicant Information:

Providing assignment information in this section does not substitute for compliance with any requirement of part 3 of Tilie 37 of CFR to have an assignment recorded by the Office.

#### Applicant <sup>1</sup>

If the applicant is the inventor (or the remaining joint inventor or inventors under 37 CFR 1.45), this section should not be completed. The information to be provided in this section is the name and address of the legal representative who is the applicant under 37 CFR 1.43; or the name and address of the assignee, person to whom the inventor is under an obligation to assign the invention. or person who otherwise shows sufficient proprietary interest in the matter who is the applicant under 3? CFR 1.48. if the applicant is an applicant under 3? CFR 1.46 (assignee, person to whom the inventor is obligated to assign, or person who otherwise shows sufficient proprietary interest} together with one or more joint inventors, then the joint inventor or inventors who are also the applicant should be identified in this section.

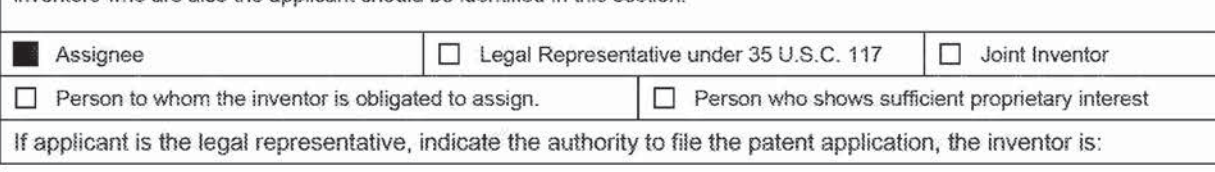

# Application Data Sheet <sup>37</sup> CFR 1.76 \_ . . \_ Application Number New Application

Attorney Docket Number | 516026US

Title of Invention

COMPUTER CONTROL METHOD. CONTROL PROGRAM AND COMPUTER

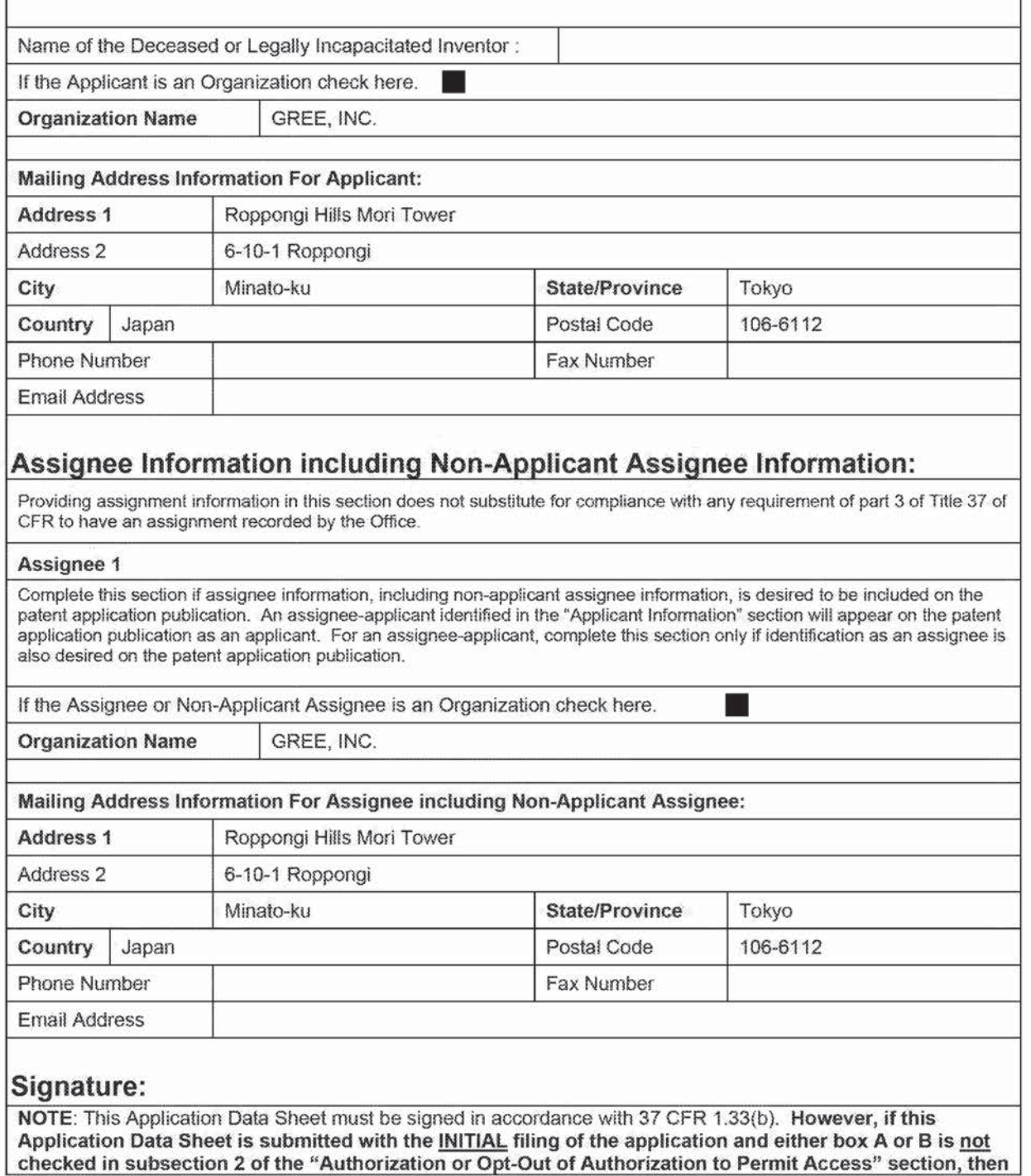

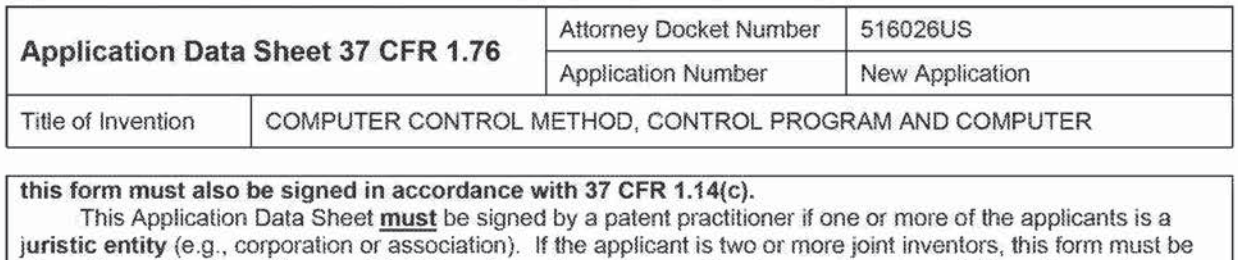

signed by a patent practitioner, all joint inventors who are the applicant, or one or more joint inventor-applicants who have been given power of attorney (e.g., see USPTO Form PTO/AIA/81) on behalf of all joint inventorapplicants.

See 37 CFR 1.4(d) for the manner of making signatures and certifications.

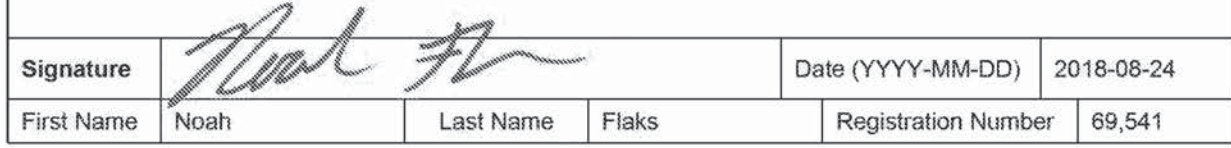

# METHOD FOR CONTROLLING COMPUTER, RECORDING MEDIUM AND COMPUTER

#### CROSS REFERENCE TO RELATED APPLICATION

- 5 This application is a continuation of a U.S. Application No. 15/393,646, filed on December 29, 2016, which is a continuation of U.S. Application Serial No. 14/983,984, filed on December 30, 2015, now granted as US. Patent No. 9,597,594, issued on March 2], 201?, which is the National Stage of International Application No. PCT/JP2014/075673, filed on September 26, 2014. This application is based upon and claims the benefit of priority from
- 10 JP 2013-202721, filed on September 27, 2013, JP 2014-0803354, filed on April 9, 2014, and PCT International Application No. PCT/JP2014/075673. The entire contents of these documents are incorporated herein by reference.

#### TECHNICAL FIELD

15 This invention relates to a method for controlling a computer, a recording medium and a computer.

#### BACKGROUND

20 In recent years, games which are played by installing a game program on a portable device from a server via a communication network have become common. Such games include games in which multiple players can participate {so-called "social games"). There are games wherein players can not only fight against or help each other, but are also enabled to communicate with each other.

25 Such known games include, for example, games {so-called "city building games") wherein a player builds a city within a virtual space (hereinafter referred to as "game space") provided in the game program. In city building games, players can build various facilities (such as houses, streets, ports, train stations, airports, castles, training facilities, etc.) on desired positions and create a city after their liking.

30

#### SUMMARY

In conventional city building games, it is the object of the game to build a desired city, and it is unnecessary to completely rebuild a city after it has been built once. 0n the other hand, in recent city building games, a city built by one player is attacked by a different

> **Supercell**  Supercell **Exhibit 1002**  Exhibit 1002 **Page 328** Page 328

piayer, and the city (arrangement ofitems such as protective walls, buildings that are subject to an attack, protecting soldiers, weapons, etc.) is one of factors for deciding the winning and losing, or superiority and inferiority. However, since the items (game contents) of a city of a player increase as the city develops, it is very complicated for a player to change positions

 $\mathcal{S}$ types, levels, etc, of individual items. Further, it is hard to understand what kind of effect changing a city would have against an attack from a different player. Therefore, many players have limited themselves to change only certain kinds ofitems, such as soldiers and weapons, for which changing positions, types, levels, etc., is easy. As a result, as the game progresses, it becomes monotonous, and players might become bored with it.

10

The present invention has been devised to address the above problem, and an object of the invention is to provide a method for controiling a computer, a recording medium and a computer that improve the usability of city building games and continuously attract players to the game.

- 15 Provided is a method for controlling a computer that is provided with a storage unit configured to store game contents arranged within a game space, positions of the game contents, and a template defining positions of one or more of game contents, and that progresses a game by arranging the game contents within the game space based on a command by a player. The method includes when the template is applied to a predetermined area within the game space based on the command by the player, moving, by the computer,
- 20 the game contents arranged within the game space to the positions of the game contents defined by the template.

The computer may be, for example, a portable device, a desktop device, a server, etc., as long as it can execute the above procedure.

- In one embodiment, in the above method, the storage unit further stores a template 25 related to a different piayer, and when the template related to the different player is applied to a predetermined area within the game space based on the command by the player, the computer moves the game contents arranged within the game space to the positions of the game contents defined by the template related to the different player.
- 30 In another embodiment, in the above method, the storage unit further stores game contents which are arranged within the game space and are related to the different player, and positions of the game contents, and when the template related to the different player is applied to a predetermined area within the game space based on a command by the different player, the computer moves, out of the game contents arranged within the game space, game

 $\overline{2}$ 

**Supercell**  Supercell **Exhibit 1002**  Exhibit 1002 **Page 329** Page 329

contents related to the different player to the positions of the game contents defined by the template related to the different player.

In another embodiment, in the above method, when a start of an event is reported by a different computer, the computer obtains a template for the event from the different computer

 $\mathcal{S}$ and moves the game contents arranged within the game space to the positions of the game contents defined by the template obtained from the different computer.

Yet in another embodiment, in the above method, when the number of game contents arranged within the game space is smaller than the number of game contents for which positions are defined by the template, the computer moves the game contents arranged within

10 the game space to the positions of the game contents defined by the template to which the moving distance is the smallest.

Still in another embodiment, in the above method, out of the positions of the game contents defined by the template, the computer displays positions on which no game contents are arranged and the game contents, in a discernibie condition.

In another embodiment, in the above method, when the number of game contents arranged within the game space is larger than the number of game contents for which position are defined by the template, the computer moves the game contents arranged within the game space for which the moving distance to the positions of the game contents defined by the template is the smallest, to the positions.

In another embodiment, in the above method, when a template is created for a predetermined area within the game space based on a command from the player, the computer stores positions of game contents arranged within the predetermined area, as the template, in the storage unit.

Yet in another embodiment, in the above method, when a template is created by 25 combining a plurality of templates based on a command from the player or a different player, or commands from the player and the different piayer, the computer stores the positions of the game contents defined by the plurality of templates, as the template, in the storage unit.

Provided is a non-transitory computer-readabie recording medium having recorded thereon a program for a computer that is provided with a storage unit configured to store

30 game contents arranged within a game space, positions of the game contents, and a temptate defining positions of one or more of game contents, and that progresses a game by arranging the game contents within the game space based on a command by a player. The program causes the computer to execute a process. The process includes when the template is applied to a predetermined area within the game space based on the command by the player, moving,

**Supercell**  Supercell **Exhibit 1002**  Exhibit 1002 **Page 330** Page 330

15

20

by the computer, the game contents arranged within the game space to the positions of the game contents defined by the template.

Provided is a computer that progresses a game by arranging game contents within a game space based on a command by a player. The computer includes a storage unit

 $\mathcal{S}_{\mathcal{S}}$ configured to store game contents arranged within a game space, positions of the game contents. and a template defining positions of one or more of game contents, and a processing unit configured to apply the template to a predetermined area within the game space based on the command by the piayer. When the template is applied, the processing unit moves the game contents arranged within the game space to the positions of the game contents defined

10 by the template.

> The above method, recording medium and computer make it possible to improve the usability of city building games and continuously attract players to the game by making game contents and the arrangement of the game contents changeable by using templates.

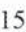

## BRIEF DESCRIPTION OF THE DRAWINGS Other features and advantages of the present invention will be apparent from the

ensuing description, taken in conjunction with the accompanying drawings, in which: FIG. <sup>i</sup> illustrates an example of a schematic configuration of a game system; FIG. 2A illustrates an example of a schematic configuration of the portable device; 20 FIGS. 2B to 2D illustrate examples of data structures of the various types of tables; FIGS. 3A to 3E illustrate examples of a display screen of the portable device; FIG. 4 illustrates a concept of creating and applying a template; FIG. 5A illustrates one possible schematic configuration of the server; FIGS. 5B and 5C illustrate examples of data structures of the various types of tables; 25 FIGS. 6A to 6C illustrate examples of the operational flow of the portable device; FIGS. 7A to 7C illustrate examples of the operational flow of the server; FIG. 8A illustrates an example of a schematic configuration of the portable device according to the second embodiment; FIG. SB illustrates an example of a data structure of the Facility tabie; 30 FIG. 9 illustrates a concept of applying a template in a multi-player environment; FIGS. 10A and 10B iliustrate exampies of the operational flow of the portable device; FIG. 11 illustrates a concept of combining templates in a multi-player environment; FIG. t2 illustrates an example of a schematic configuration of the portable device

according to the third embodiment;

**Supercell**  Supercell **Exhibit 1002**  Exhibit 1002 **Page 331** Page 331

FIG. 13A illustrates one possible schematic configuration of the server;

FIG. i3B illustrates an example of a data structure of the event table;

FIGS. 14A and 143 illustrate examples of the operational flow of the portable device:

and

5

FIGS. 15A to 15C illustrate examples of the operational flow of the server.

#### DESCRIPTION

Hereinafter, with reference to the drawings, a method for controlling a computer, a recording medium, and a computer will be described. It should be noted that the technical

10 scope of the present invention is not limited to the described embodiments, but covers the invention described in the claims and its equivalent.

(First embodiment}

In the present embodiment, a player builds a city within a game space. The player can arrange various facilities which are one example of game contents, within the game space.

- 15 Farther, for a predetermined area within the game space, the player can also create a template stipulating types and positions of facilities based on the types and positions of facilities arranged within the area. Moreover, the player can also apply the created template to a given area within the game space. When a template is applied, facilities arranged within the game space are automatically changed to the facilities defined in the template, and they are
- 20 automatically moved to the defined positions.

Game contents refer to digital contents used in a game, and include, besides facilities, characters, soldiers, weapons, cards, figures, avatars, items, etc.

FIG. <sup>l</sup> illustrates an example of a schematic configuration of a game system 1.

The game system 1 includes at least one portable device 2 and a server 3. The

- 25 portable device 2 and the server 3 are connected to each other via a communication network, and are connected to each other, for example, via a base station 4, a mobile communication network 5, a gateway 6, and the Internet 7. A program to be executed by the portable device  $2$  (e.g., a game program) and a program to be executed by the server  $3$  (e.g., a game control program) communicate with each other by using a communication protocol such as a
- 30 Hypertext Transfer Protocol (HTTP).

FIG. 2A illustrates an example of a schematic configuration of the portable device 2.

The portable device 2 progresses the game in response to an operation of an operation unit 23 by a player. When necessary, the portable device 2 is connected to the server 3 via the base station 4, the mobile communication network 5, the gateway 6, and the Internet 7, to

**Supercell**  Supercell **Exhibit 1002**  Exhibit 1002 **Page 332** Page 332

communicate with the server 3. In order to implement the foregoing functions, the portable device 2 includes a device communication unit 21, a device storage unit 22, the operation unit 23, a display unit 24, and a device processing unit 25.

While a multifunctional mobile phone (a so-called "smartphone") may be assumed as  $\mathcal{S}_{\mathcal{S}}$ the portable device 2, the present invention is not limited to this. The portable device 2 may be, for example, a mobile phone (a so-called "Feature phone"), a personal digital assistant (FDA), a portable game machine, a portable music player, a tablet device, a tablet personal computer (PC), a notebook PC, etc, as long as the present invention is applicable thereto.

The device communication unit 21 includes a communication interface circuit

10 including an antenna having a sensitivity band in a predetermined frequency band, and connects the portable device 2 to a wireless communication network. The device communication unit 2! establishes a wireless signal link with the base station 4 by a Code Division Multiple Access (CDMA) system or the like via a channel to be assigned by the base station 4, and communicates with the base station 4. The device communication unit 2]

15 sends data supplied from the device processing unit 25 to the server 3 or the like, The device communication unit 21 supplies the data received from the server 3 or the like to the device processing unit 25.

The device storage unit 22 includes a semiconductor memory, for example. The device storage unit 22 stores an operating system program, a driver program, an application

- 20 program, data, etc., used for processing in the device processing unit 25. For example, the device storage unit 22 stores an input device driver program for controlling the operation unit 23 and an output device driver program for controlling the display unit 24, as the driver program. The device storage unit 22 stores a game program, etc, for progressing the game and displaying the result thereof, as the application program. The device storage unit 22
- 25 stores identification numbers (IDs) of the players, a facility table (FIG. ZB} for managing facilities arranged within the game space, a facility-type table (FIG. 2C) for managing types of the facilities, a template table (FIG. 2D) for managing templates, and image data, video data, etc., relating to the facilities, templates, etc., as the data. Further, the device storage unit 22 may store temporary data relating to predetermined processing.
- 30

FIG. 2B depicts a facility table. In the facility table, a facility ID, a type ID, a position within the game space, etc., are recorded for each facility.

In the present embodiment, the game space is configured in grid form, wherein one facility is arranged on one grid, and the position of the facility is represented with the help of grid coordinates that have their origin in a predetermined grid (e.g., upper left of the game

**Supercell**  Supercell **Exhibit 1002**  Exhibit 1002 **Page 333** Page 333

space). However, the present invention is not limited to this configuration. Any configuration of the game space, etc, is possible as tong as the present invention can be applied to the configuration.

FIG. 2C depicts a faciiity-type rabie, In the facility-type table, a type ID. name, file  $\mathcal{S}_{\mathcal{S}}$ name of image data, etc, are recorded for each type of facility.

FIG. 2D depicts a template table. In the template table, for each template, a template ID, a file name of thumbnail image data, a type ID and a position within the template of each facility, etc., are recorded.

10 Similarly to FIG. 2B, a position of a facility is represented with the help of the grid coordinates that have their origin in a predetermined grid (e.g., upper left of the template). However, the present invention is not limited to this configuration. Any representation of a position is possible as long as the present invention can be applied with the representation.

The operation unit 23 may be any device capable of operating the portable device 2, for example, a touch panel, a key button or the like. The player can input letters, numbers.

15 symbols, etc, by using the operation unit 23. When operated by the piayer, the operation unit 23 generates a signal corresponding to the operation. The generated signal is supplied to the device processing unit 25 as a command from the piayer.

The display unit 24 may be any device capable of displaying a video, an image. etc, for example, a liquid crystal display, an organic electro-luminescence (EL) display, etc. The

20 display unit 24 displays a video, an image, etc., corresponding to video data and image data supplied from the device processing unit 25.

The device processing unit 25 inchides one or more processors and their peripheral circuits. The device processing unit 25 is, for example, a central processing unit (CPU), and integrally controls an overall operation of the portable device 2. The device processing unit

- 25 25 controls Operations of the device communication unit 21, the display unit 24, etc, so that various types of processing of the portable device 2 are executed in an appropriate order in accordance with the programs stored in the device storage unit 22, the operation of the operation unit 23, etc. The device processing unit 25 executes processing based on the programs (the operating system program, the driver program, the application program, etc.)
- 30 stored in the device storage unit 22. The device processing unit 25 can execute multiple programs (application programs. etc.) in parallel.

FIGS. 3A to 3E illustrate examples of a display screen of the portable device 2.

FIG. 3A depicts a game progression screen 300 that is displayed when a command has been given to start the game.

**Supercell**  Supercell **Exhibit 1002**  Exhibit 1002 **Page 334** Page 334

The game progression screen 300 displays a game space 301 and various facilities 302 to 306 arranged within the game space.

Further, multiple buttons are displayed in the lower portion of the game progression screen 300. By pushing buttons, commands are given: pushing a "Create" button 30? creates a tempiate. pushing an "Apply" button 308 applies a template.

FIG. 3B depicts an area selection screen 310 that is displayed when a command to create a template has been given on the game progression screen 300 depicted in FIG. 3A.

The area selection screen 310 displays the game space 301, in which, for example, by tapping on two arbitrary points, an area 311 with the two points as opposite apexes is selected.

10

 $\mathcal{S}$ 

15

Further, a "Confirm" button 312 is displayed in the lower portion of the area selection screen 310, and by pushing this button, a command is given to create a template for the selected area 311.

FIG. 3C depicts a template selection screen 320 that is displayed when a command to apply a template has been given on the game progression screen 300 depicted in FIG. 3A.

On the template selection screen 320, a thumbnail image 321 and a "Select" button 322 are displayed for each tempiate. By pushing the "Select" button 322, the corresponding template is selected.

20 FIG. 3D depicts a template display screen 330 that is dispiayed when a template has been selected on the template selection screen 320 depicted in FIG. 3C.

A preview image 3310 for when the template is applied to a predetermined area  $(e.g.,\)$ around the center) within the game space is displayed in the left portion of the tempiate display screen 330.

Further, names and quantities 3320 of facilities for which positions are defined by the template, are listed in the right portion of the template display screen 330.

Further, a "Confirm" button 333 is displayed in the lower portion of the template display screen 330, and by pushing this button, a template is confirmed.

FIG. 3B depicts an area selection screen 340 that is displayed when a template has been confirmed on the template dispiay screen 330 depicted in FIG, 3D.

30

25

The area selection screen 340 displays the game space 301, in which, for example, by tapping on two arbitrary points. an area 341 with the two points as opposite apexes is selected.

**Supercell**  Supercell **Exhibit 1002**  Exhibit 1002 **Page 335** Page 335

Further, a "Confirm" button 342 is displayed in the lower portion of the area selection screen 340, and by pushing this button, a command is given to apply the template to the selected area 341.

FIG. 4 illustrates a concept of creating and applying a template.

400 illustrates a game space. Nine facilities are arranged within the game space 400. Specifically, four facilities illustrated as "black circle", three facilities illustrated as "black triangle". and two facilities illustrated as "black square" are arranged therein.

Assume that a template has been created for an area 40] within the game space 400. 410 illustrates the created template. The template 410 defines that facilities illustrated as "black circle" of a type illustrated as "white circle" are arranged at  $(1,1)$  and  $(1,2)$ , facilities

illustrated as "black triangle" of a type illustrated as "white triangle" are arranged at (1,3),  $(2,1)$  and  $(2,2)$ , and a facility illustrated as "black square" of a type illustrated as "white square" is arranged at  $(2,3)$ .

15 420 illustrates another game space. Six facilities are arranged within the game space 420. Specifically, two facilities illustrated as "black circle", three facilities illustrated as "black triangle", and one facility illustrated as "black square" are arranged therein.

Assume that the template 410 has been applied to an area 421 within the game space 420. The number of types of facilities and the number of facilities in each type arranged within the game space 420 are equal to the number of types of facilities and the number of

20 facilities in each type, respectively, positions of the facilities being defined by the template 41 0. Thus, all facilities arranged within the game space 420 are moved to positions of facilities as defined by the template 410. Actually, facilities 422 to 425 arranged outside of the area 421 are moved to positions of these facilities within the area 42]. 420' illustrates the game space 420 after the facilities 422 to 425 have been moved.

25

430 illustrates yet another game Space. Nine facilities are arranged within the game space 430. Specifically, three facilities illustrated as "black circle", five facilities illustrated as "black triangle", and one facility illustrated as "black square" are arranged therein.

Assume that the template 410 has been applied to an area 431 within the game space 430. The number of types of facilities and the number of facilities in each type arranged

30 within the game space 430 is equal to or larger than the number of types of facilities and the number of facilities in each type, respectively, positions of the facilities being defined by the template 410. Thus, of the facilities arranged within the game space 420, those facilities with the smallest moving distance (e.g.. Manhattan distance) to positions of facilities defined by the template 410, are moved to the positions of facilities. Actually, facilities 432 to 435

**Supercell**  Supercell **Exhibit 1002**  Exhibit 1002 **Page 336** Page 336

 $\mathcal{S}_{\mathcal{S}}$ 

10

arranged outside of the area 431 are moved to positions of these facilities within the area 431. 430' illustrates the game space 430 after the facilities 432 to 435 have been moved.

The facilities to be moved are not limited to those with the smallest moving distance. The player may also designate facilities which are to be moved, or an area containing

5 facilities which are to be moved. Further, the player may also in advance designate facilities which are not to be moved, or an area containing facilities which are not to be moved.

440 illustrates still another game space. Four facilities are arranged within the game space 440. Specifically, one facility illustrated as "black circle", two facilities illustrated as "black triangle", and one facility illustrated as "black square" are arranged therein.

10

Assume that the template 410 has been applied to an area 441 within the game space 440. The number of types of facilities and the number of facilities in each type arranged within the game space 440 is equal to or smaller than the number of types of facilities and the number of facilities in each type, respectively, positions of the facilities being defined by the template 410. Thus, all facilities arranged within the game space 440 are moved to positions

15 of facilities defined by the template 410, to which the moving distance is the smallest. Actually, facilities 442 and 443 arranged outside the area 441 are moved to positions of these facilities within the area 44]. 440' illustrates the game space 440 after the facilities 442 and 443 have been moved.

In the game space 440', positions on which no facilities are arranged among the

20 positions of facilities defined by the template 410, are illustrated in a condition where the facility type is discernible (e.g., "white circle" 444 and "white triangle" 445).

Further, when no facility has been arranged, it is also possible to present the player with facilities of the same type or with facilities of a similar type as proposals.

25 Moreover, it is also possible for the player to purchase facilities for positions where no facility has been arranged, or to acquire the facilities, for ex ample, by trading with a different player in a multi-player environment as described below. Moreover, when the player has not arranged a facility defined by a template within the game space but has stored the facility in storage, the player may arrange this facility based on the template, or conversely, the player may store a facility that is not defined by the template, in the storage.

30 Although in the above description, a player creates templates himself/herself, templates may also be distributed from a service-side server 3, or may be acquired from other players. In such cases, a player may not possess a facility defined by a template in some cases. However, whether the player possesses a facility defined by a template may be judged on a portable device 2 side or on a server 3 side, and a screen for purchasing the facility which has

**Supercell**  Supercell **Exhibit 1002**  Exhibit 1002 **Page 337** Page 337

been judged not to be in the piayer's possession may be displayed on the portable device 2, so that the player is automatically guided to a purchase screen.

Further, templates may also be automatically created based on an operation by the player. For example, the server 3 may automatically create templates based on facilities the

 $\mathcal{S}_{\mathcal{S}}$ player possesses, facilities selected by the player. an area andfor an objective of a template. The objective of a template is, for instance, to realize a city that offers strong protection against soldiers with bows and arrows. to realize a city that work effectively for protection against attacks by giants, to strengthen the protection against air attacks, etc. in doing so, it becomes easy for the player to create templates consistent with objectives.

10

15

20

In order to achieve the above-described functions, the device processing unit 25 includes a game progression unit 251, a template creation unit 252, and a template application unit 253. All of these units are functional modules implemented by a program executed on a processor provided in the device processing unit 25. Alternatively, these units may also be provided as firmware on the portable device 2.

In the following, processing by the game progression unit 251 will be described. The game progression unit 25] controls the start and progression of the game, and appropriately gives commands to execute processing to the template creation unit 252, template application unit 253, etc.

Specifically, when a command to start the game is given by the player via the operation unit 23, the game progression unit 251 displays the game progression screen 300.

In other words, the game progression unit 251 refers to the facility table stored in the device storage unit 22, and extracts a type ID and a position of each facility. Further, the game progression unit 251 refers to the facility-type table stored in the device storage unit 22 by using the extracted type IDs as key, and extracts file names of image data for

25 corresponding types. Further, the game progression unit 25] obtains image data corresponding to the extracted file names, from the device storage unit 22. Then, the game progression unit 251 configures a game progression screen 300 that displays images arising from the obtained image data according to the extracted positions, and that simultaneously displays buttons for receiving commands such as template creation, template application, etc.,

30 in a predetermined layout; and outputs the game progression screen 300 to the display unit 24.

When a command to create a template is given by the player via the operation unit 23, the game progression unit 251 gives a command to execute processing to the template creation unit 252.

**Supercell**  Supercell **Exhibit 1002**  Exhibit 1002 **Page 338** Page 338

10

30

When a command to apply a template is given by the player via the operation unit 23, the game progression unit 251 gives a command to execute processing to the template application unit 253.

When a command to execute different processing is given by the player via the  $\mathcal{S}_{\mathcal{S}}$ operation unit 23, the game progression unit 251 executes the different processing. In the following, processing by the template creation unit 252 will be described. The template creation unit 252 creates templates, stores the templates in the device

storage unit 22, and registers the created templates on the server 3.

Specifically, the template creation unit 252 displays the area selection screen 310.

When an area has been selected and a command to create a template is given by the player via the operation unit 23, the template creation unit 252 creates a template.

In other words, the template creation unit 252 refers to the facility table stored in the device storage unit 22 by using the coordinates of the selected area as key, and extracts a type ID and a position within the game space of each facility arranged within the selected area.

15 The template creation unit 252 further converts the extracted positions within the game space to positions within the template. Moreover, the template creation unit 252 creates thumbnail image data for the selected area, and stores the data in the device storage unit 22. The tamplate creation unit 252 then stores the file name of the stored thumbnail image data, the extracted type ID and position within the template of each facility, etc., in the template table

20 stored in the device storage unit 22 under a newly assigned template ID.

Further, the template creation unit 252 registers the created template on the server 3. In other words, the template creation unit 252 sends a template registration request via the device communication unit 21 to the server 3 by using the player ID, the assigned template ID, the created thumbnail image data, and the extracted type If) and position within

25 the template of each facility, as parameters.

Then, the template creation unit 252 terminates the processing.

In the following, processing by the template application unit 253 will be described.

The template application unit 253 obtains a template from the device storage unit 22 or the server 3, and applies the obtained template.

Specifically, the template application unit 253 displays the template selection screen 320.

In other words, the template application unit 253 refers to the template table stored in the device storage unit 22, and extracts an ID and a file name of thumbnail image data of each

**Supercell**  Supercell **Exhibit 1002**  Exhibit 1002 **Page 339** Page 339

10

template. Further, the template application unit 253 obtains thumbnail image data corresponding to the extracted file name, from the device storage unit 22.

When necessary, the template application unit 253 sends a request for providing a template list via the device communication unit 21 to the server 3 by using the player ID as a

 $\mathcal{S}_{\mathcal{S}}$ parameter. Further, the template application unit 253 receives an ID and thumbnail image data of each template from the server 3 via the device communication unit 21.

Then, the template application unit 253 configures the template selection screen 320 that displays thumbnail images arising from the obtained thumbnail image data, buttons for receiving commands such as template selection, etc., in a predetermined layout; and outputs the template selection screen 320 to the display unit 24.

When a template is selected by the player via the operation unit 23, the template application unit 253 displays the template display screen 330.

In other words, when the selected template is a template provided by the server 3, the template application unit 253 sends a request for providing the tempiate via the device

- 15 communication unit 21 to the server 3 by using the ID of the selected template as a parameter. Further, the template application unit 253 receives thumbnail image data of a corresponding template and the type 10 and position of each facility from the server 3 via the device communication unit 21. The template application unit 253 then stores the received thumbnail image data in the device storage unit 22. Further, the template application unit 253
- 20 stores the ID of the selected template, the file name of the stored thumbnail image data, the received type II) and position of each facility, etc, in the template table stored in the device storage unit 22.

The template application unit 253 refers to the template table stored in the device storage unit 22 by using the ID of the selected template as key, and extracts a type ID of each 25 facility in the corresponding template. The template application unit 253 counts the number of extracted types of facilities. Further, the template application unit 253 refers to the facility-type table stored in the device storage unit 22 by using the extracted type 105 as key, and extracts corresponding names of the types. Moreover, the template application unit 253 creates a preview image for when the selected template is applied to a predetermined area

30 within the game space. Then, the template application unit 253 configures the template display screen 330 that displays the extracted names and the number of facilities, the created preview image, buttons for receiving commands such as template confirmation, etc., in a predetermined layout; and outputs the template display screen 330 to the display unit 24. In the following, a process of applying a template will be described.

**Supercell**  Supercell **Exhibit 1002**  Exhibit 1002 **Page 340** Page 340

5

When a template is confirmed by the player via the operation unit 23, the template application unit 253 displays the area selection screen 340.

When an area has been selected and a command to apply a template has been given by the player via the operation unit 23, the template application unit 253 applies the template.

In other words, the template application unit 253 refers to the facility table stored in the device storage unit 22, and extracts an ID, a type ID and a position within the game space of each facility. The template application unit 253 counts the number of extracted types of facilities and the number of facilities in each type. The template application unit 253 further refers to the template table stored in the device storage unit 22 by using the ID of the selected

- 10 template as key, and extracts a type [D and a position within the template of each facility in the corresponding template. The template application unit 253 counts the number of extracted types of facilities and the number of facilities in each type. Moreover, the template application unit 253 converts the extracted positions within the template to positions within the game space based on coordinates of the selected area. For each type of facility, the
- 15 template application unit 253 compares the number of facilities of this type within the game space and the number of facilities of this type within the template.

When the former and the latter are equal, the template application unit 253 moves the facilities of this type within the game space to the positions of the facilities of this type within the template. In other words, the template application unit 253 refers to the facility table

20 stored in the device storage unit 22 by using the IDs of the facilities of each type within the game space as key, and stores the positions of the facilities of this type within the template as positions of the corresponding facilities within the game space.

On the other hand, when the former is larger than the latter, the template application unit 253 moves the facilities of this type within the game space for which the moving

- 25 distance to the positions of the facilities ofthis type within the template is the smallest, to the positions ofthese facilities. In other words, for each position of a facility of a type within the template, the template application unit 253 specifies a facility of this type within the game space for which the moving distance to the position is the smallest. The template application unit 253 then refers to the facility table stored in the device storage unit 22 by using the ID of
- 30 the specified facility as key. and stores the position ofthe specified facility as position of the corresponding facility within the game space.

On the other hand, when the former is smaller than the latter, the template application unit 253 moves the facilities of a type within the game space to positions of the facilities of this type within the template to which the moving distance is the smallest. In other words, for

**Supercell**  Supercell **Exhibit 1002**  Exhibit 1002 **Page 341** Page 341

each facility of a type within the game space, the template application unit 253 specifies a position of a facility of this type within the template to which the moving distance is the smallest. The template application unit 253 then refers to the facility table stored in the device storage unit 22 by using the ID of the facility as key, and stores the specified position

 $\mathcal{S}_{\mathcal{S}}$ as position of the corresponding facility within the game space.

Other than facilities for which the moving distance is the smallest, the player may also designate facilities which are to be moved. or an area containing facilities which are to be moved. Further, the player may also in advance designate facilities which are not to he moved, or an area containing facilities which are not to be moved.

10

15

Then, the template application unit 253 terminates the processing.

FIG. 5A illustrates one possible schematic configuration of the sewer 3.

In response to requests from the portable device 2, the server 3 registers and provides templates. in order to achieve such functions, the server 3 is provided with a server communication unit 31, a server storage unit 32, and a server processing unit 33.

The server communication unit 31 includes a communication interface circuit for connecting the server 3 to the Internet 7, and communicates with the Internet 7. The server communication unit 31 supplies the data received from the portable device 2 or the like to the server processing unit 33. The server communication unit 31 sends the data supplied from the server processing unit 33 to the portable device 2 or the like.

20 The server storage unit 32 includes at least one of a magnetic tape device, a magnetic disk device and an optical disk device, for example. The server storage unit 32 stores an operating system program, a driver program, an application program, data, etc., used for processing in the server processing unit 33. The server storage unit 32 stores, for example, a game control program, etc., for registering and providing templates, as the application

25 program. The server storage unit 32 stores a player table (FIG. 53) for managing players, a template table (FIG. SC) for managing templates, and image data, video data, etc., relating to the players, templates, etc., as the data. Further, the server storage unit 32 may store temporary data relating to certain processing.

30 FIG. SB depicts a player table. In the player table, a player ID, a name, a file name of image data, an ID of a created template, etc., are recorded for each player.

FIG. 5C depicts a template table. Similarly to FIG. 20, in the template table, for each template, a template ID, a file name of thumbnail image data, a type ID and a position within the template of each facility, etc., are recorded.

**Supercell**  Supercell **Exhibit 1002**  Exhibit 1002 **Page 342** Page 342

The server processing unit 33 includes one or more processors and their peripheral circuits. The server processing unit 33 is, for example, a CPU. and integrally controls an overali operation of the server 3. The server processing unit 33 controls an operation of the server communication unit 31 or the like so that various types of processing of the server 3

 $\mathcal{S}$ are executed in an appropriate order in accordance with the programs stored in the server storage unit 32, The server processing unit 33 executes processing based on the programs stored in the server storage unit 32 (the operating system program, the driver program, the application program, etc). The server processing unit 33 can execute the multiple programs (the application program, etc.) in parallel.

The server processing unit 33 includes a server control unit 331, a template registration unit 332, and a template provision unit 333. Each of the units is a functional module implemented by a program to be executed by the processor included in the server processing unit 33. Altematively, each of the units may be provided as a firmware on the server 3.

In the following, processing by the server control unit 331 will be described. The server control unit 331 controls the performance of the server and appropriately gives commands to execute processing to the template registration unit 332, template provision unit 333, etc.

20 Specifically, when a template registration request is received from the portable device 2 via the server communication unit 31, the server control unit 331 gives the template registration unit 332 a command to execute processing, by using the received template registration request as a parameter.

When a request for providing a template list or a template provision request is received from the portable device 2 via the server communication unit 31, the server control

25 unit 331 gives the template provision unit 333 a command to execute processing, by using the received request for providing a template iist or the like as a parameter.

When a different request is received from the portable device 2 via the server communication unit 31, the server control unit 331 executes different processing corresponding to the request.

30

10

15

In the following, processing by the template registration unit 332 will be described. The template registration unit 332 stores templates in the server storage unit 32. In other words, the template registration unit 332 interprets the received template registration request, and specifies the ID of the player, the ED of the template, thumbnail image data, as well as the type ID and position of each facility. Then, the template

**Supercell**  Supercell **Exhibit 1002**  Exhibit 1002 **Page 343** Page 343

registration unit 332 stores the specified thumbnail image data in the server storage unit 32. The template registration unit 332 further refers to the player table stored in the server storage unit 32 by using the specified player ID as key, and stores the specified template ID as an ID of a template created by the corresponding player. Moreover, the template registration unit

5 332 stores the specified template ID, the file name ofthe stored thumbnail image data, the type ID and position of each specified facility, etc., in the template table stored in the server storage unit 32.

Then, the template registration unit 332 terminates the processing.

In the following, processing by the template provision unit 333 will be described.

10

The template provision unit 333 obtains a template list or a template from the server storage unit 32, and sends the obtained template list or the like to the portable device 2. Specifically, when a request for providing a template list has been received, the

template provision unit 333 obtains a template list from the server storage unit 32.

In other words, the template provision unit 333 interprets the received request for

- 15 providing a template list, and specifies the ID of the player. The template provision unit 333 then refers to the player table stored in the server storage unit 32 by using the specified player ID as key, and extracts an ID of a template created by a player different from the corresponding player. Further, the template provision unit 333 refers to the template table stored in the server storage unit 32 by using the extracted template ID as key, and extracts a
- 20 file name of thumbnail image data for the corresponding template. Moreover, the template provision unit 333 obtains the thumbnail image data corresponding to the extracted file name, from the server storage unit 32.

On the other hand, when a template provision request is received, the template provision unit 333 obtains a template from the server storage unit 32.

25

In other words, the template provision unit 333 interprets the received template provision request, and specifies the ID of the template. Then, the template provision unit 333 refers to the template table stored in the server storage unit 32 by using the specified template ID as key, and extracts a file name of thumbnail image data for the corresponding template, as well as the type ID and position of each facility. Further, the template provision unit 333

30 obtains thumbnail image data corresponding to the extracted file name, from the server storage unit 32.

The template provision unit 333 sends the obtained template list or the like to the portable device 2.

**Supercell**  Supercell **Exhibit 1002**  Exhibit 1002 **Page 344** Page 344

In other words, the template provision unit 333 sends the extracted ID of each template and the thumbnail image data, or the thumbnail image data of the template as well as the type ID and position of each facility that are obtained or the like, to the portable device 2 via the server communication unit 3 I.

5

FIGS. 6A to 6C illustrate examples of the operational flow of the portable device 2. The below-described operational flow is executed, based on a program that is stored in advance in the device storage unit 22, mostly by the device processing unit 25 by working together with each component of the portable device 2,

Then. the template provision unit 333 terminates the processing.

10

FIG. 6A illustrates an example of the operational flow of the game progression unit 25 I.

The player gives the device processing unit 25 a command to start a game via the operation unit 23. The device processing unit 25 starts processing based on the game program. In other words. the game progression unit 251 implemented by the game program

15 displays the game progression screen 300 (Step S100).

> When a command to create a template is given by the player via the operation unit 23 (Step S102--Yes), the game progression unit 251 gives the template creation unit 252 a command to execute processing (Step 8104).

FIG. 68 illustrates an example of the operational flow of the template creation unit

20 252.

> The template creation unit 252 displays the area selection screen 310 (Step 3120). When an area is selected by the player via the operation unit 23 (Step 3122} and a command to create a template is given, the template creation unit 252 creates a template (Step S124).

25

30

The template creation unit 252 registers the created template on the server 3 (Step 8126). Then, the template creation unit 252 terminates processing.

On the other hand, when a command to apply a template is given by the player via the operation unit 23 (Step \$106--Yes), the game progression unit 251 gives the template application unit 253 a command to execute processing (Step 8108).

FIG. 6C illustrates an example of the operational flow of the template application unit 253.

The template application unit 253 displays the template selection screen 320 (Step S130).

**Supercell**  Supercell **Exhibit 1002**  Exhibit 1002 **Page 345** Page 345

When a template is selected by the player via the operation unit 23 (Step 3132), the template application unit 253 displays the template display screen 330.

When the template is confirmed by the player via the operation unit 23 (Step S134), the template application unit 253 displays the area selection screen 340.

When an area is selected by the player via the operation unit 23 (Step S136) and a command to apply a template is given, the template application unit 253 applies the template (Step 3138). Then, the template application unit 253 terminates processing.

0n the other hand, when a command for different processing is given by the player via the operation unit 23 (Step S106--No), the game progression unit 251 executes the

10 different processing (Step S110).

FIGS. 7A to 7C illustrate examples of the operational flow of the server 3.

The below-described operational flow is executed, based on a program that is stored in advance in the server storage unit 32, mostly by the server processing unit 33 by working together with each component of the server 3.

15

5

FIG. 7A illustrates an example of the operational flow of the server control unit 331. When a template registration request is received from the portable device 2 via the server communication unit 31 (Step S200--Yes), the server control unit 331 gives the template registration unit 332 a command to execute processing (Step S202), by using the received template registration request as a parameter

20

25

FIG. 7B illustrates an example of the operational flow of the template registration unit 332.

The template registration unit 332 stores the template included in the received template registration request in the server storage unit 32 (Step S220). Then, the template registration unit 332 terminates processing.

On the other hand, when a request for providing a template list or a template provision request is received from the portable device 2 via the server communication unit 31 (Step 5204--Yes), the server control unit 331 gives the template provision unit 333 a command to execute processing (Step  $$206$ ), by using the received request for providing a template list or the like as a parameter.

30

FIG. 7C illustrates an example of the operational flow of the template provision unit 333.

When the request for providing a template list is received (Step S230--Yes), the template provision unit 333 obtains a list of templates of players other than the player

**Supercell**  Supercell **Exhibit 1002**  Exhibit 1002 **Page 346** Page 346

corresponding to the player ID included in the received request for providing a template iist, from the server storage unit 32 (Step S232).

On the other hand, when the template provision request is received (Step \$230--No}, the template provision unit 333 obtains a template corresponding to the temptate ID included

 $\mathcal{S}$ in the received template provision request, from the server storage unit 32 (Step S234).

The template provision unit 333 sends the obtained template list or the like to the portable device 2 (Step S236). Then, the template provision unit 333 terminates processing.

0n the other hand, when a different request is received from the portable device 2 via the server communication unit 3] (Step 3204--No), the server control unit 331 executes

10 different processing corresponding to the request (Step 8208).

As have been described above, by making the arrangement of facilities changeable by using temptates, the usability of city building games is improved, and it becomes possibie to continuously attract players to the game.

15 In the above-described embodiment, the case is described where upon application of a template, facilities are automatically arranged within the game space based on definition in the template. However, it is also possible that when a template is being applied, a mark is displayed on the game space, so that the player can use this mark as approximation and change the types and positions of facilities himself/herself.

20 Further, besides buildings, walls, fences and so forth, facilities may also include information on types and quantities of soldiers and weapons to fight back against an attack by a different player.

Further, multiple templates may be prepared corresponding to objectives, and the ptayer may be able to select a template depending on the objective. To give specific examples; there are multiple types of soldiers with which a different player attacks, and there

25 may be a template realizing a city that offers strong protection against soldiers with bows and arrows, a template realizing a city that work effectively for protection against attacks by giants, a template that strengthens the protection against air attacks, etc.

Moreover, a characteristic value of each template may be calculated based on the facilities included in the template and the records of battles fought using the template in the

30 game. Further, the characteristic value of the template and characteristics of the template based on the characteristic value may be displayed and presented to the player. Specifically, a defense power may be displayed based on parameters of protective facilities and the number of the protective faciiities included in the template; a winning percentage when using the template may be displayed; and characteristic that the template has good defense power

**Supercell**  Supercell **Exhibit 1002**  Exhibit 1002 **Page 347** Page 347

and a good winning percentage is displayed based on the defense power and winning percentage included in the templates. Thus, the player can easily understand the characteristics of respective templates and compare the characteristics.

(Second Embodiment)

5

15

In the first embodiment, a single player environment is assumed, wherein a player progresses the game by himself/herself. However, the present invention can also be applied to a multi-player environment wherein multiple players progress the game together. In the present embodiment, multiple players build a city within a single game space, and each player applies templates to a predetermined area within the game space. When a template is

10 applied by a player, the facilities that belong to the player among the faciiities arranged within the game space are moved to positions of these facilities defined by the template.

Since the schematic configuration of the game system <sup>I</sup> is the same as illustrated in FIG. 1, a description thereof is omitted.

FIG. 8A illustrates an exampie of a schematic configuration of the portable device 2,

The portabie device 2 progresses the game in response to an operation of an operation unit 23 by a player or a command from a different portable device 2. When necessary, the portable device 2 is connected to the server 3 via the base station 4, the mobile communication network 5, the gateway 6, and the tnternet 7, to communicate with the server 3. In order to implement the foregoing functions, the portable device 2 includes a device

20 communication unit 2t, a device storage unit 22', the operation unit 23, a dispiay unit 24, and a device processing unit 25.

Since the device communication unit 2], the operation unit 23, and the display unit 24 are the same as iilustrated in FiG. 2A, a description thereof is omitted.

The device storage unit 22' includes a semiconductor memory. for example. The 25 device storage unit 22' stores an operating system program, a driver program, an application program, data, etc., used for processing in the device processing unit 25. For example, the device storage unit 22' stores an input device driver program for controlling the operation unit 23 and an output device driver program for controlling the dispiay unit 24, as the driver program. The device storage unit 22' stores a game program, etc., {or progressing the game

30 and displaying the result thereof, as the application program. The device storage unit 22' stores player IDs, a facility table (FIG. 8B) for managing facilities arranged within the game space, a facility-type table (FIG. 2C) for managing types of the facilities, a template table (FIG. 2D) for managing templates, and image data. video data, etc., relating to the facilities,

**Supercell**  Supercell **Exhibit 1002**  Exhibit 1002 **Page 348** Page 348